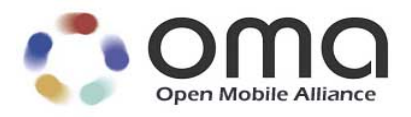

# **Enabler Test Specification for Device Management** Candidate Version 1.3 – 08 Dec 2015

<span id="page-0-0"></span>**Open Mobile Alliance** OMA-ETS-DM-V1\_3-20151208-C Use of this document is subject to all of the terms and conditions of the Use Agreement located at [http://www.openmobilealliance.org/UseAgreement.html.](http://www.openmobilealliance.org/UseAgreement.html)

Unless this document is clearly designated as an approved specification, this document is a work in process, is not an approved Open Mobile Alliance™ specification, and is subject to revision or removal without notice.

You may use this document or any part of the document for internal or educational purposes only, provided you do not modify, edit or take out of context the information in this document in any manner. Information contained in this document may be used, at your sole risk, for any purposes. You may not use this document in any other manner without the prior written permission of the Open Mobile Alliance. The Open Mobile Alliance authorizes you to copy this document, provided that you retain all copyright and other proprietary notices contained in the original materials on any copies of the materials and that you comply strictly with these terms. This copyright permission does not constitute an endorsement of the products or services. The Open Mobile Alliance assumes no responsibility for errors or omissions in this document.

Each Open Mobile Alliance member has agreed to use reasonable endeavors to inform the Open Mobile Alliance in a timely manner of Essential IPR as it becomes aware that the Essential IPR is related to the prepared or published specification. However, the members do not have an obligation to conduct IPR searches. The declared Essential IPR is publicly available to members and non-members of the Open Mobile Alliance and may be found on the "OMA IPR Declarations" list at [http://www.openmobilealliance.org/ipr.html.](http://www.openmobilealliance.org/ipr.html) The Open Mobile Alliance has not conducted an independent IPR review of this document and the information contained herein, and makes no representations or warranties regarding third party IPR, including without limitation patents, copyrights or trade secret rights. This document may contain inventions for which you must obtain licenses from third parties before making, using or selling the inventions. Defined terms above are set forth in the schedule to the Open Mobile Alliance Application Form.

NO REPRESENTATIONS OR WARRANTIES (WHETHER EXPRESS OR IMPLIED) ARE MADE BY THE OPEN MOBILE ALLIANCE OR ANY OPEN MOBILE ALLIANCE MEMBER OR ITS AFFILIATES REGARDING ANY OF THE IPR'S REPRESENTED ON THE "OMA IPR DECLARATIONS" LIST, INCLUDING, BUT NOT LIMITED TO THE ACCURACY, COMPLETENESS, VALIDITY OR RELEVANCE OF THE INFORMATION OR WHETHER OR NOT SUCH RIGHTS ARE ESSENTIAL OR NON-ESSENTIAL.

THE OPEN MOBILE ALLIANCE IS NOT LIABLE FOR AND HEREBY DISCLAIMS ANY DIRECT, INDIRECT, PUNITIVE, SPECIAL, INCIDENTAL, CONSEQUENTIAL, OR EXEMPLARY DAMAGES ARISING OUT OF OR IN CONNECTION WITH THE USE OF DOCUMENTS AND THE INFORMATION CONTAINED IN THE DOCUMENTS.

© 2015 Open Mobile Alliance Ltd. All Rights Reserved. Used with the permission of the Open Mobile Alliance Ltd. under the terms set forth above.

# **Contents**

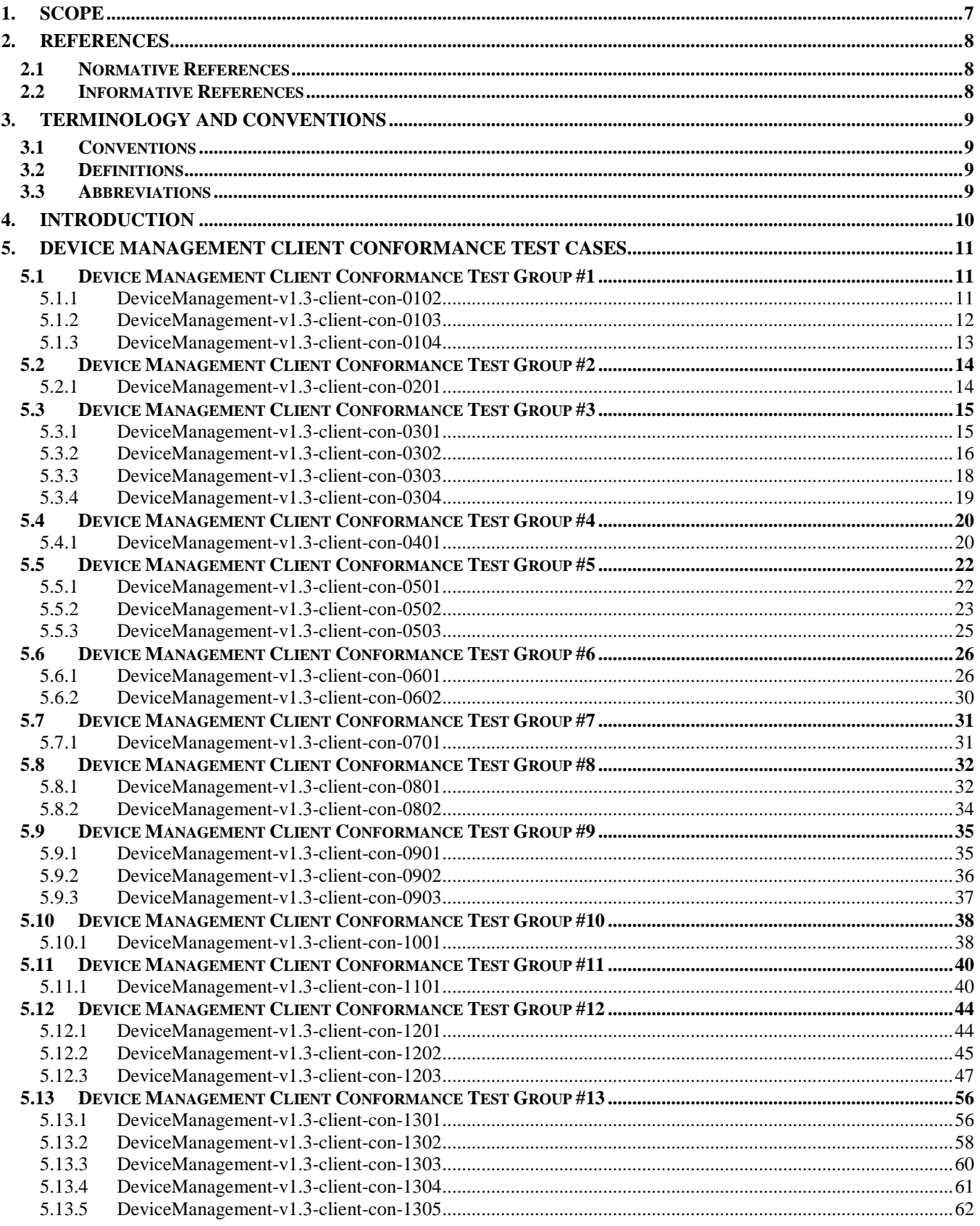

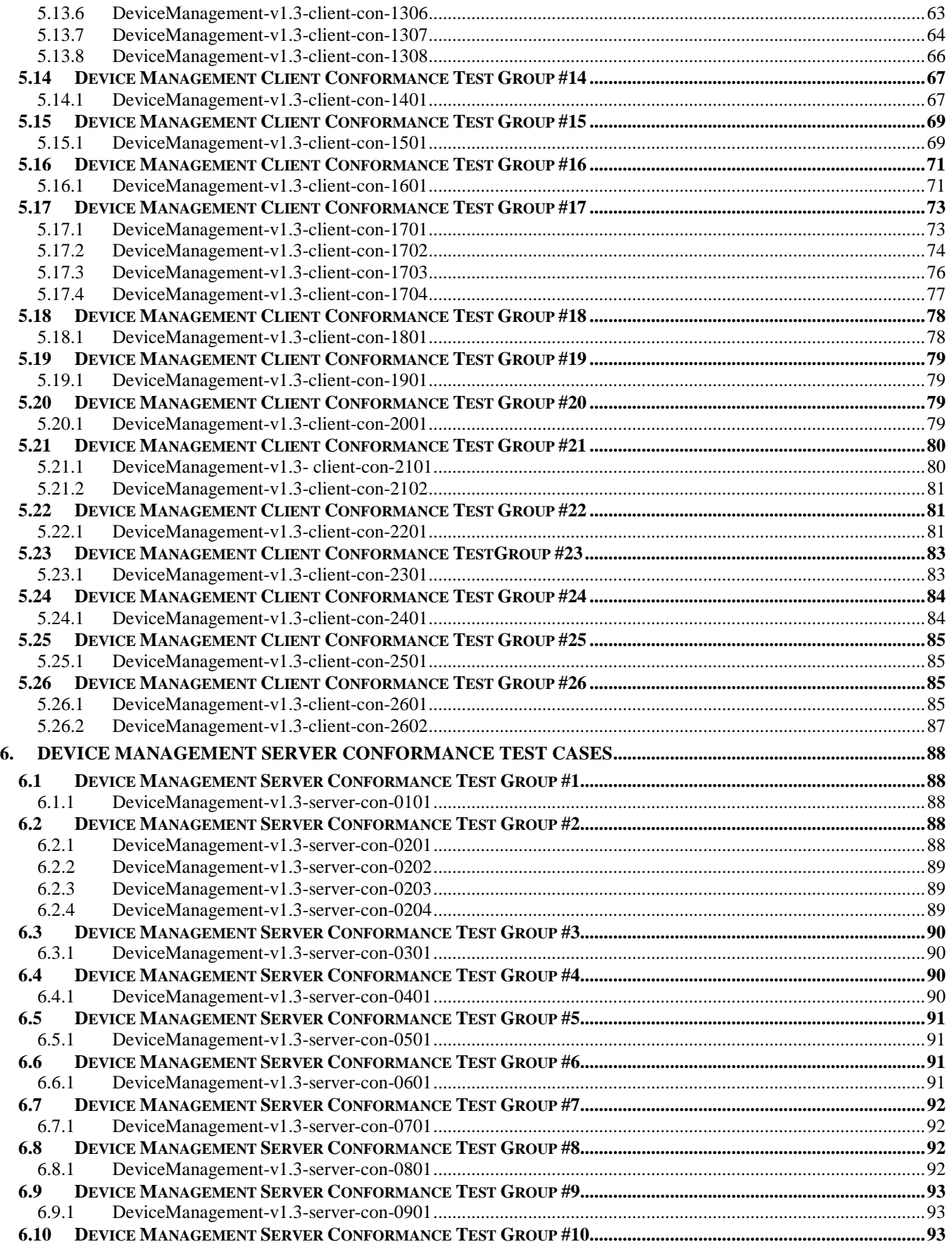

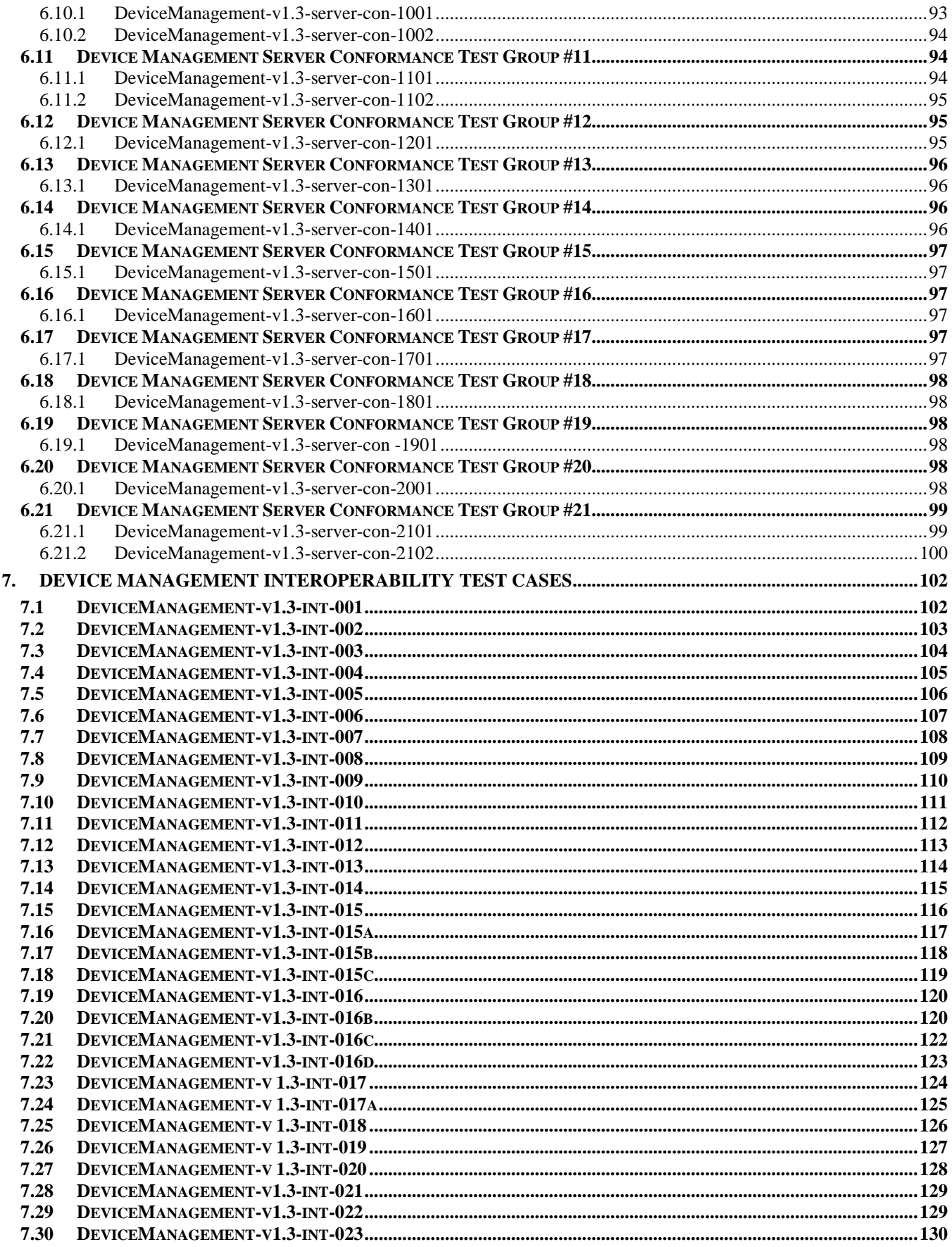

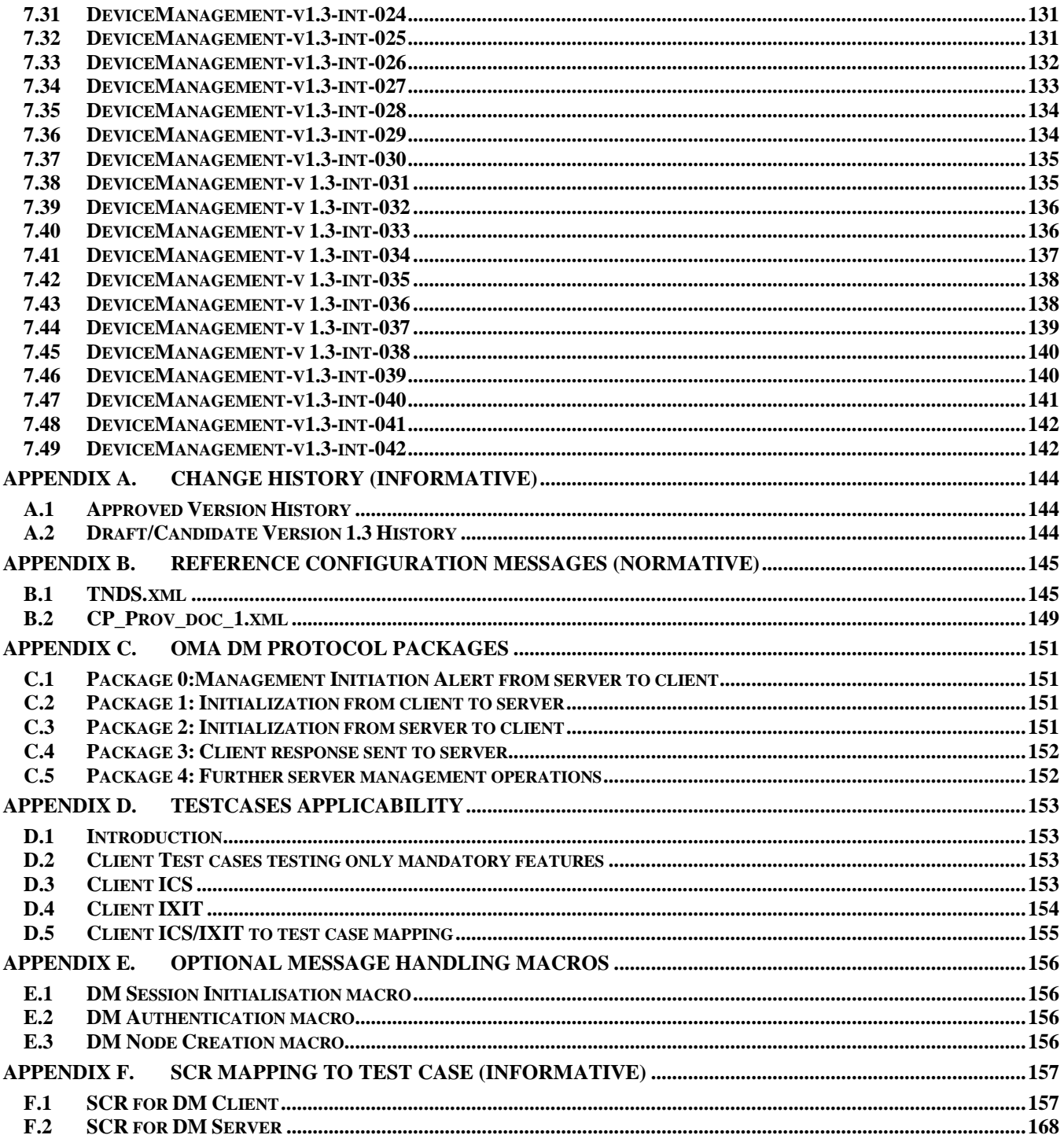

# **1. Scope**

This document describes in detail available test cases for Device Management 1.3 Enabler Release, [http://www.openmobilealliance.org/.](http://www.openmobilealliance.org/)

The test cases are split in two categories, conformance and interoperability test cases.

The conformance test cases are aimed to verify the adherence to normative requirements described in the technical specifications.

The interoperability test cases are aimed to verify that implementations of the specifications work satisfactory.

If either conformance or interoperability tests do not exists at the creation of the test specification this part should be marked not available.

# **2. References**

# **2.1 Normative References**

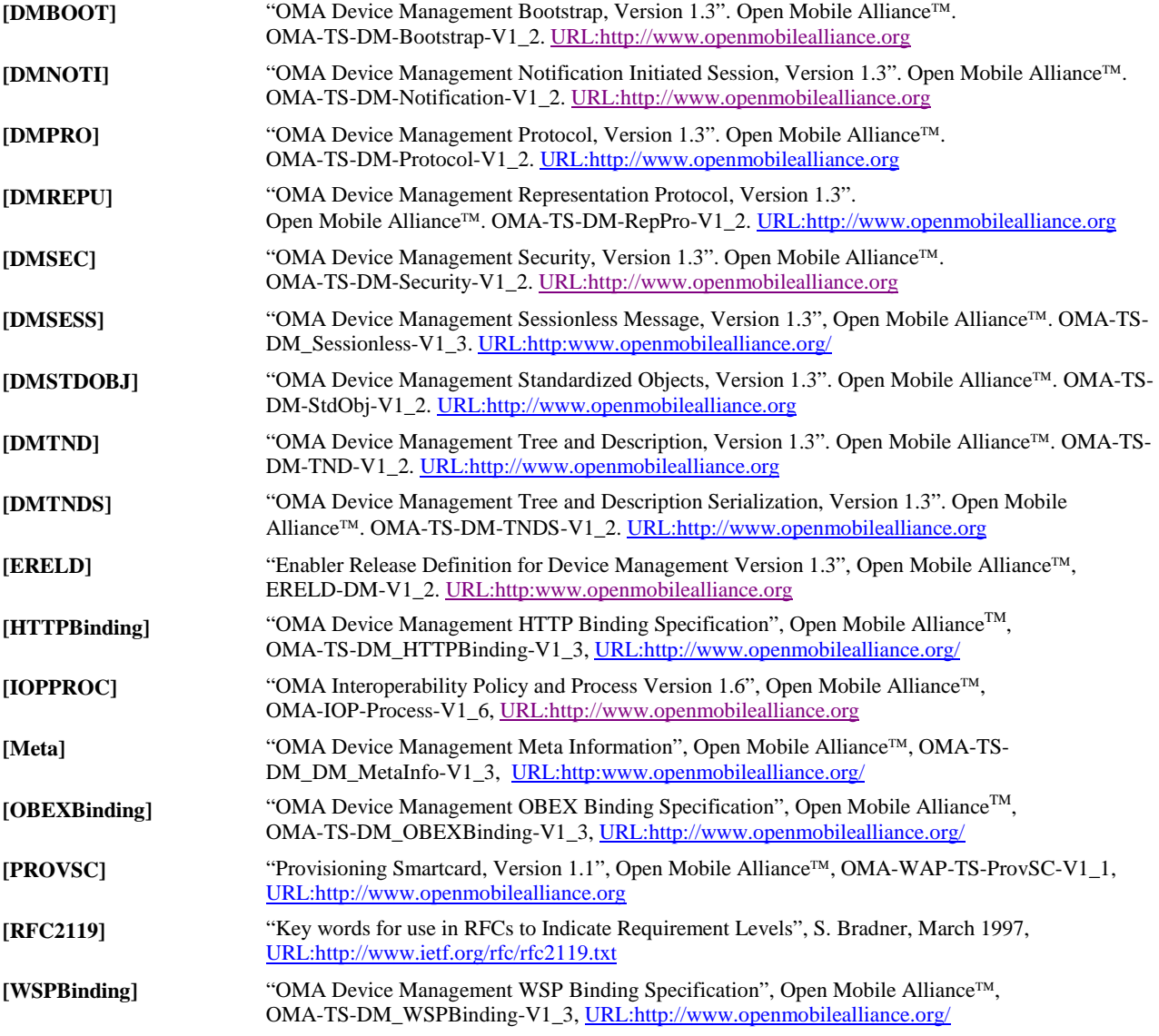

# **2.2 Informative References**

[OMADICT] "Dictionary for OMA specifications Version 2.6". Open Mobile Alliance<sup>™</sup>. OMA-ORG-Dictionary-V2\_6. [URL:http://www.openmobilealliance.org/](http://www.openmobilealliance.org/)

# **3. Terminology and Conventions**

## **3.1 Conventions**

The key words "MUST", "MUST NOT", "REQUIRED", "SHALL", "SHALL NOT", "SHOULD", "SHOULD NOT", "RECOMMENDED", "MAY", and "OPTIONAL" in this document are to be interpreted as described in [RFC2119].

All sections and appendixes, except "Scope", are normative, unless they are explicitly indicated to be informative.

The following numbering scheme is used:

**xxx-y.z-con-number** where:

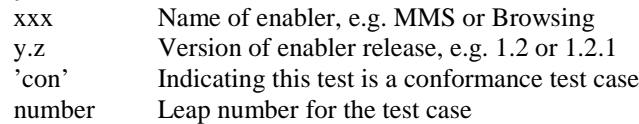

Or

**xxx-y.z-int-number** where:

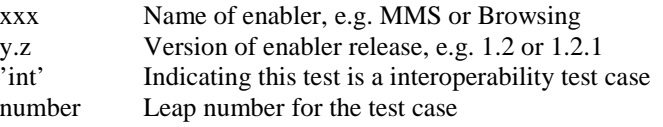

## **3.2 Definitions**

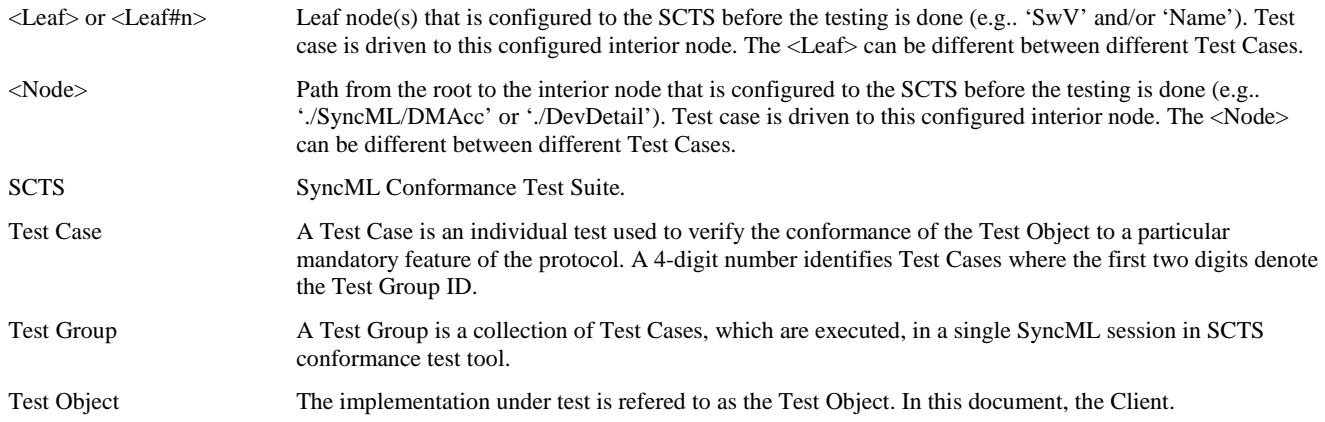

### **3.3 Abbreviations**

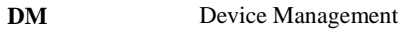

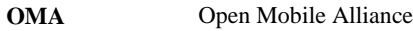

**SCTS** SyncML Conformance Test Suite

# **4. Introduction**

This document describes in detail available test cases for Device Management 1.3 Enabler Release, [http://www.openmobilealliance.org/.](http://www.openmobilealliance.org/)

The test cases are split in two categories, conformance and interoperability test cases.

The conformance test cases are aimed to verify the adherence to normative requirements described in the technical specifications.

The interoperability test cases are aimed to verify that implementations of the specifications work satisfactory.

If either conformance or interoperability tests do not exists at the creation of the test specification this part should be marked not available.

If an implementation states in their ICS that an optional feature is supported. Then the tests for the optional feature are mandatory for that implementation.

# **5. Device Management Client Conformance Test Cases**

## **5.1 Device Management Client Conformance Test Group #1**

### **5.1.1 DeviceManagement-v1.3-client-con-0102**

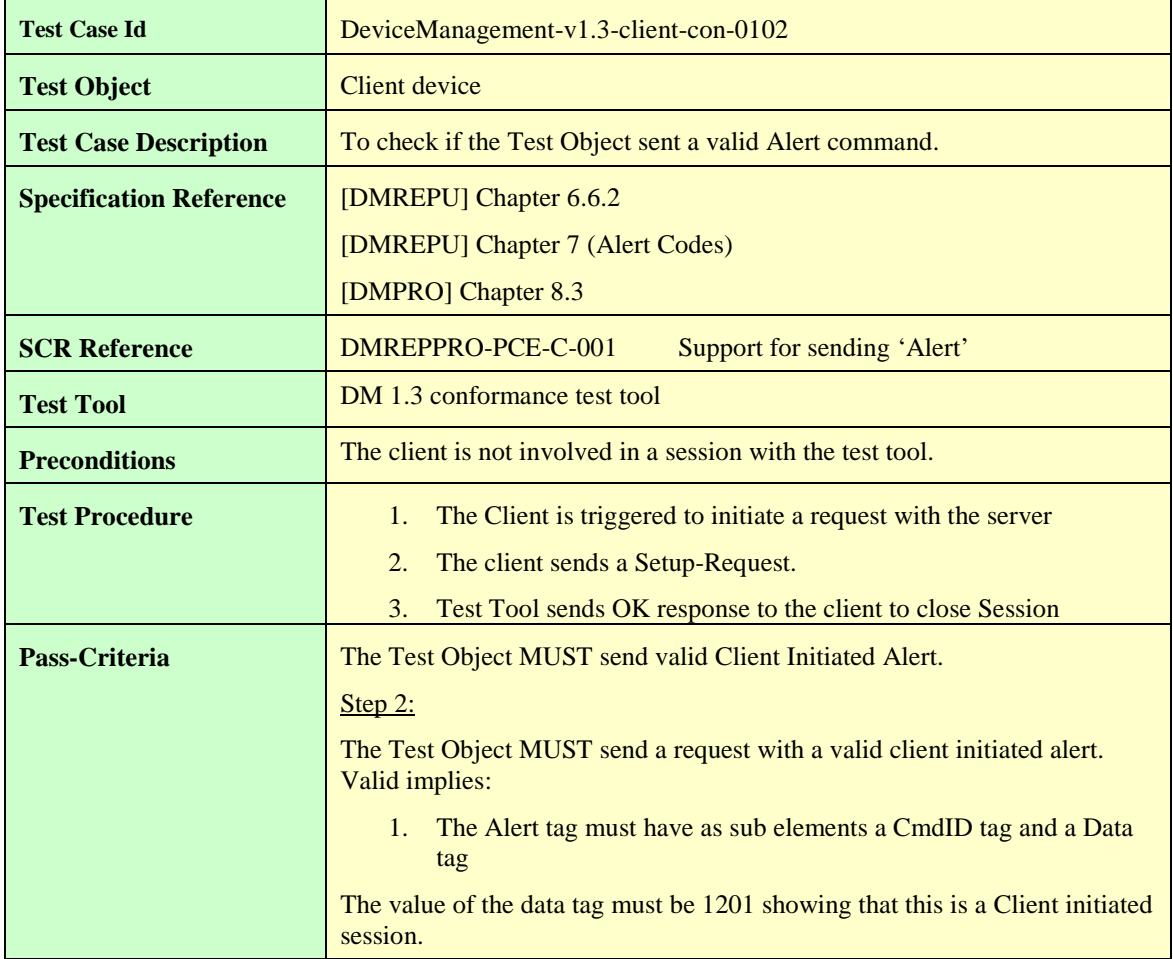

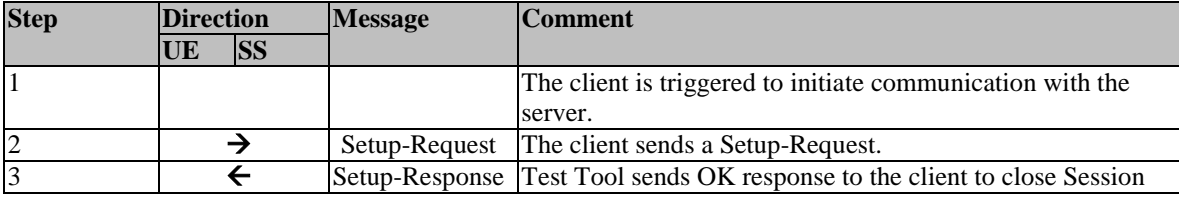

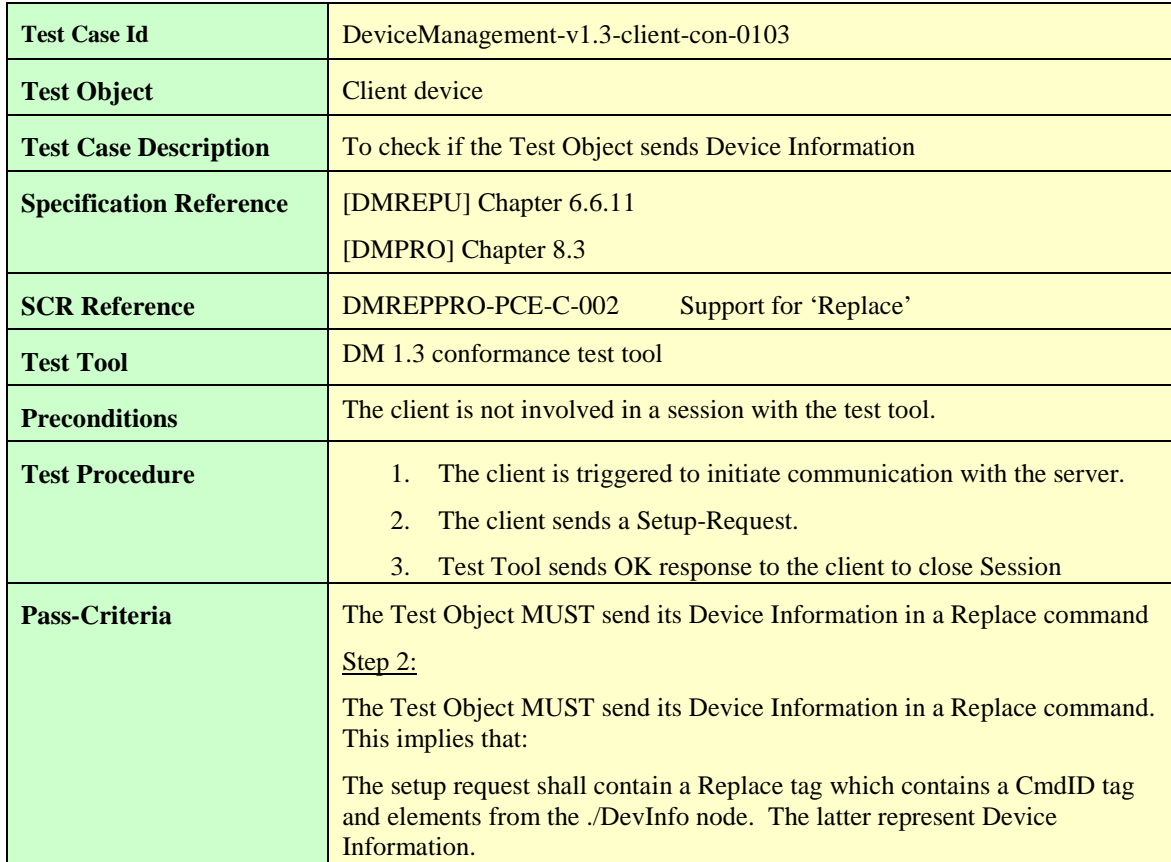

### **5.1.2 DeviceManagement-v1.3-client-con-0103**

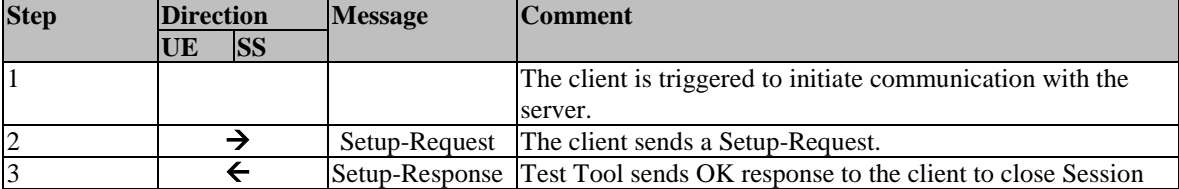

### **5.1.3 DeviceManagement-v1.3-client-con-0104**

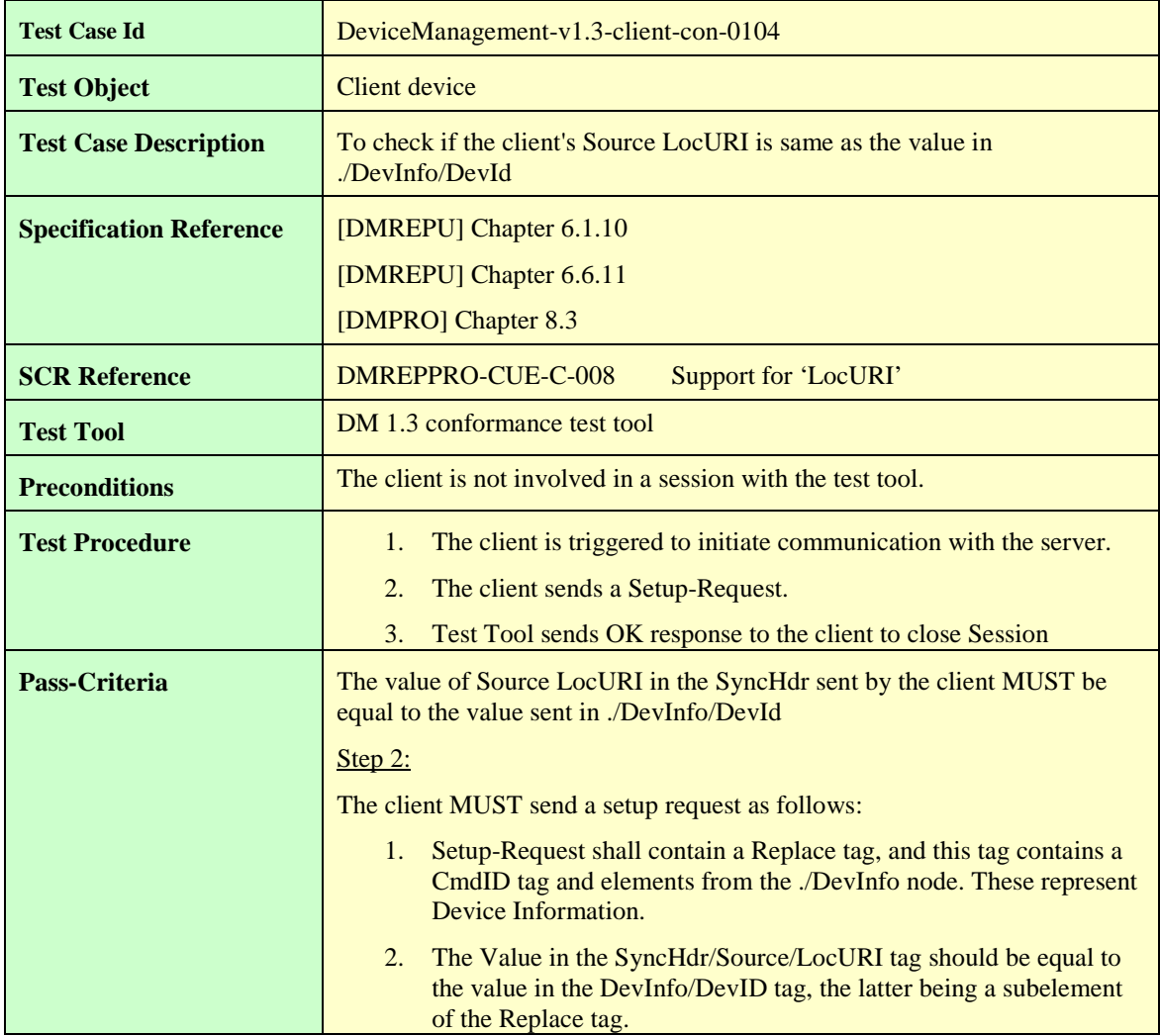

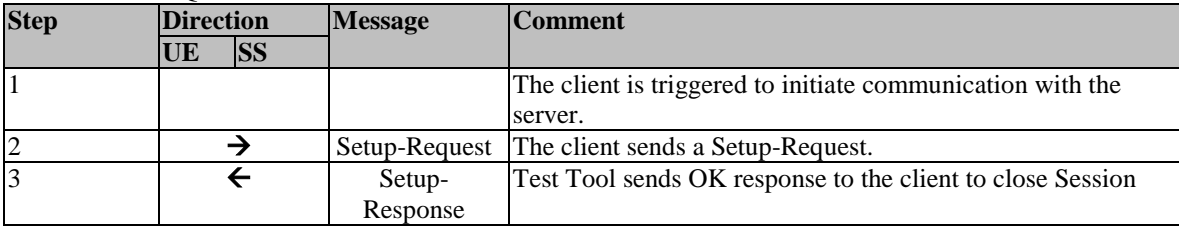

## **5.2 Device Management Client Conformance Test Group #2**

### **5.2.1 DeviceManagement-v1.3-client-con-0201**

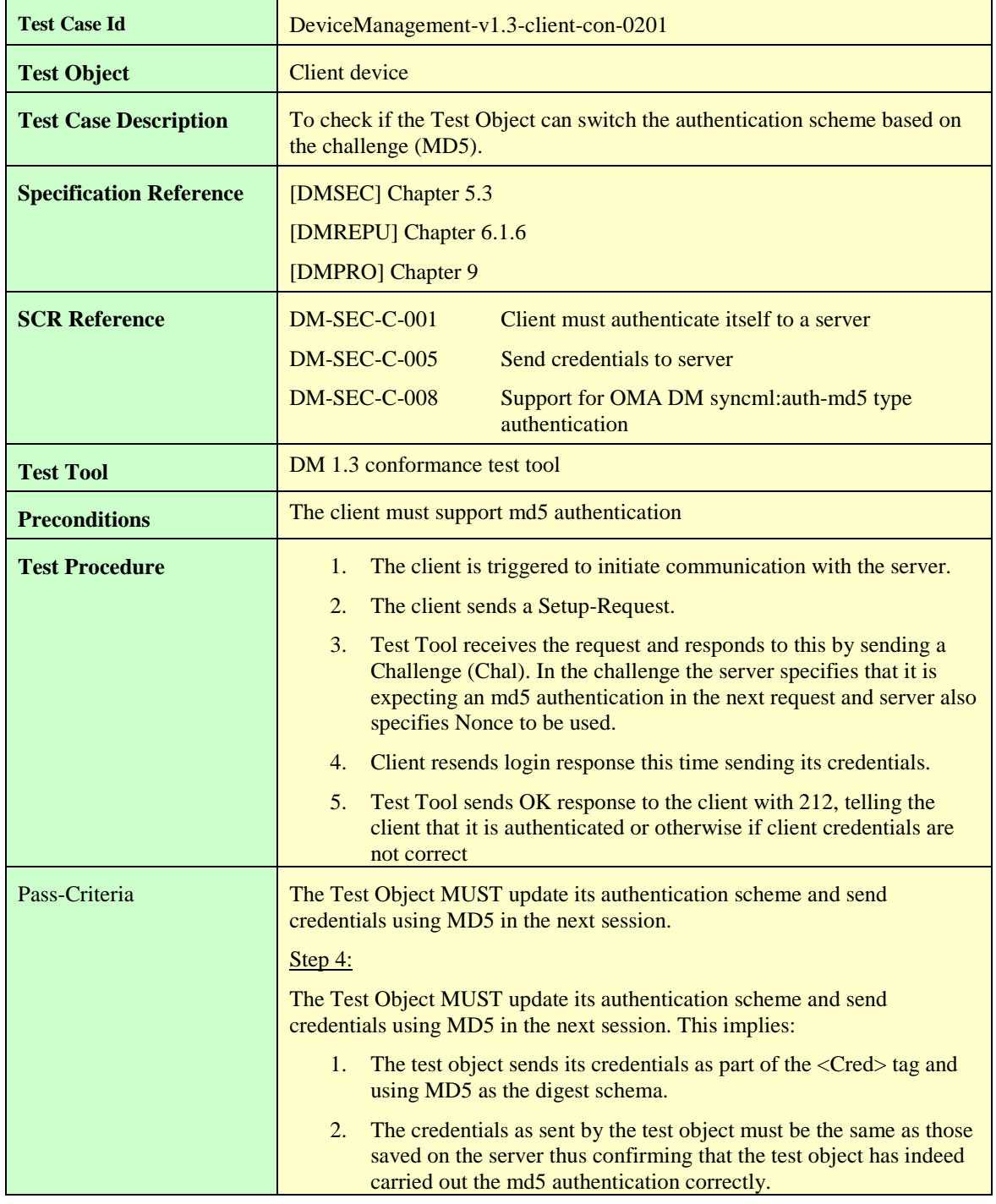

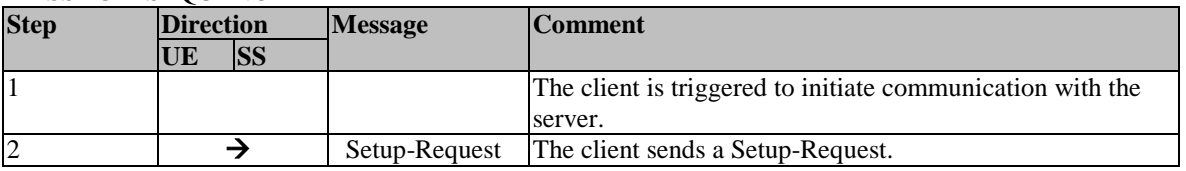

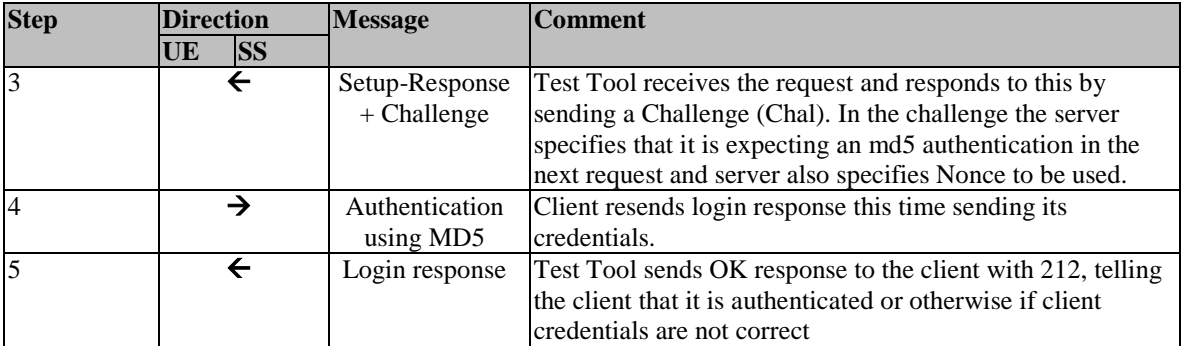

## **5.3 Device Management Client Conformance Test Group #3**

### **5.3.1 DeviceManagement-v1.3-client-con-0301**

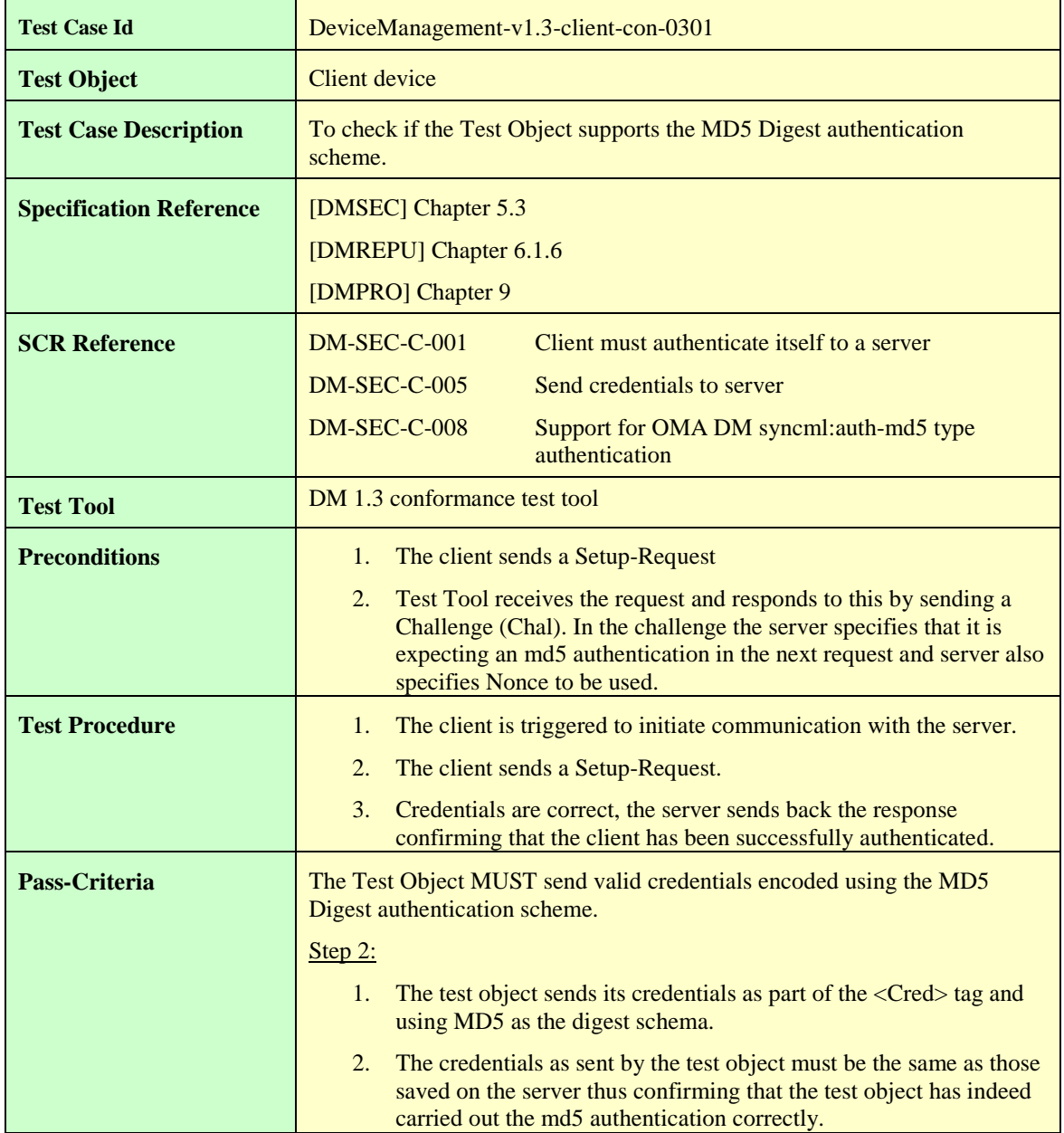

#### **Step Direction Message Comment UE SS** 1 The client is triggered to initiate communication with the server.  $\frac{2}{3}$  Setup-Request The client sends a Setup-Request.<br>  $\leftarrow$  Login response Credentials are correct, the server Login response Credentials are correct, the server sends back the response confirming that the client has been successfully authenticated

#### MESSAGE ´SEQUENCE

### **5.3.2 DeviceManagement-v1.3-client-con-0302**

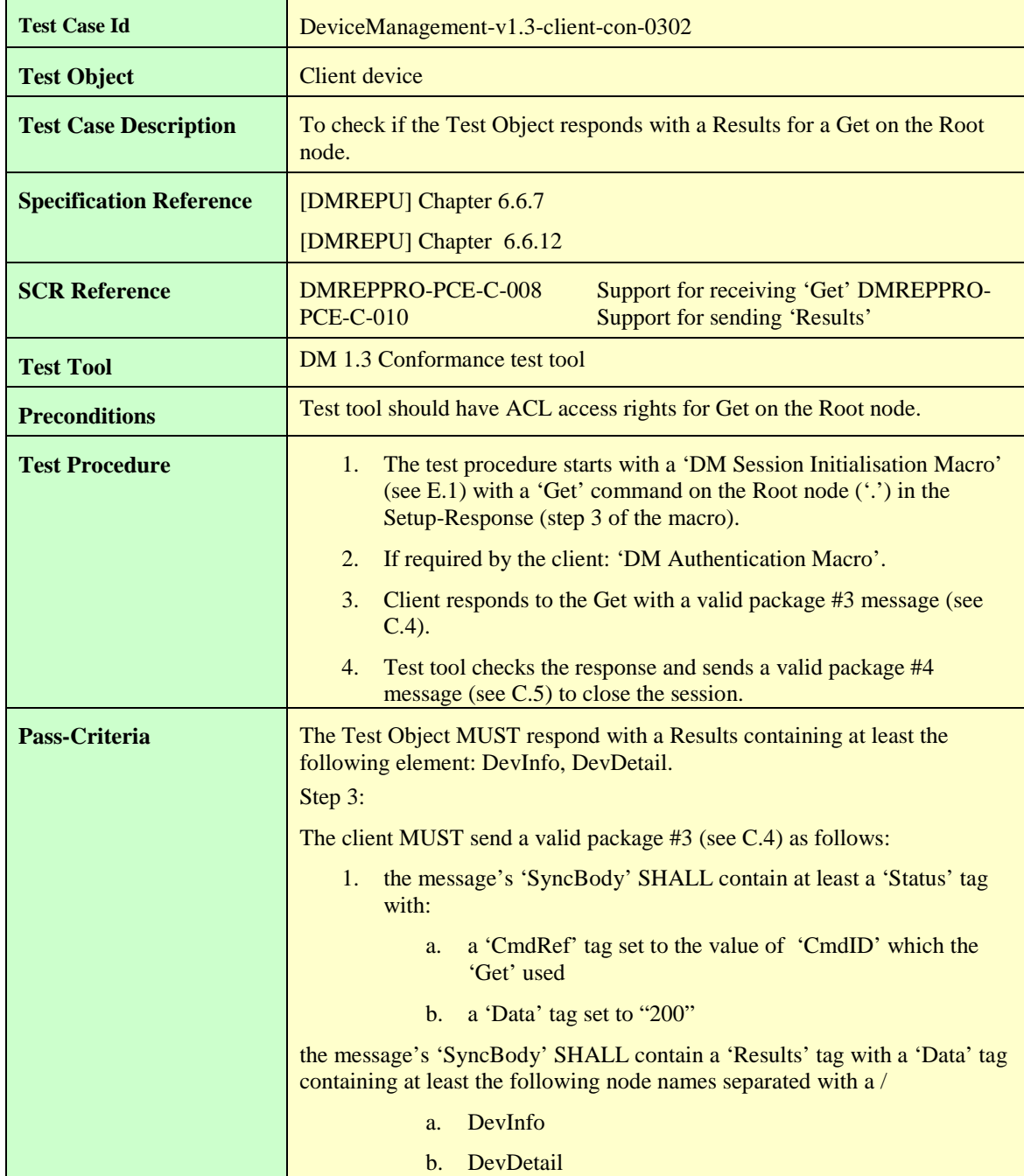

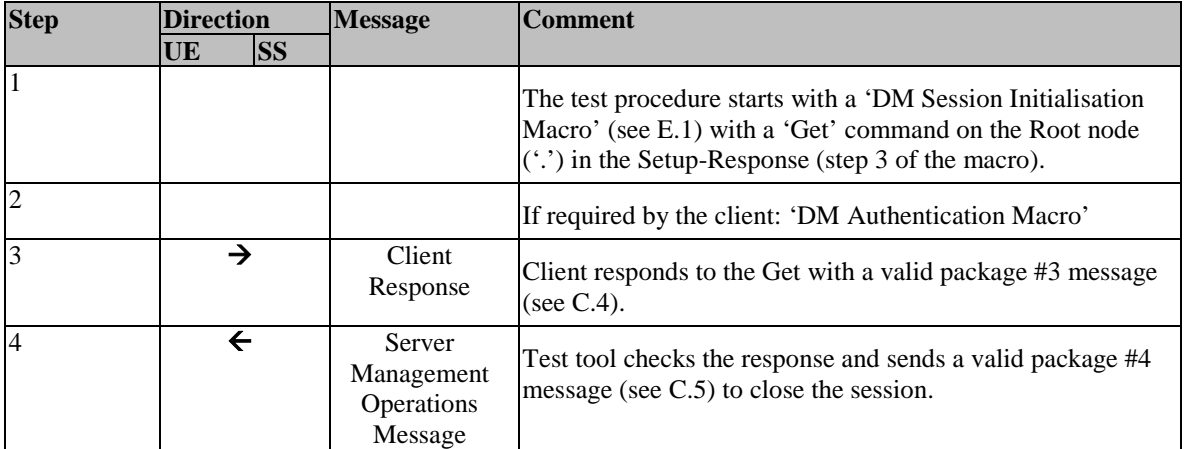

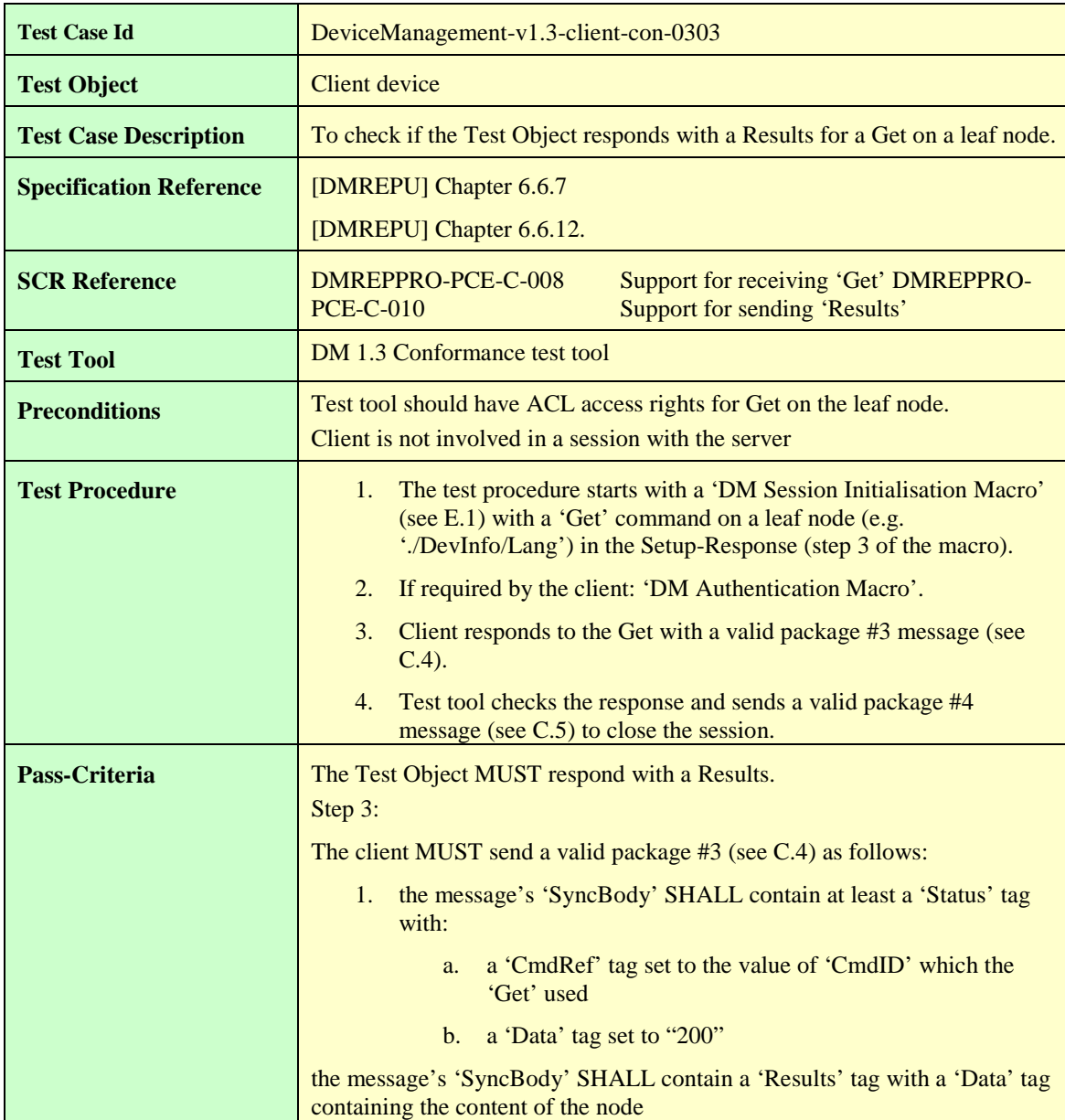

### **5.3.3 DeviceManagement-v1.3-client-con-0303**

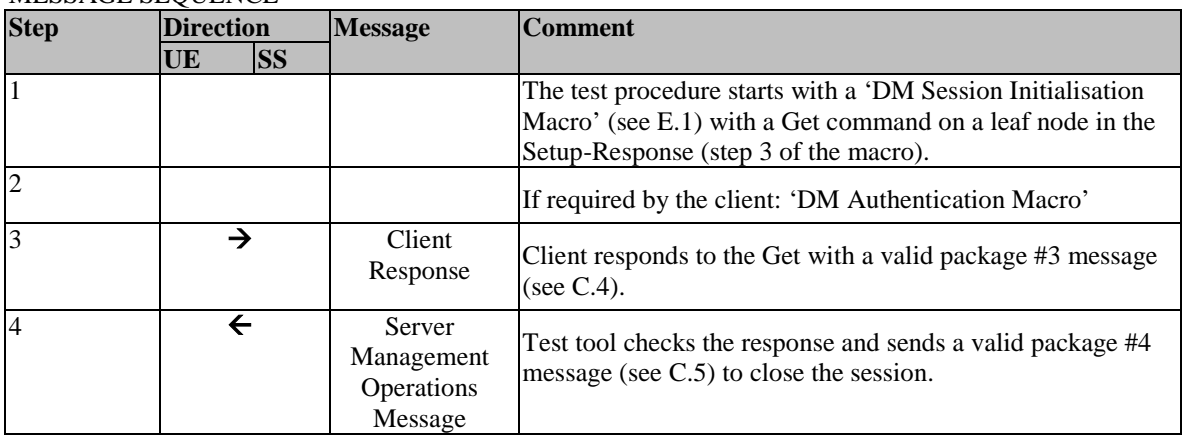

## **5.3.4 DeviceManagement-v1.3-client-con-0304**

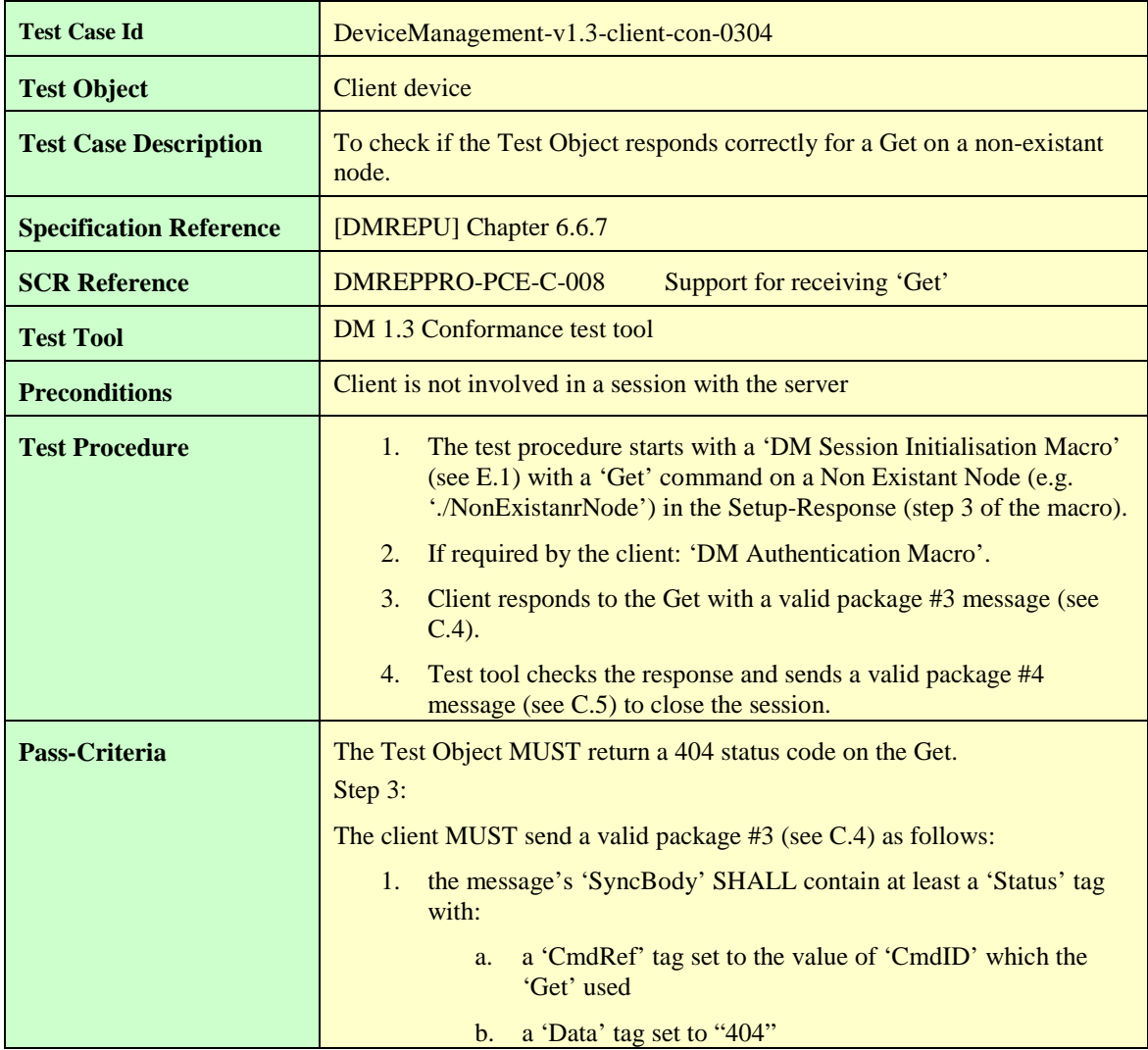

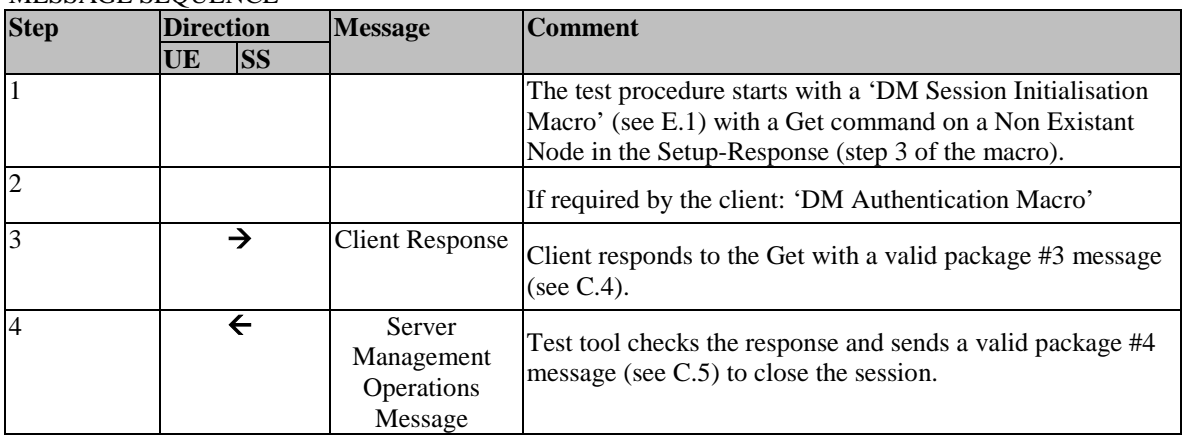

## **5.4 Device Management Client Conformance Test Group #4**

### **5.4.1 DeviceManagement-v1.3-client-con-0401**

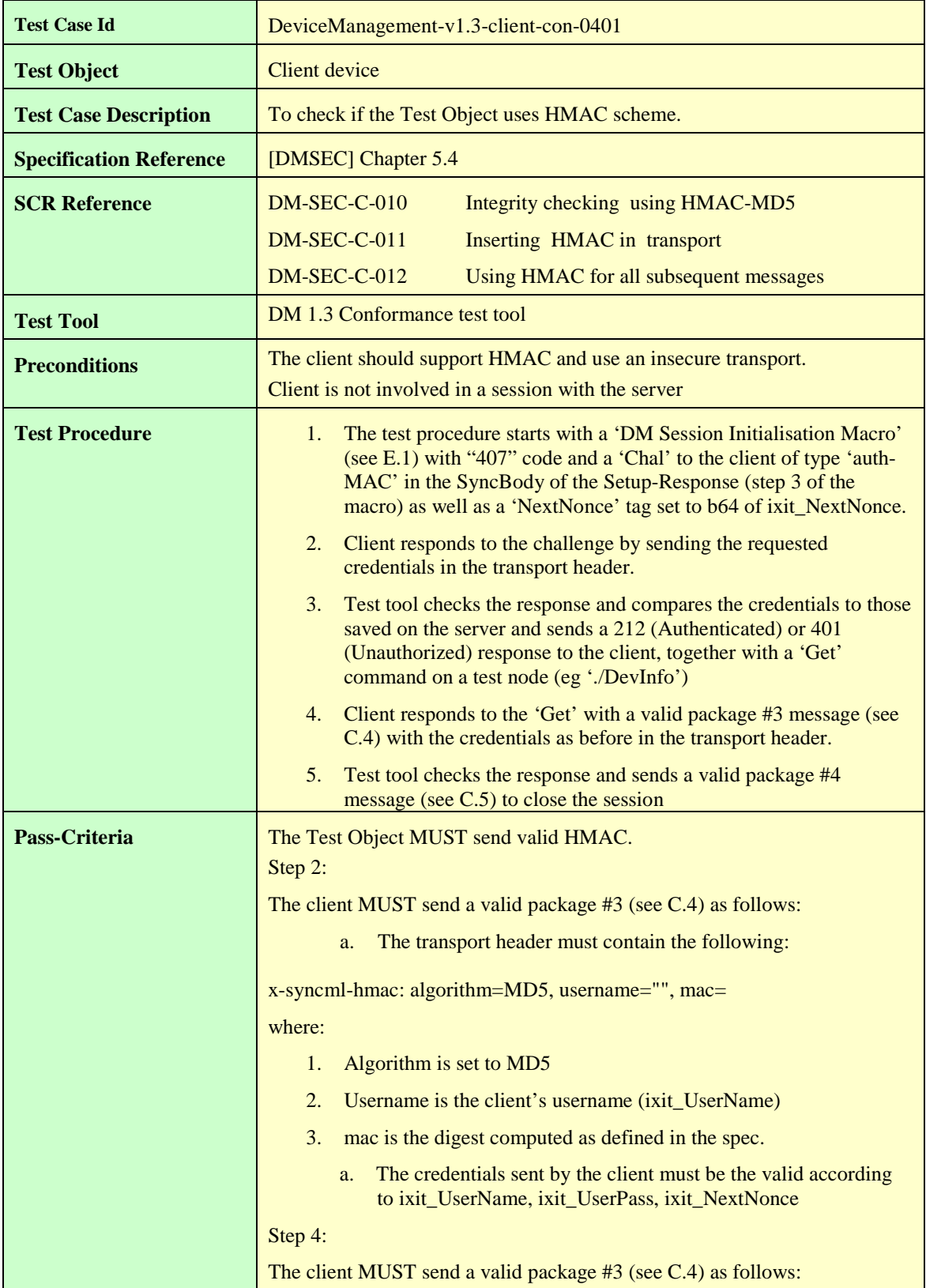

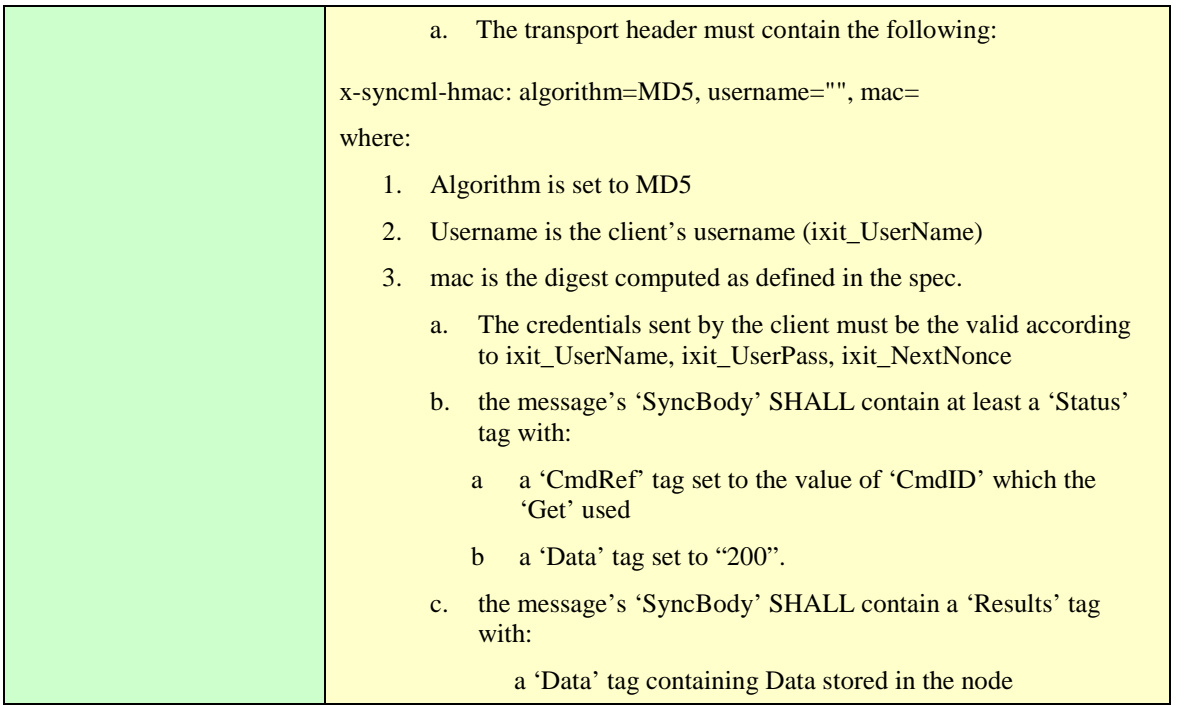

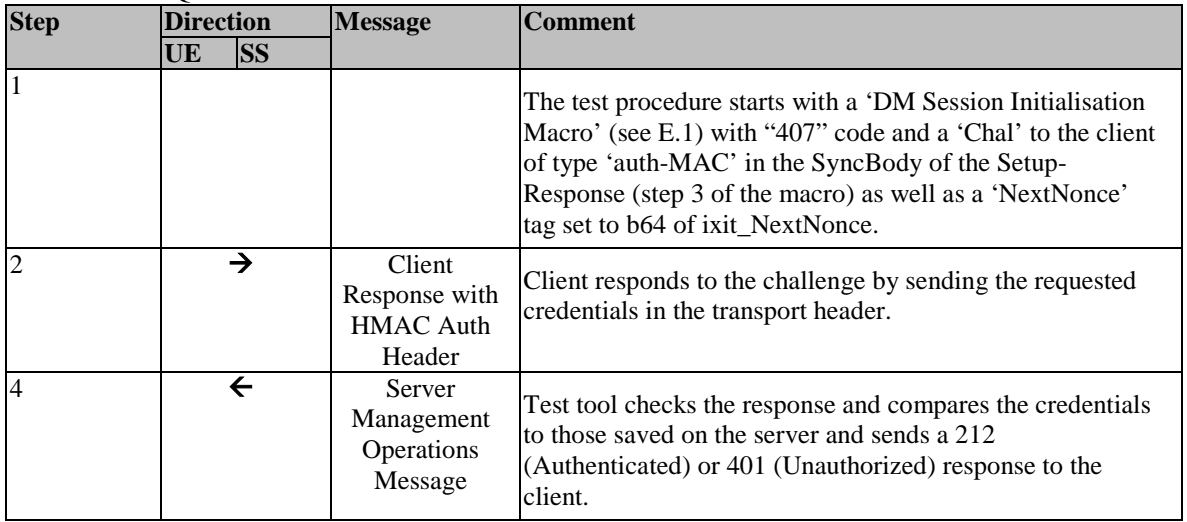

## **5.5 Device Management Client Conformance Test Group #5**

### **5.5.1 DeviceManagement-v1.3-client-con-0501**

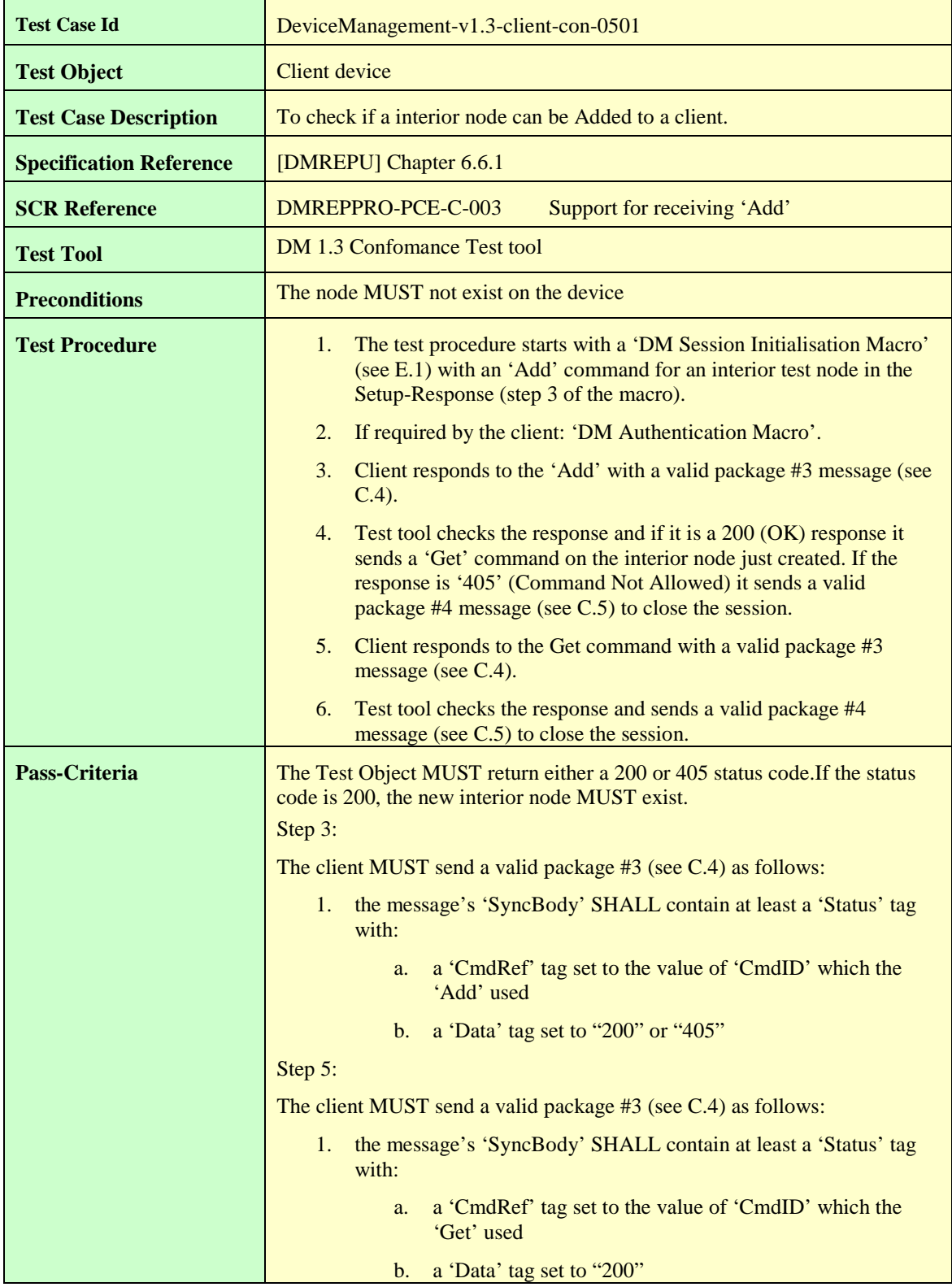

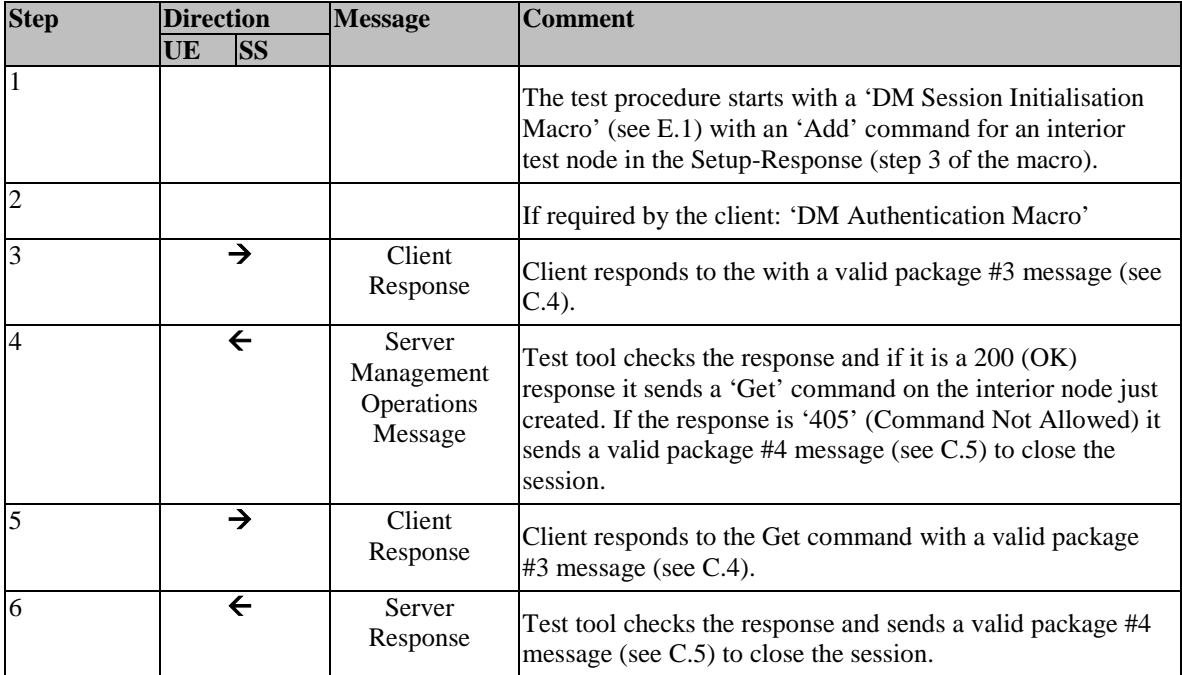

### **5.5.2 DeviceManagement-v1.3-client-con-0502**

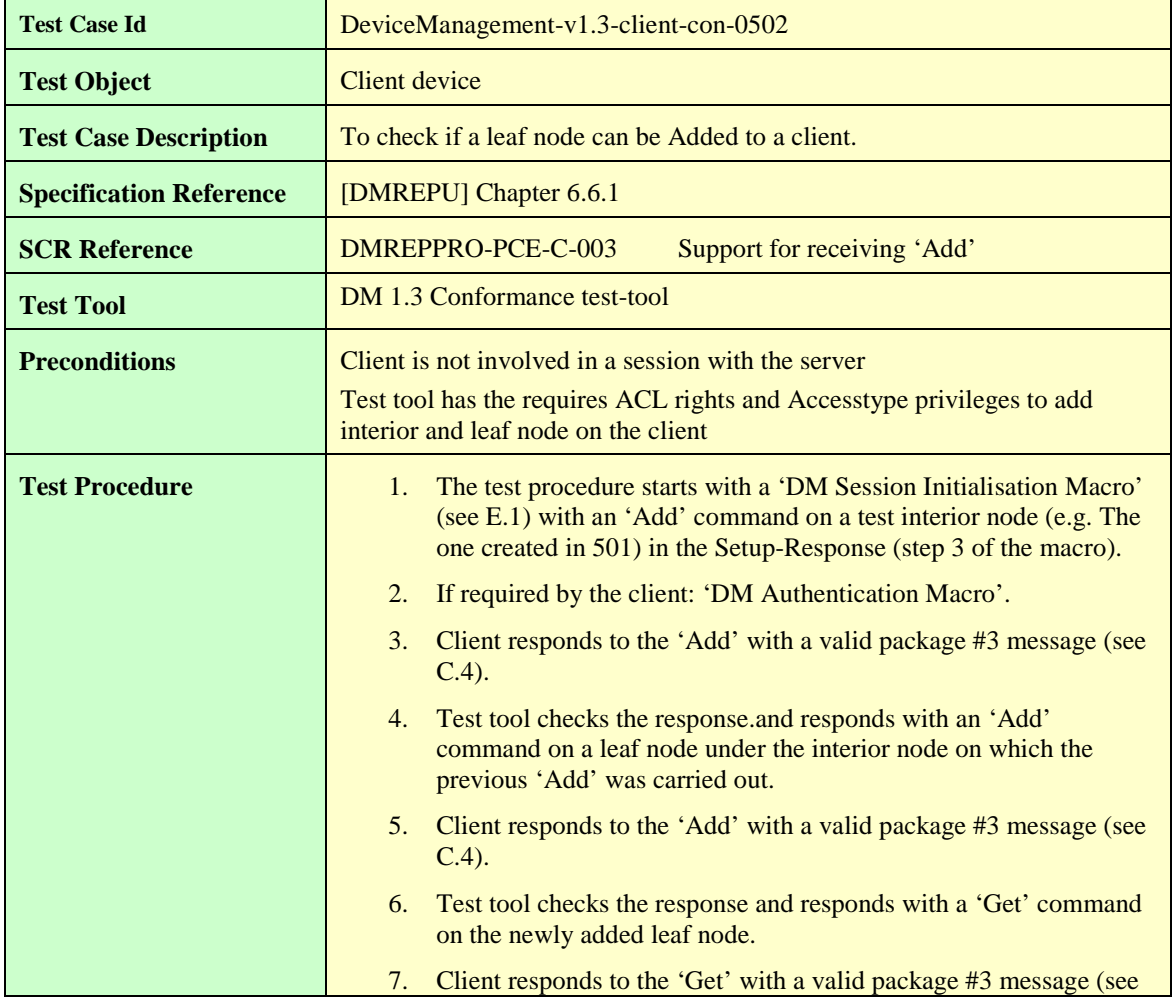

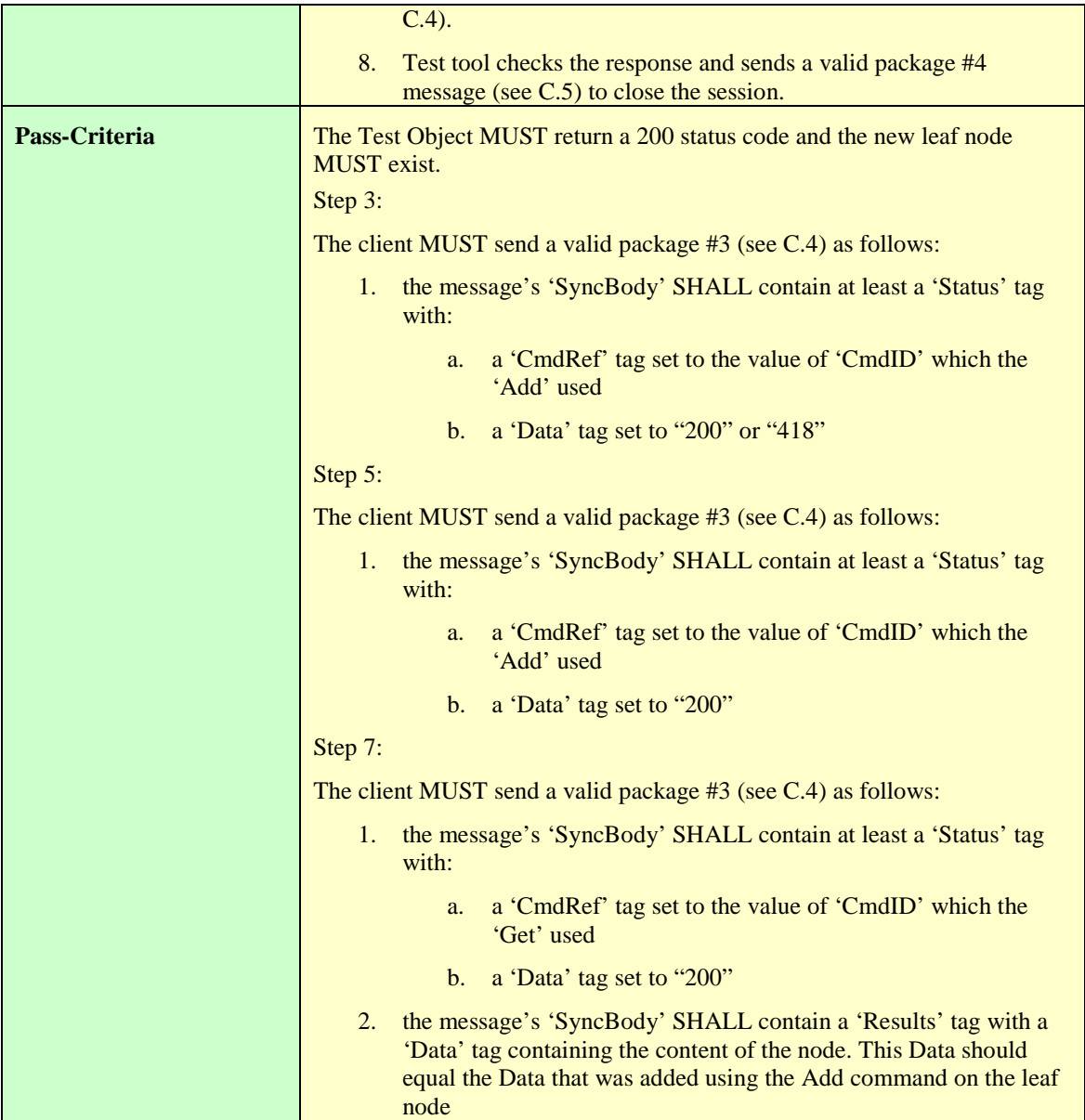

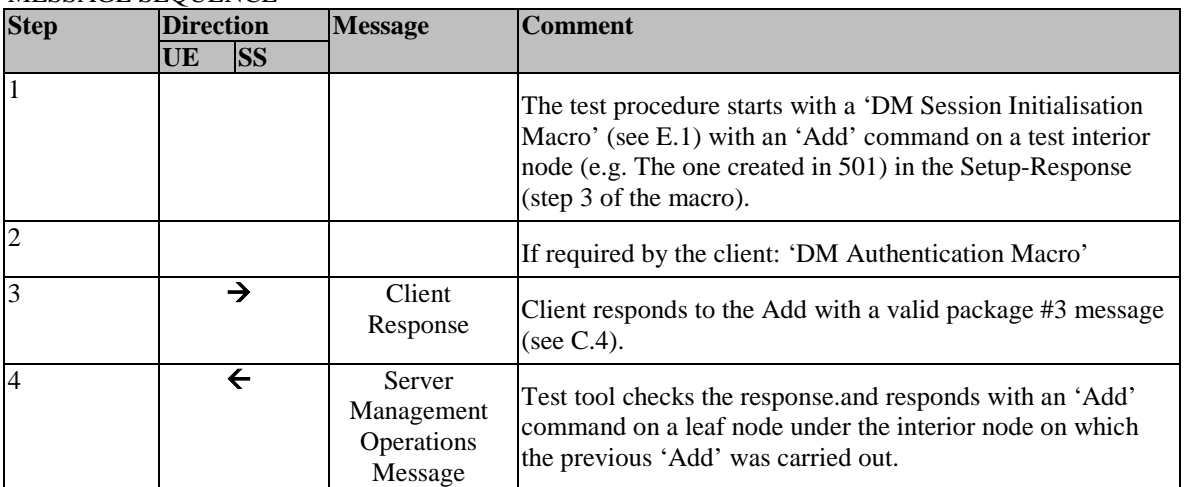

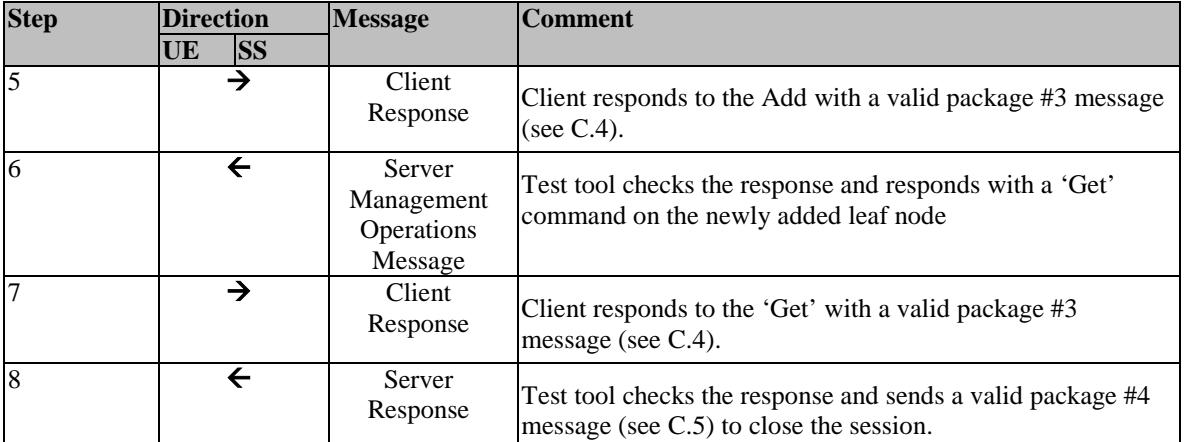

### **5.5.3 DeviceManagement-v1.3-client-con-0503**

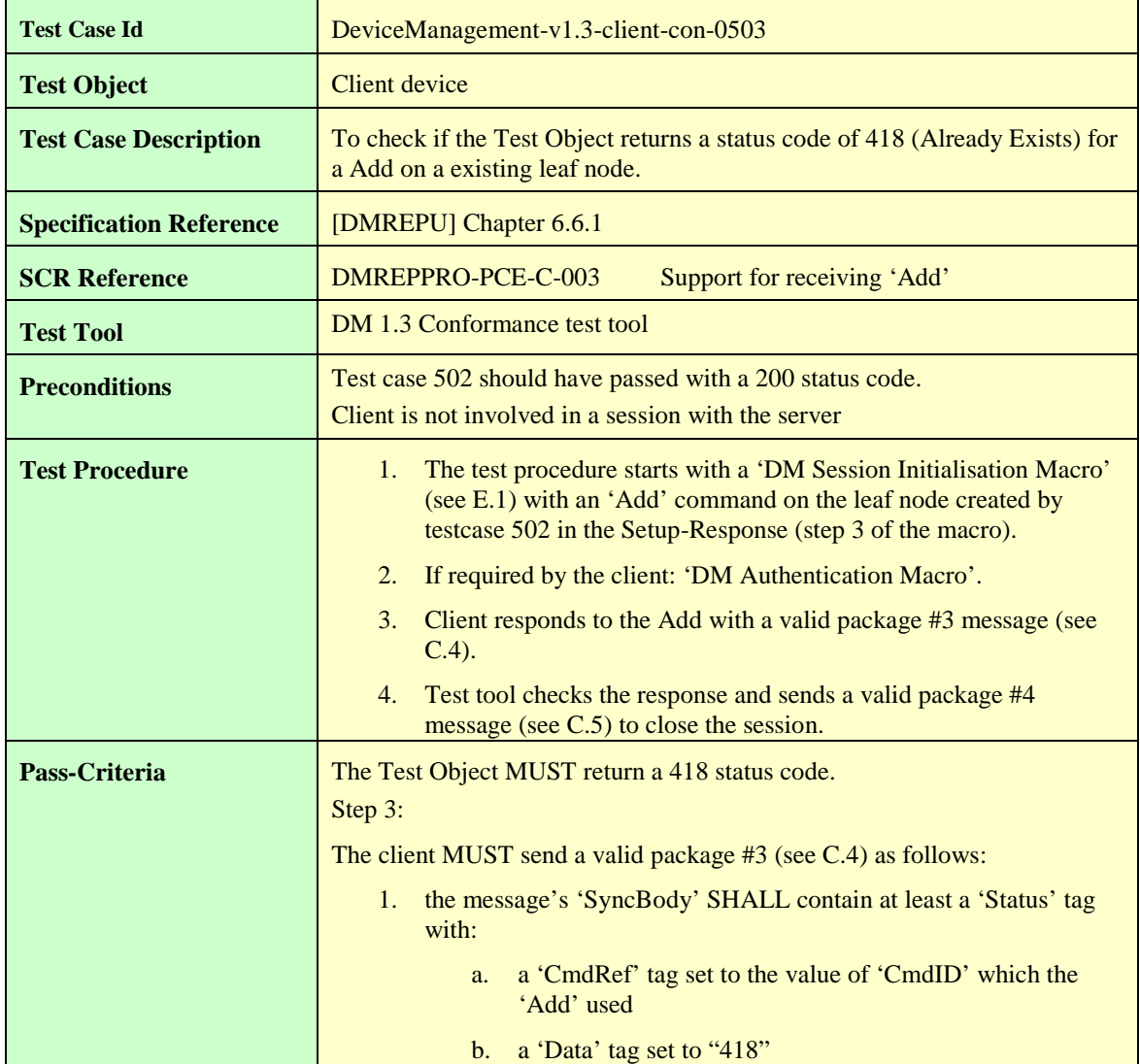

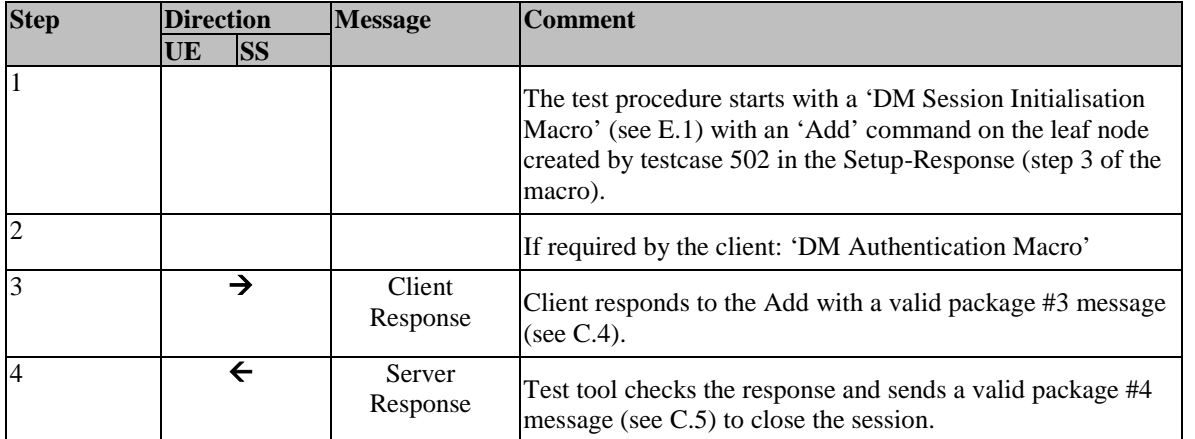

## **5.6 Device Management Client Conformance Test Group #6**

### **5.6.1 DeviceManagement-v1.3-client-con-0601**

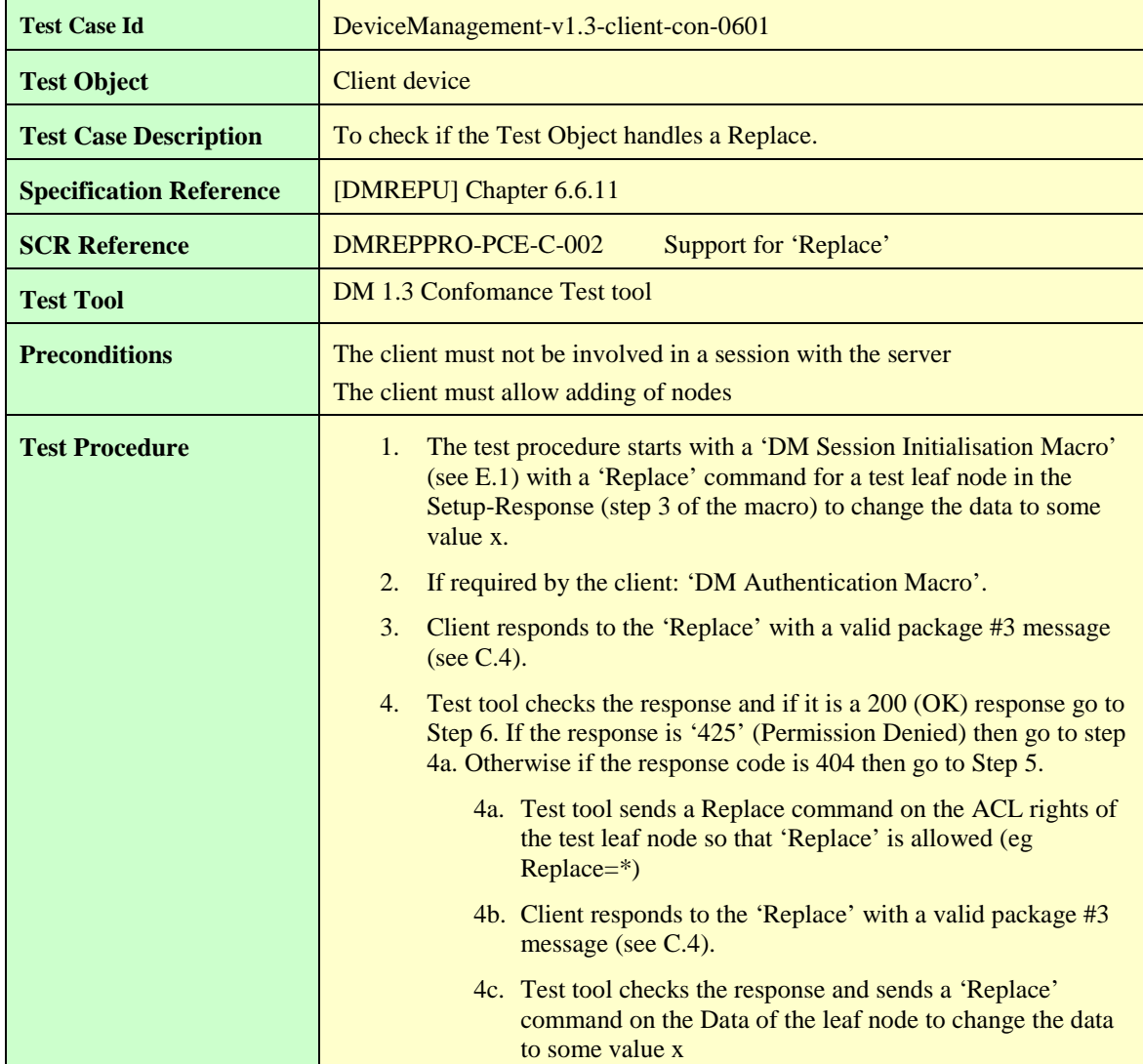

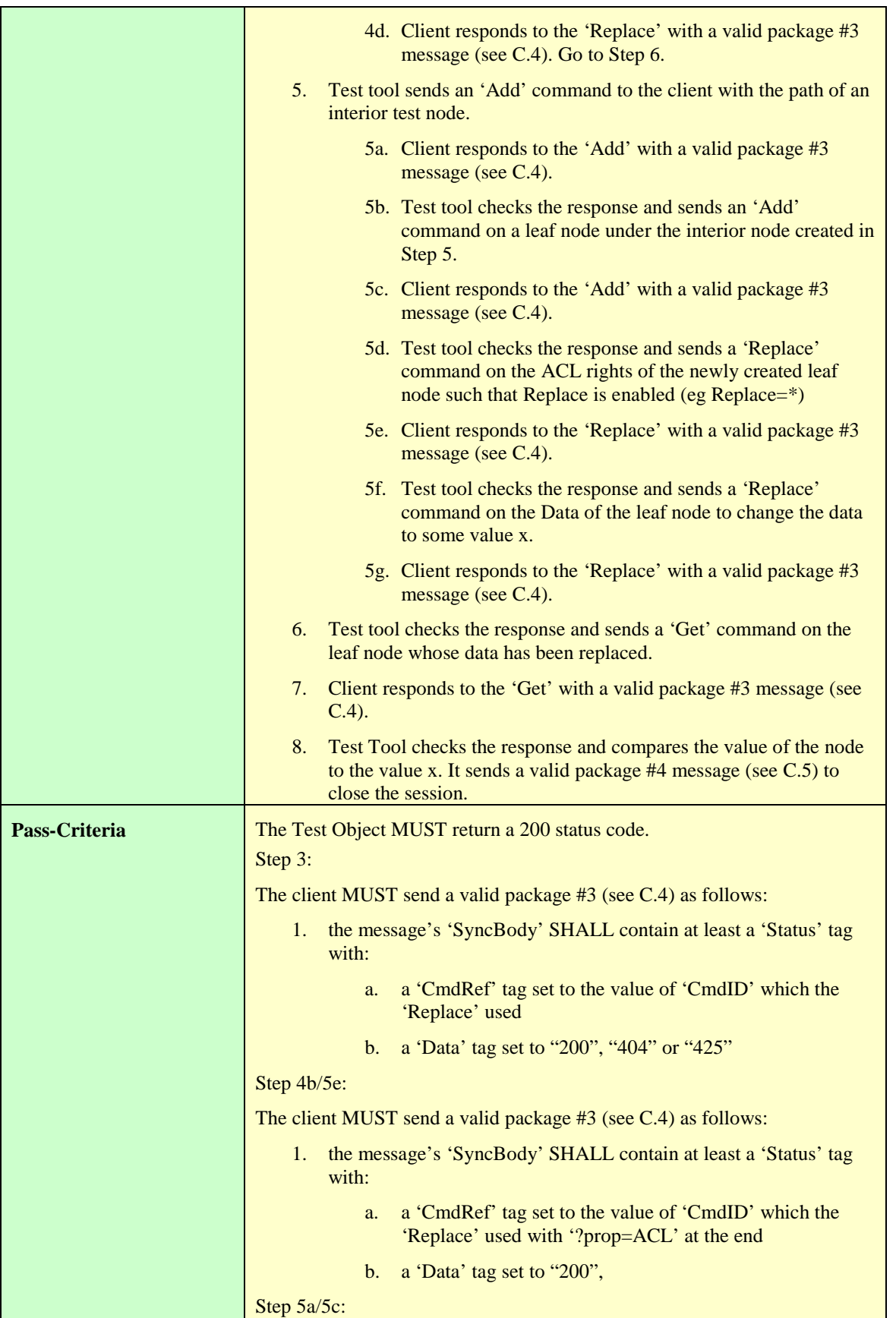

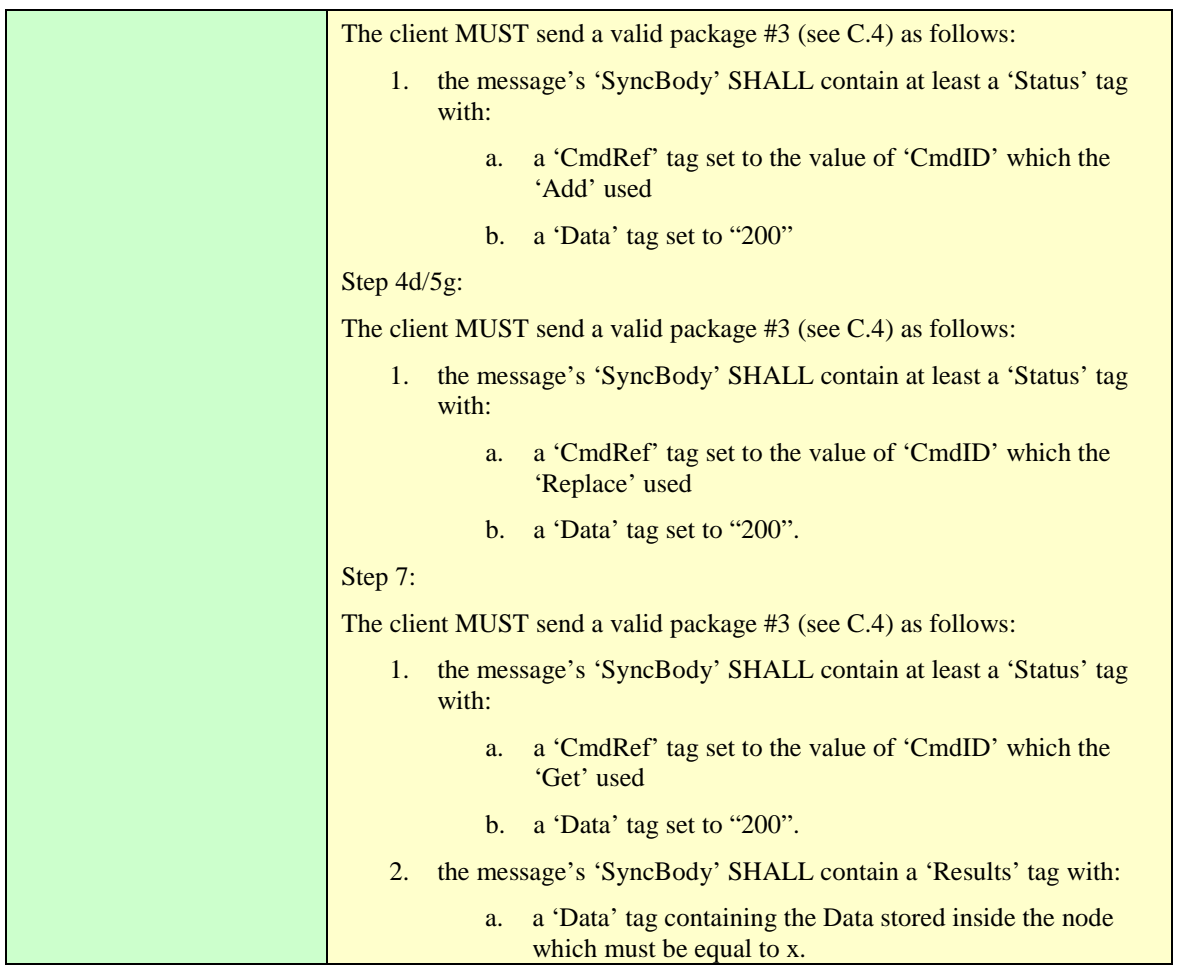

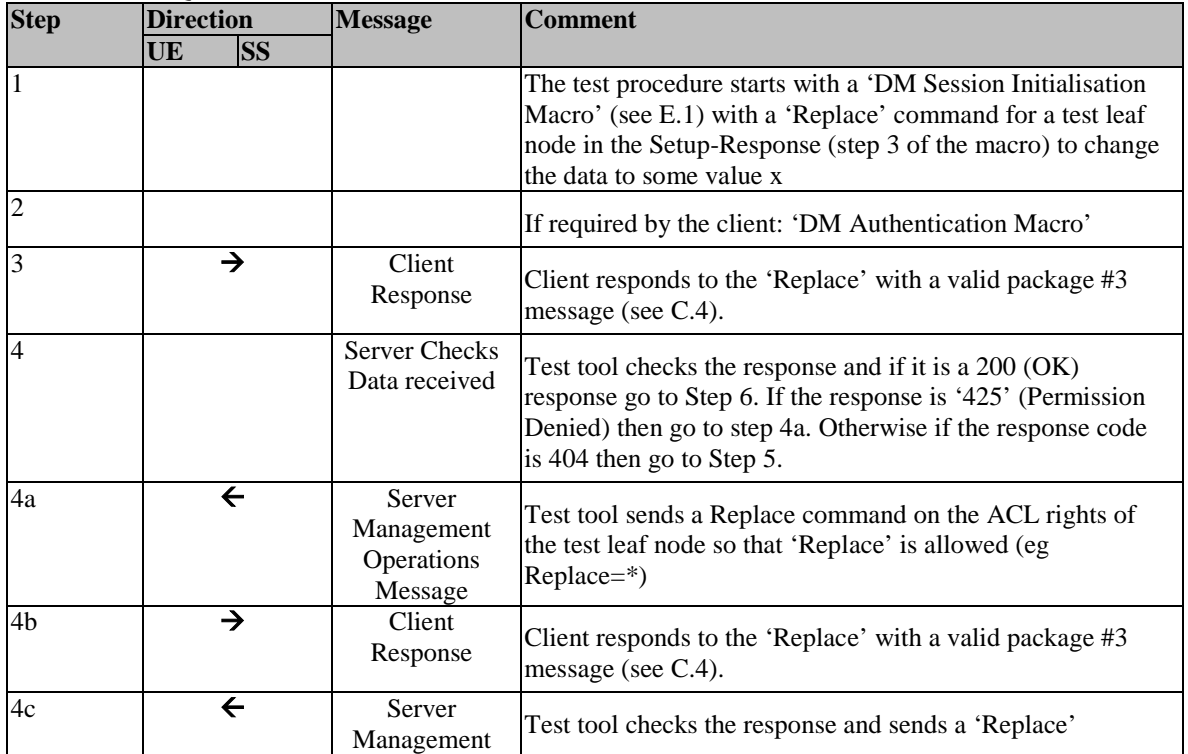

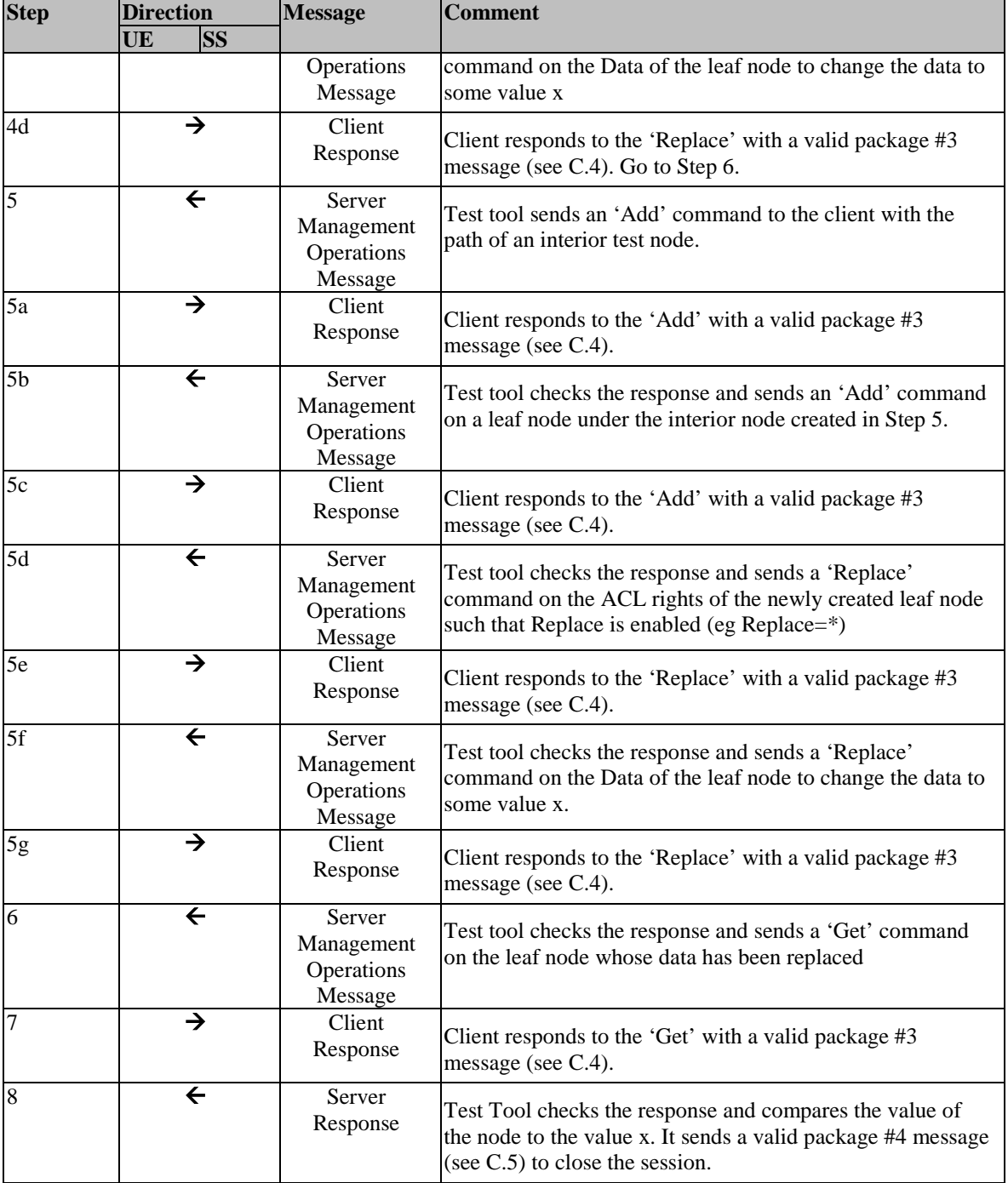

### **5.6.2 DeviceManagement-v1.3-client-con-0602**

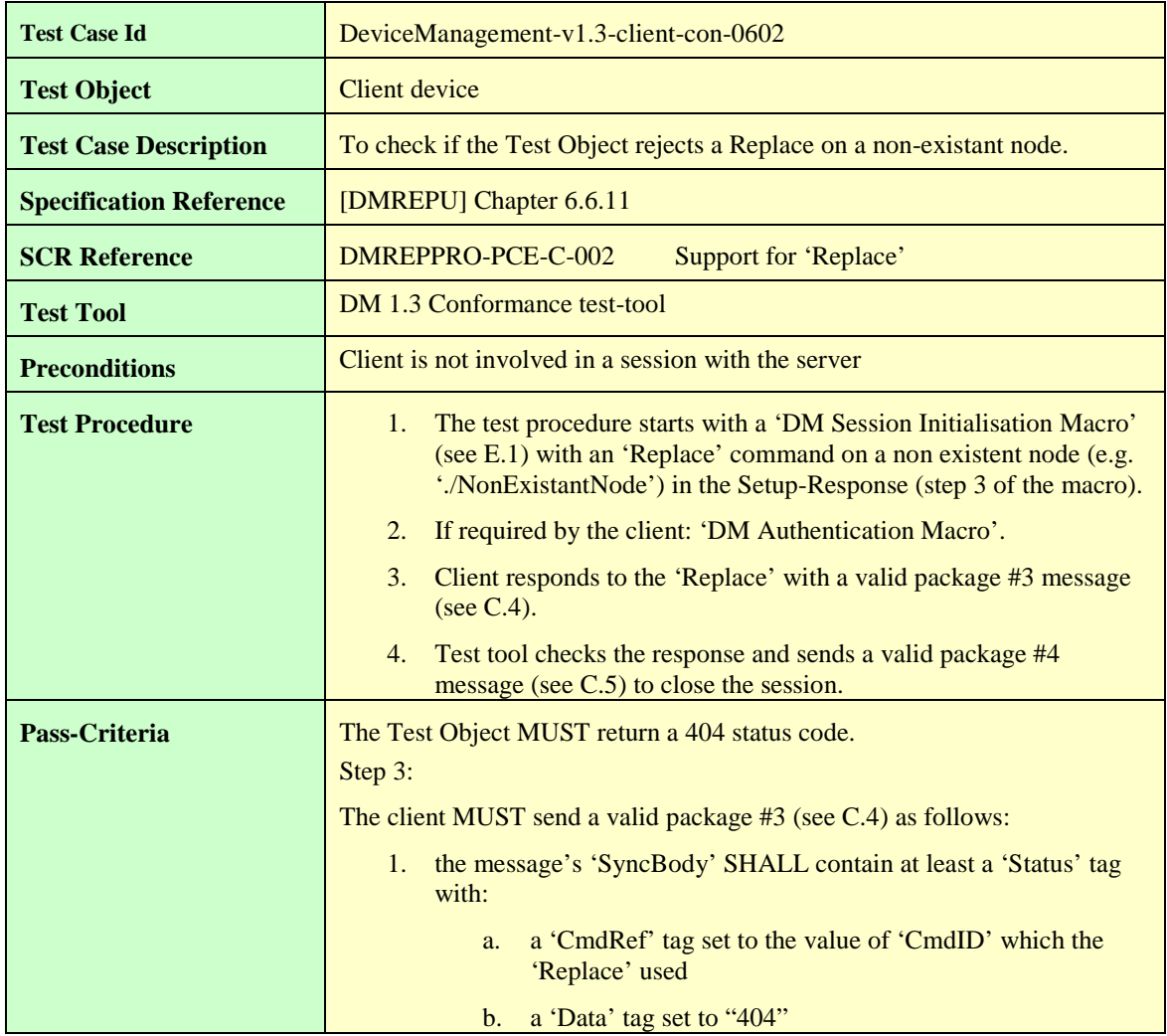

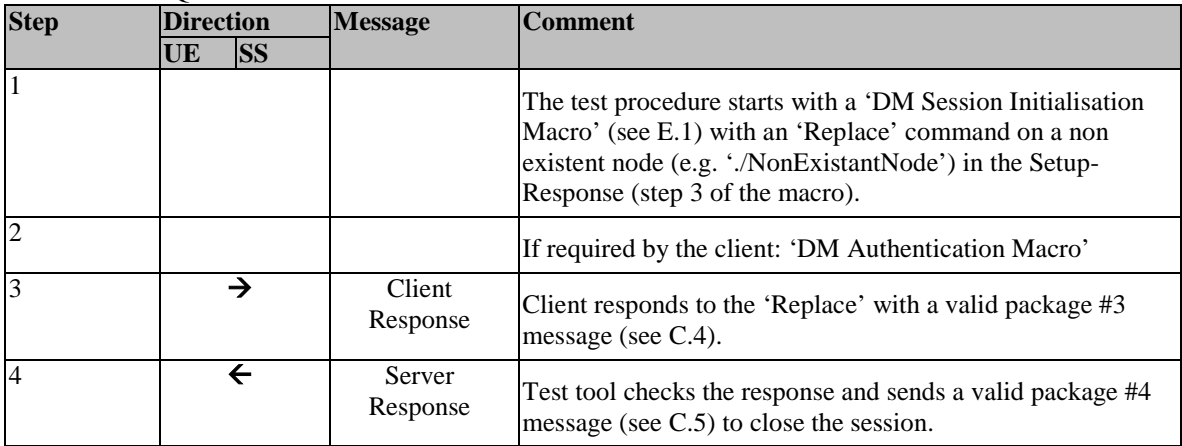

## **5.7 Device Management Client Conformance Test Group #7**

### **5.7.1 DeviceManagement-v1.3-client-con-0701**

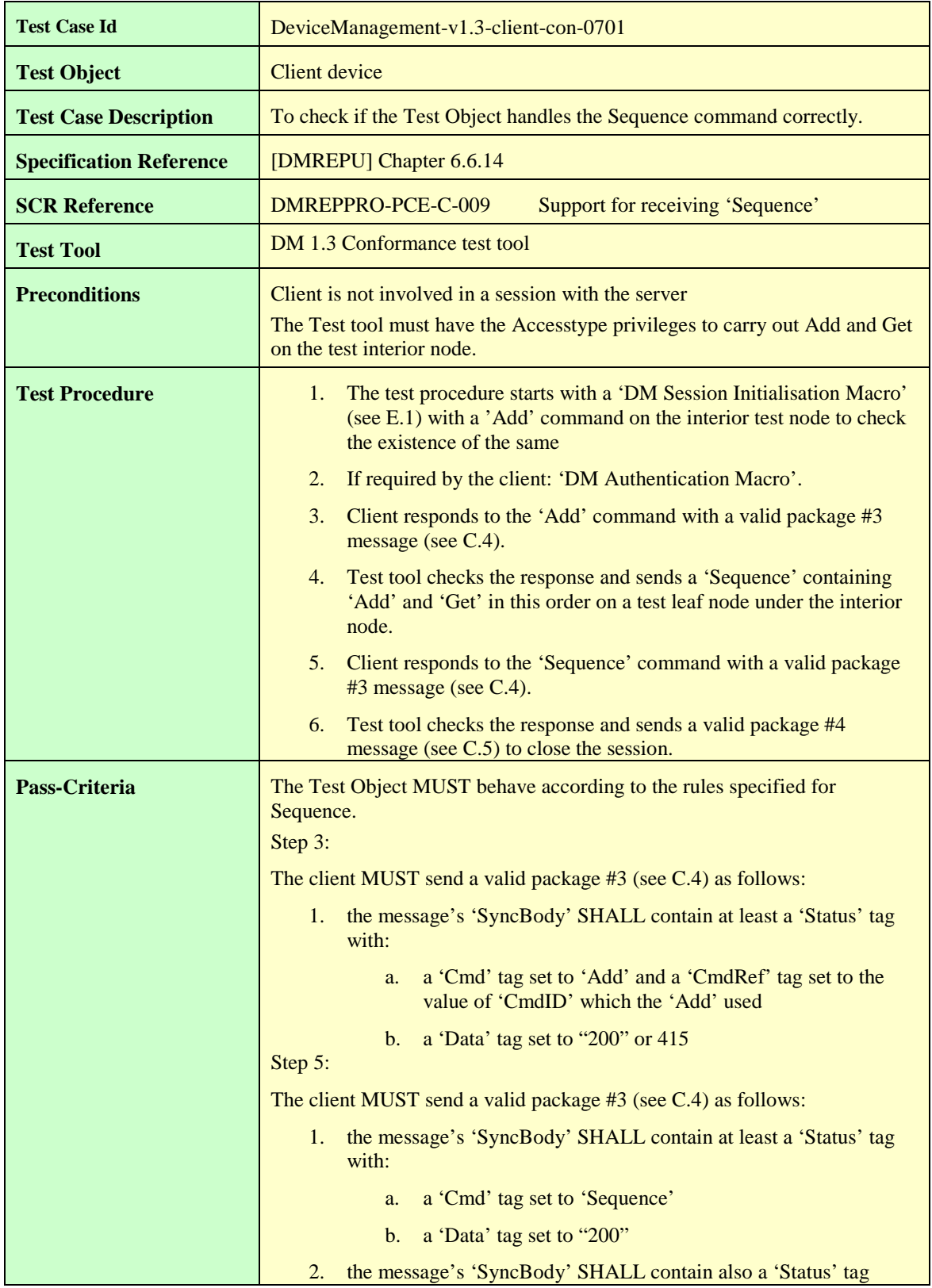

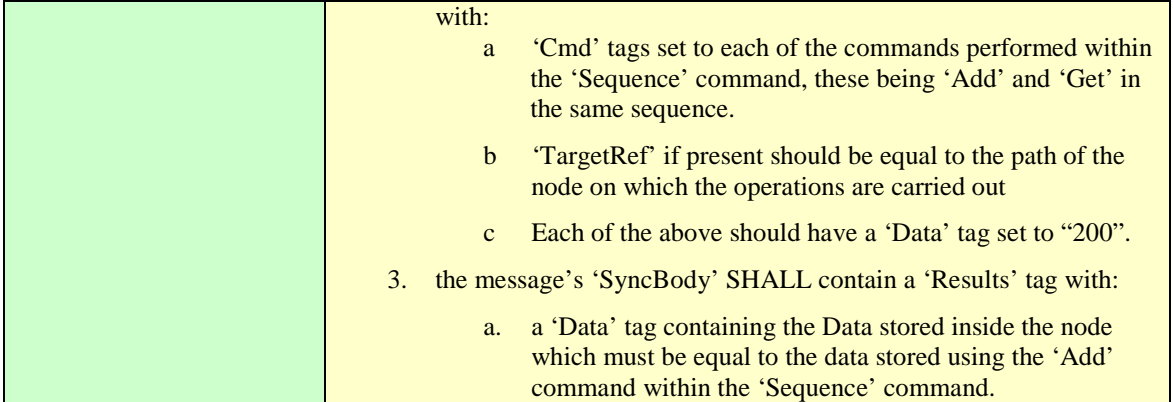

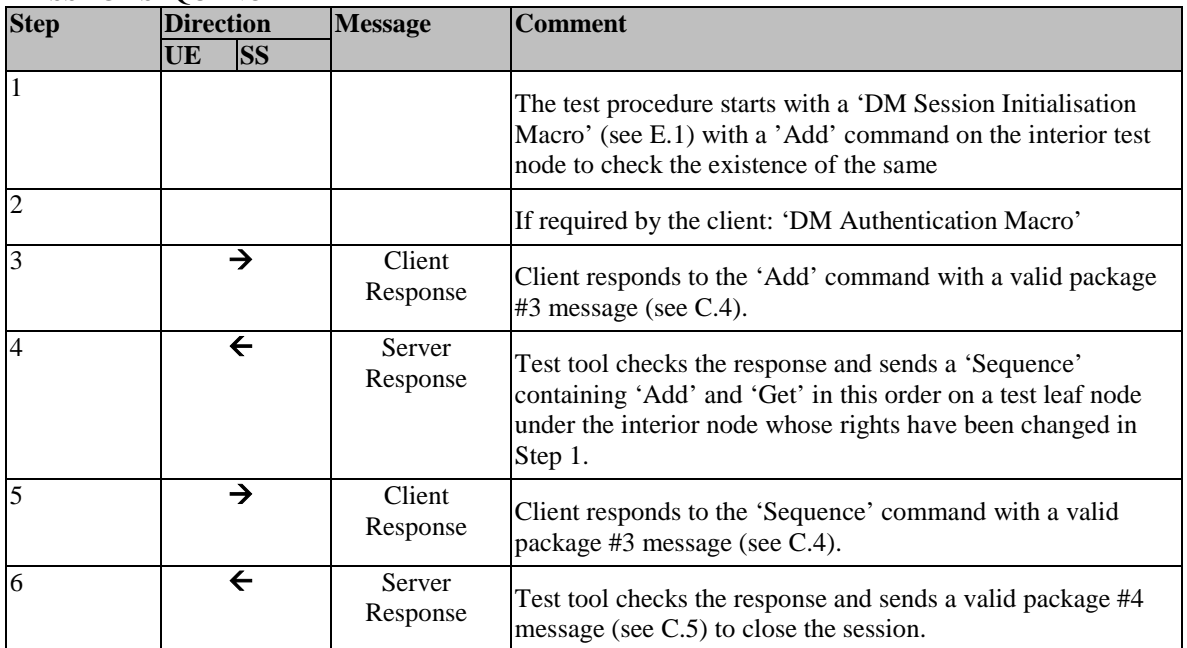

# **5.8 Device Management Client Conformance Test Group #8**

### **5.8.1 DeviceManagement-v1.3-client-con-0801**

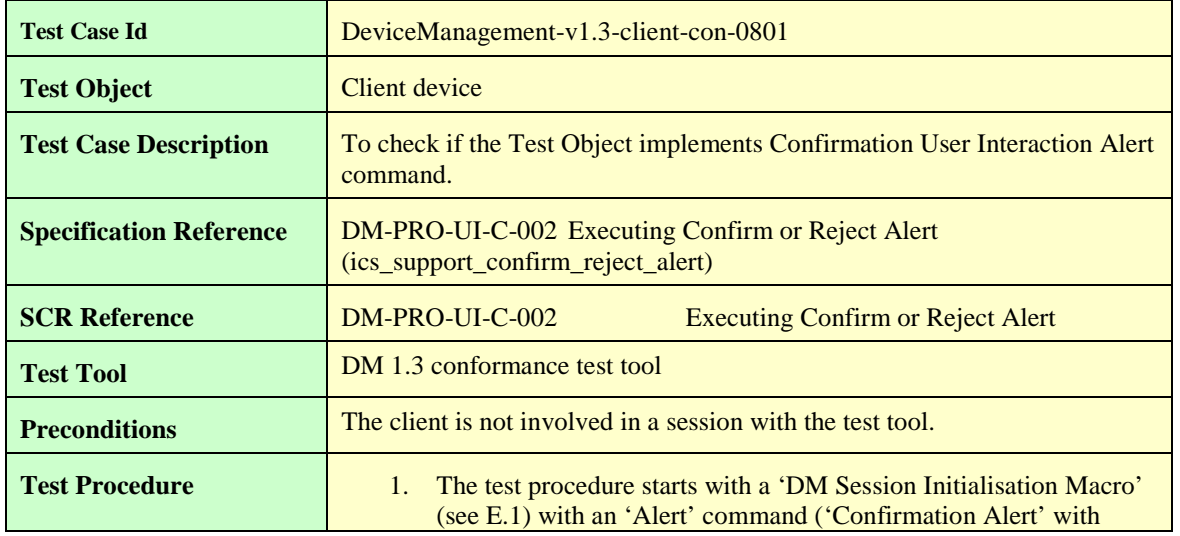

[Used with the permission of the Open Mobile Alliance Ltd. under the terms as stated in this document.](#page-0-0) *IOMA-Template-EnablerTestSpec-20150101-I* 

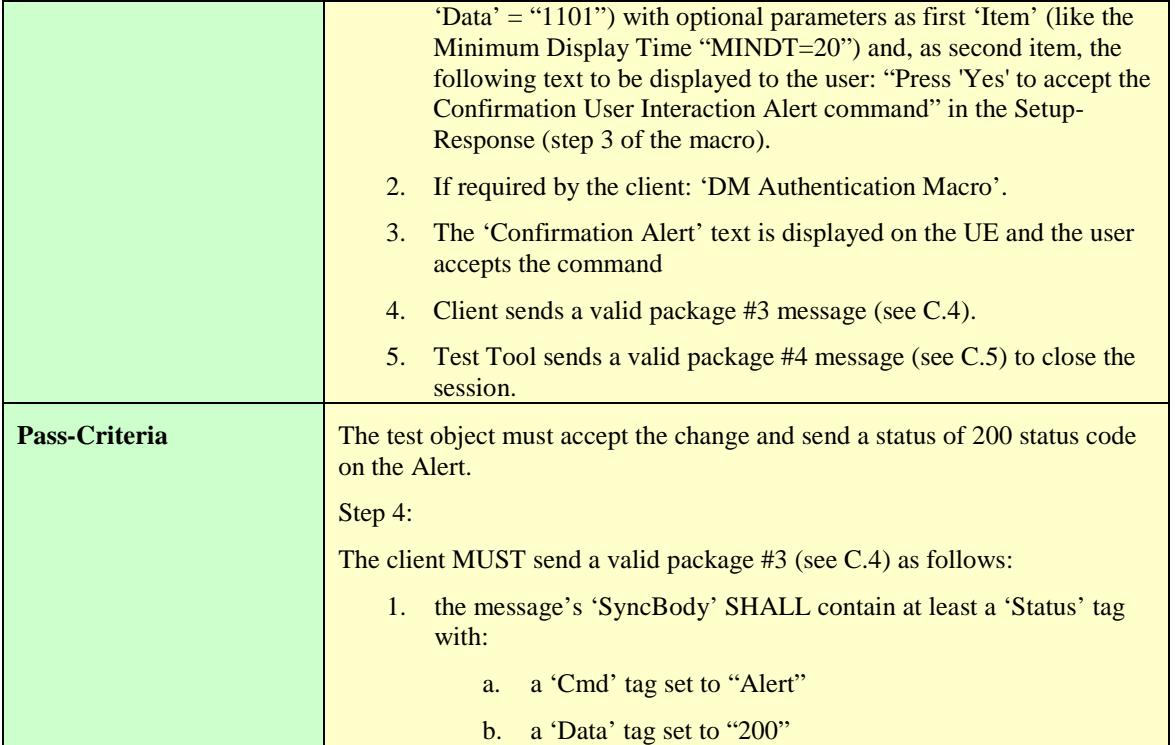

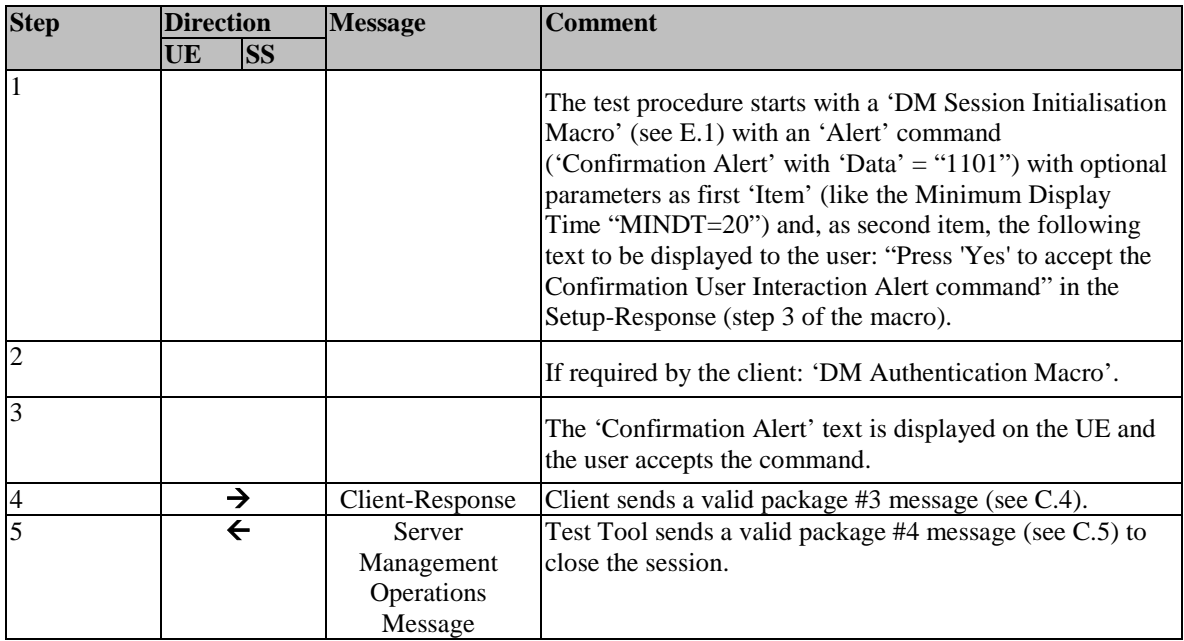

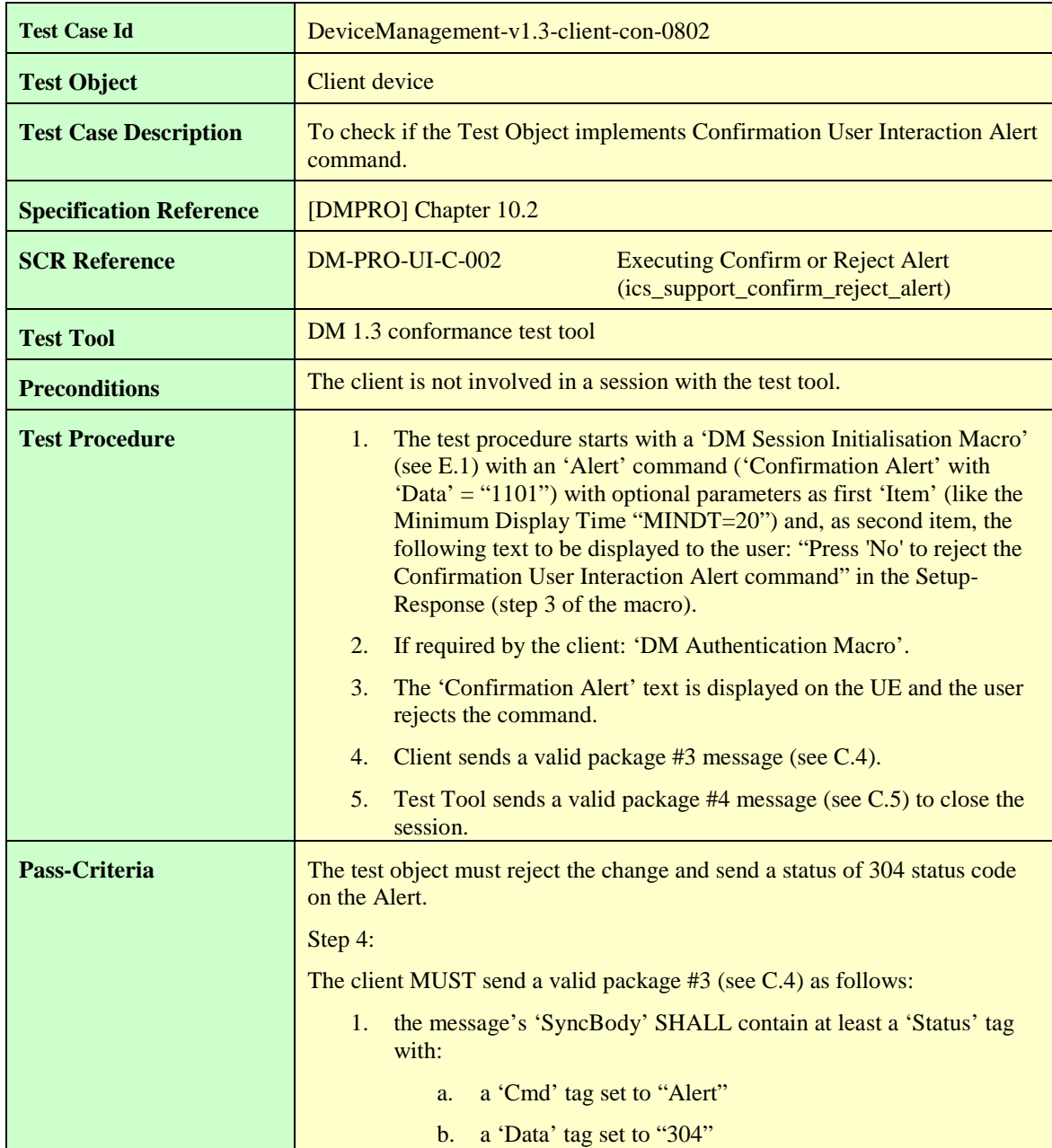

### **5.8.2 DeviceManagement-v1.3-client-con-0802**

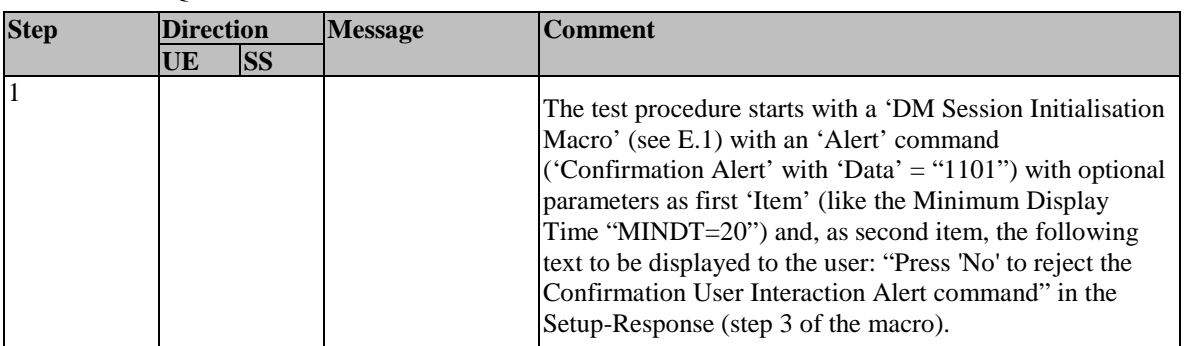

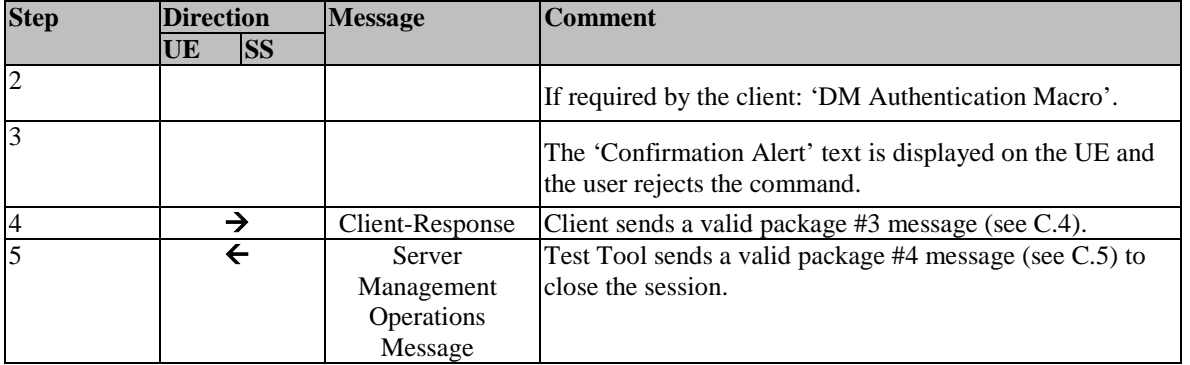

# **5.9 Device Management Client Conformance Test Group #9**

### **5.9.1 DeviceManagement-v1.3-client-con-0901**

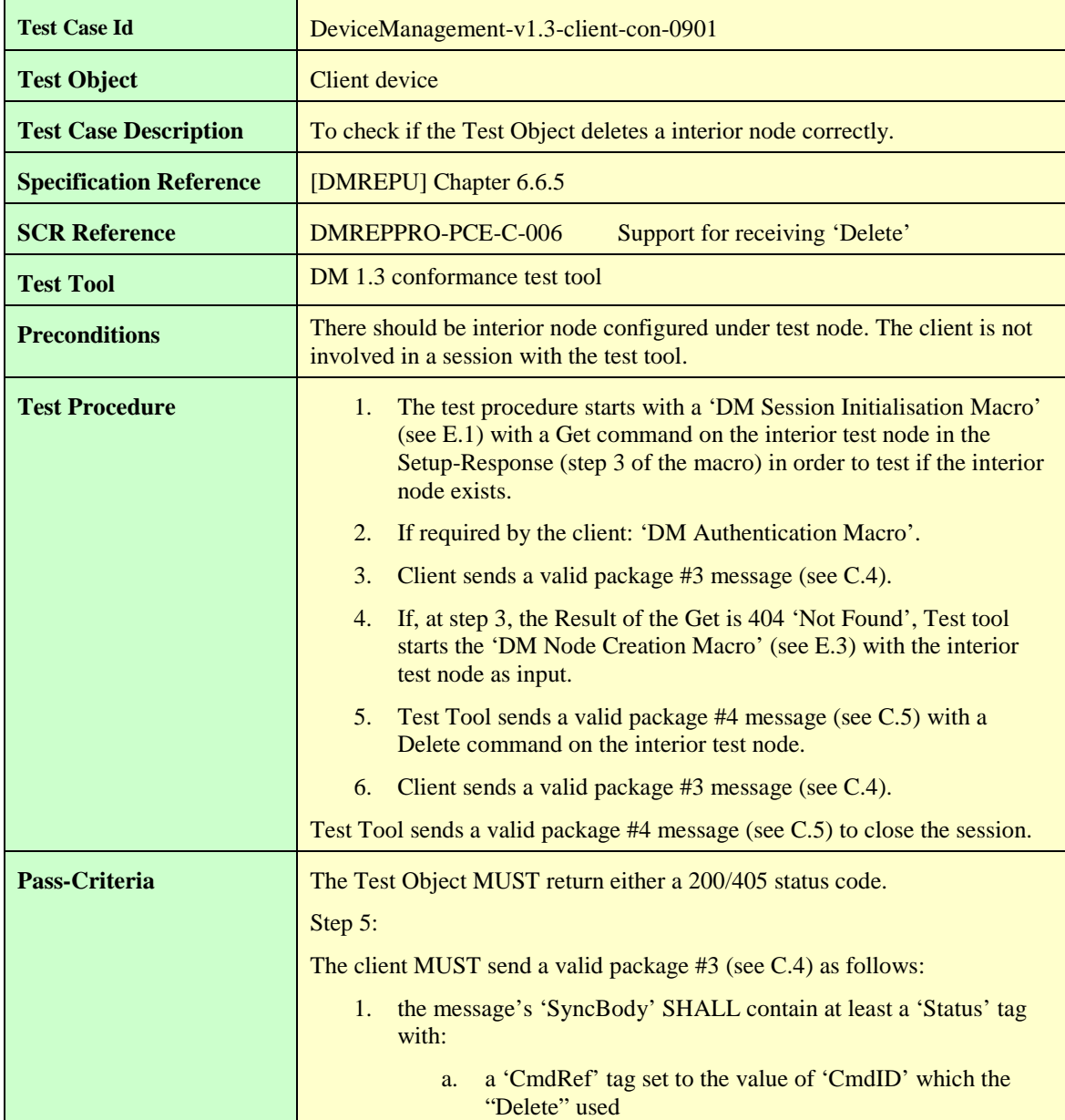

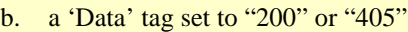

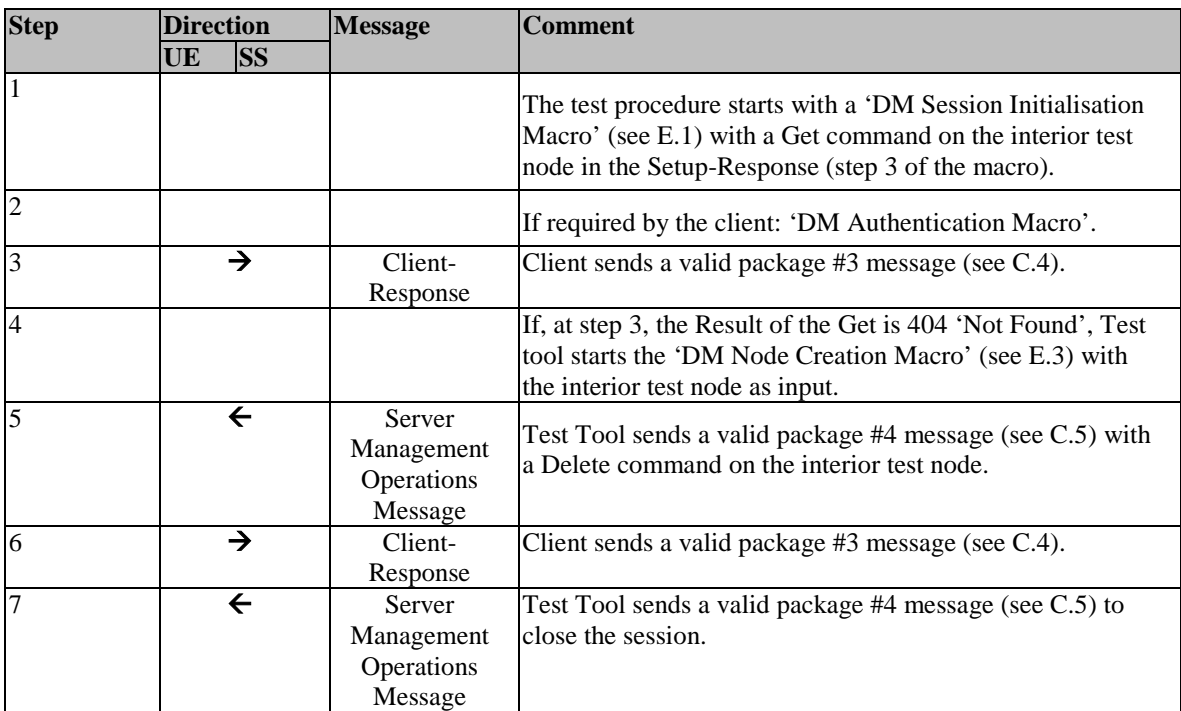

### **5.9.2 DeviceManagement-v1.3-client-con-0902**

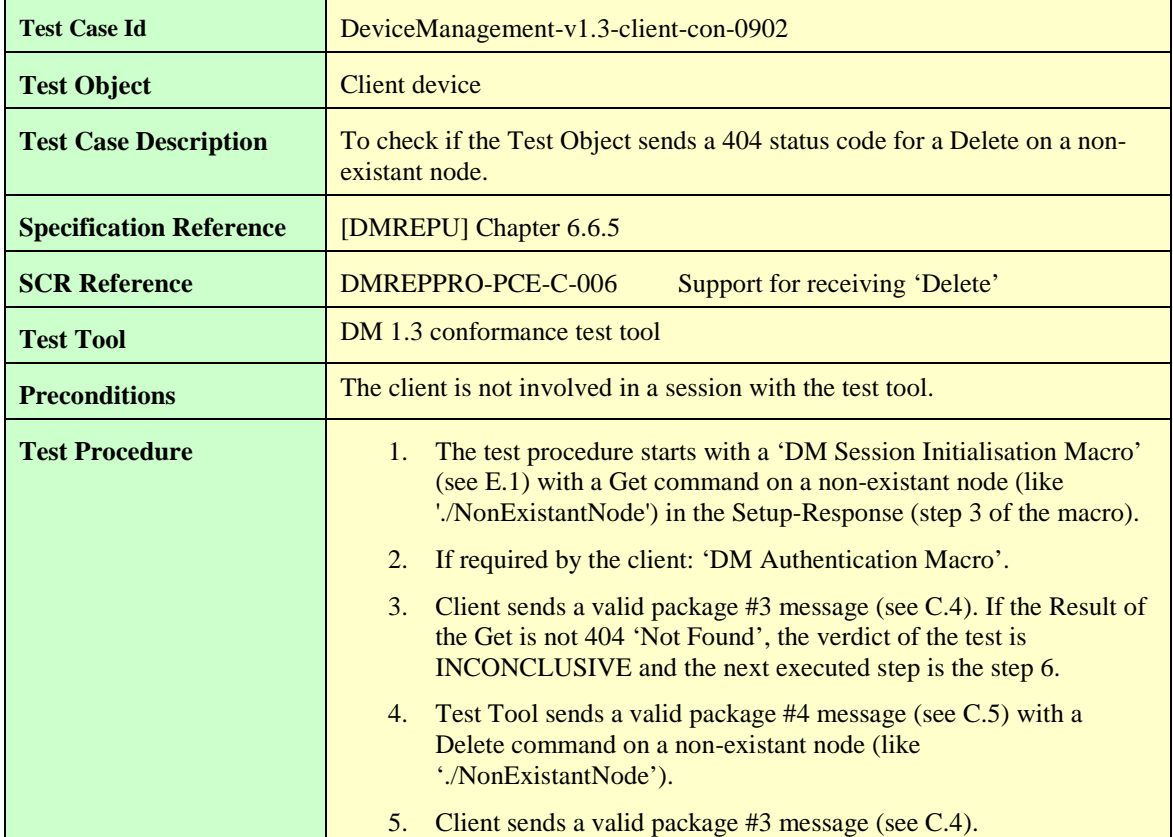
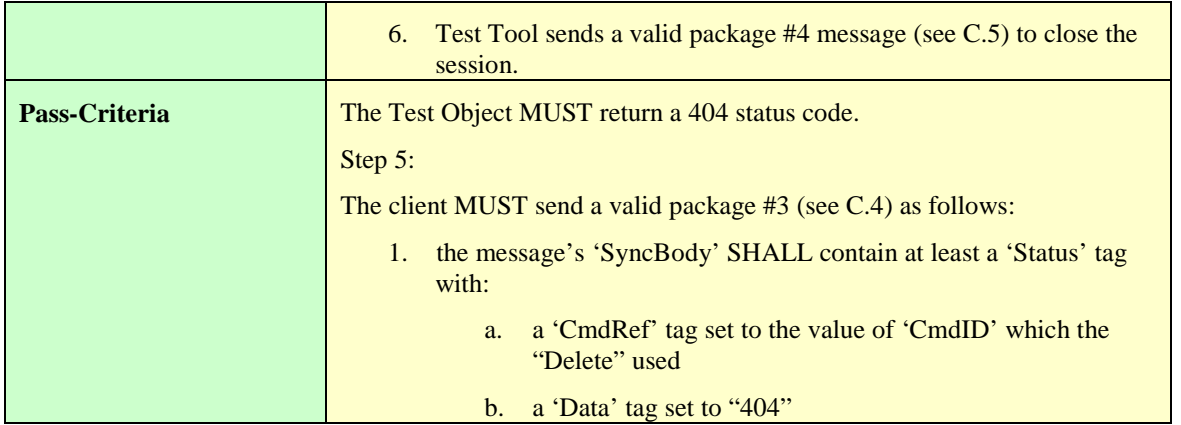

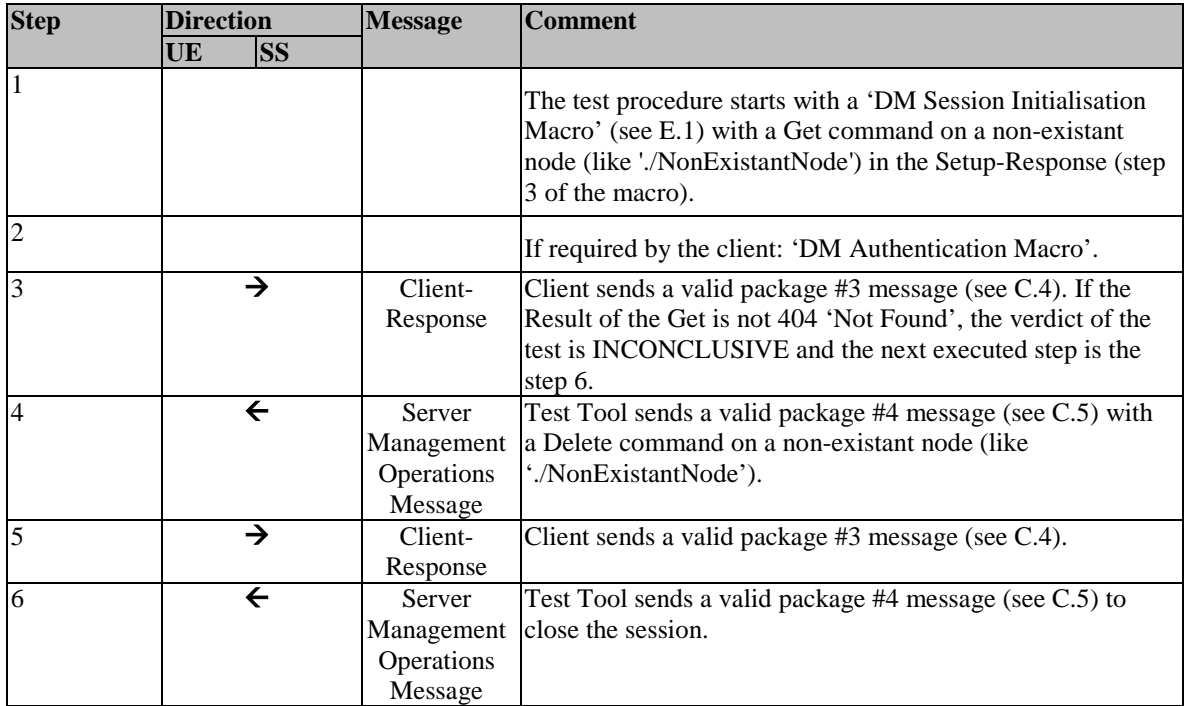

### **5.9.3 DeviceManagement-v1.3-client-con-0903**

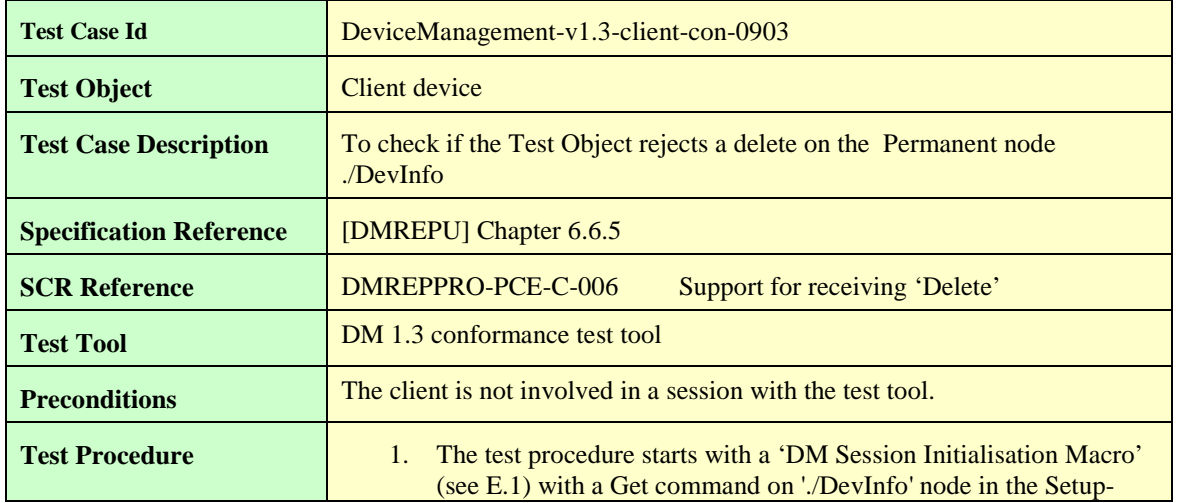

[Used with the permission of the Open Mobile Alliance Ltd. under the terms as stated in this document.](#page-0-0) *IOMA-Template-EnablerTestSpec-20150101-I* 

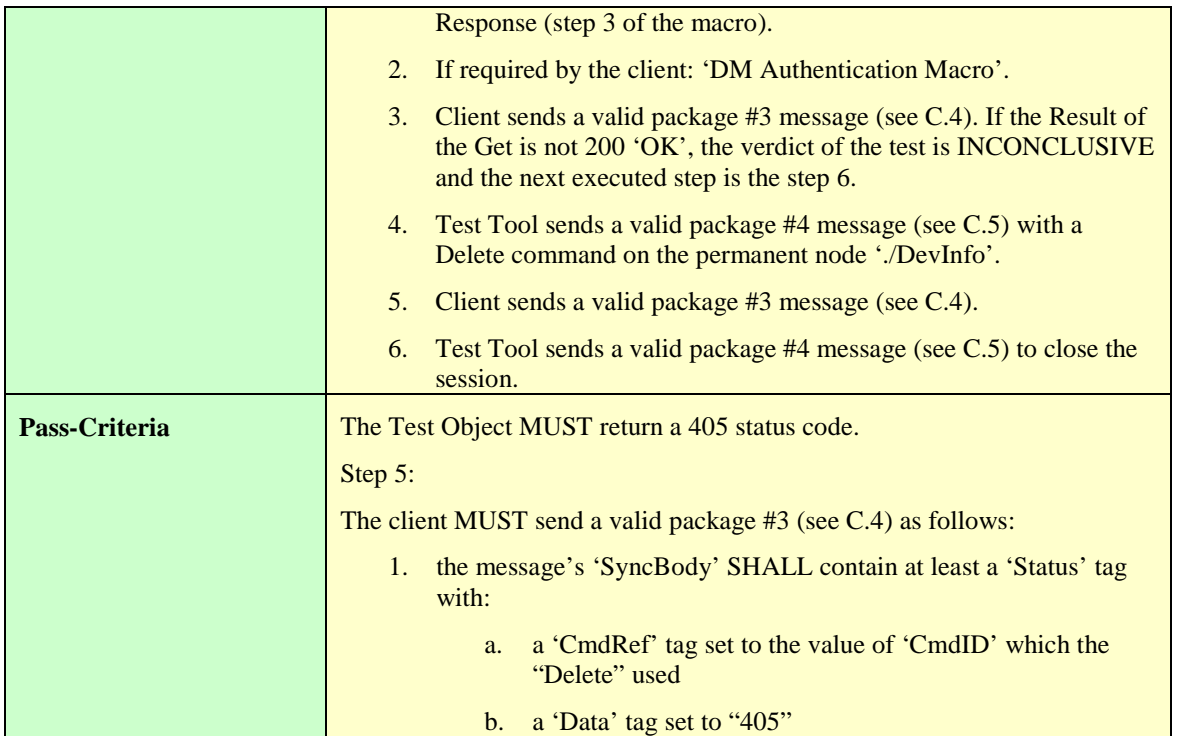

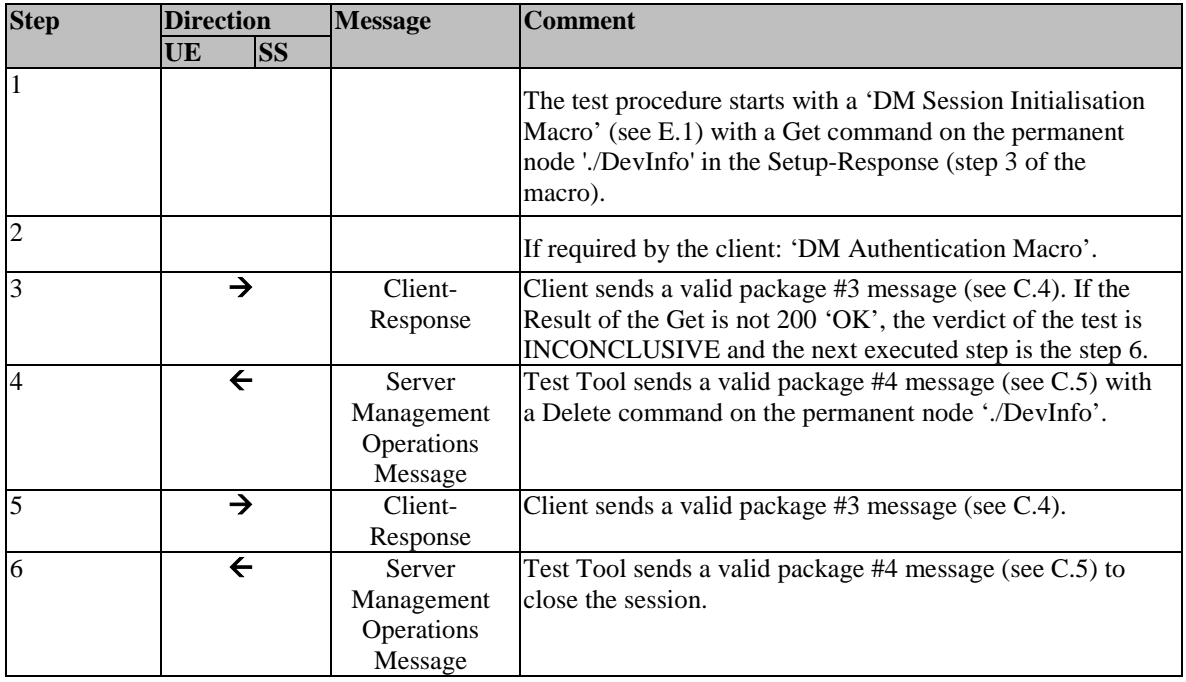

# **5.10 Device Management Client Conformance Test Group #10**

### **5.10.1 DeviceManagement-v1.3-client-con-1001**

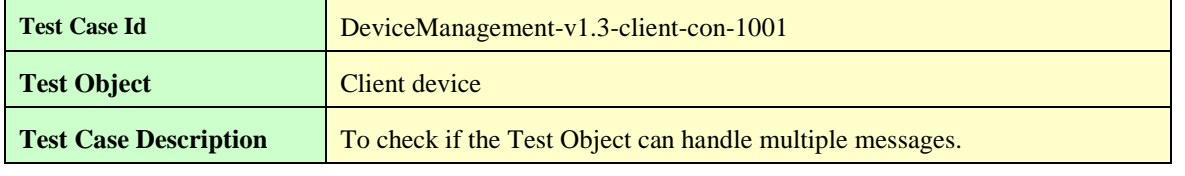

**[2015 Open Mobile Alliance Ltd. All Rights Reserved.](#page-0-0)**

[Used with the permission of the Open Mobile Alliance Ltd. under the terms as stated in this document.](#page-0-0) *IOMA-Template-EnablerTestSpec-20150101-I* 

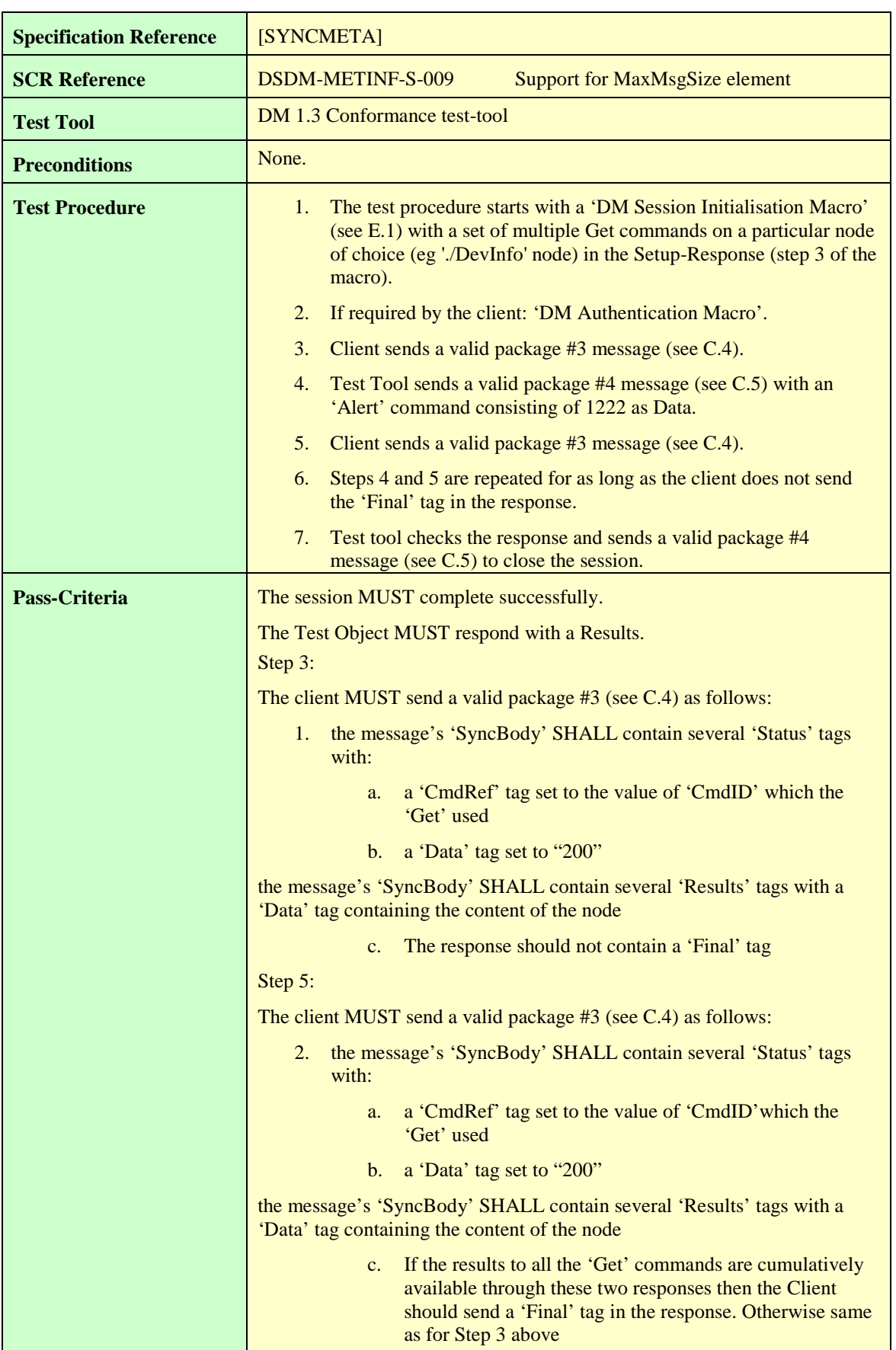

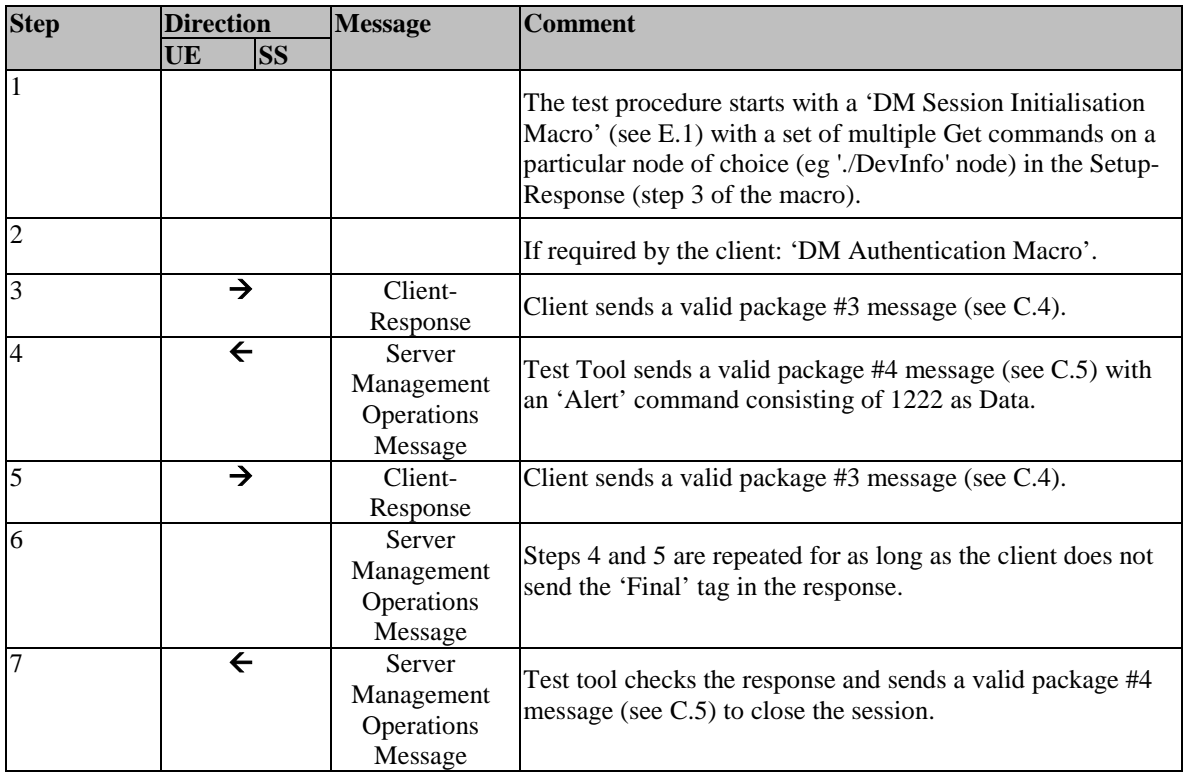

# **5.11 Device Management Client Conformance Test Group #11**

### **5.11.1 DeviceManagement-v1.3-client-con-1101**

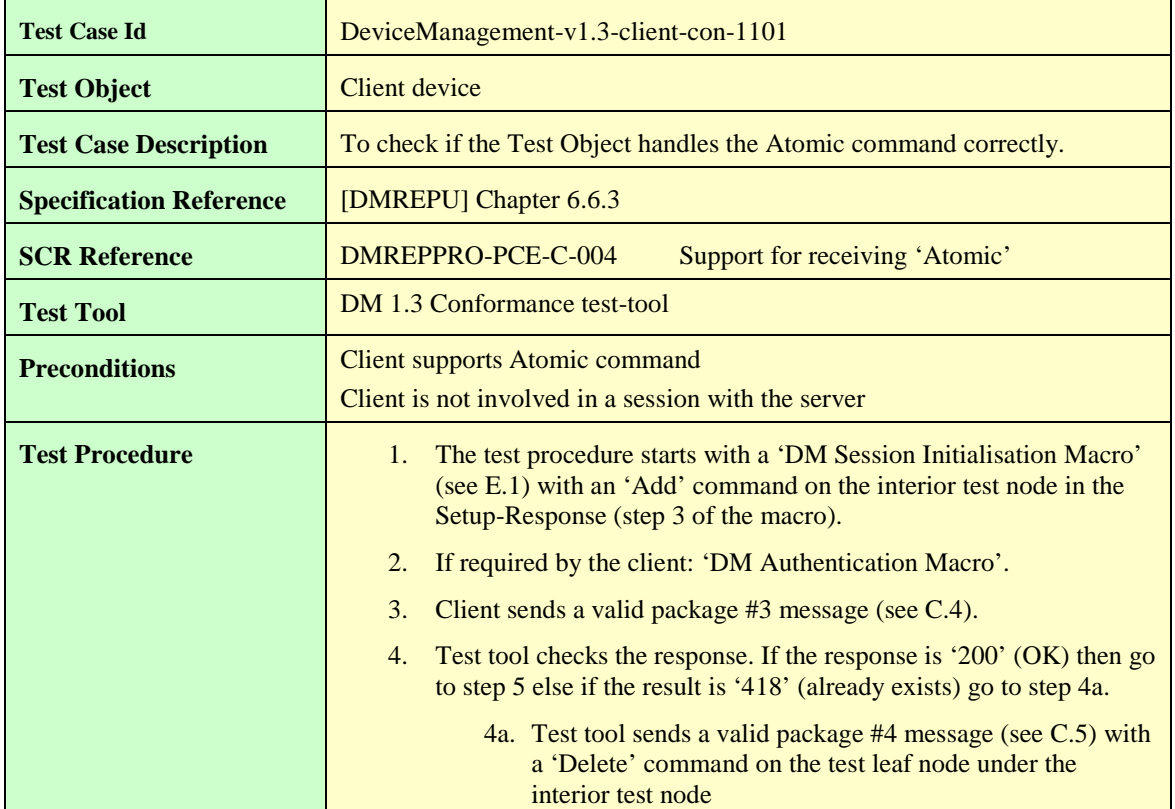

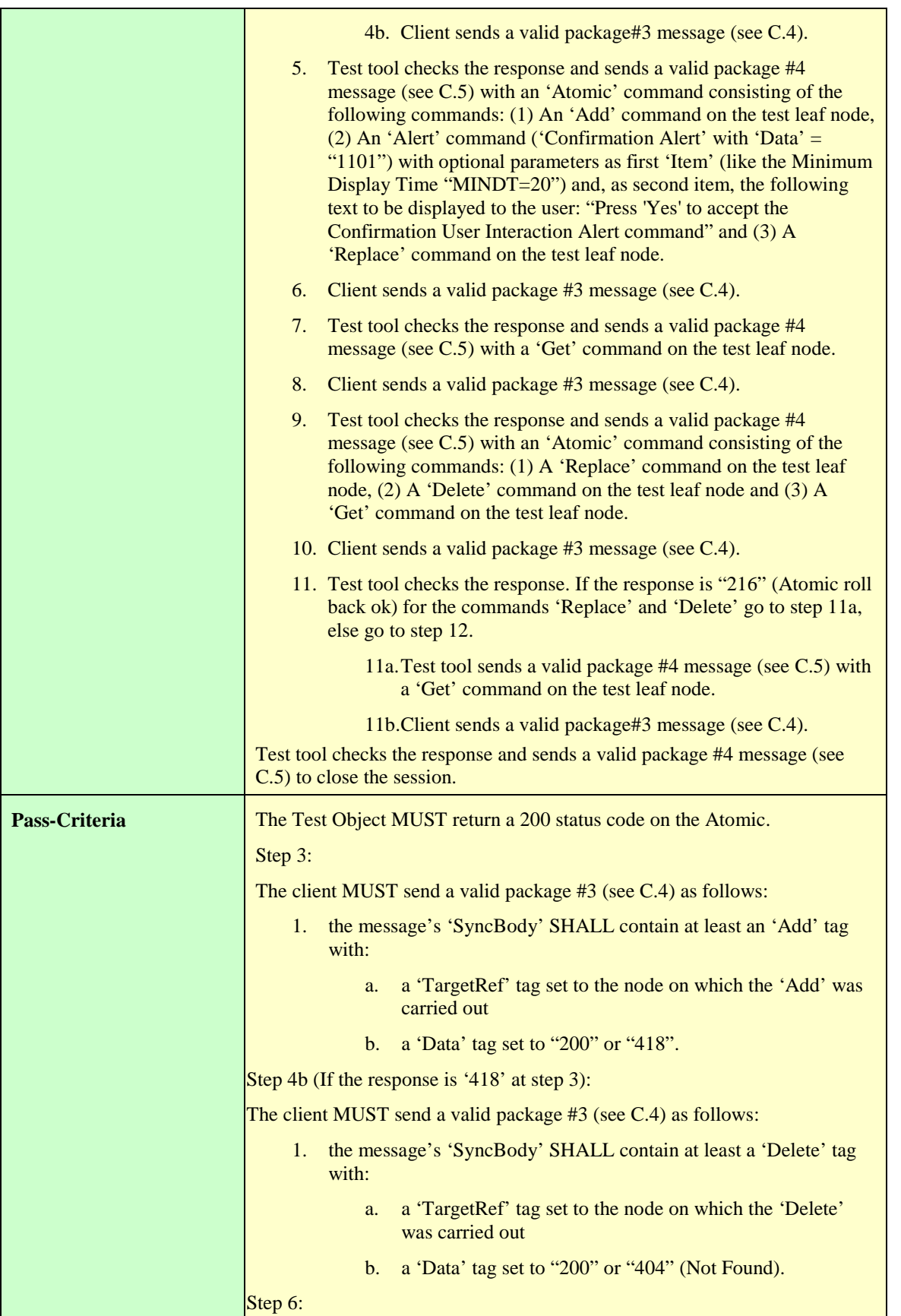

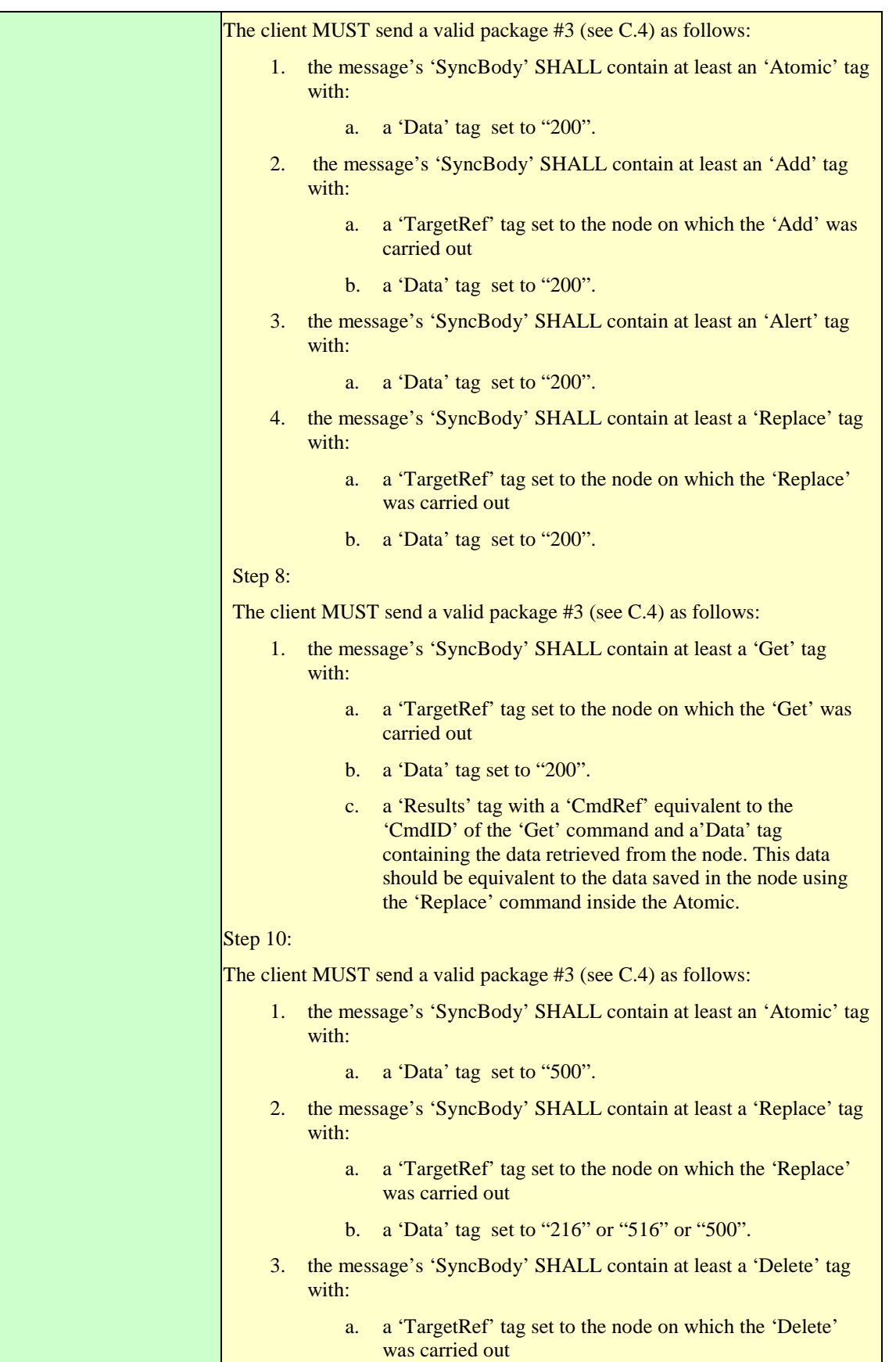

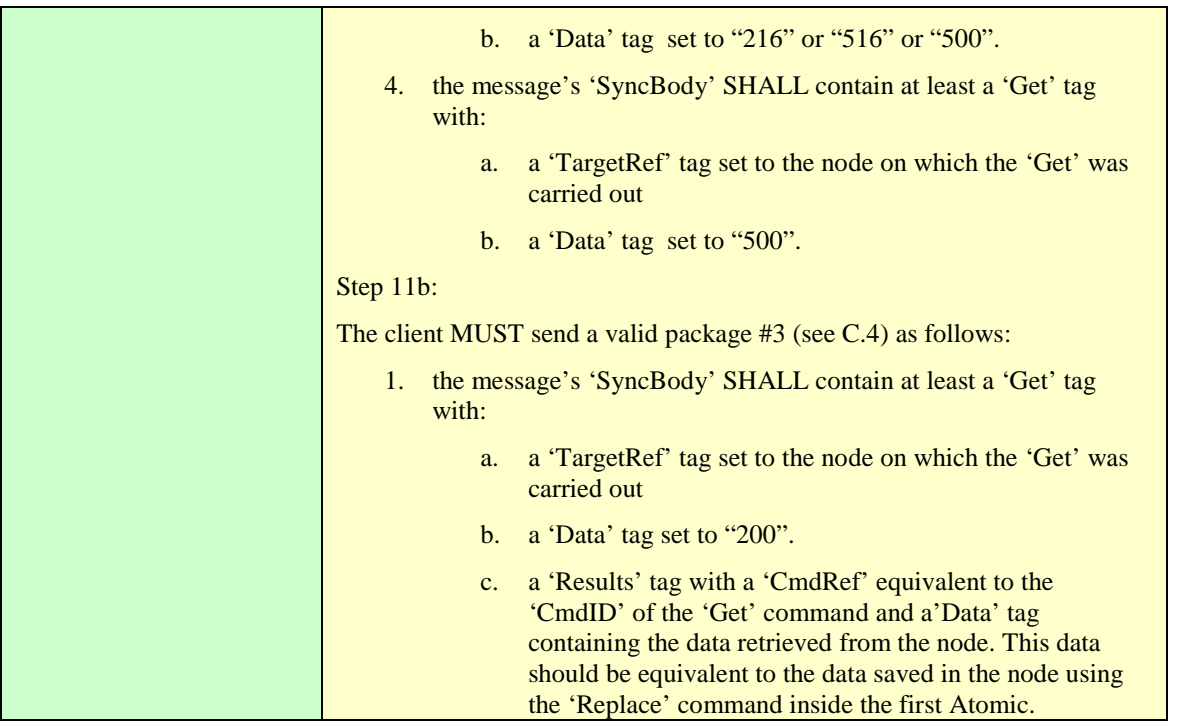

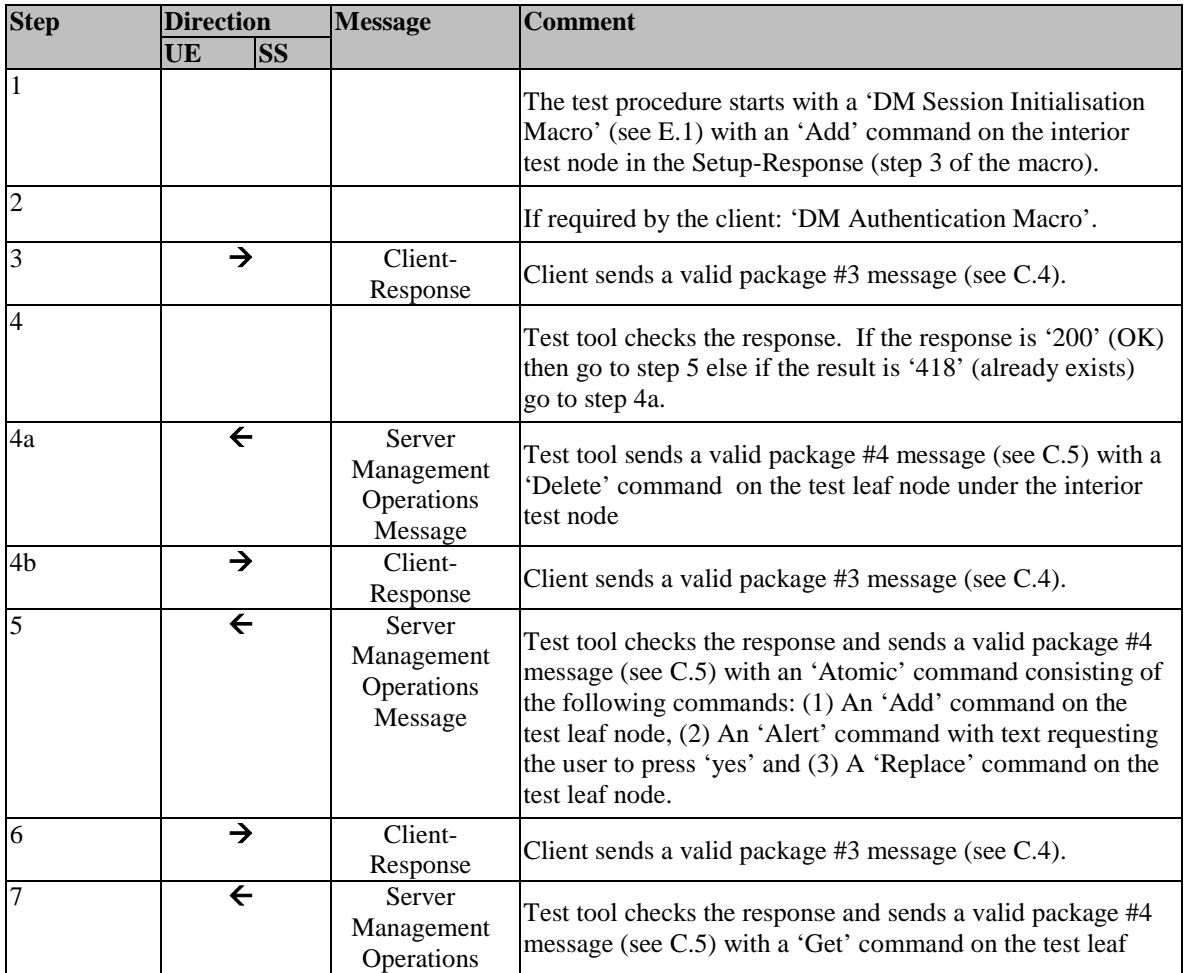

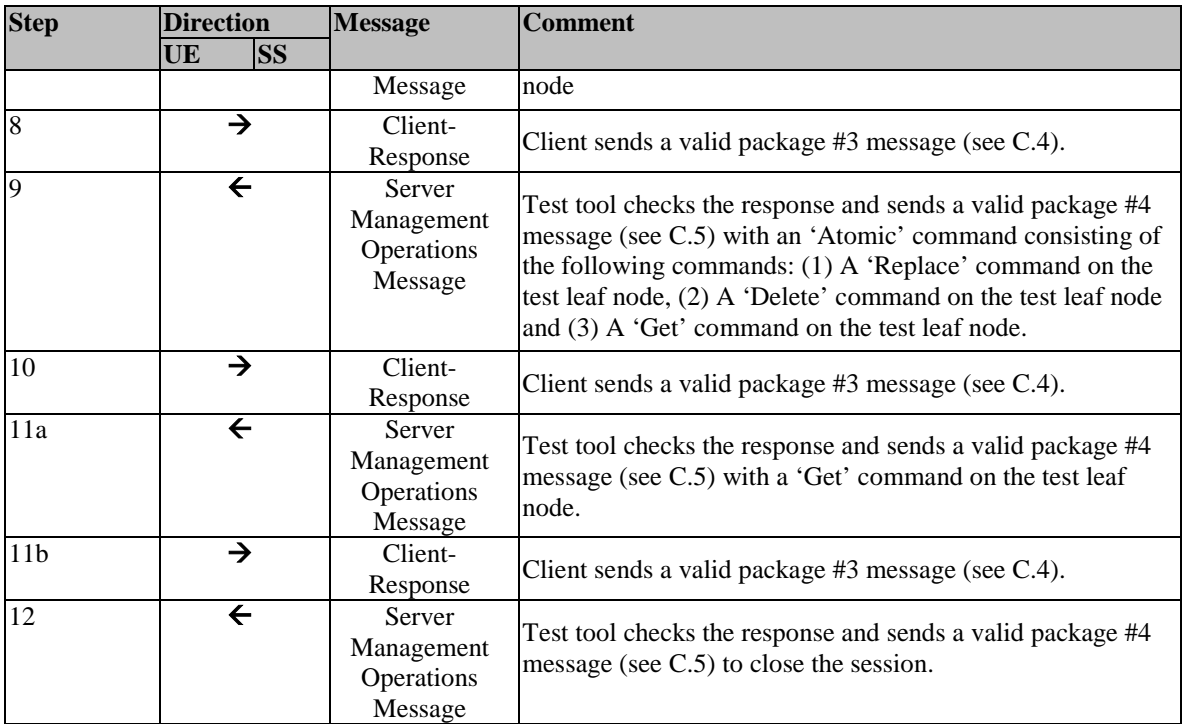

# **5.12 Device Management Client Conformance Test Group #12**

### **5.12.1 DeviceManagement-v1.3-client-con-1201**

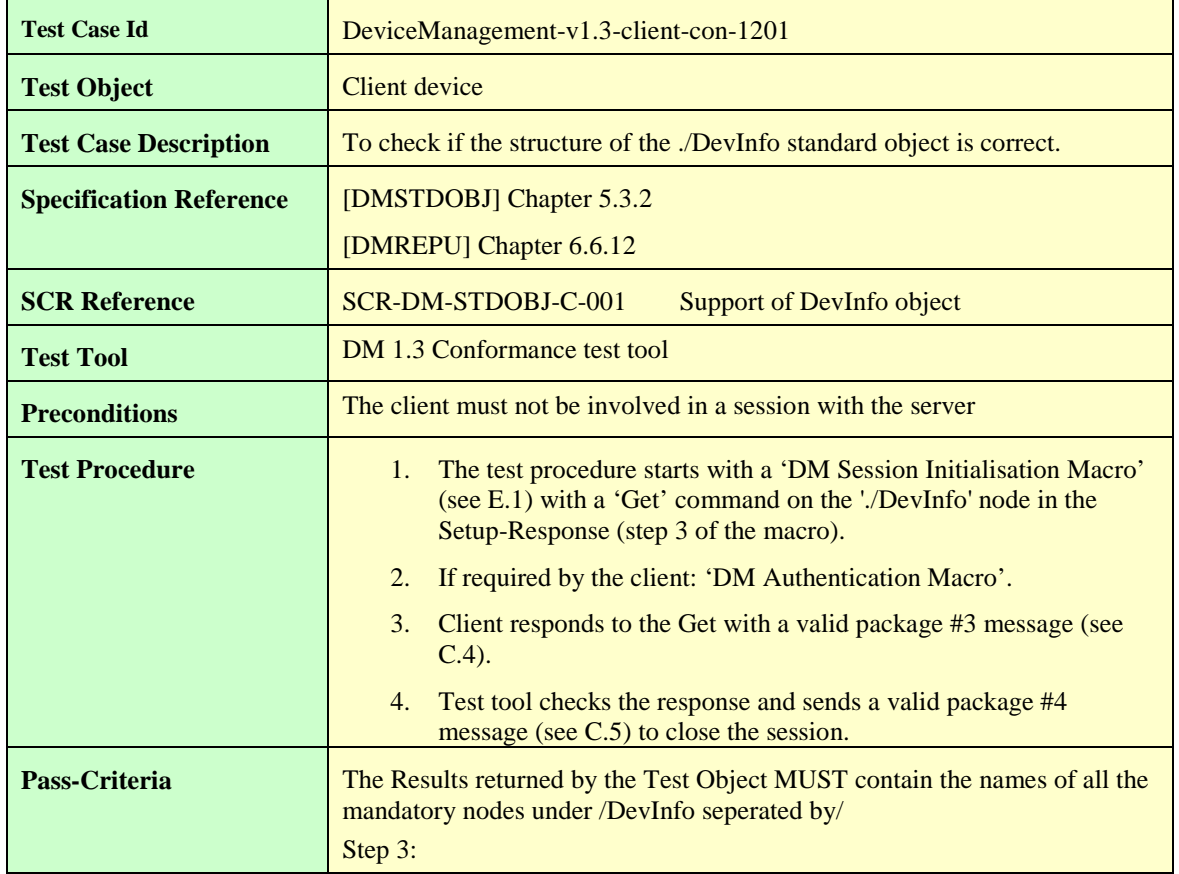

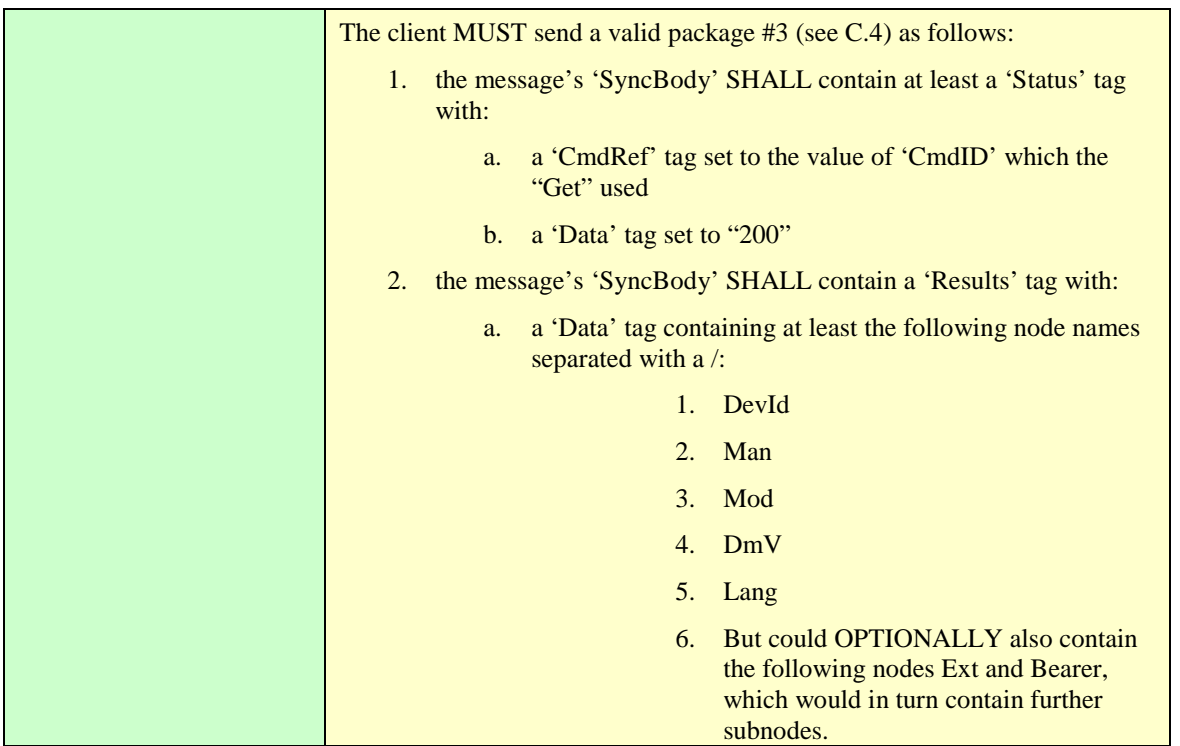

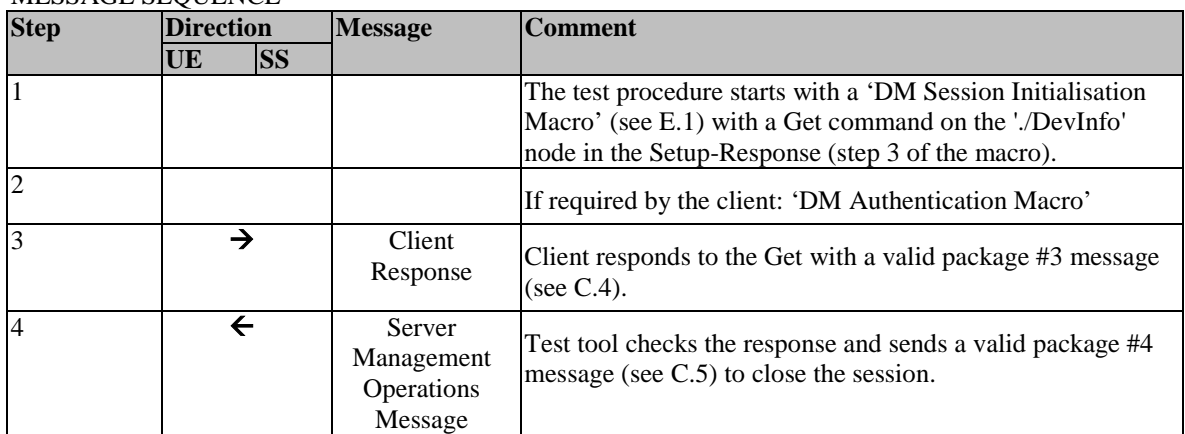

# **5.12.2 DeviceManagement-v1.3-client-con-1202**

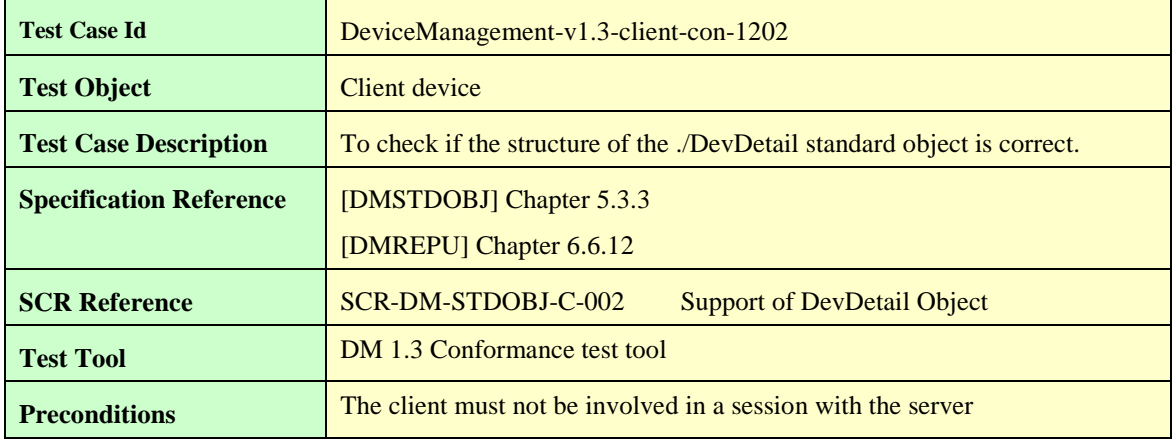

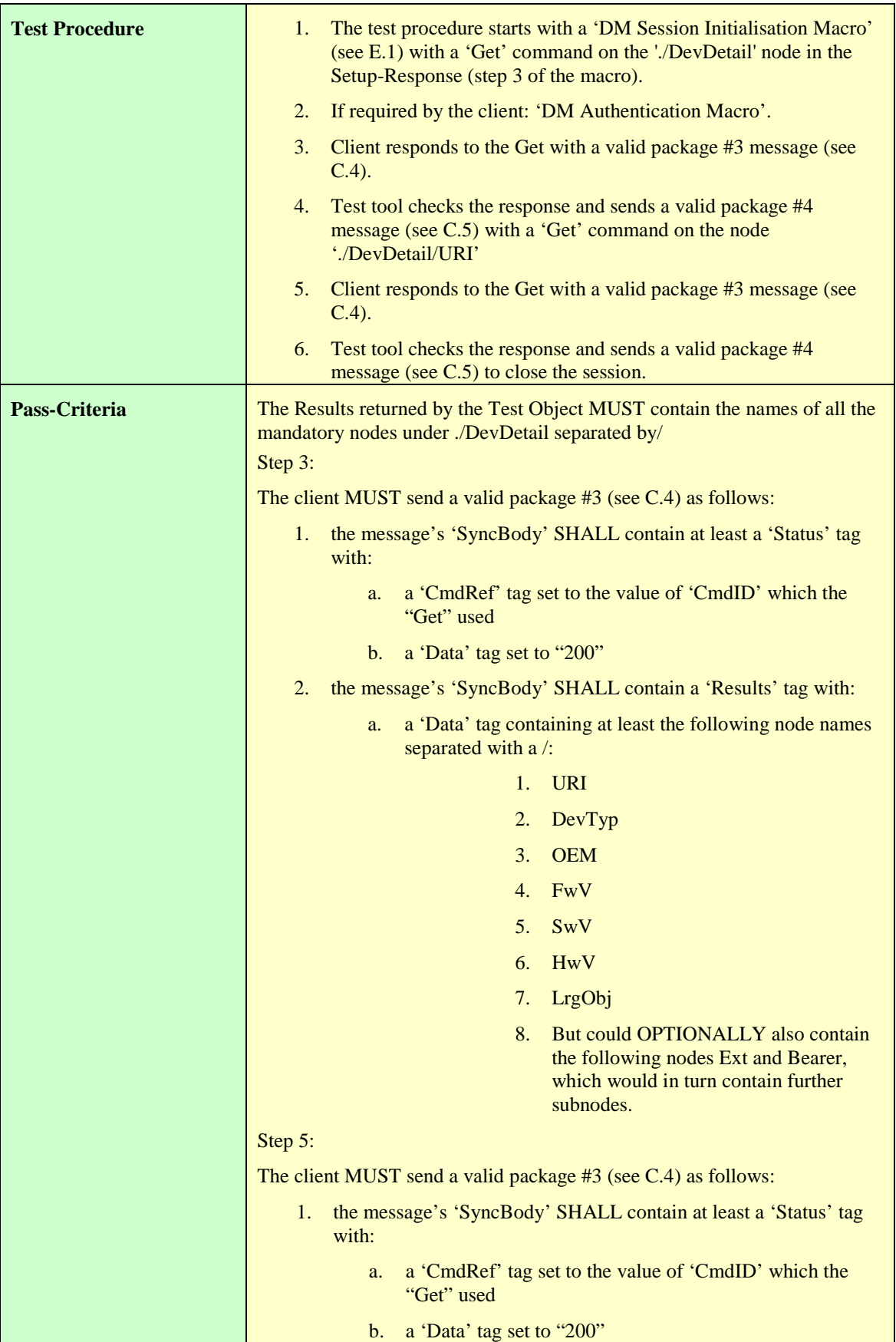

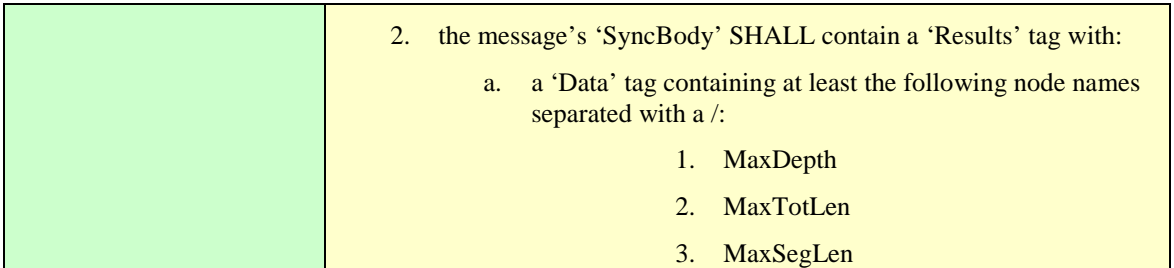

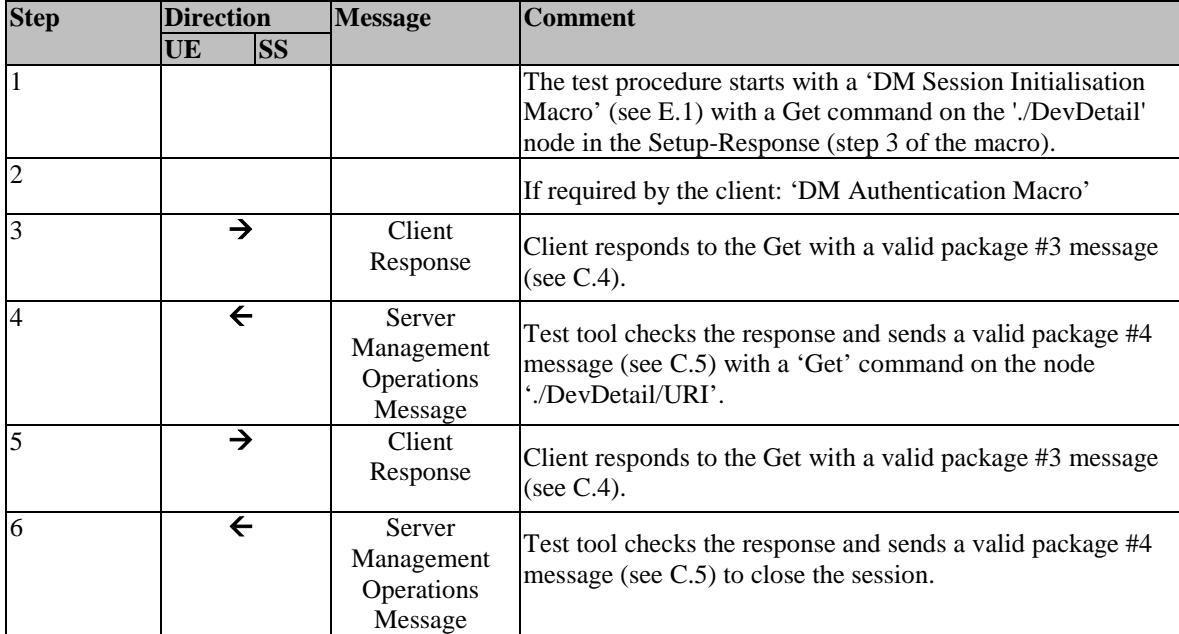

### **5.12.3 DeviceManagement-v1.3-client-con-1203**

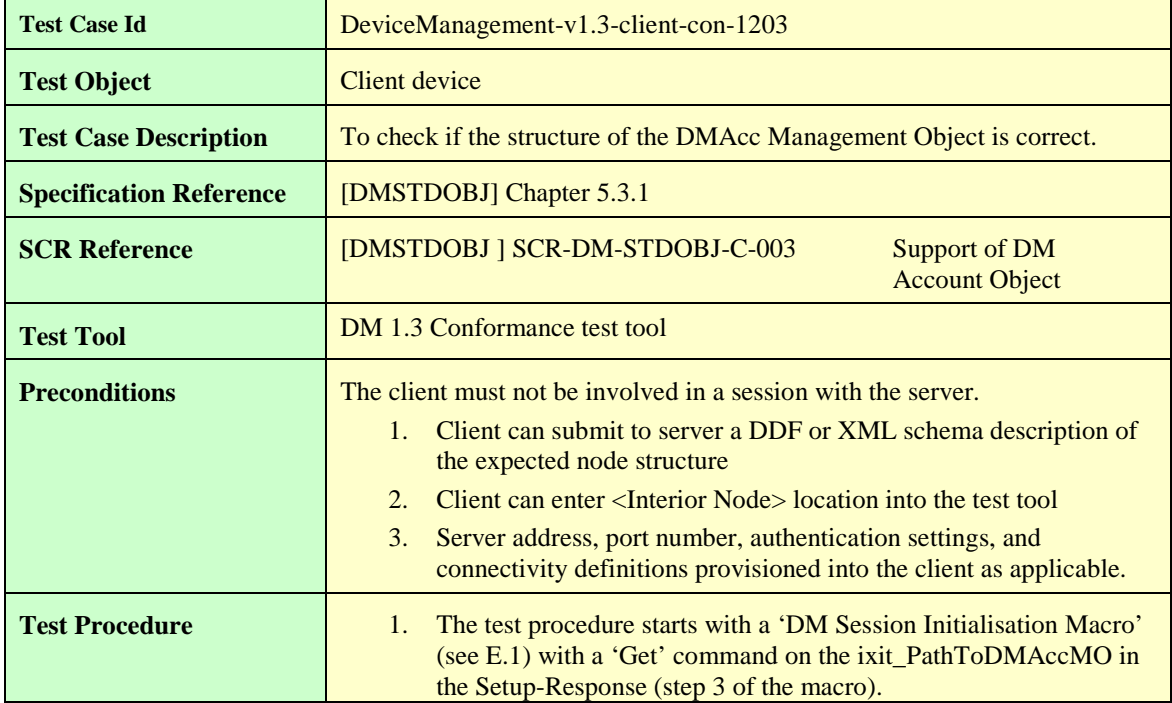

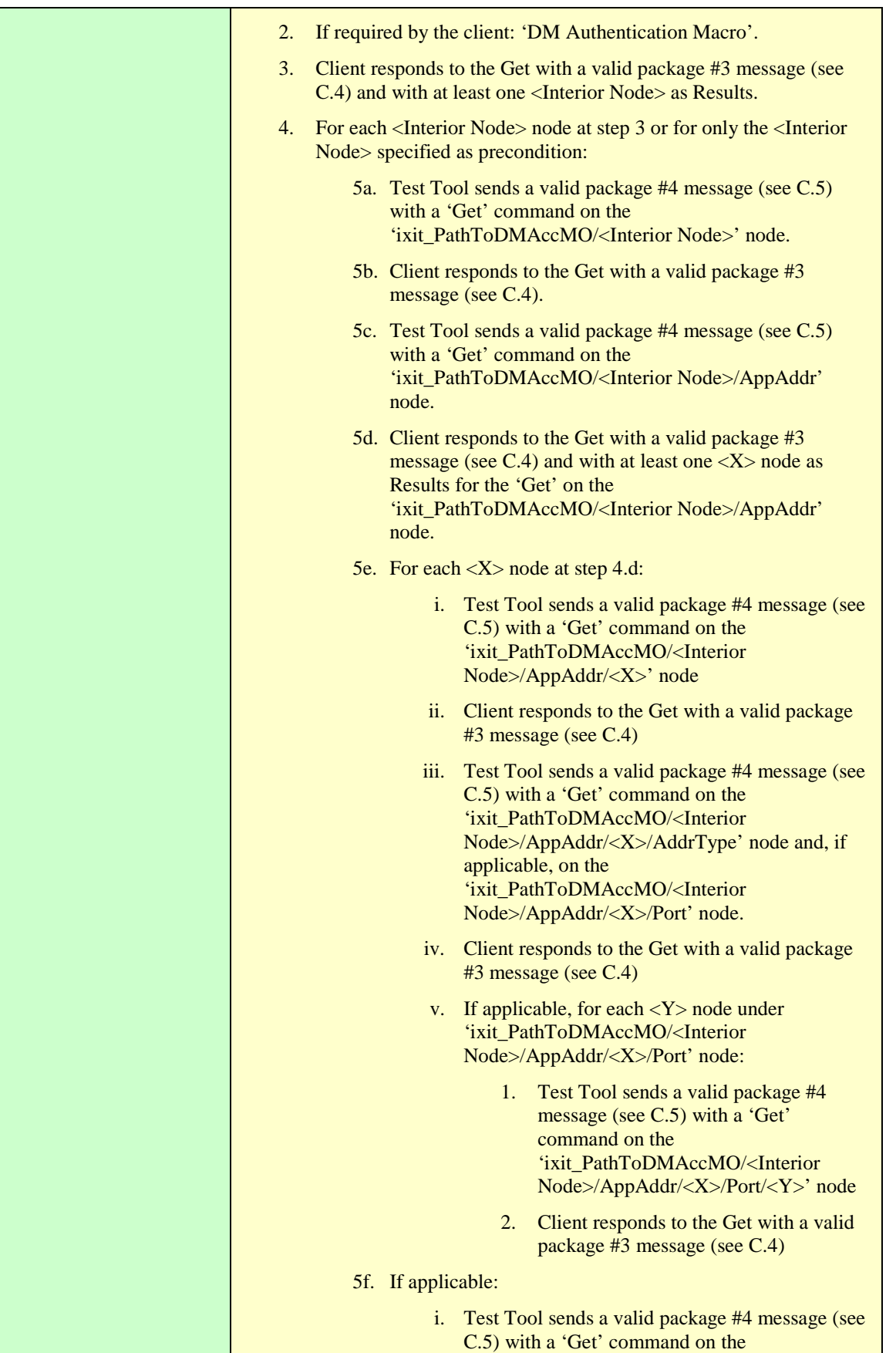

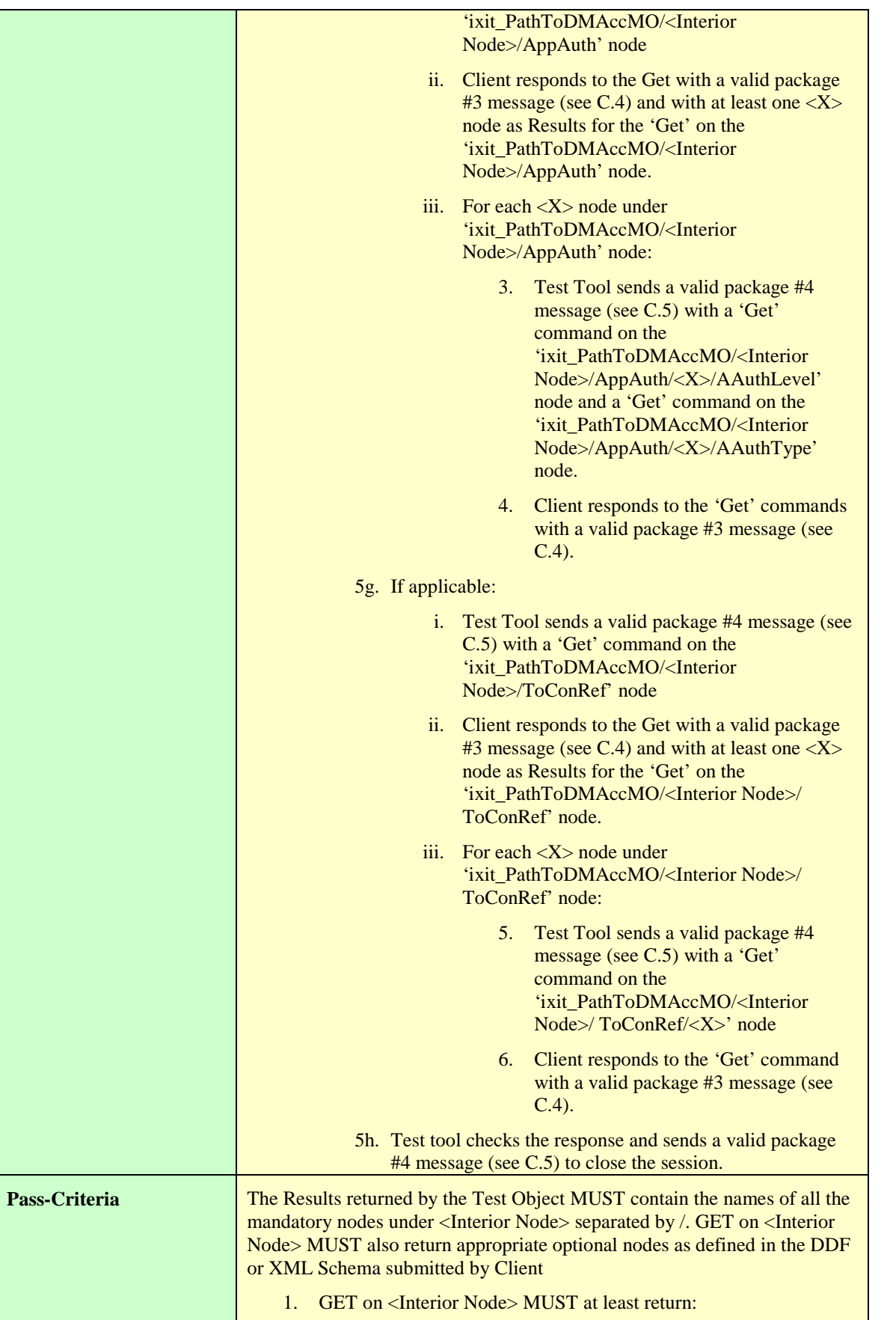

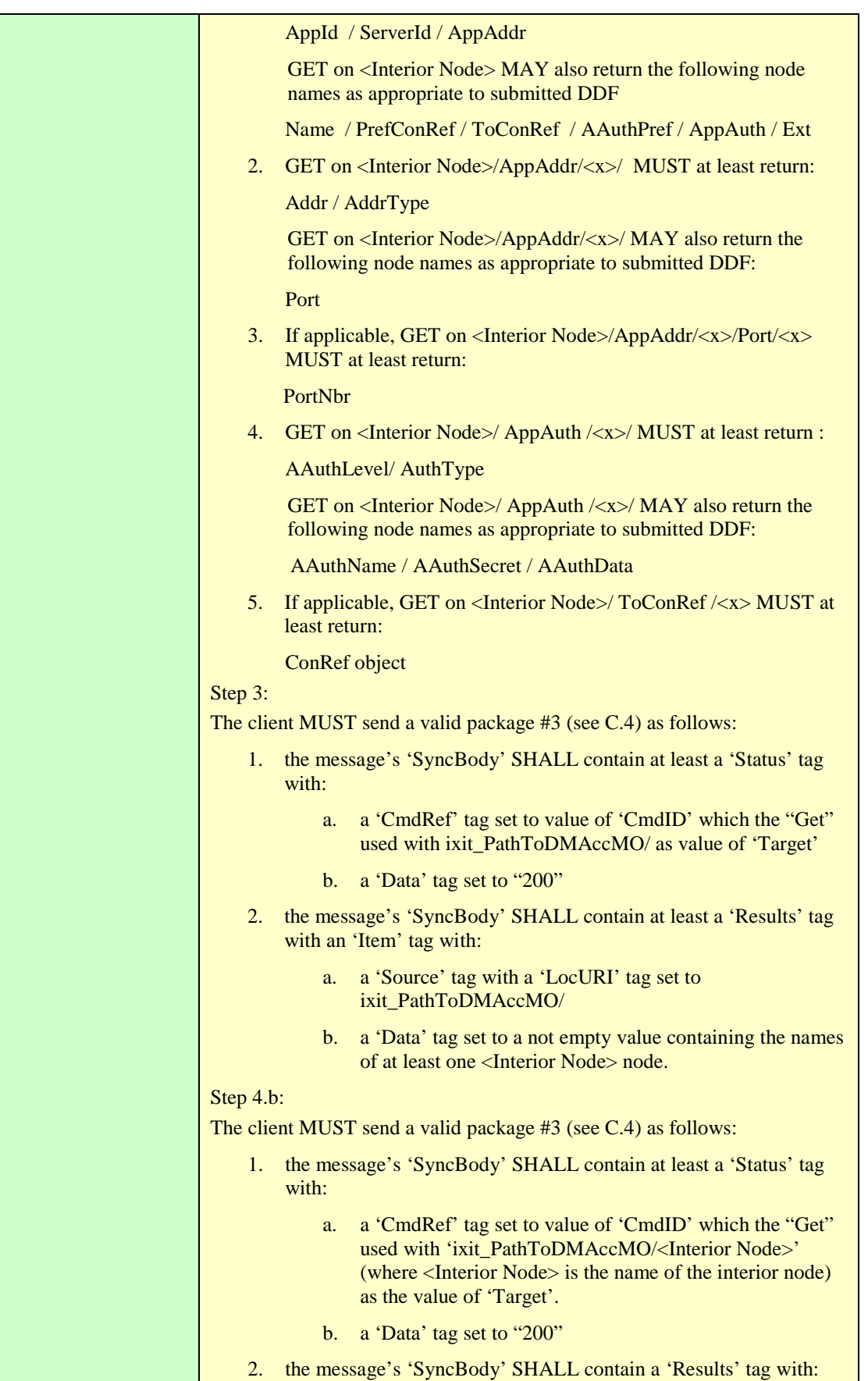

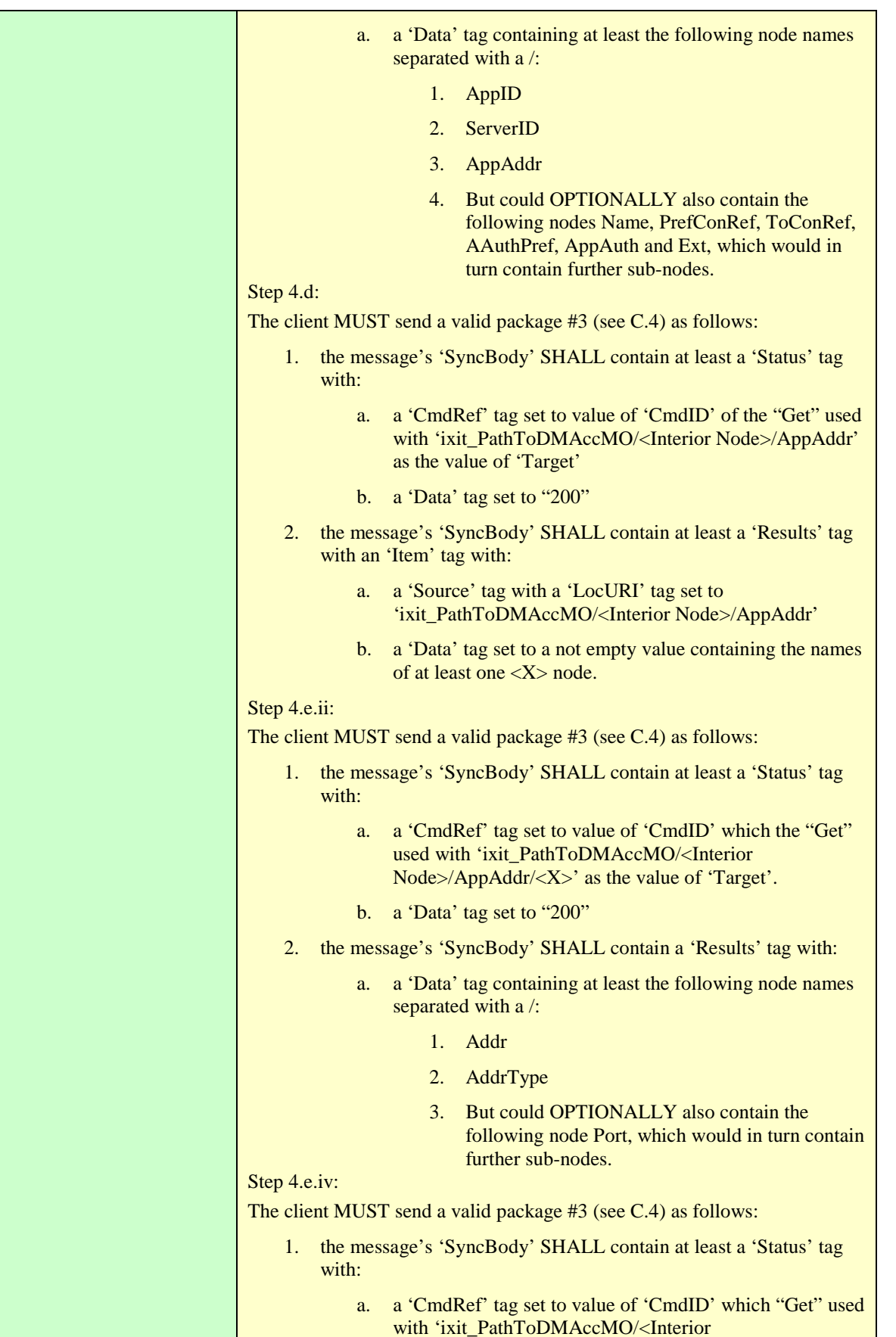

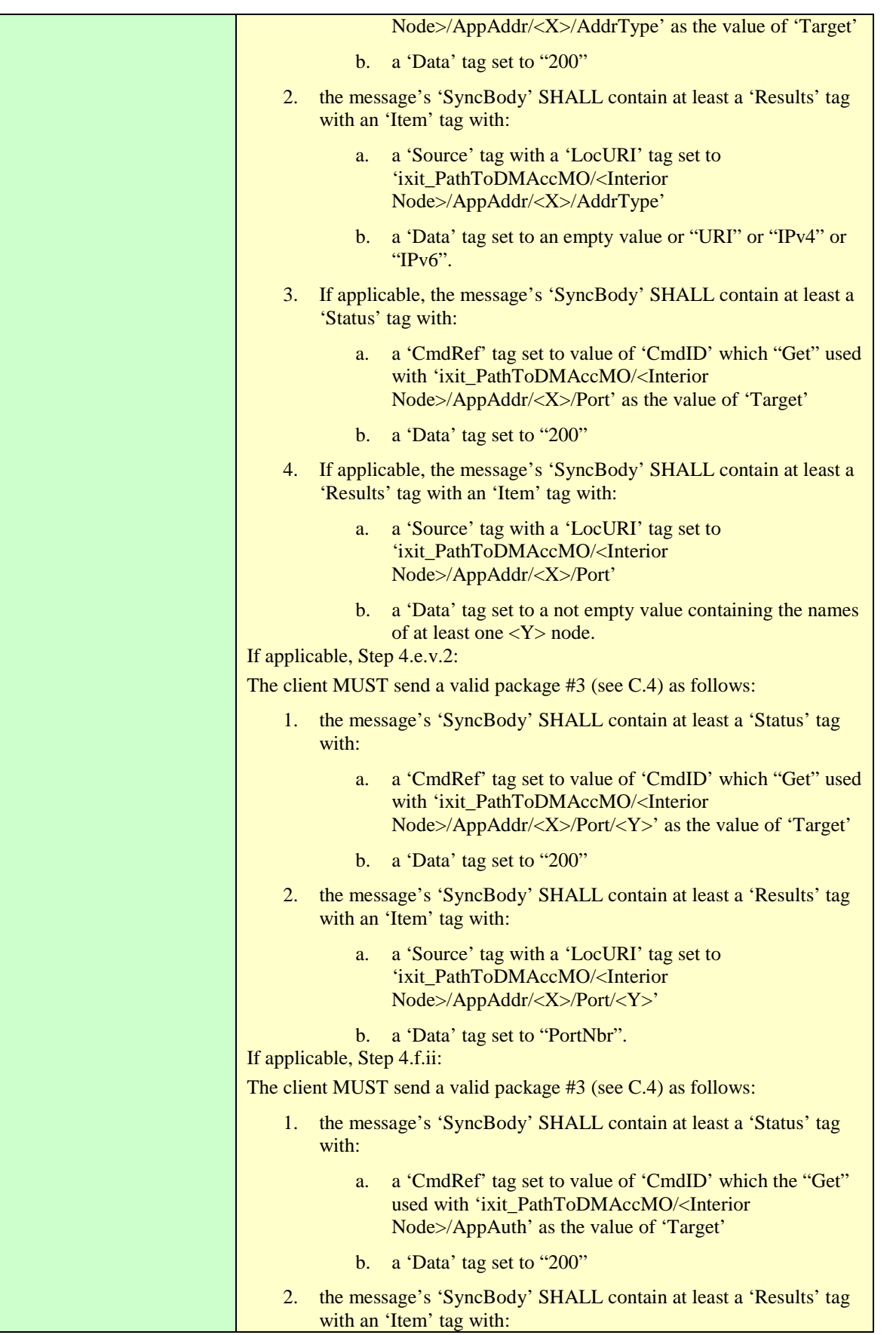

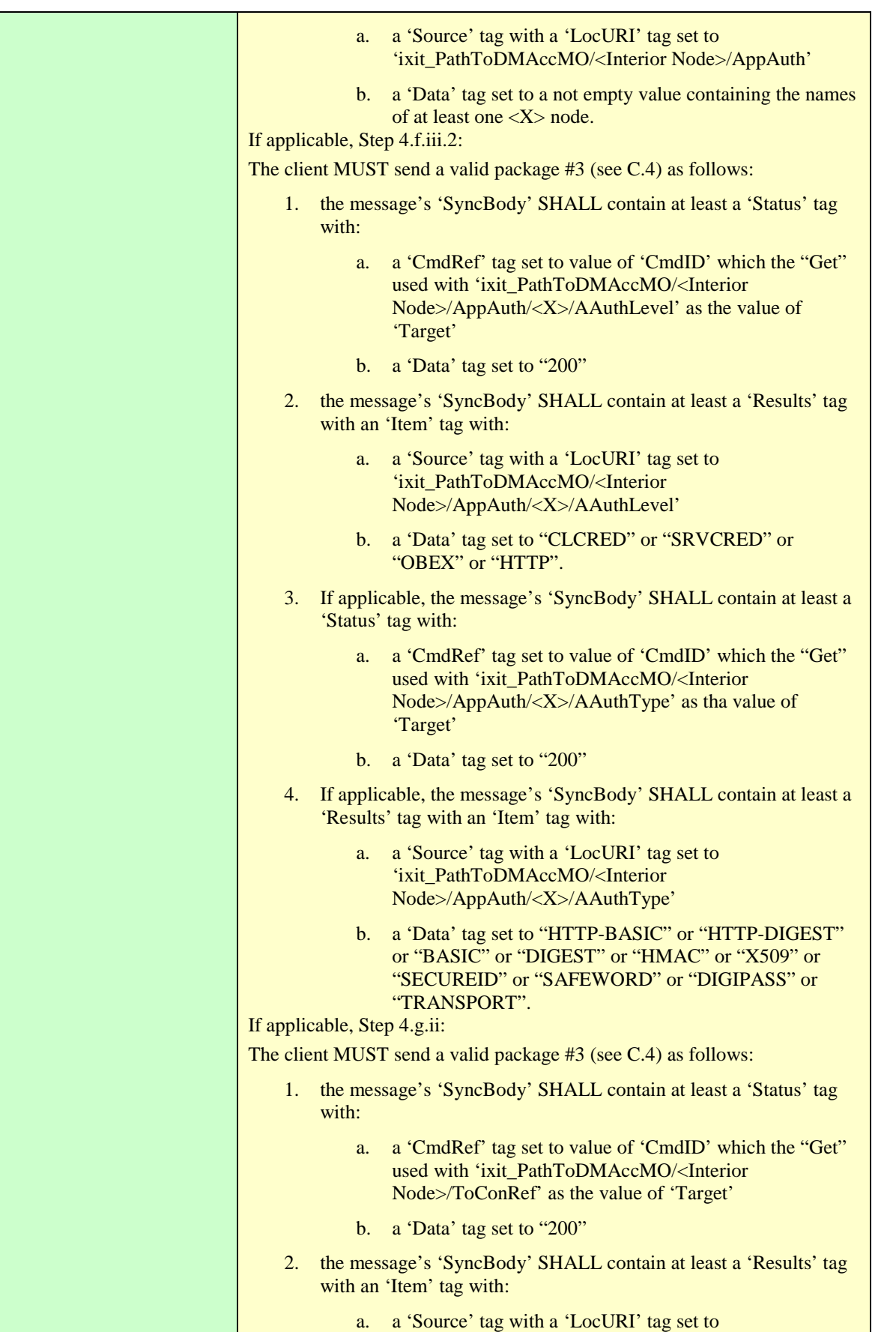

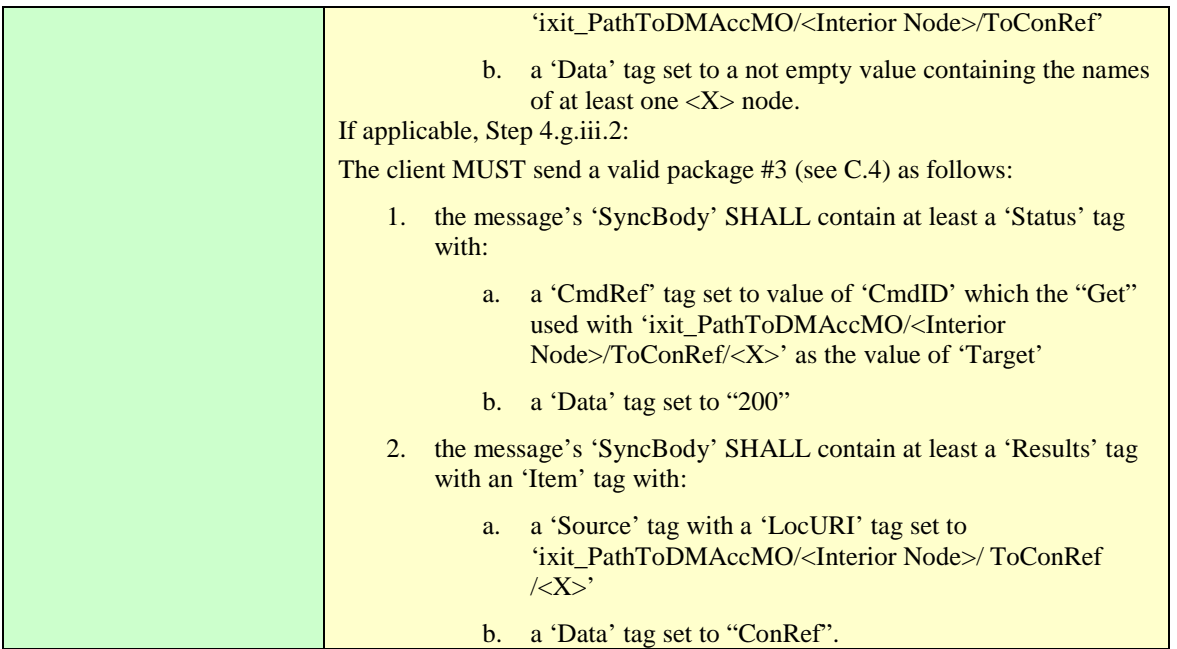

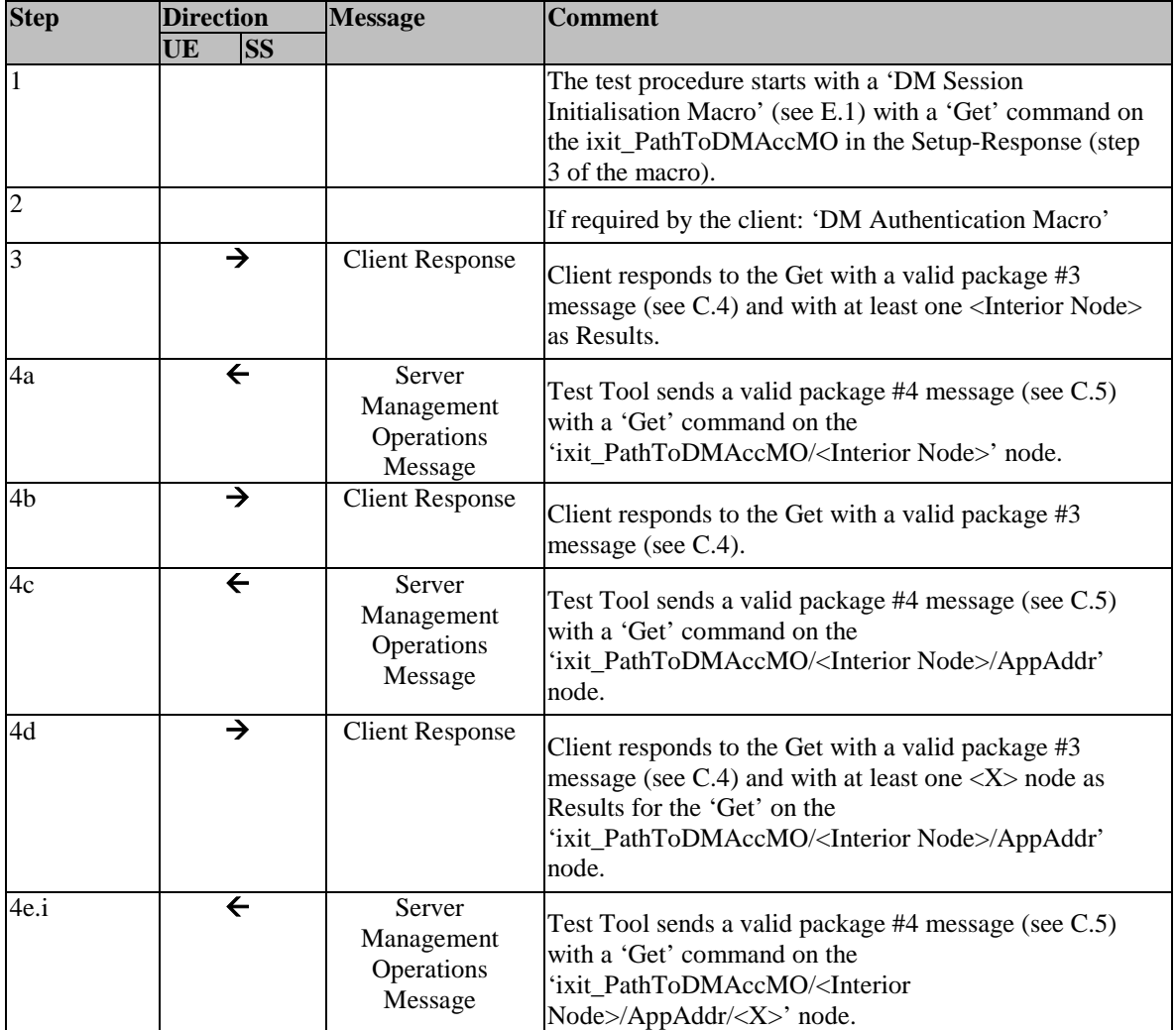

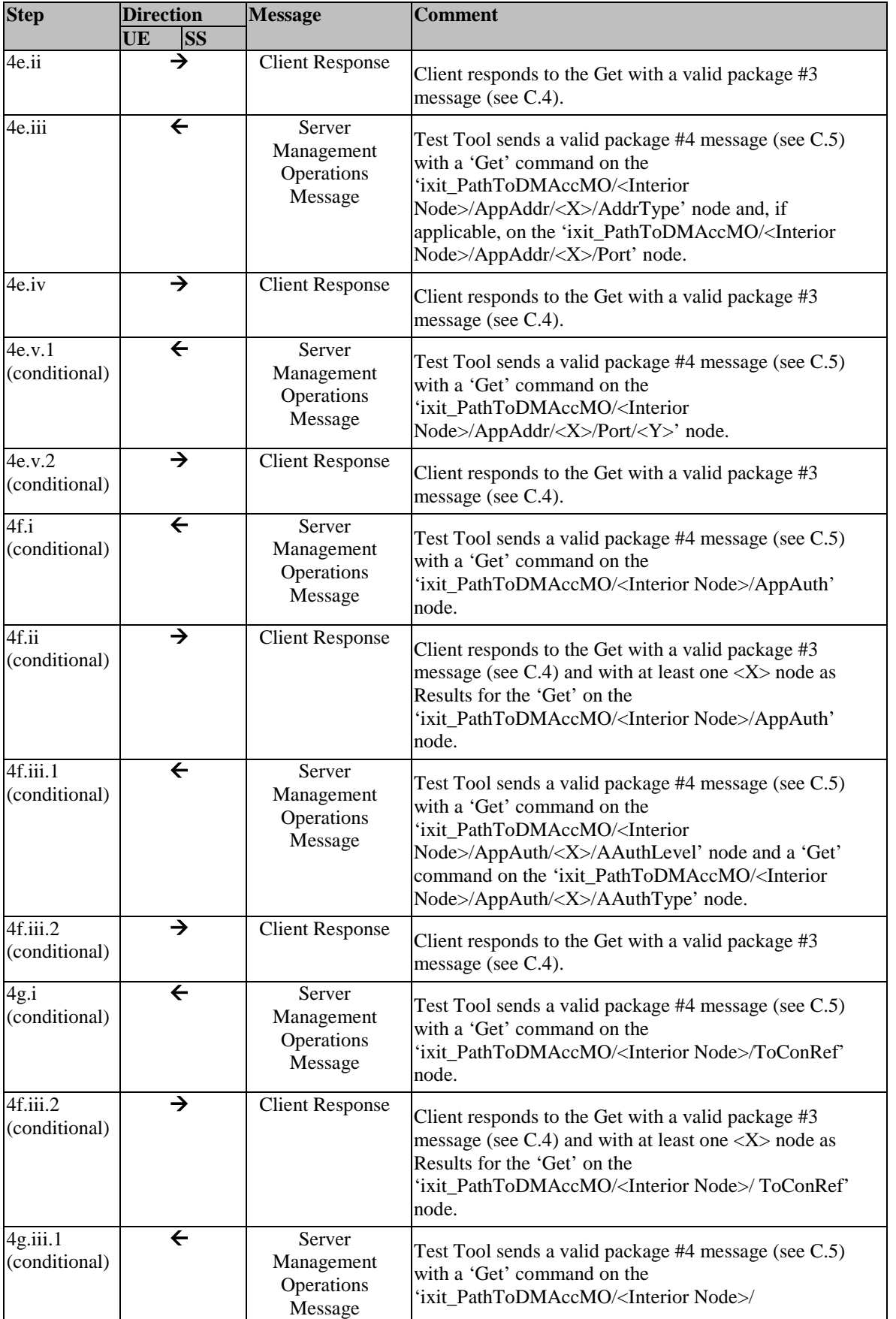

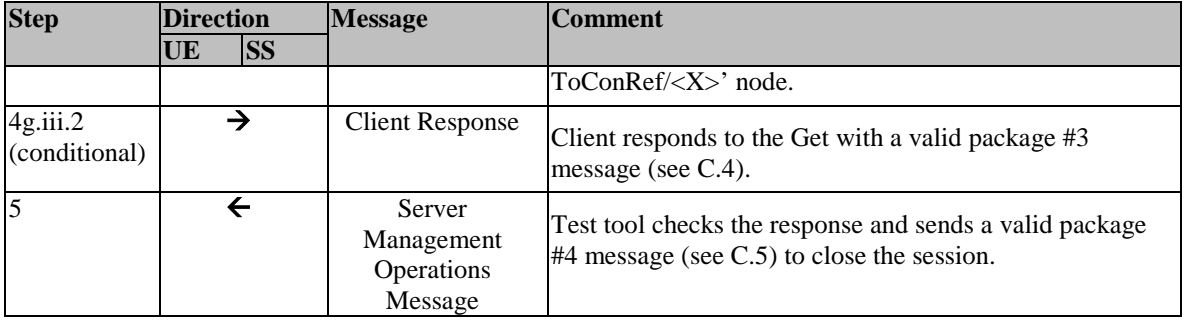

# **5.13 Device Management Client Conformance Test Group #13**

# **5.13.1 DeviceManagement-v1.3-client-con-1301**

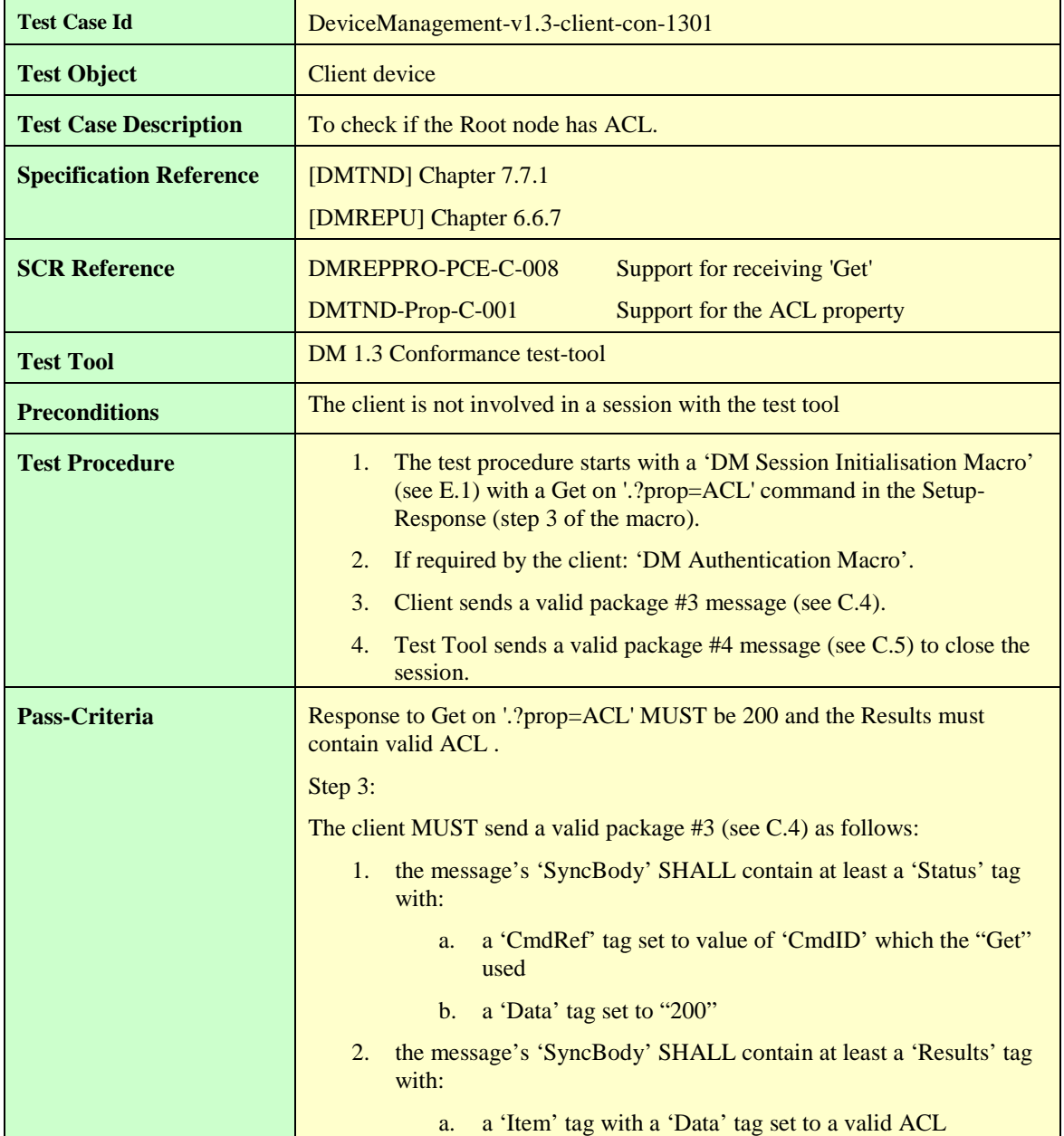

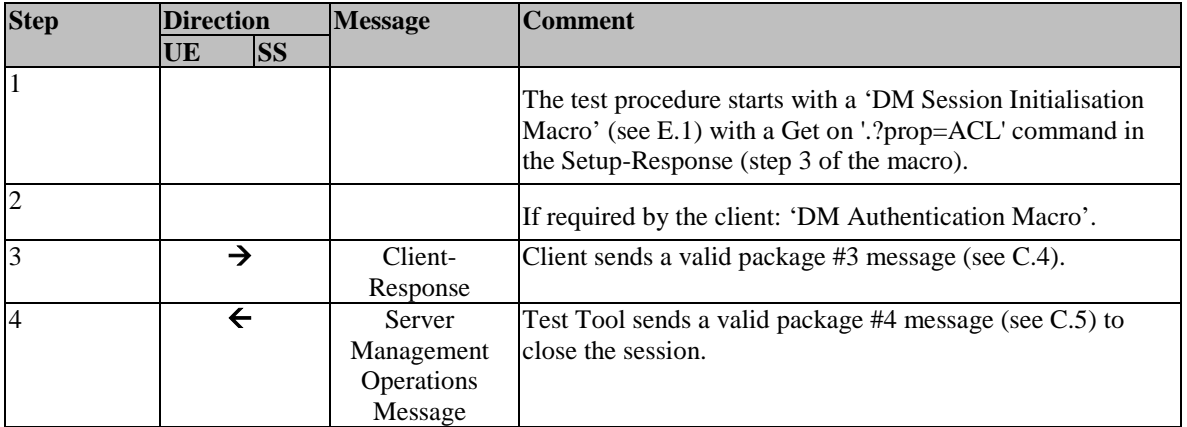

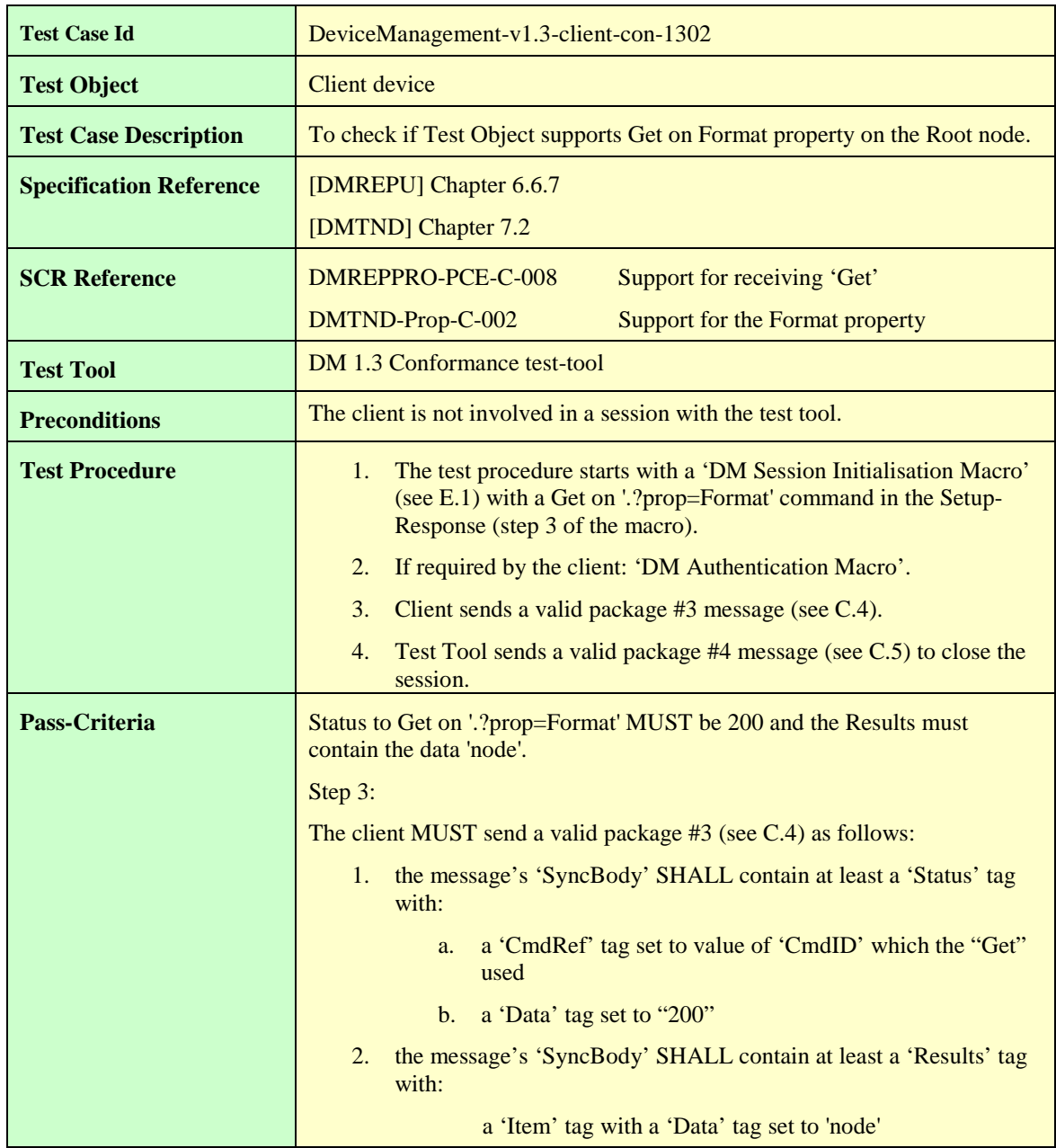

### **5.13.2 DeviceManagement-v1.3-client-con-1302**

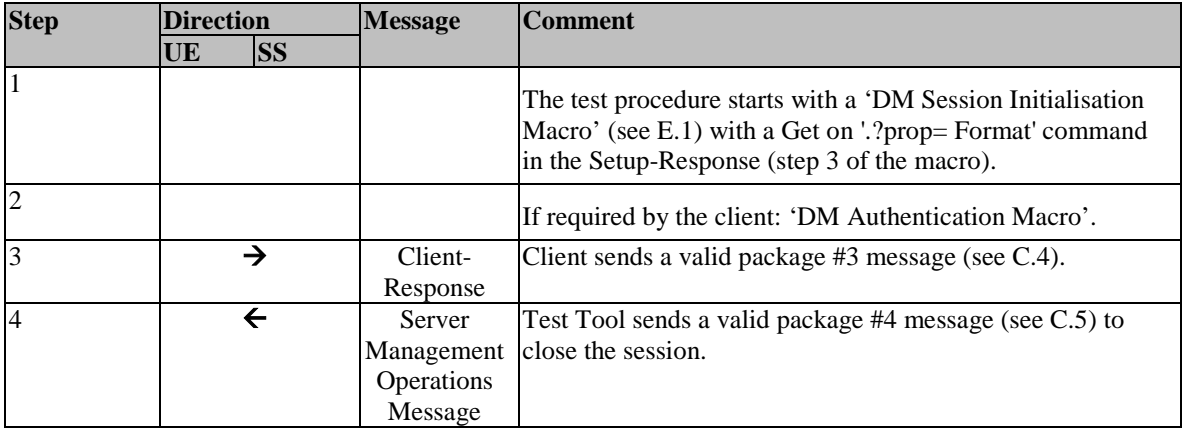

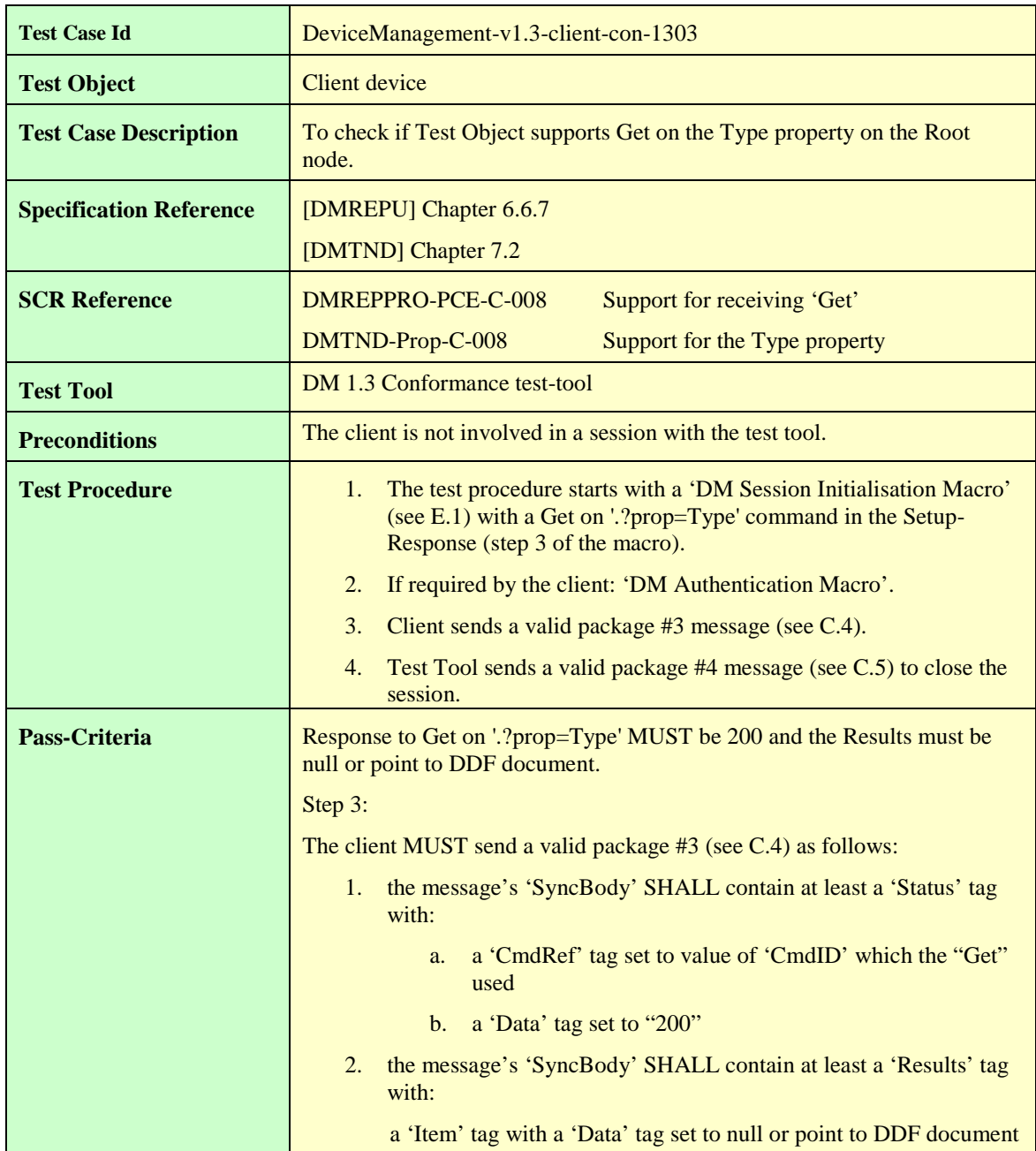

### **5.13.3 DeviceManagement-v1.3-client-con-1303**

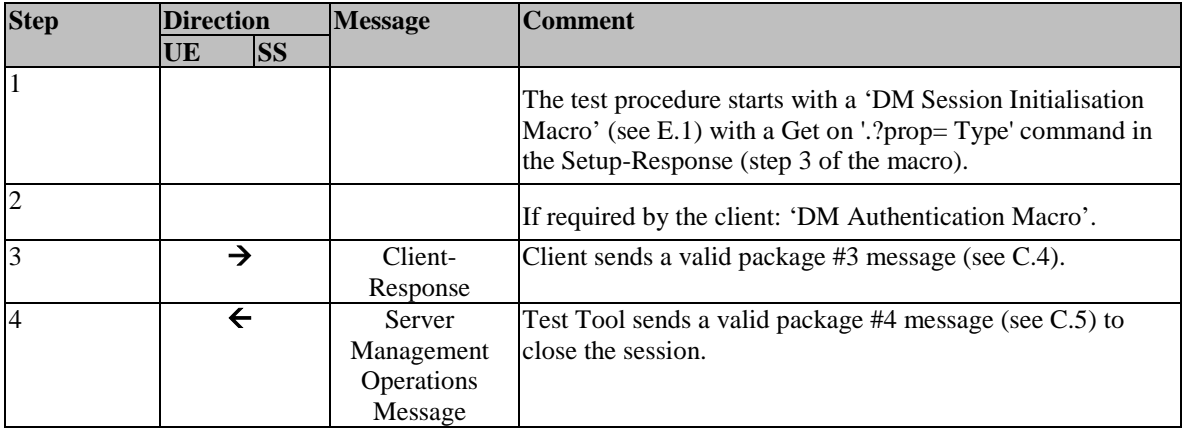

### **5.13.4 DeviceManagement-v1.3-client-con-1304**

void

### **5.13.5 DeviceManagement-v1.3-client-con-1305**

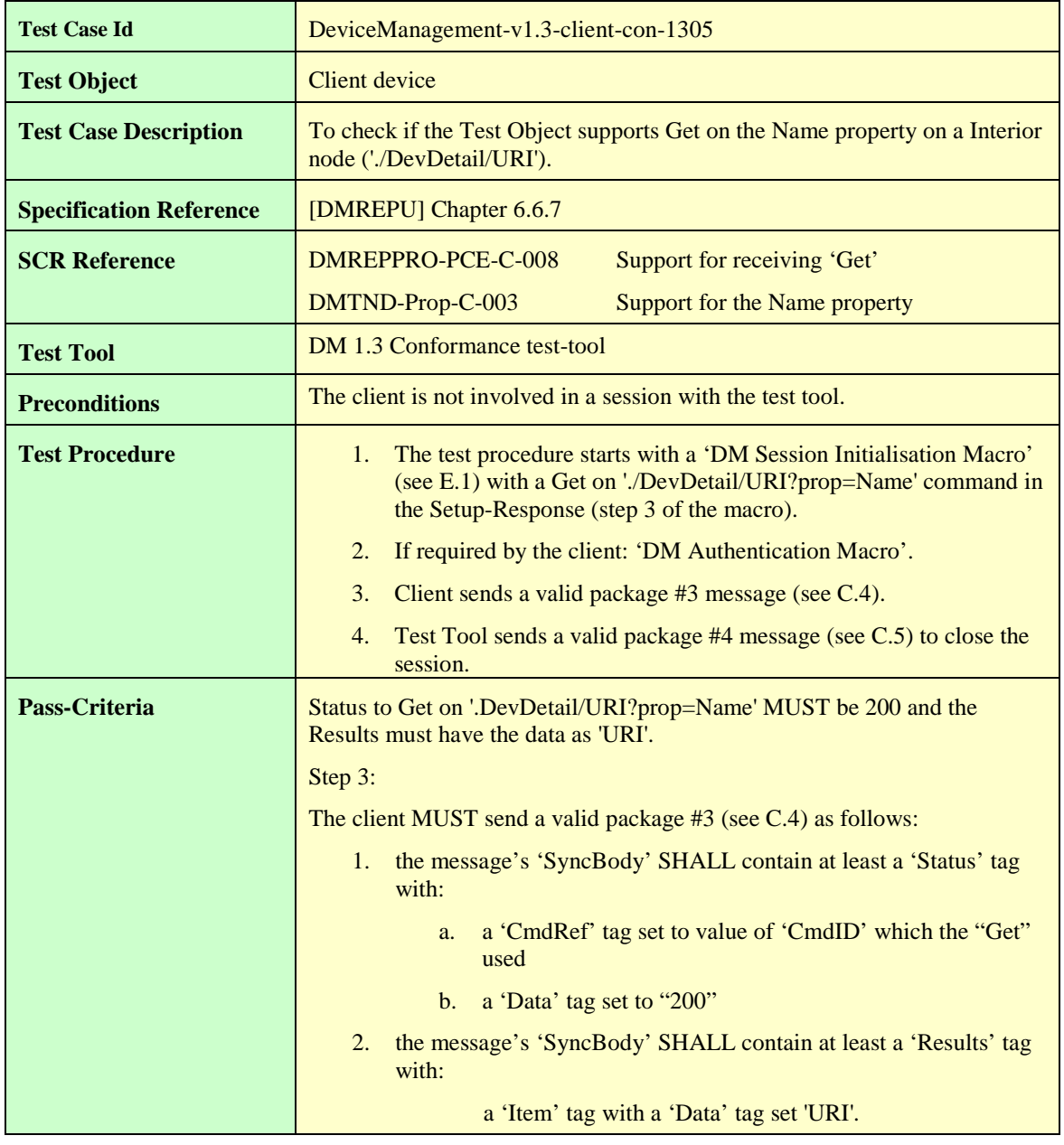

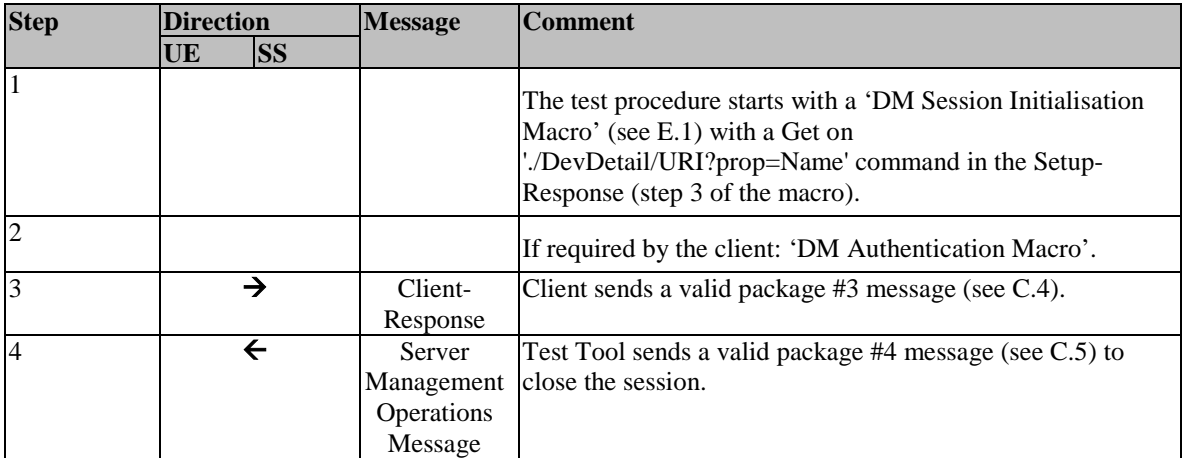

### **5.13.6 DeviceManagement-v1.3-client-con-1306**

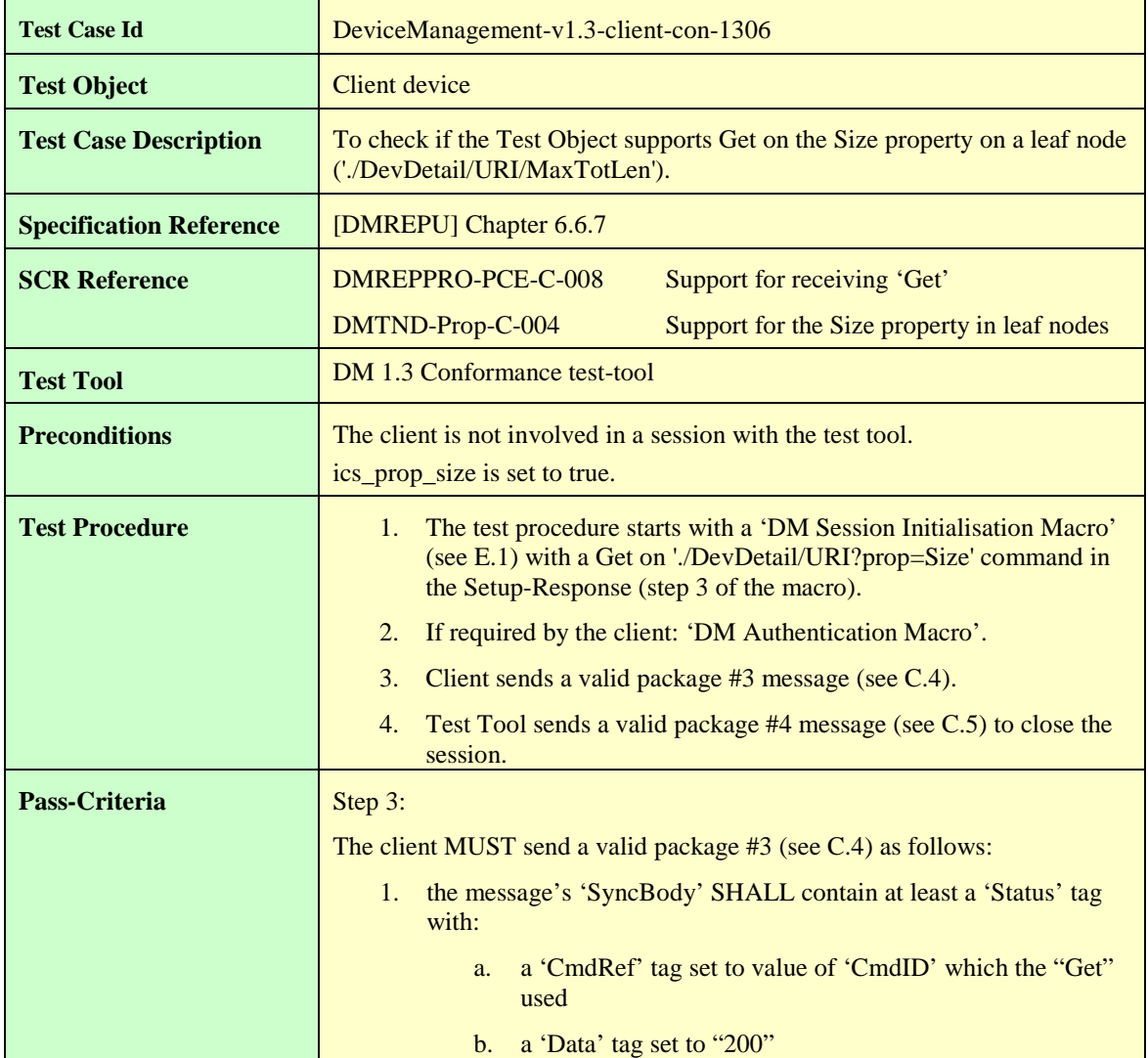

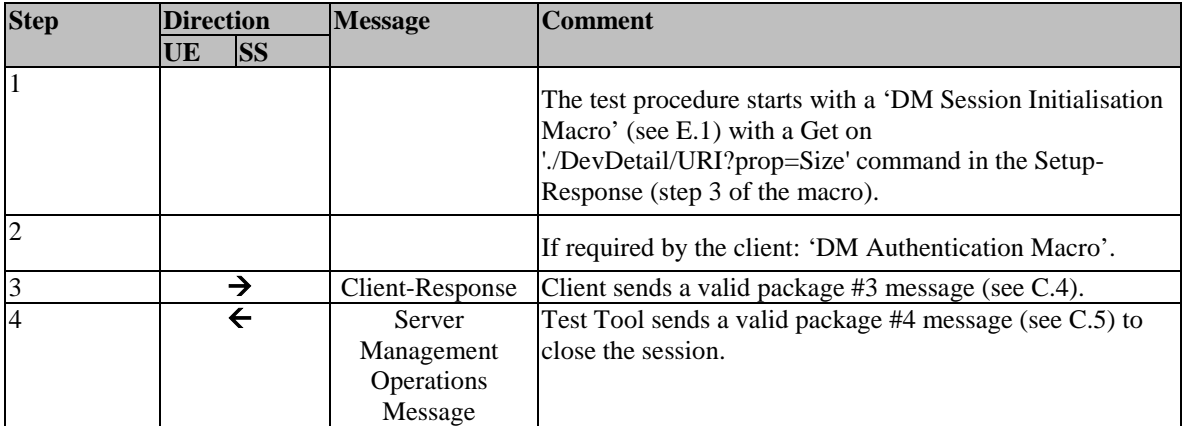

# **5.13.7 DeviceManagement-v1.3-client-con-1307**

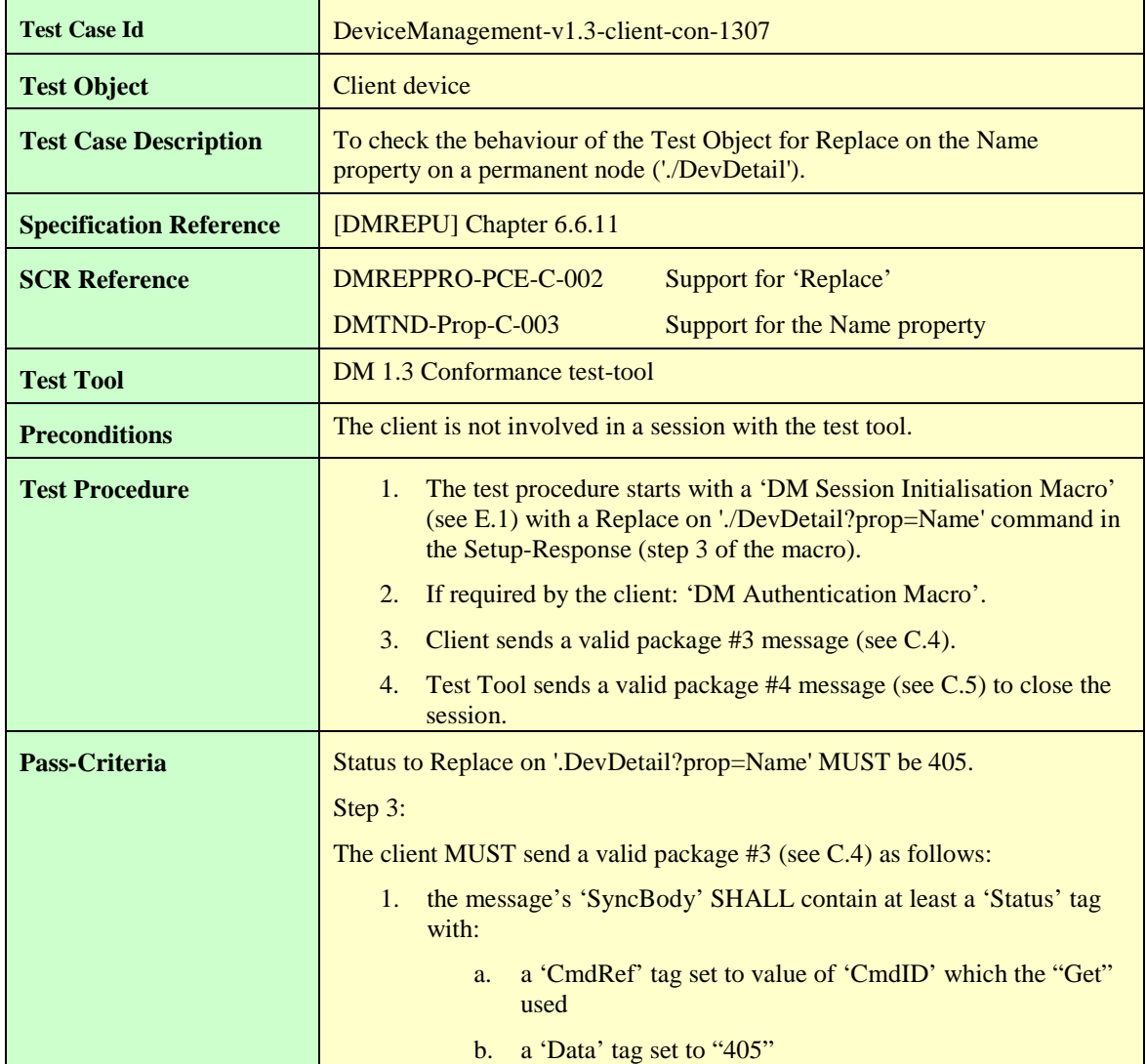

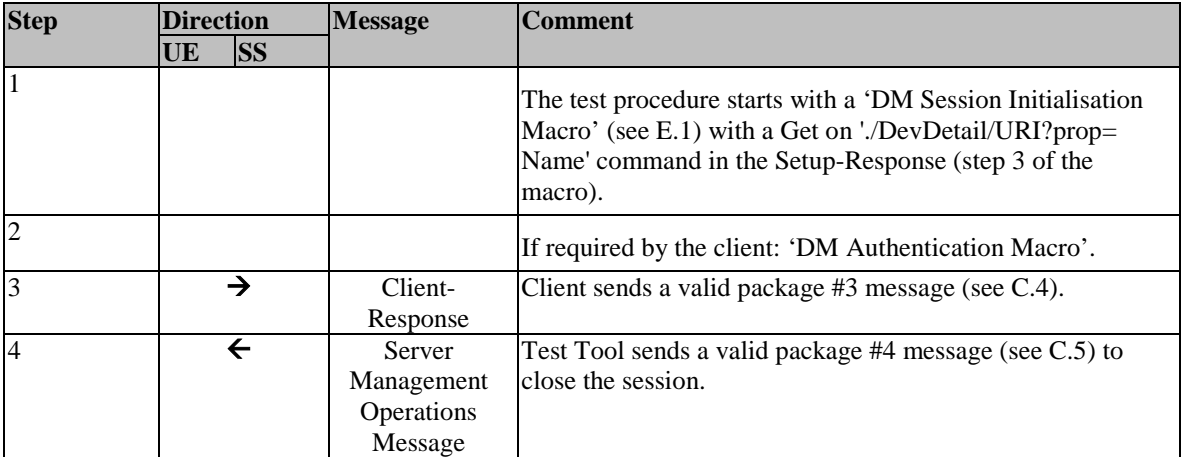

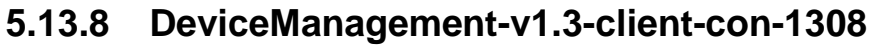

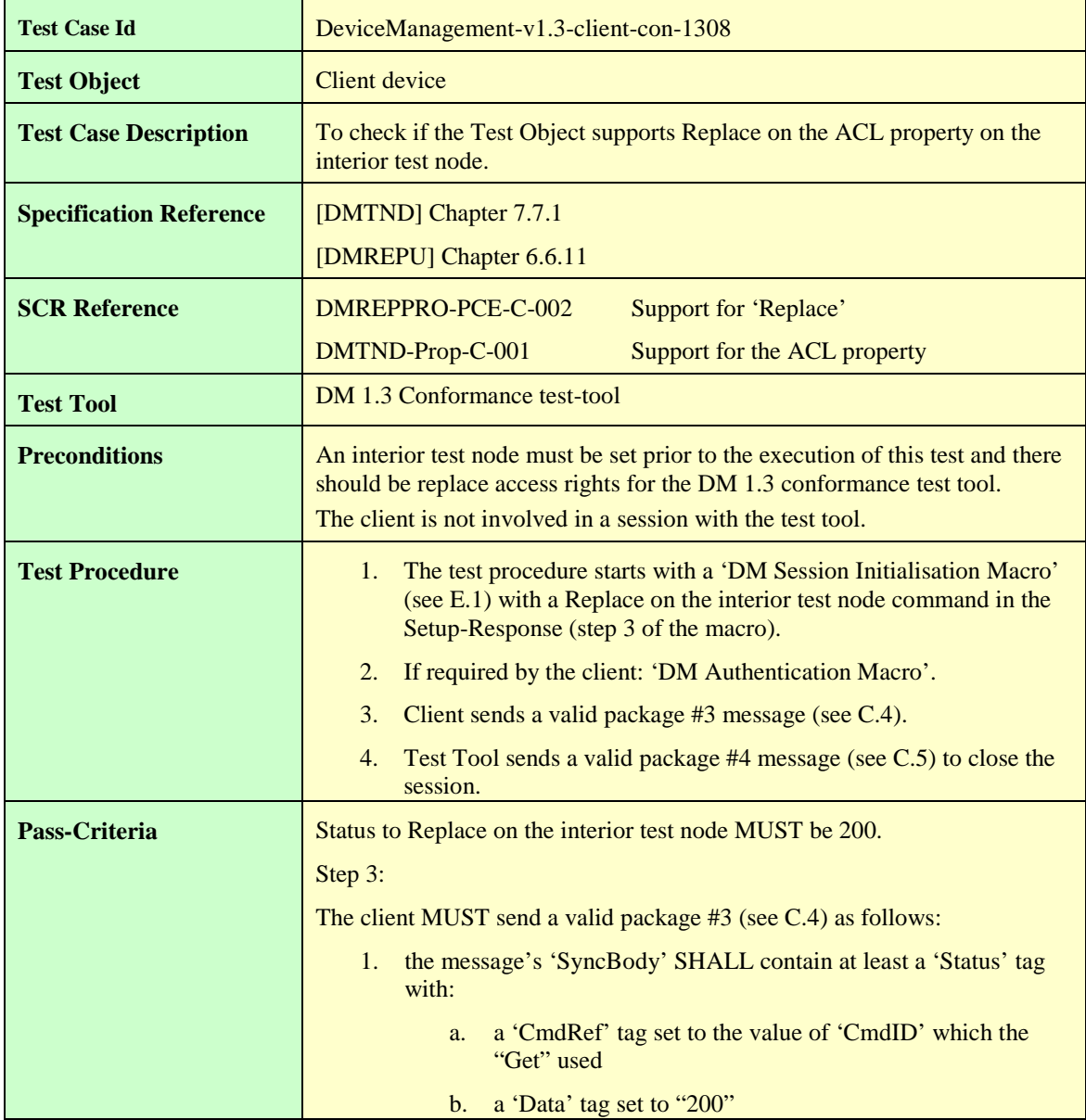

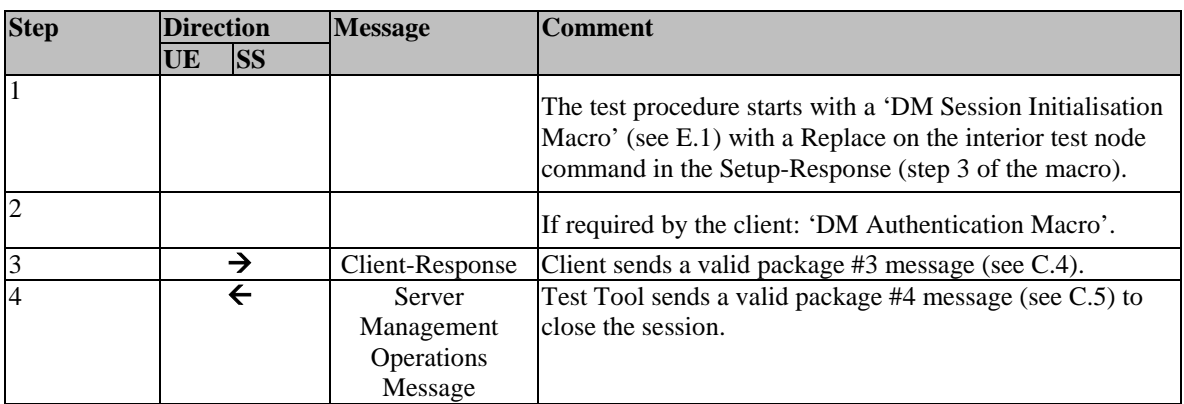

# **5.14 Device Management Client Conformance Test Group #14**

### **5.14.1 DeviceManagement-v1.3-client-con-1401**

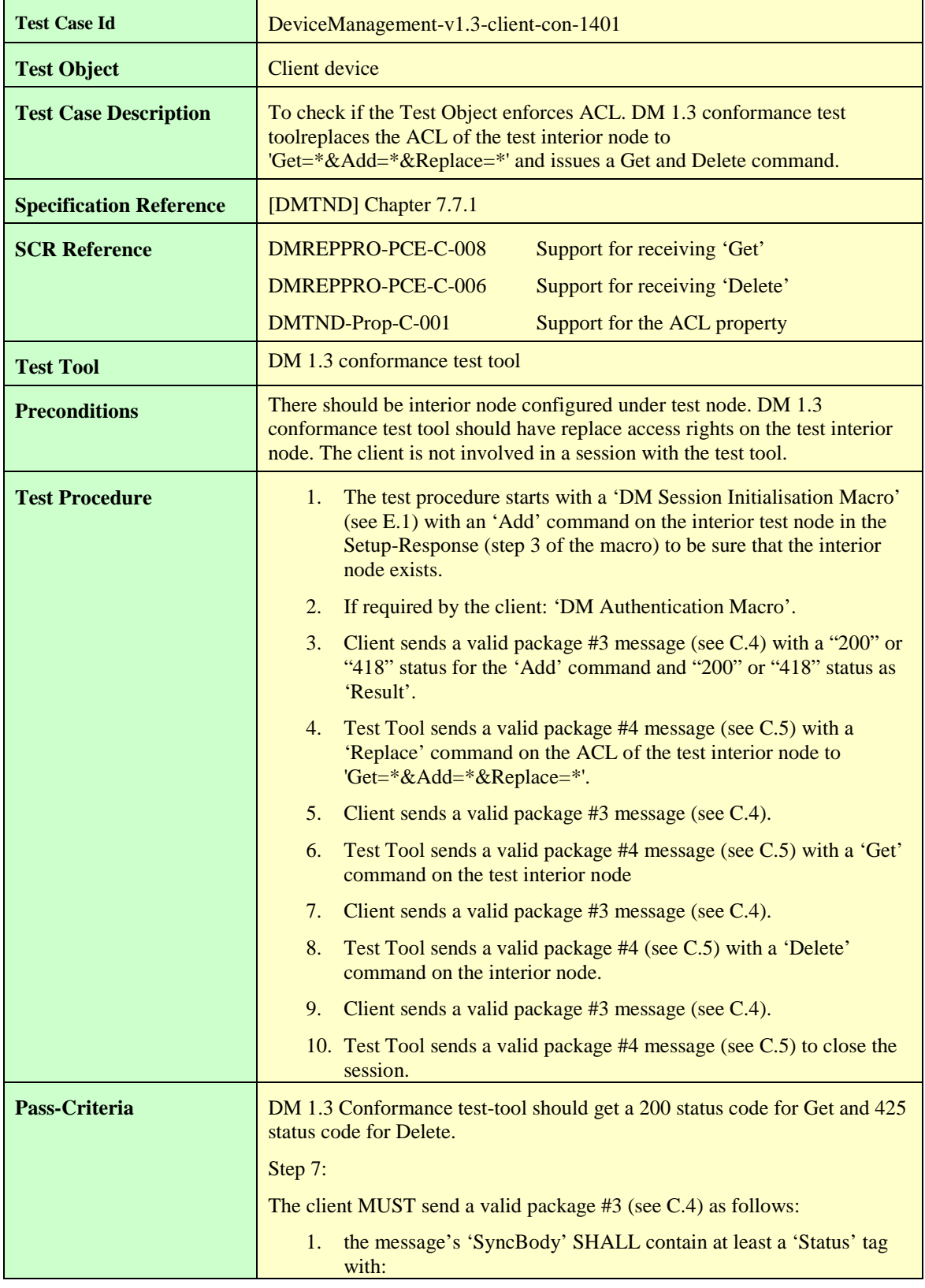

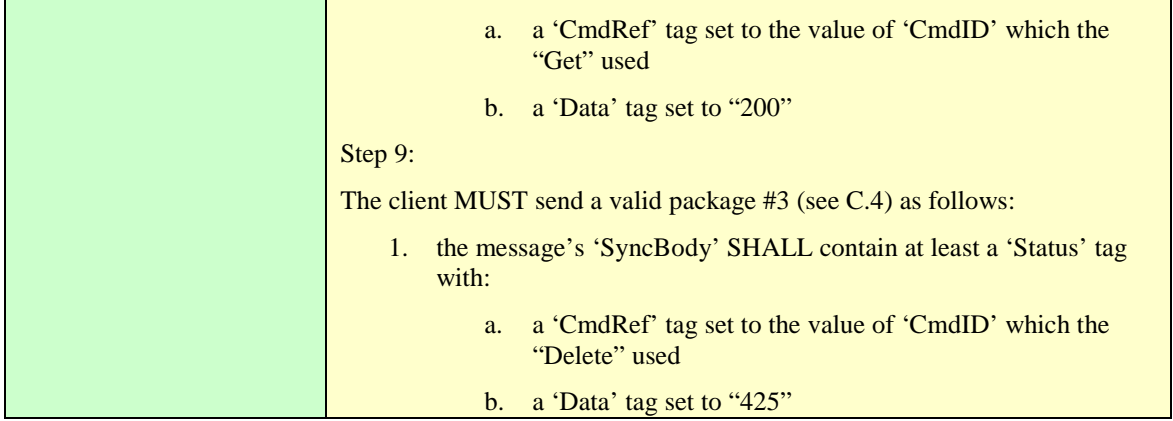

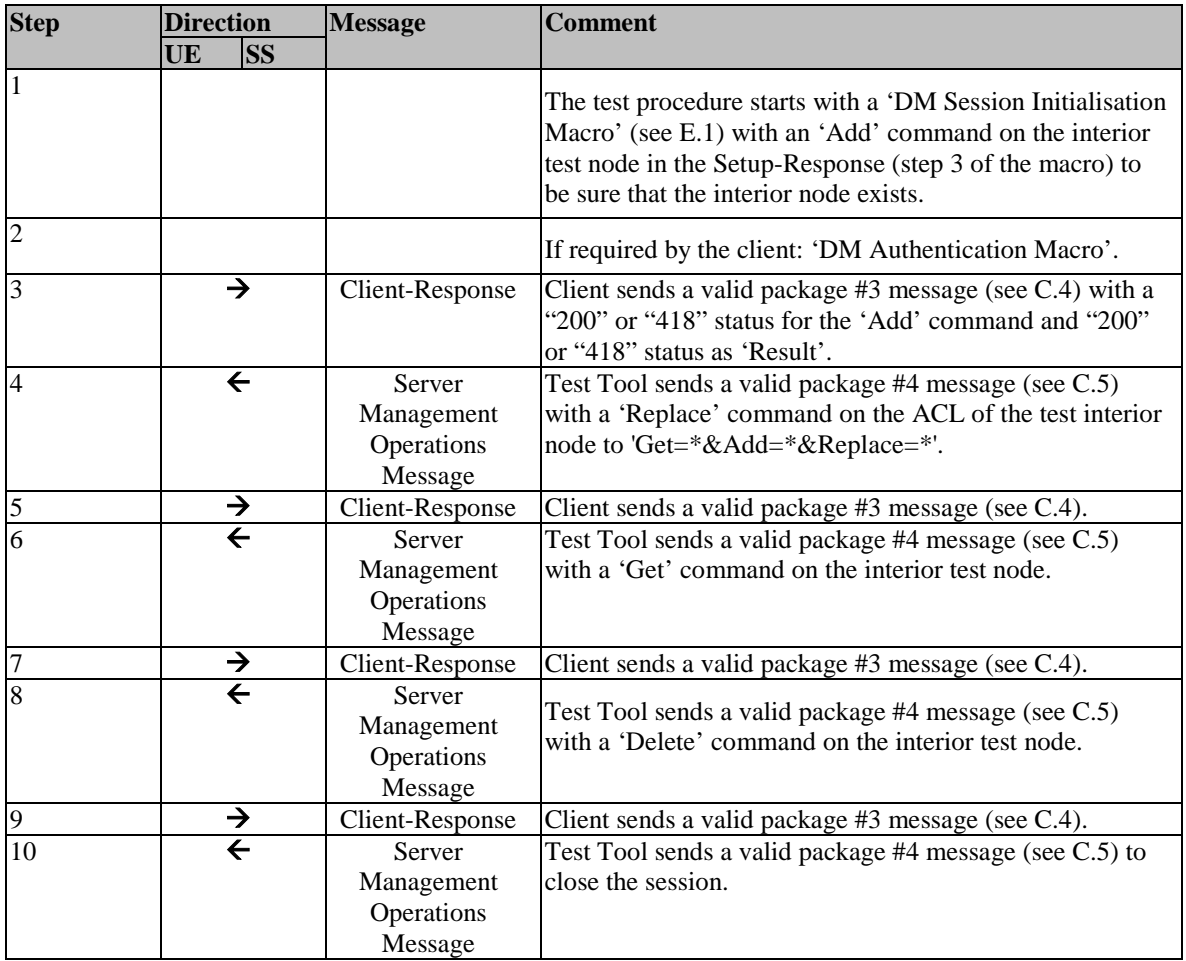

# **5.15 Device Management Client Conformance Test Group #15**

### **5.15.1 DeviceManagement-v1.3-client-con-1501**

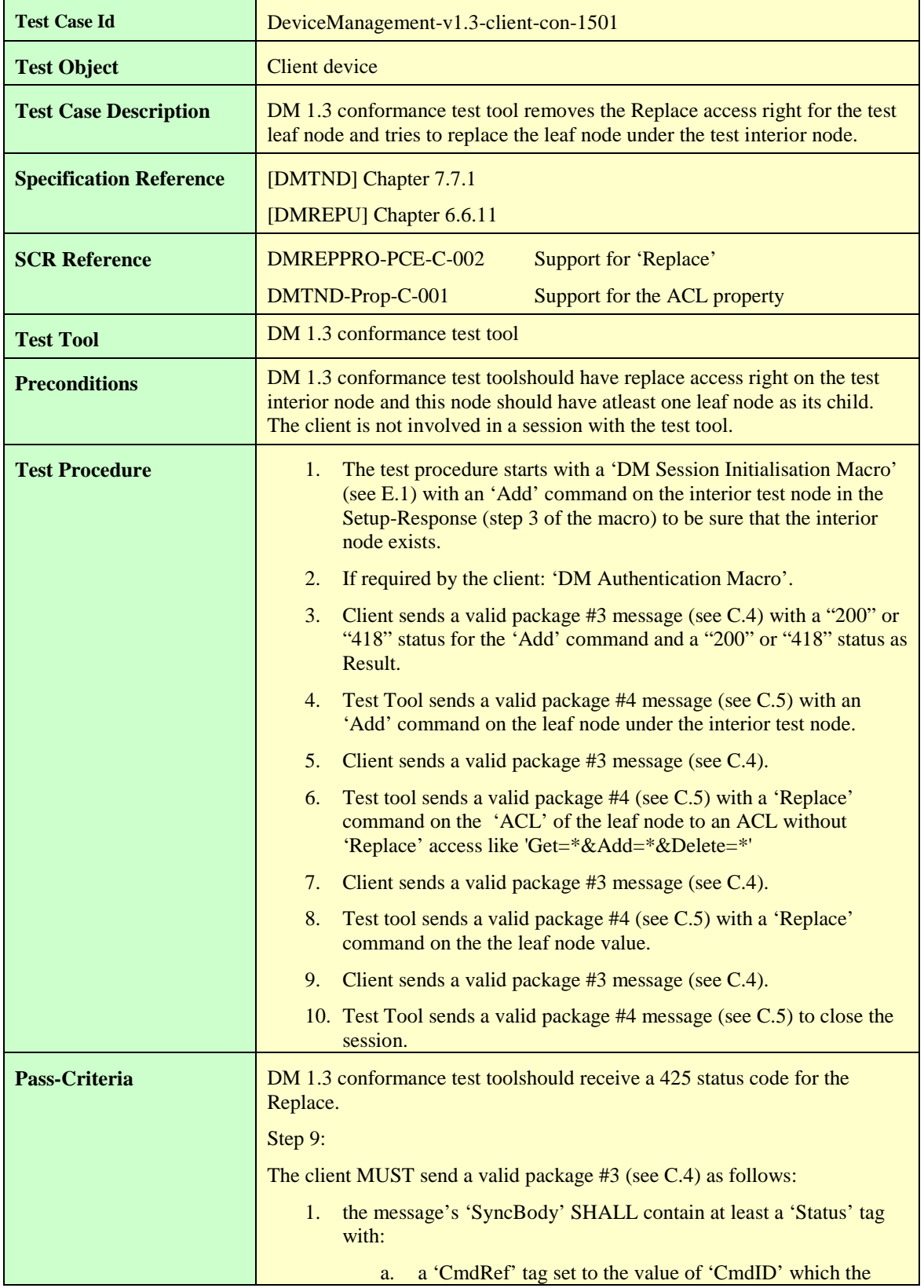

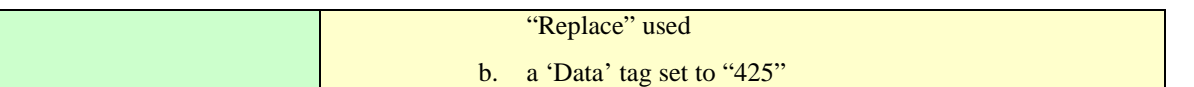

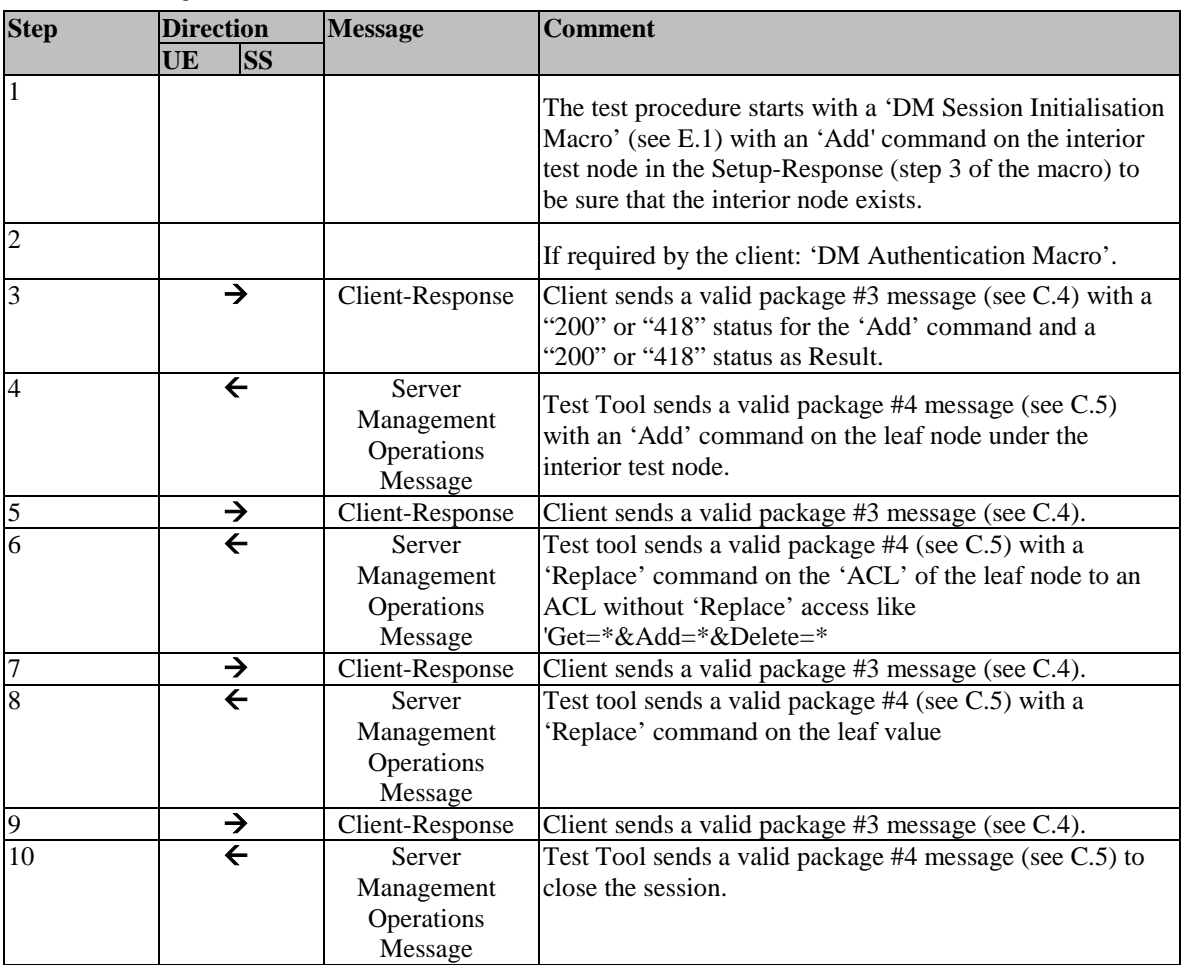

# **5.16 Device Management Client Conformance Test Group #16**

### **5.16.1 DeviceManagement-v1.3-client-con-1601**

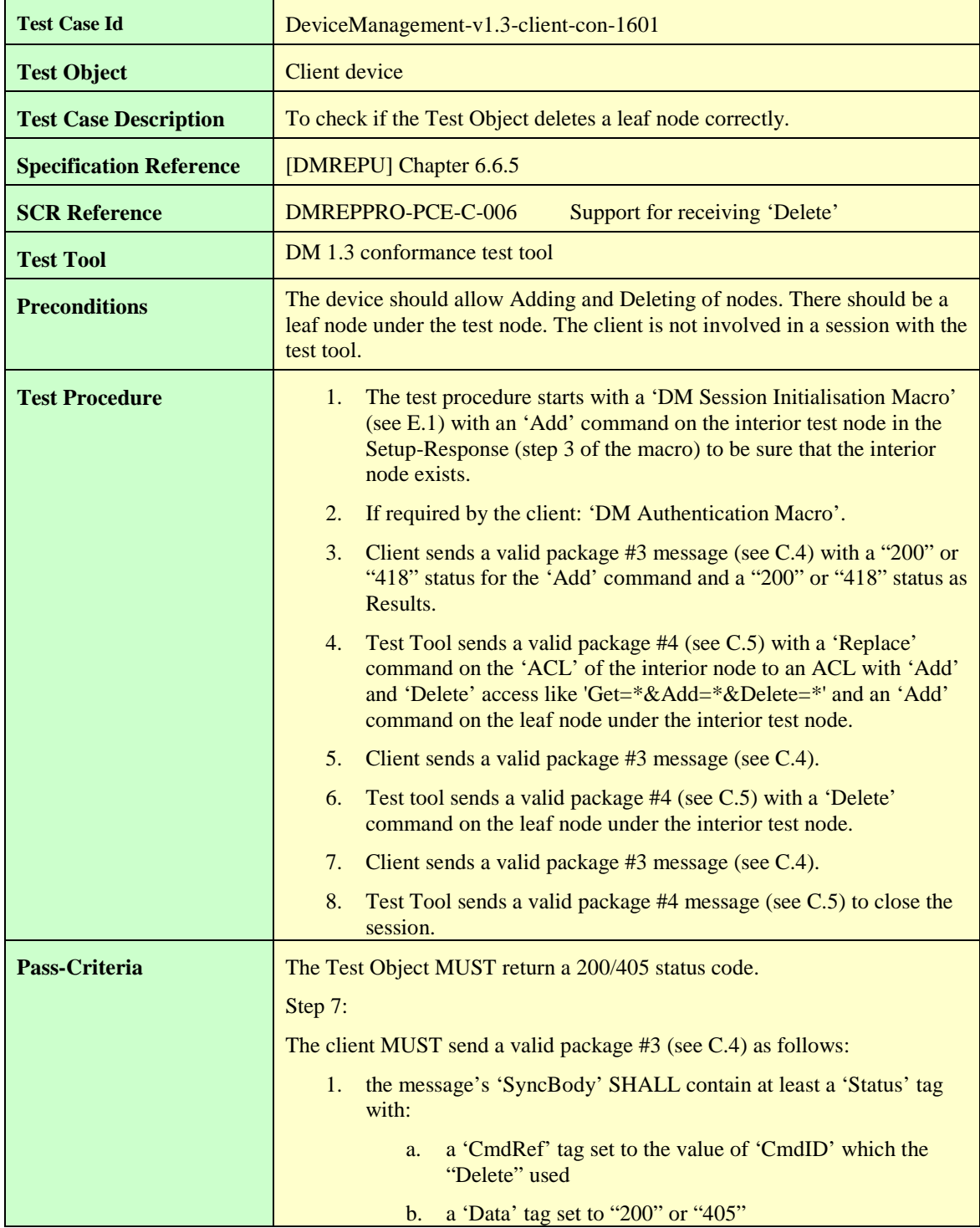

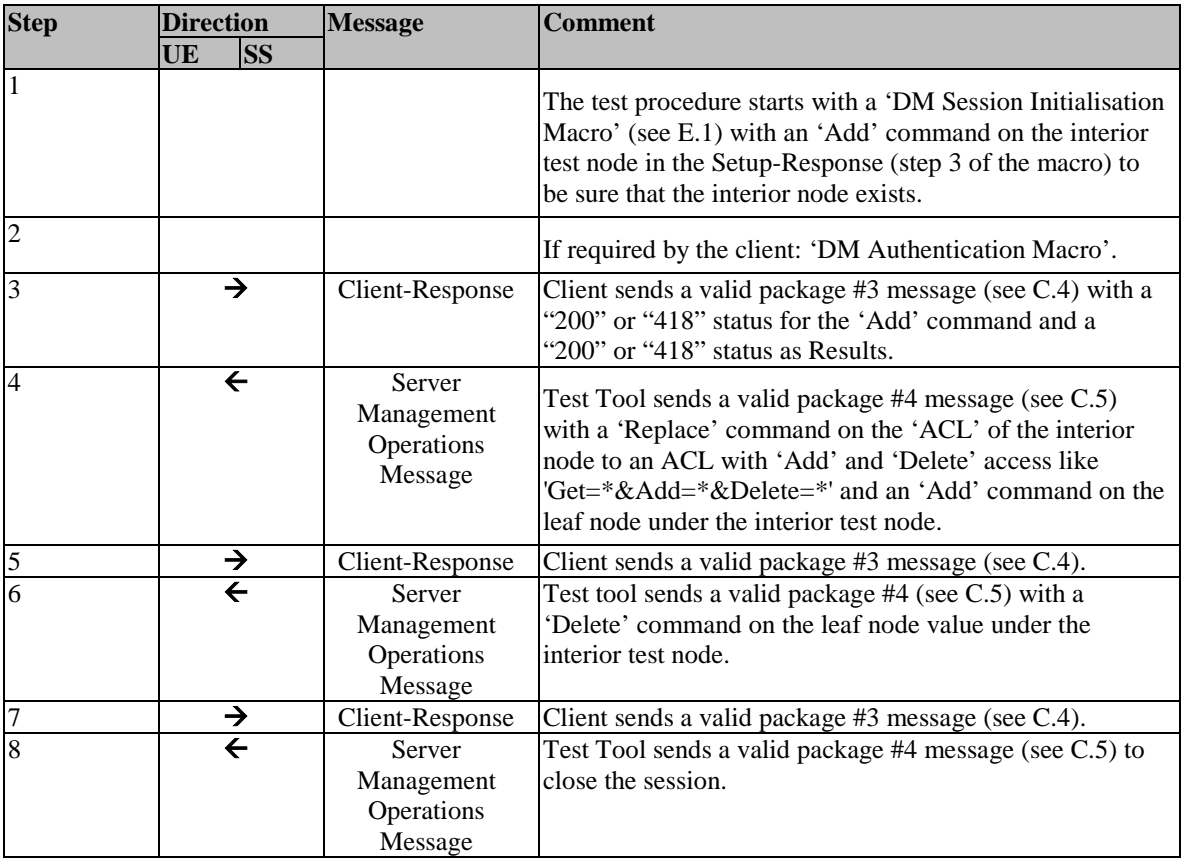
### **5.17 Device Management Client Conformance Test Group #17**

### **5.17.1 DeviceManagement-v1.3-client-con-1701**

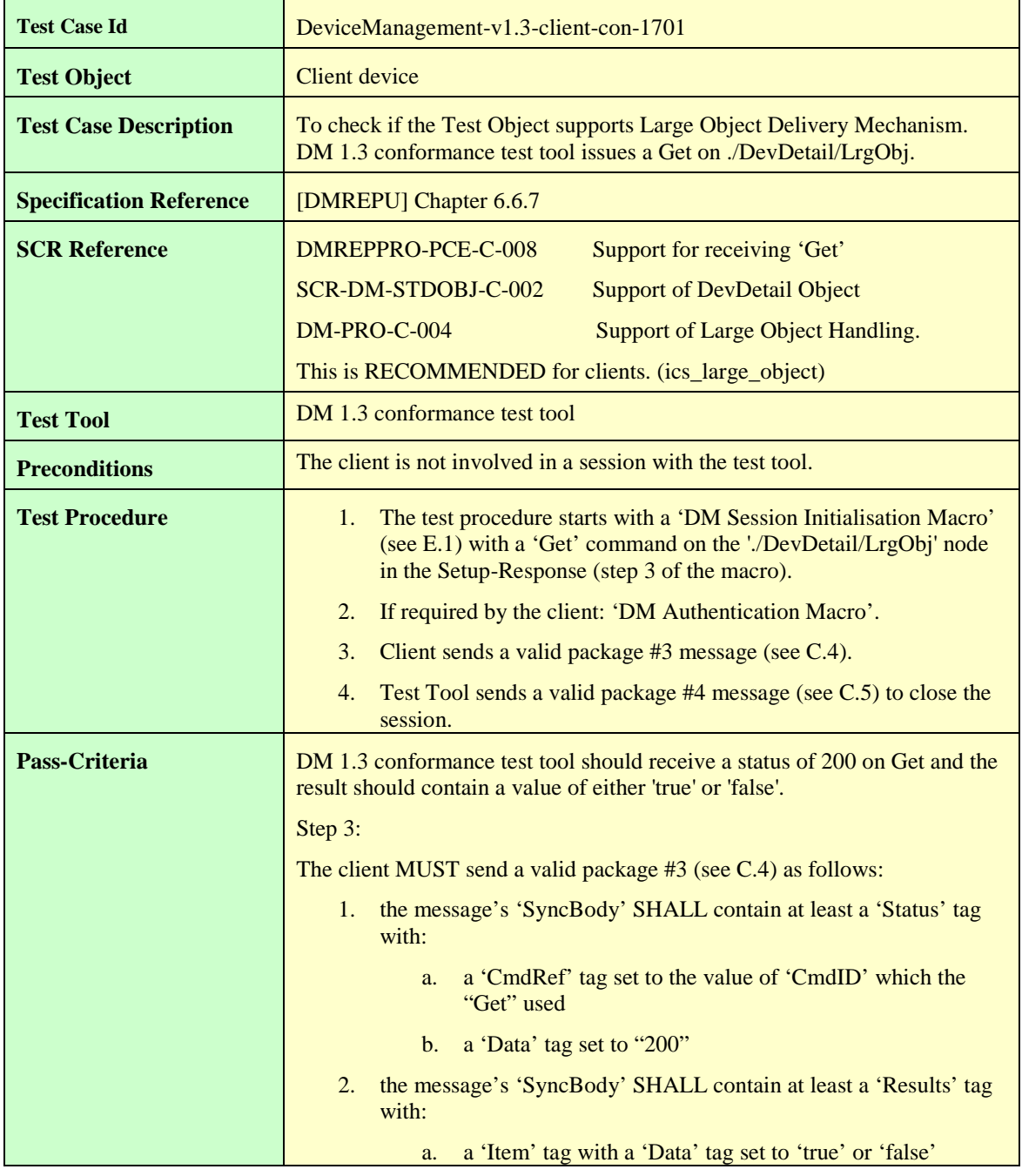

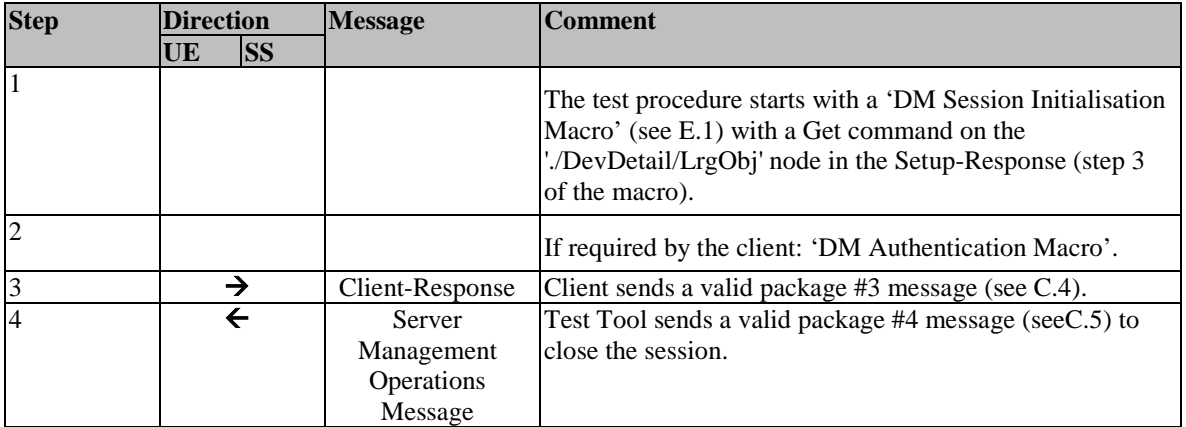

#### **5.17.2 DeviceManagement-v1.3-client-con-1702**

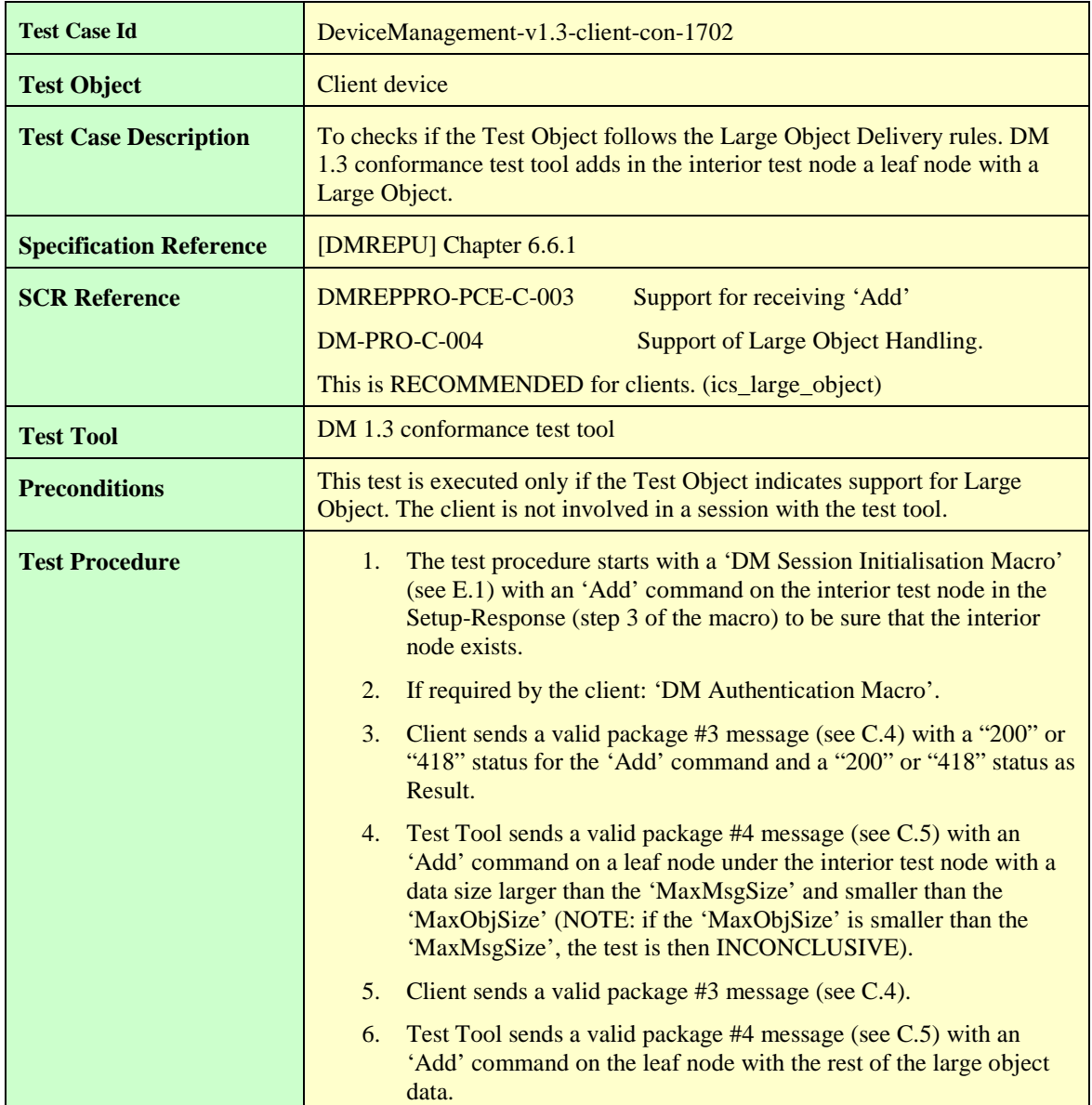

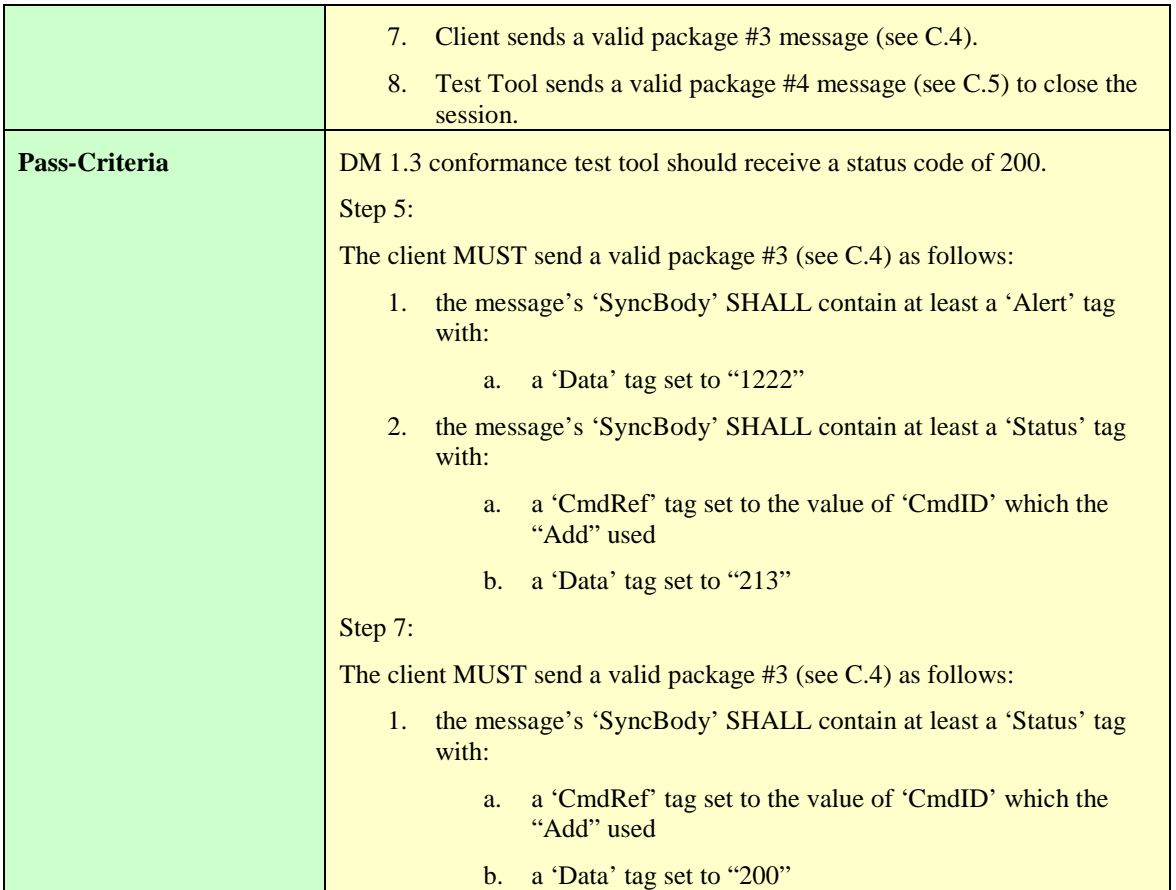

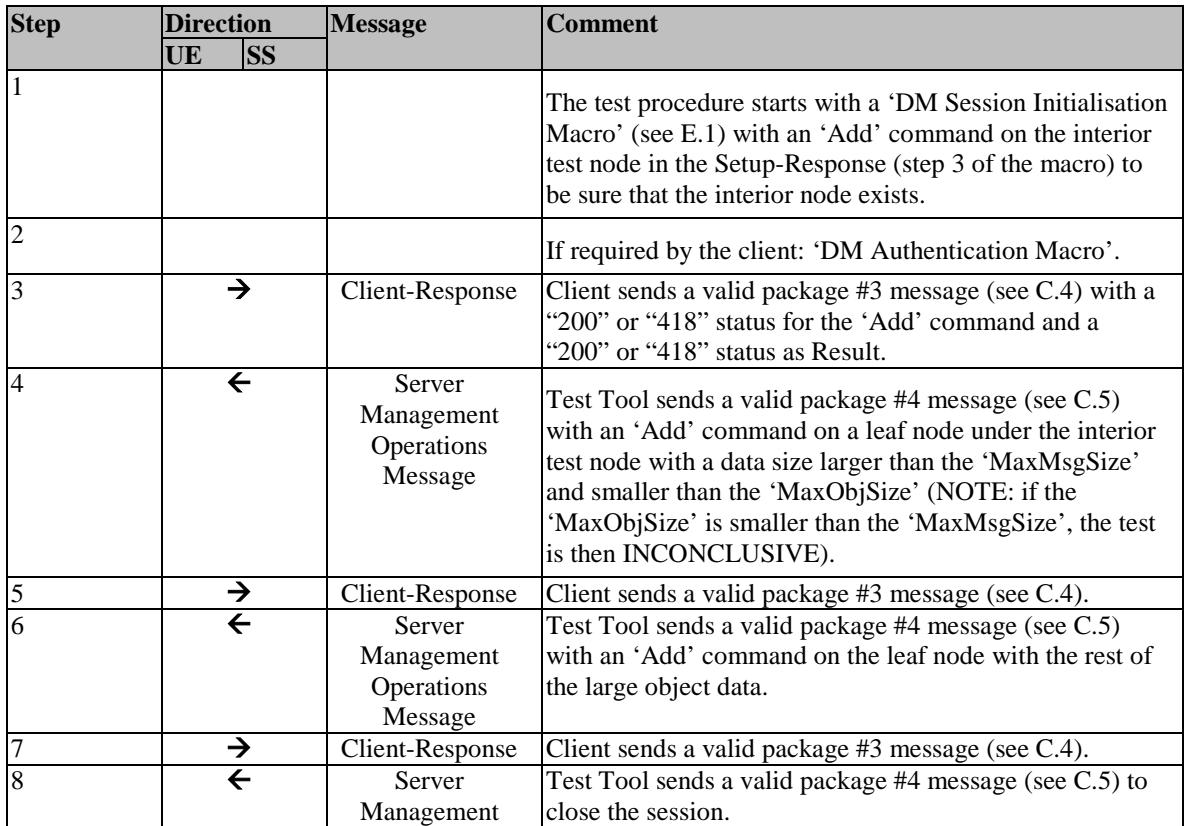

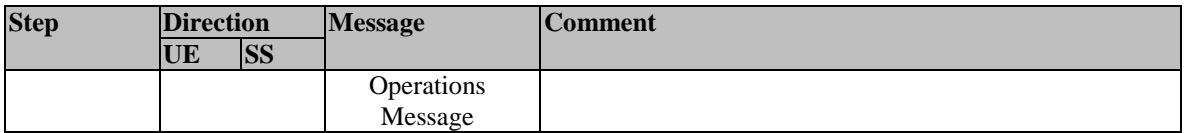

### **5.17.3 DeviceManagement-v1.3-client-con-1703**

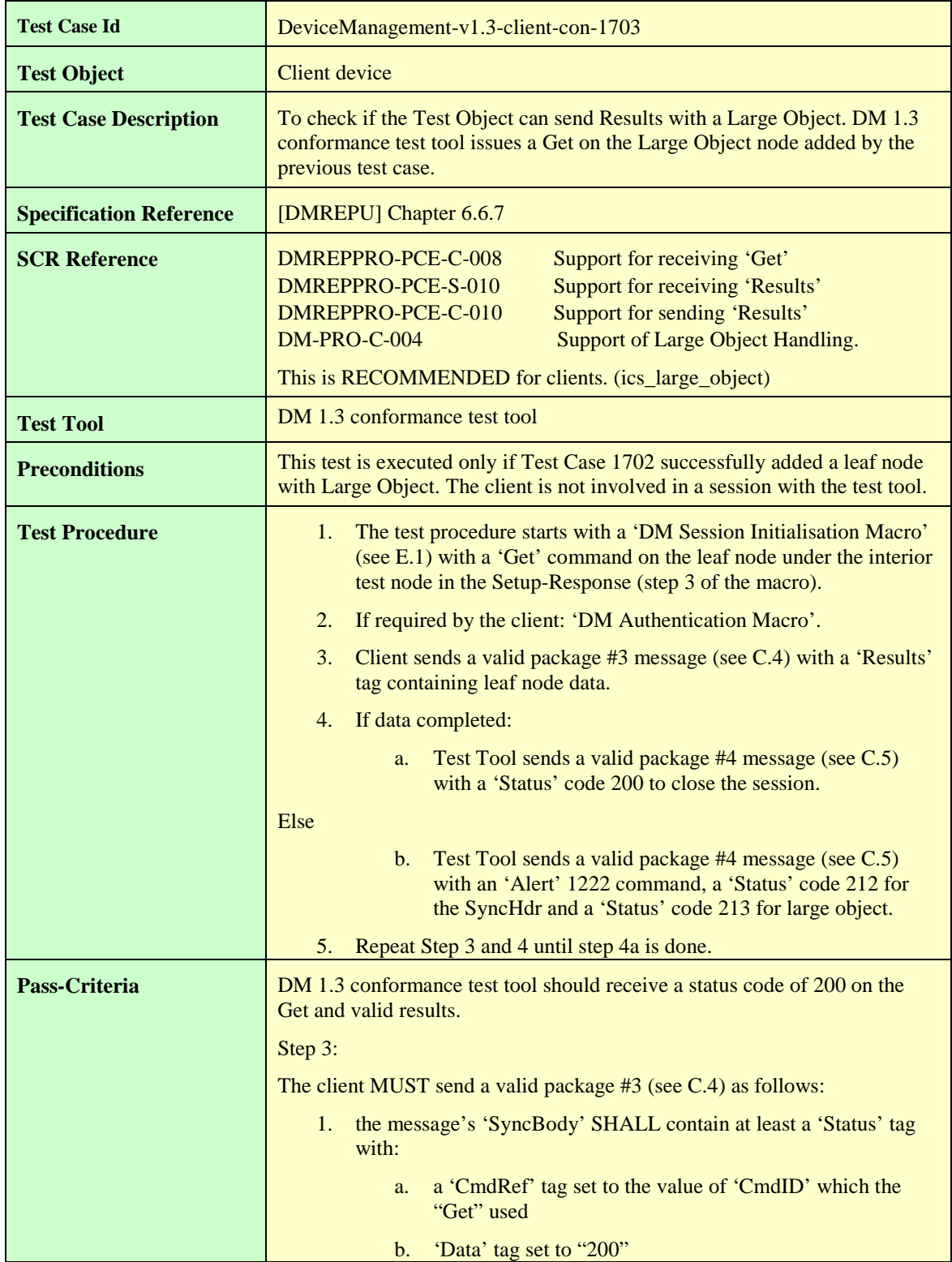

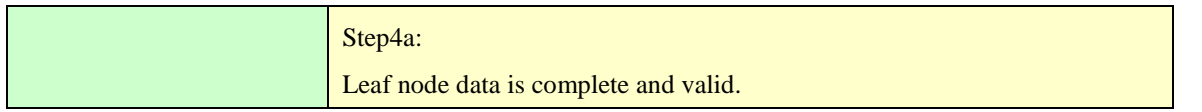

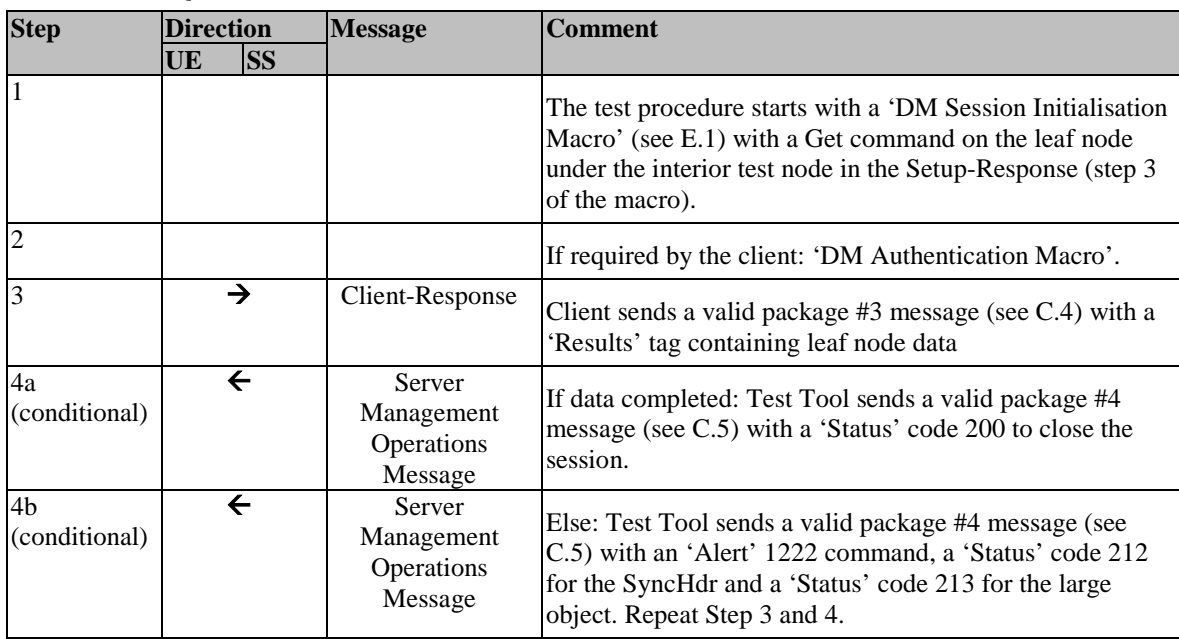

### **5.17.4 DeviceManagement-v1.3-client-con-1704**

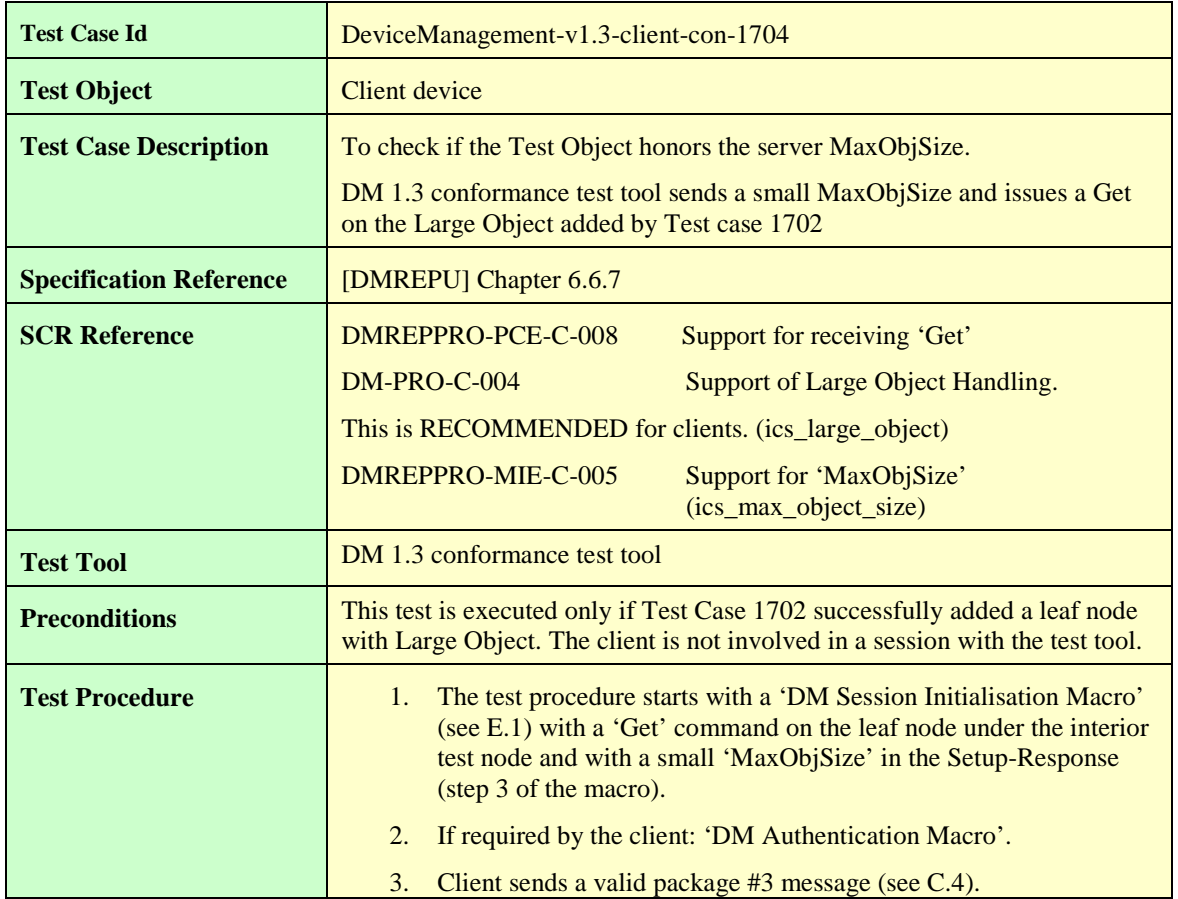

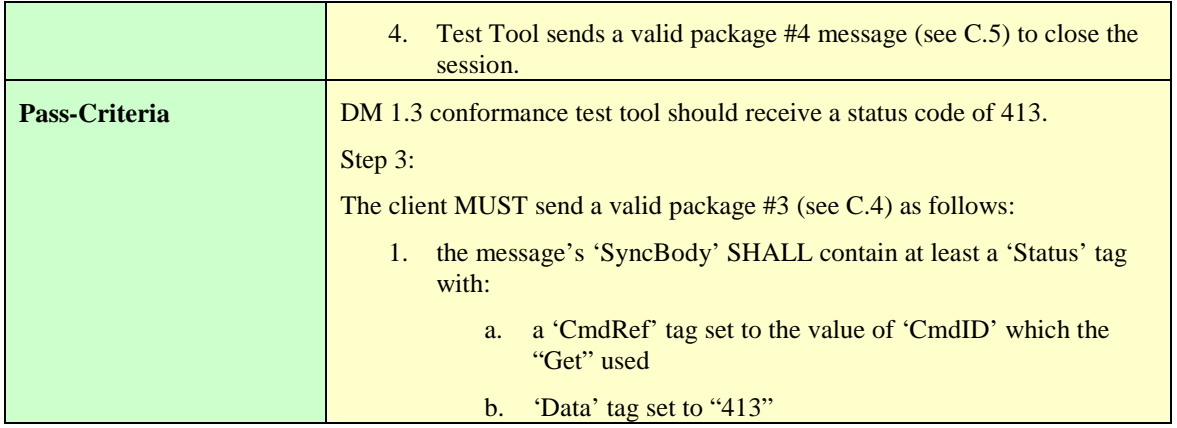

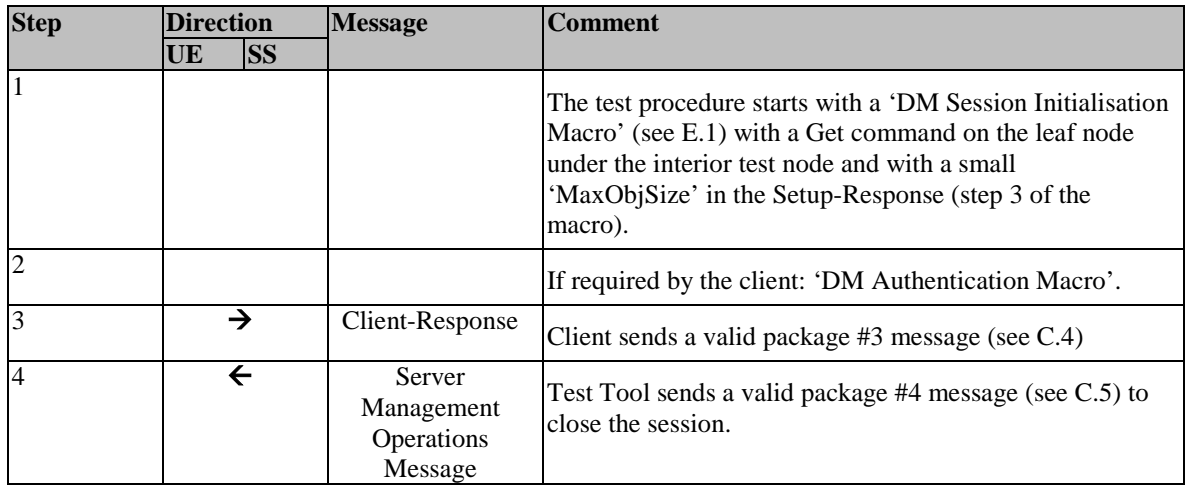

### **5.18 Device Management Client Conformance Test Group #18**

#### **5.18.1 DeviceManagement-v1.3-client-con-1801**

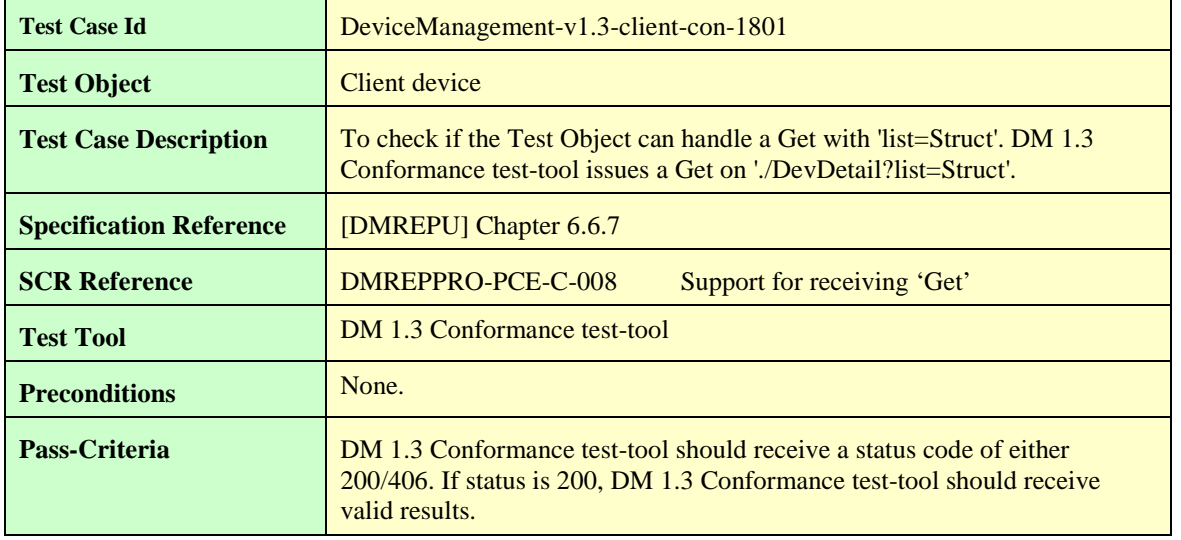

### **5.19 Device Management Client Conformance Test Group #19**

#### **5.19.1 DeviceManagement-v1.3-client-con-1901**

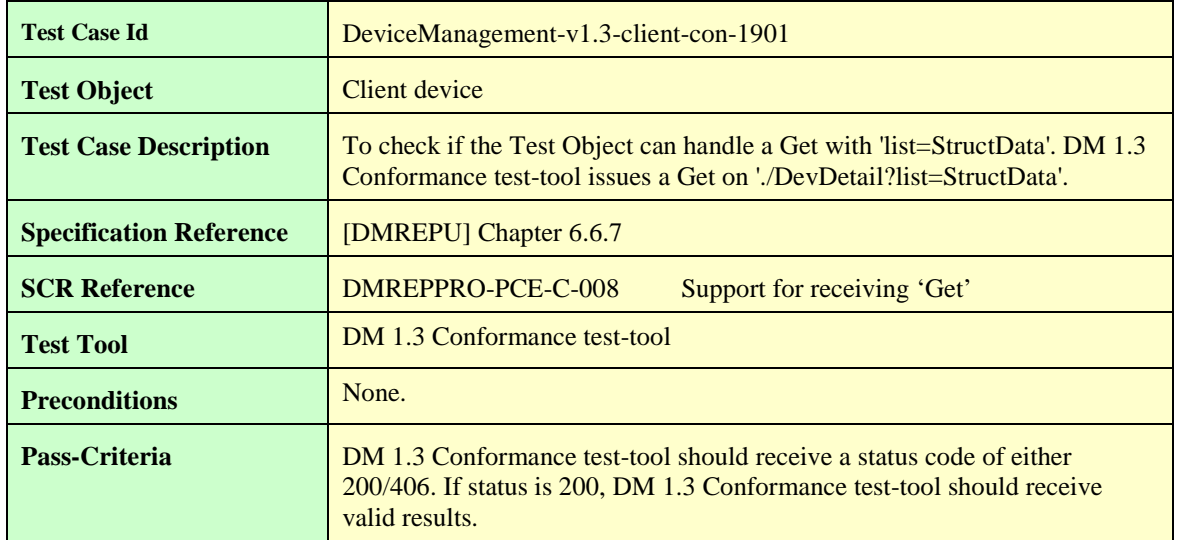

### **5.20 Device Management Client Conformance Test Group #20**

#### **5.20.1 DeviceManagement-v1.3-client-con-2001**

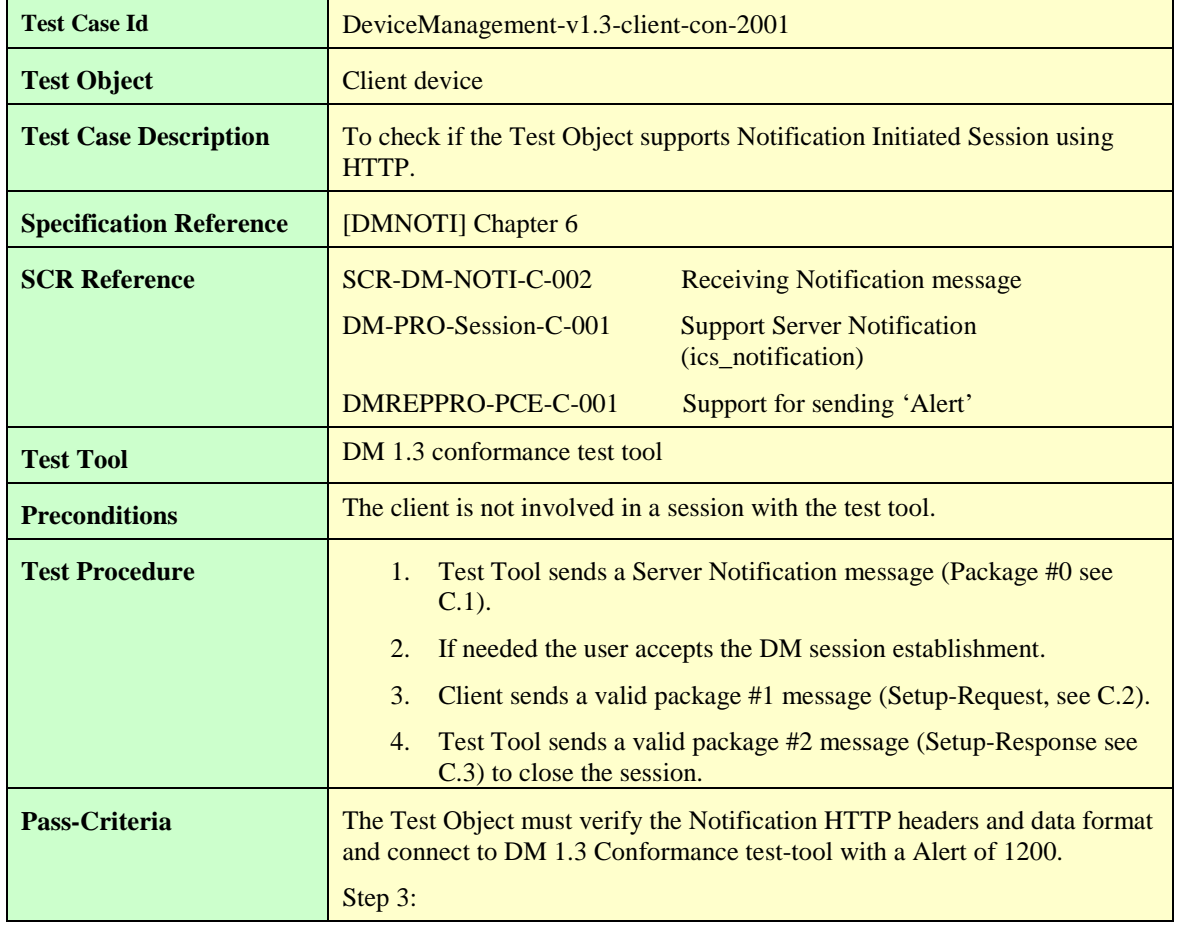

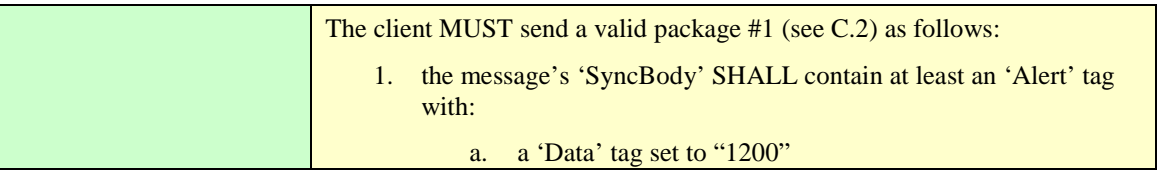

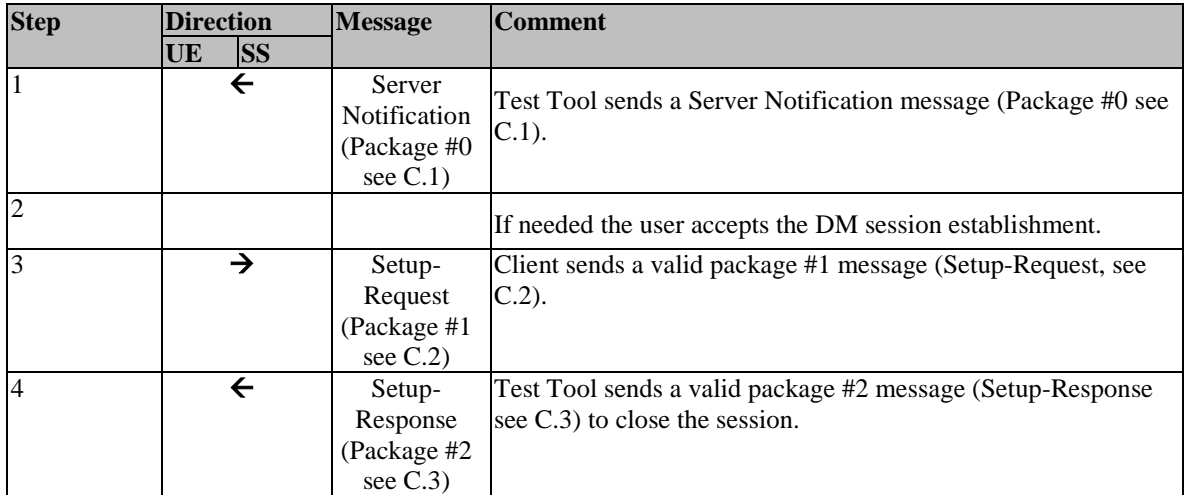

### **5.21 Device Management Client Conformance Test Group #21**

#### **5.21.1 DeviceManagement-v1.3- client-con-2101**

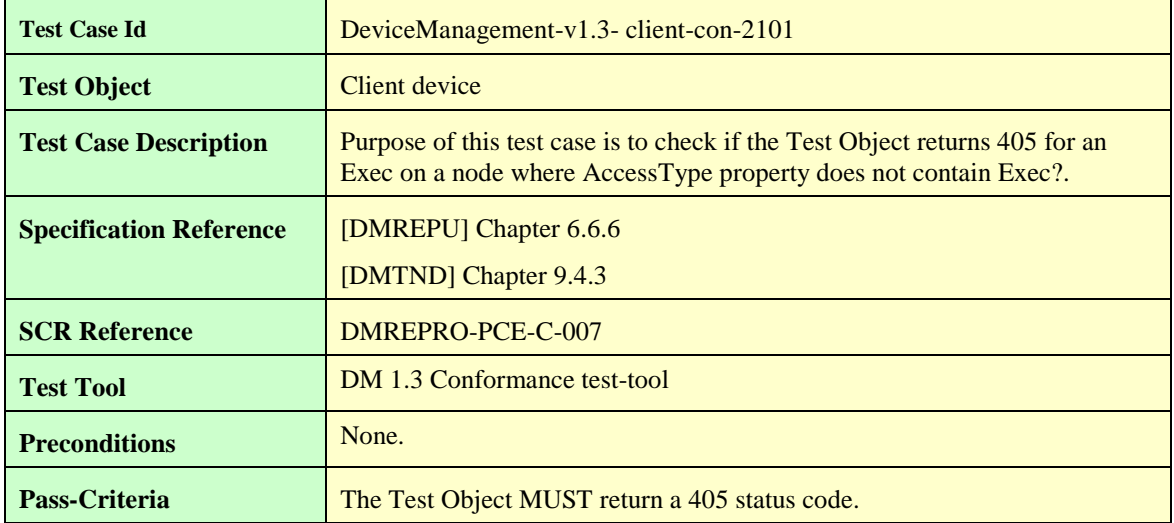

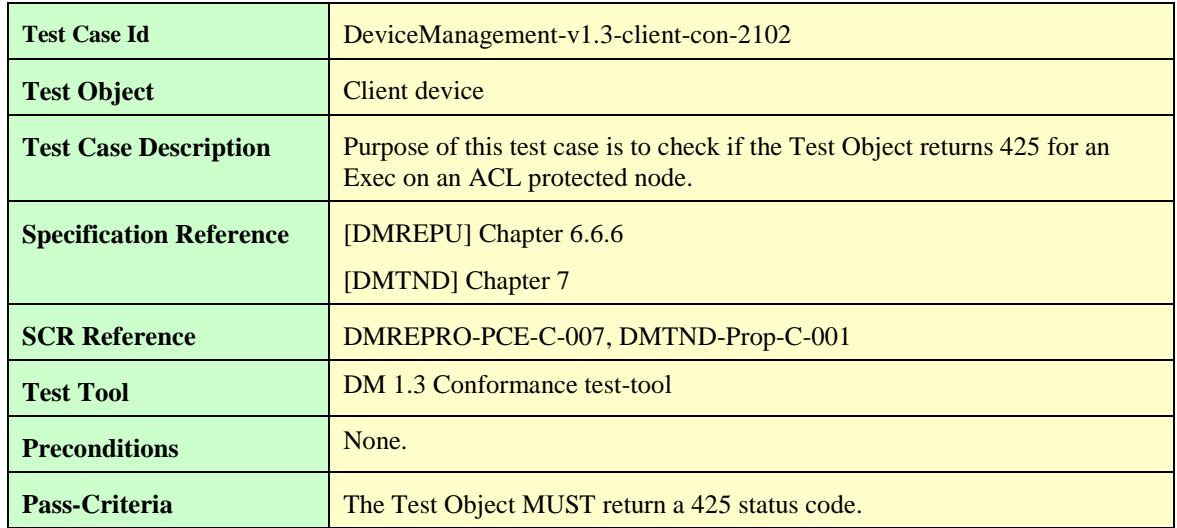

#### **5.21.2 DeviceManagement-v1.3-client-con-2102**

## **5.22 Device Management Client Conformance Test Group #22**

#### **5.22.1 DeviceManagement-v1.3-client-con-2201**

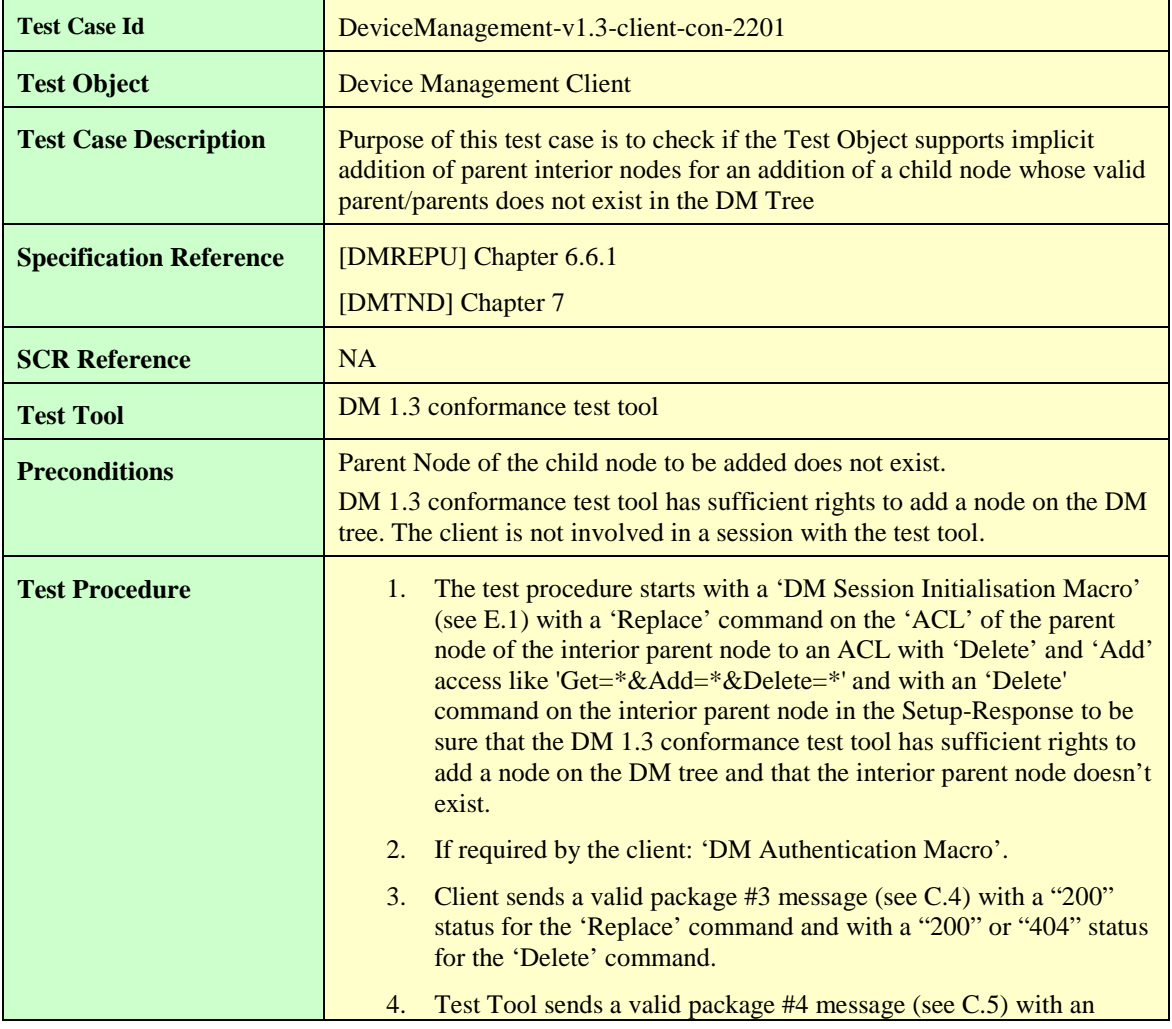

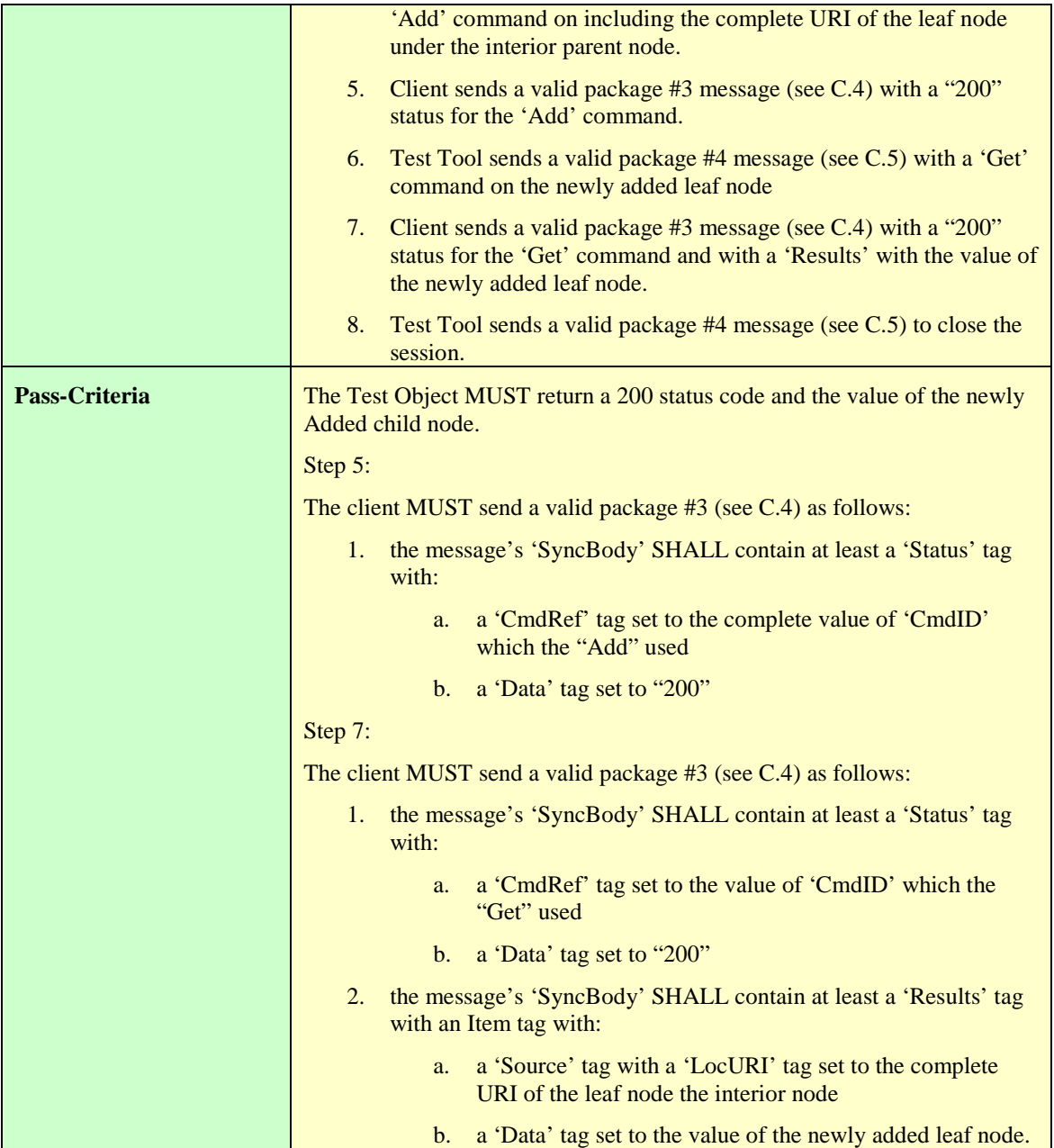

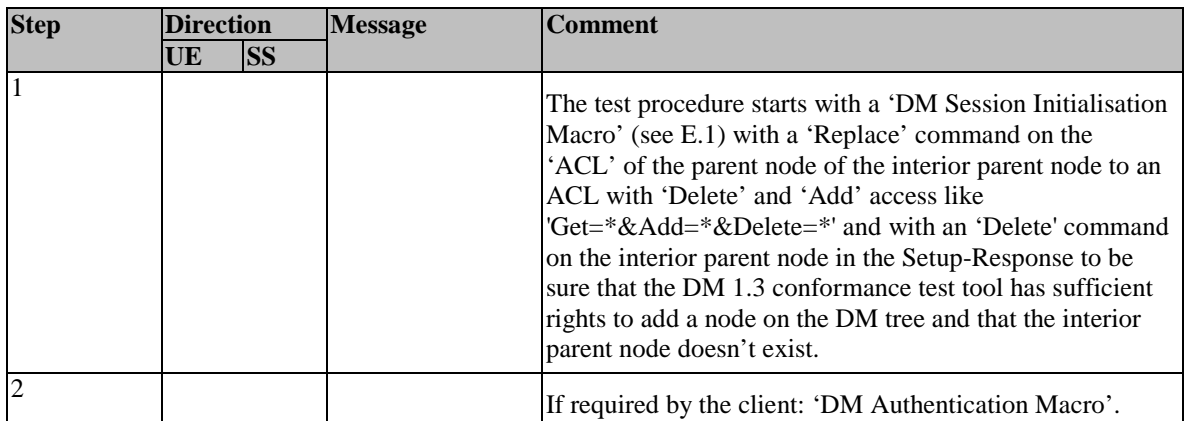

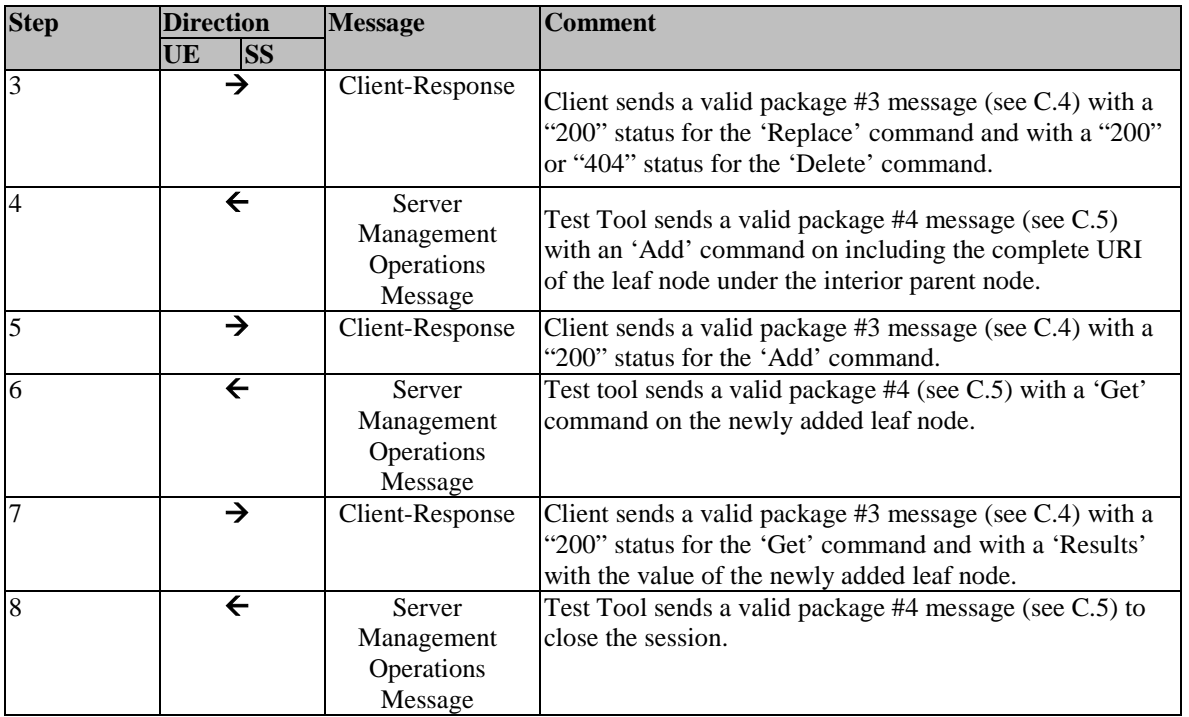

### **5.23 Device Management Client Conformance TestGroup #23**

### **5.23.1 DeviceManagement-v1.3-client-con-2301**

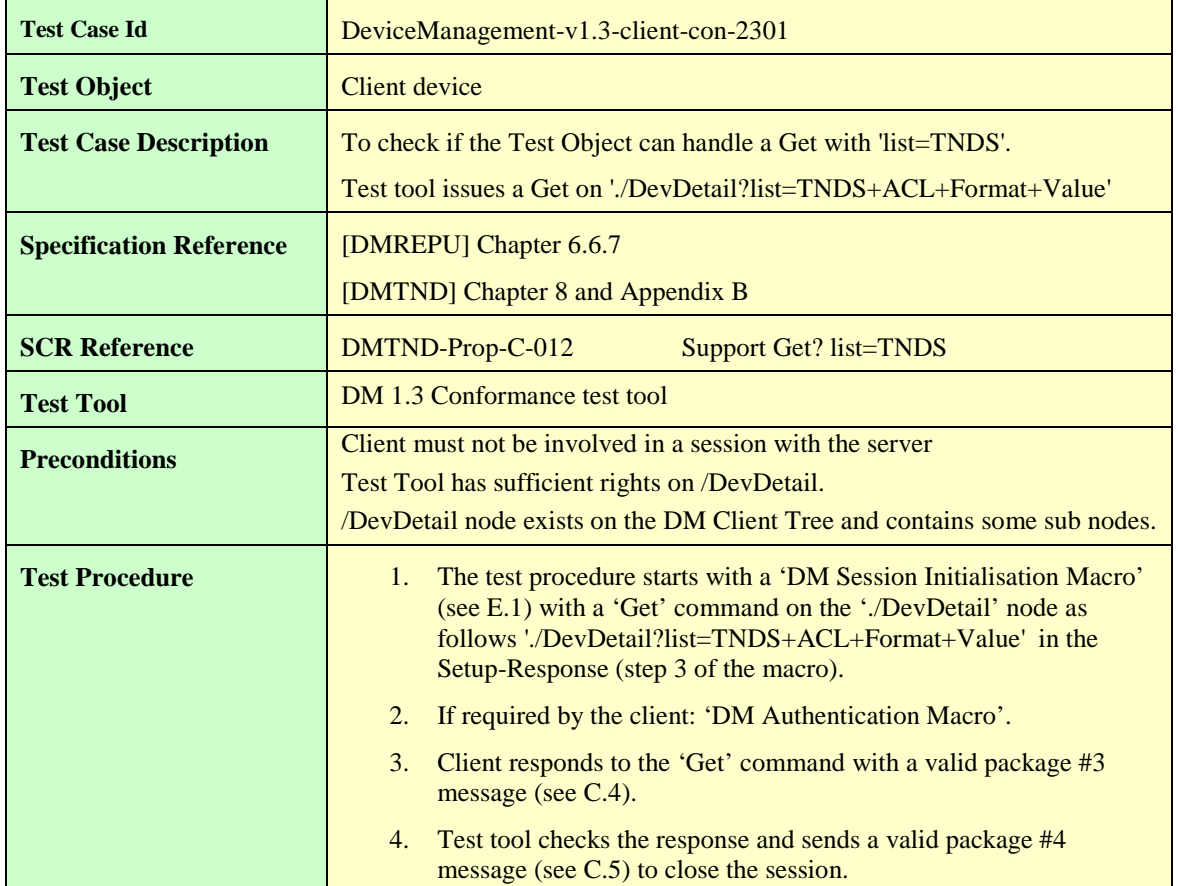

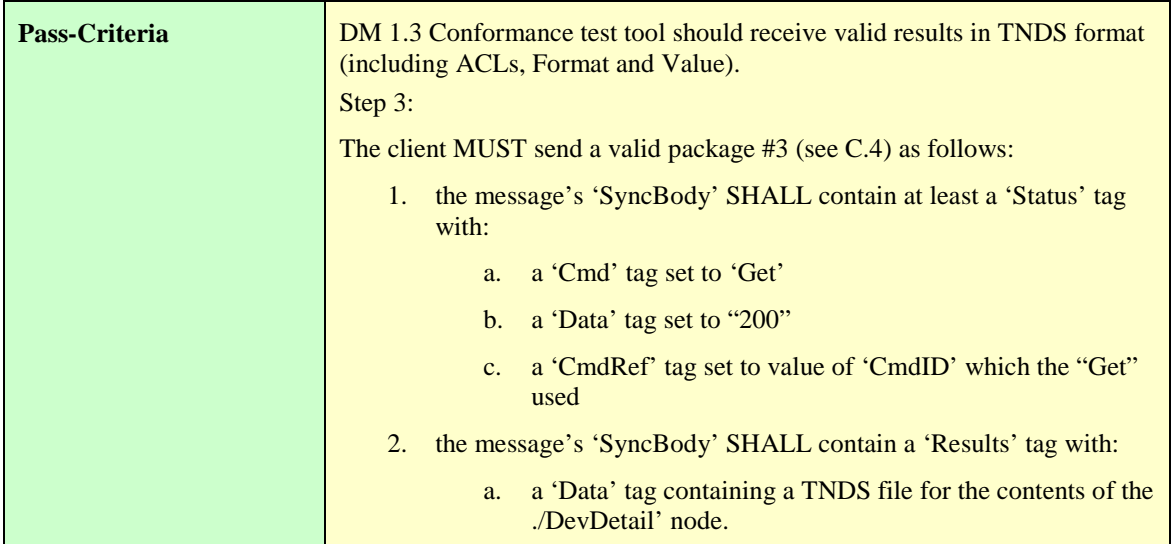

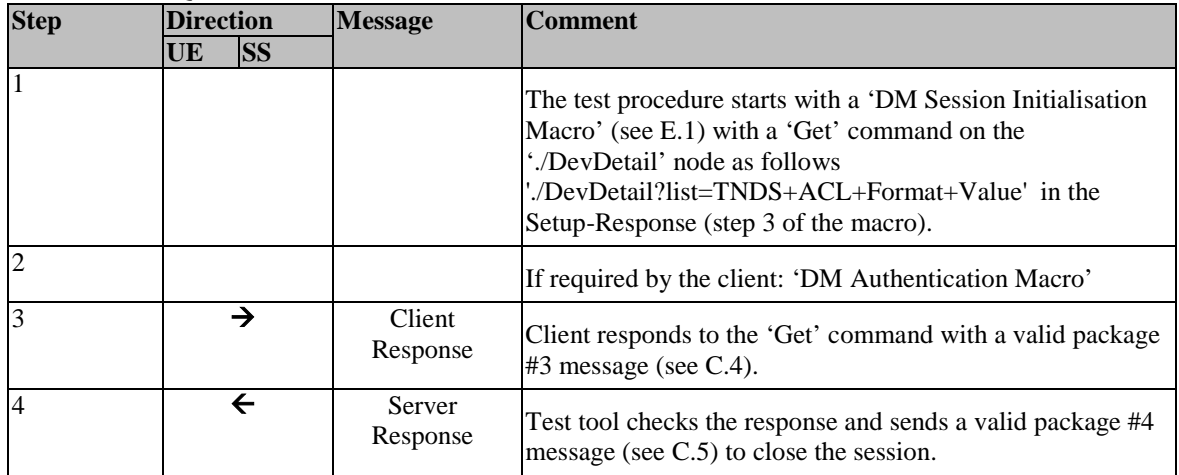

## **5.24 Device Management Client Conformance Test Group #24**

#### **5.24.1 DeviceManagement-v1.3-client-con-2401**

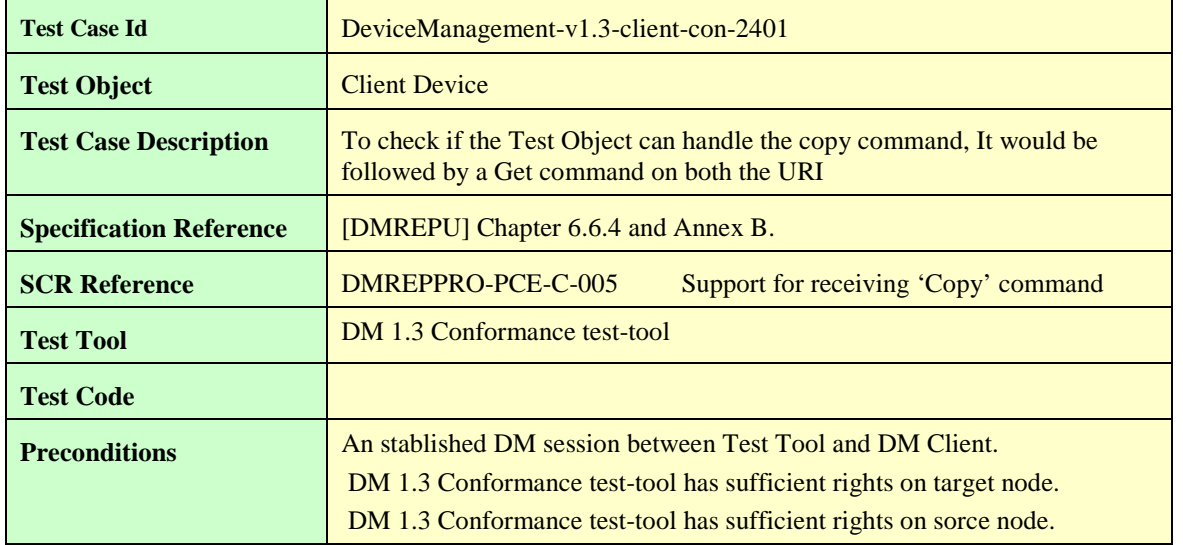

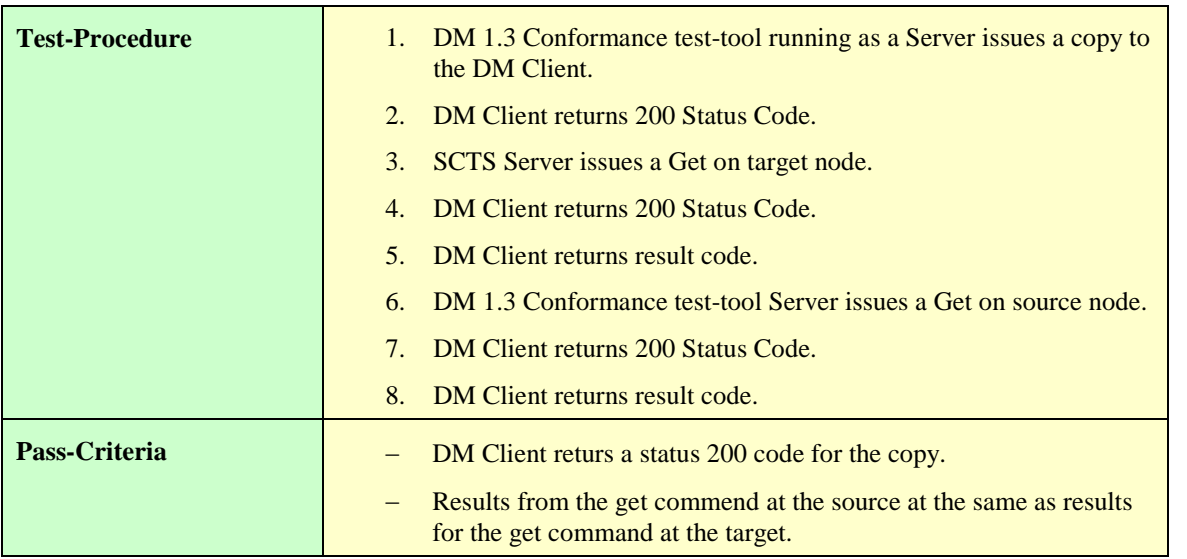

### **5.25 Device Management Client Conformance Test Group #25**

#### **5.25.1 DeviceManagement-v1.3-client-con-2501**

void

### **5.26 Device Management Client Conformance Test Group #26**

#### **5.26.1 DeviceManagement-v1.3-client-con-2601**

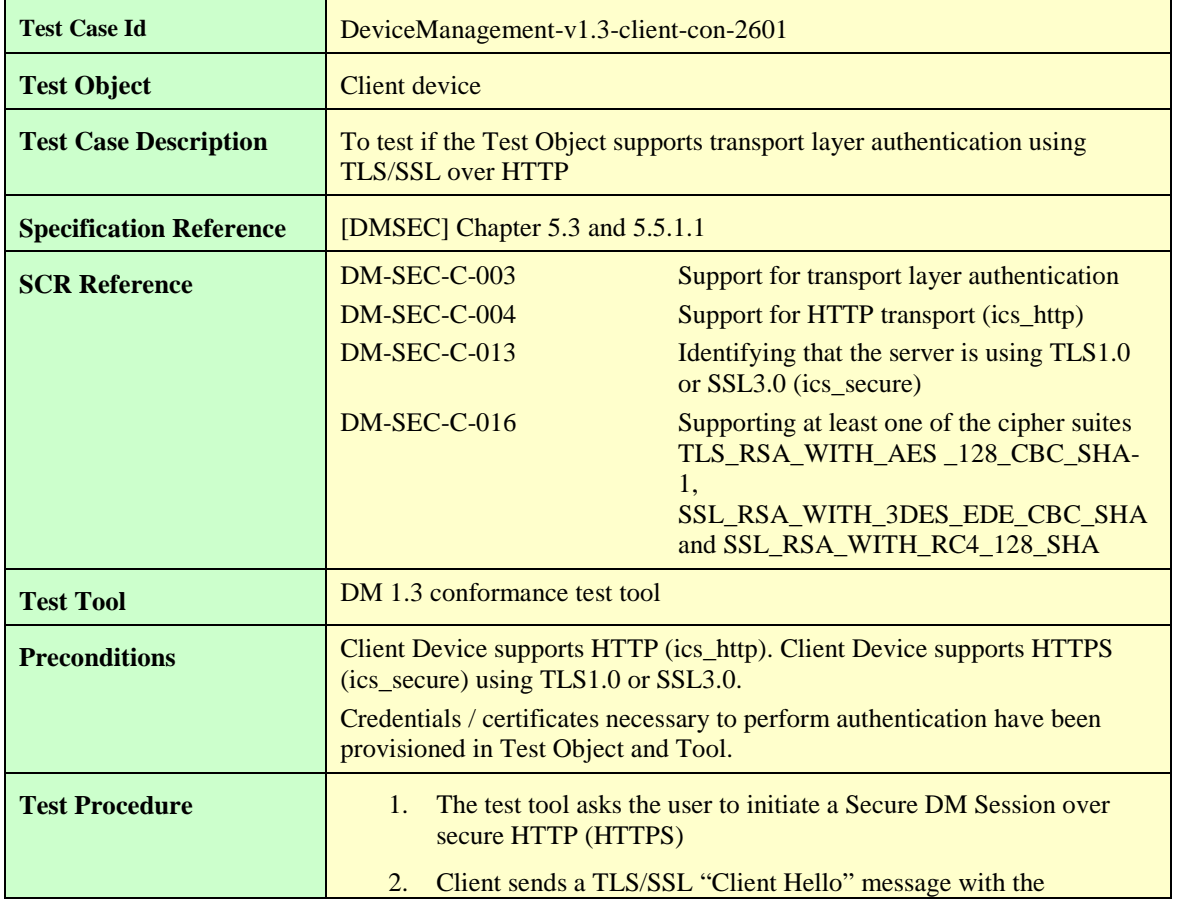

[Used with the permission of the Open Mobile Alliance Ltd. under the terms as stated in this document.](#page-0-0) *IOMA-Template-EnablerTestSpec-20150101-I* 

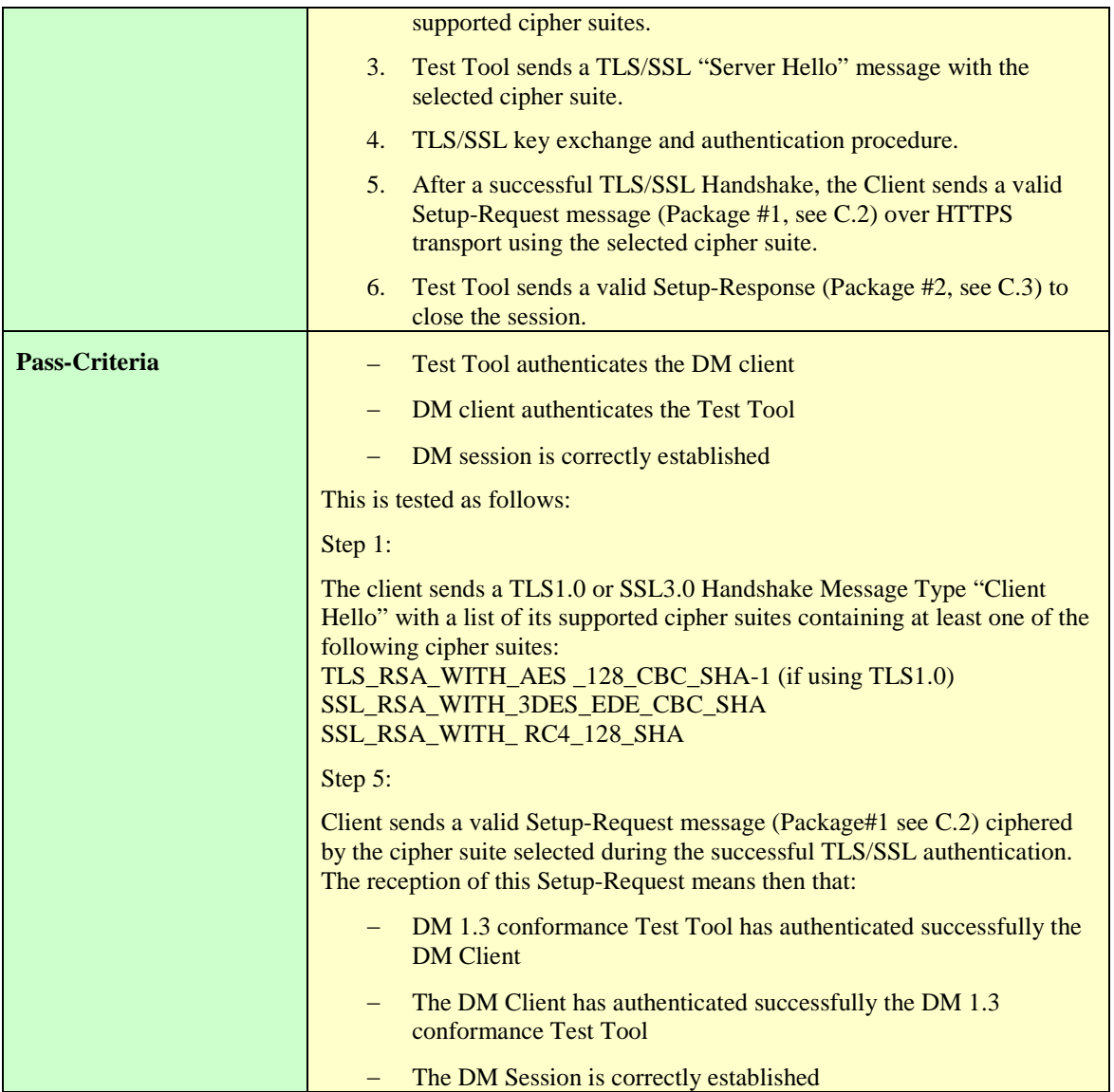

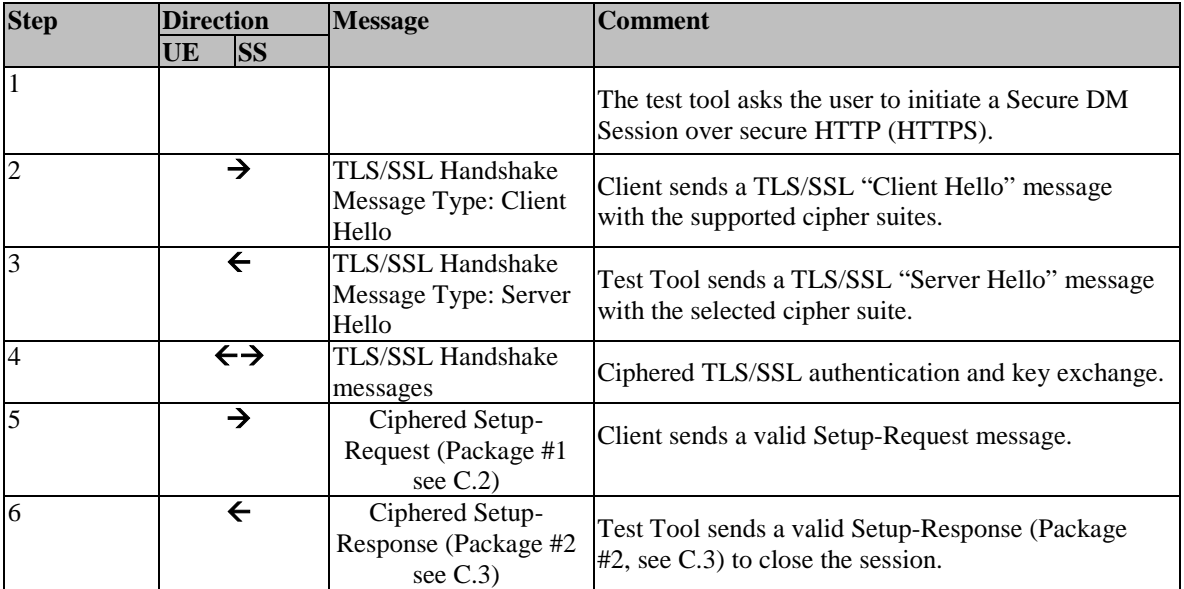

### **5.26.2 DeviceManagement-v1.3-client-con-2602**

void

The Test cases are listed according to the Test Groups. Each Test Group describes its Test cases and the relevant information regarding the message exchanged.

### **6.1 Device Management Server Conformance Test Group #1**

#### **6.1.1 DeviceManagement-v1.3-server-con-0101**

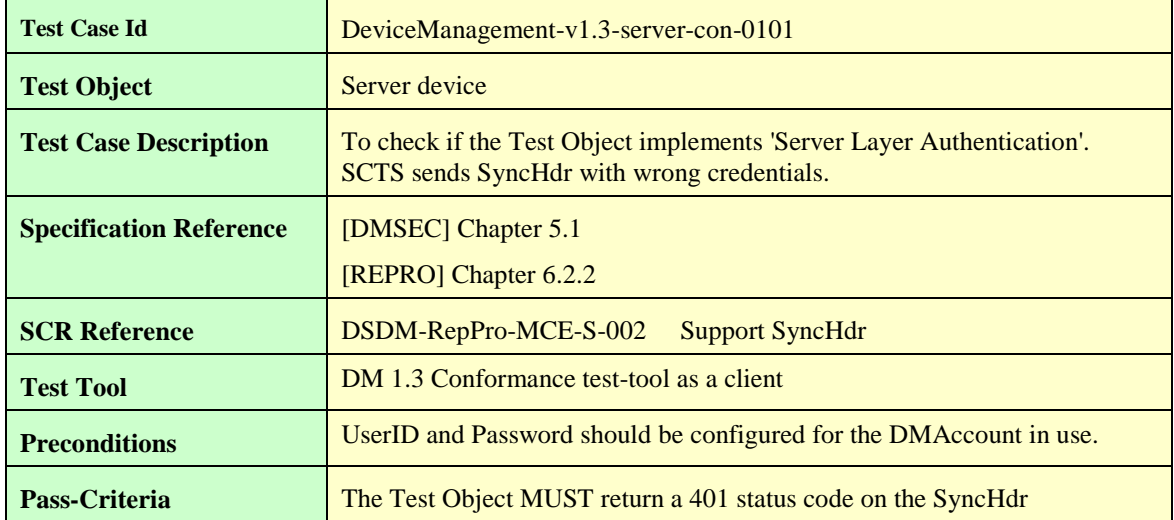

### **6.2 Device Management Server Conformance Test Group #2**

#### **6.2.1 DeviceManagement-v1.3-server-con-0201**

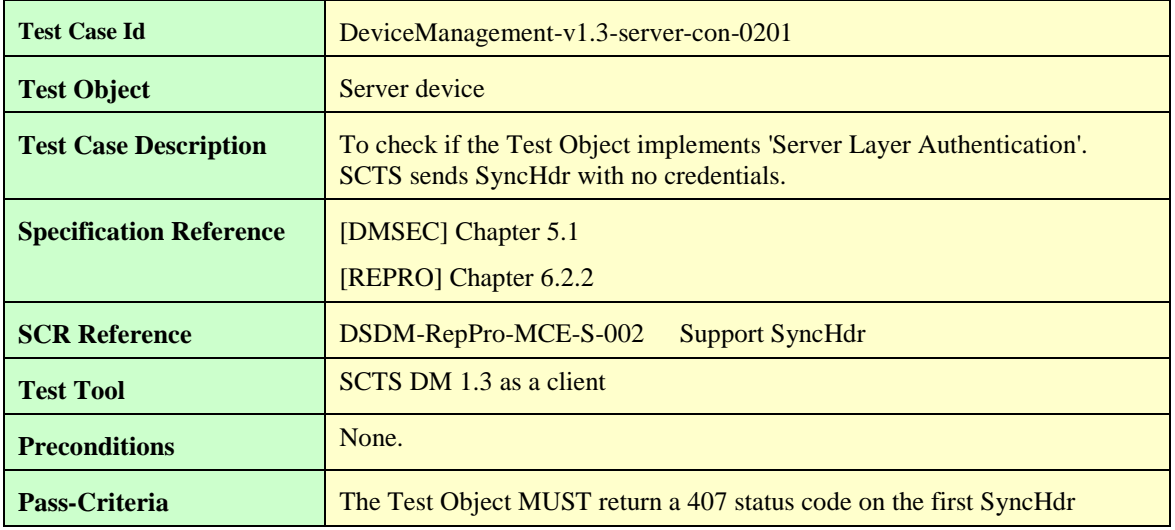

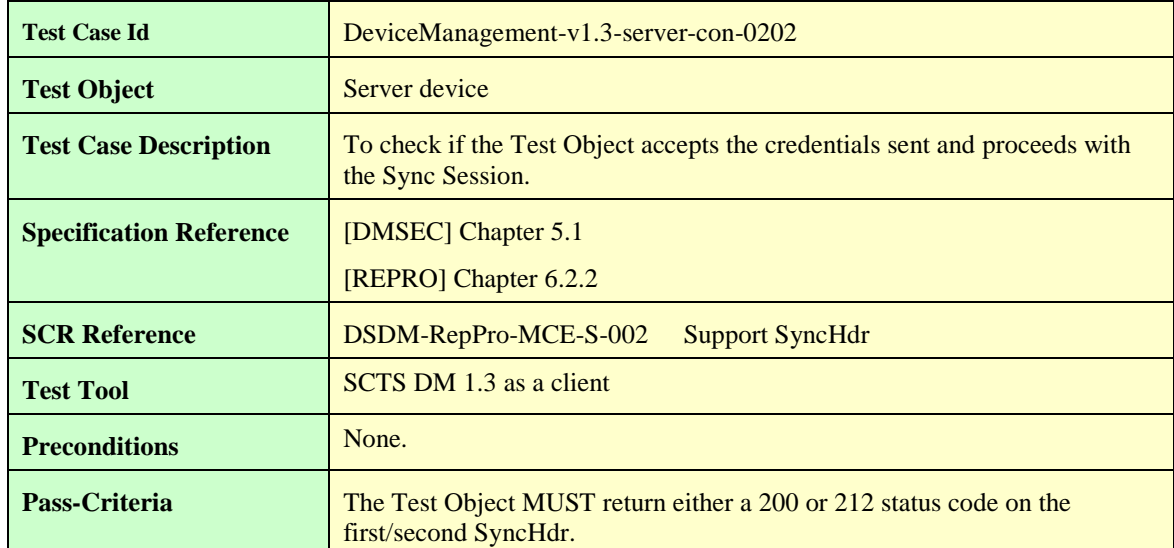

#### **6.2.2 DeviceManagement-v1.3-server-con-0202**

#### **6.2.3 DeviceManagement-v1.3-server-con-0203**

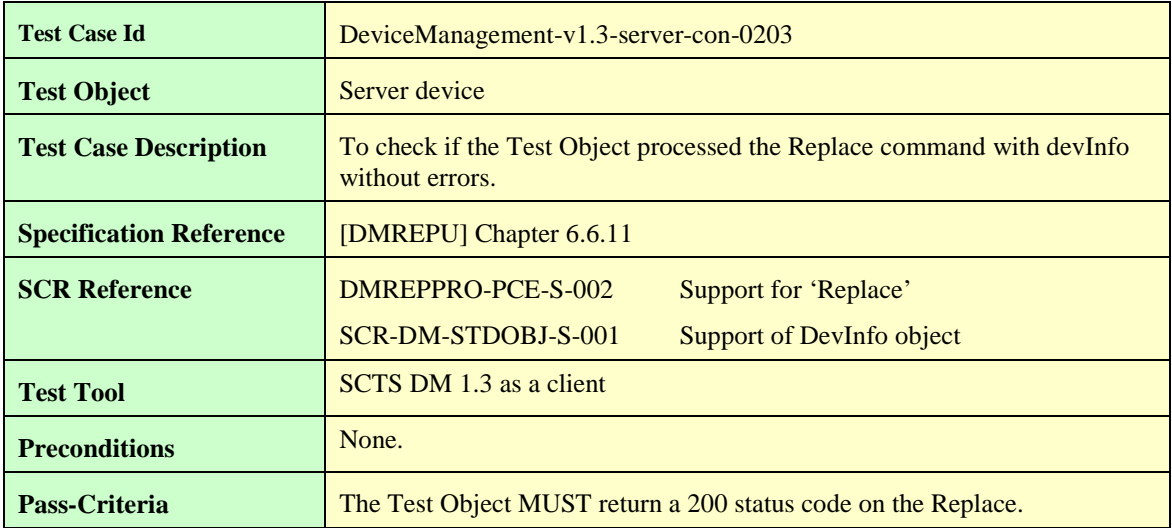

#### **6.2.4 DeviceManagement-v1.3-server-con-0204**

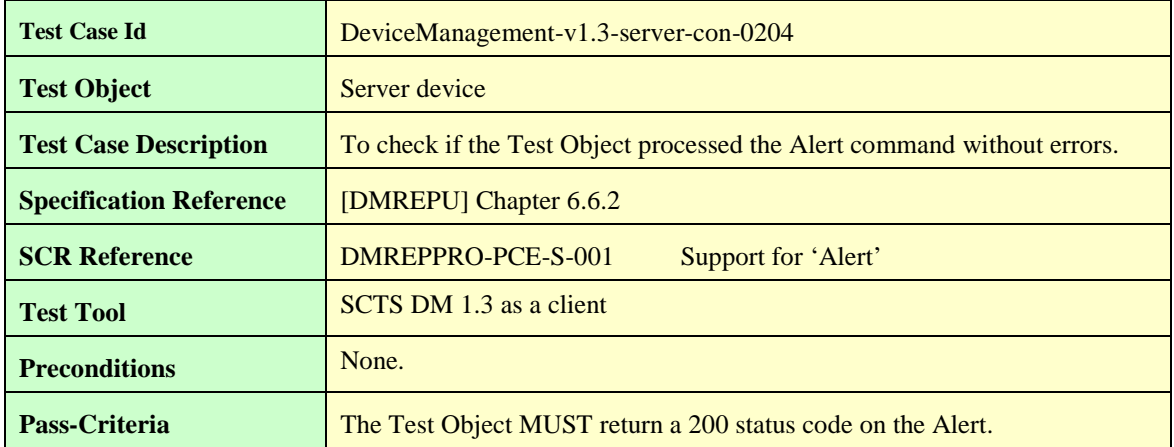

### **6.3 Device Management Server Conformance Test Group #3**

#### **6.3.1 DeviceManagement-v1.3-server-con-0301**

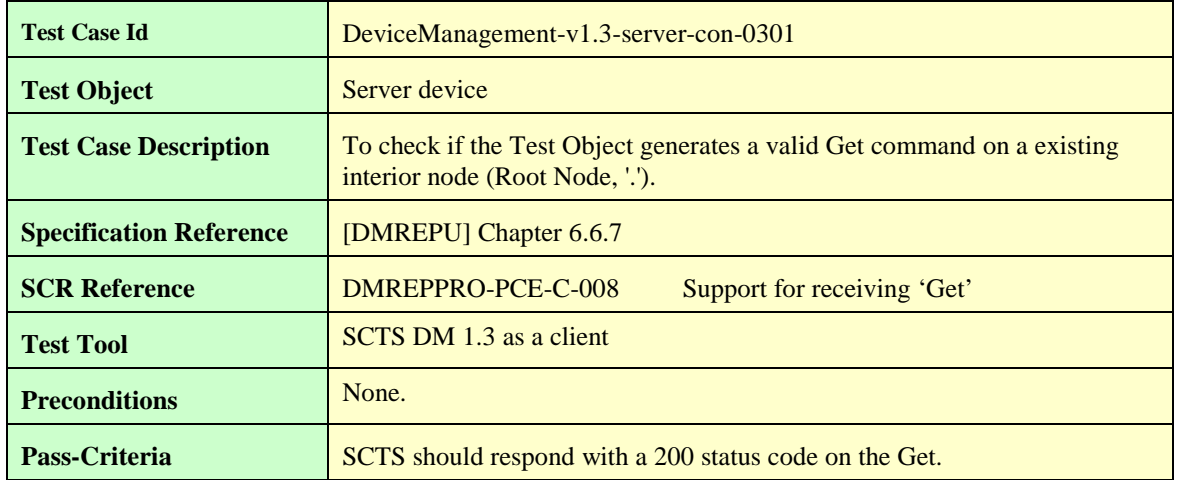

## **6.4 Device Management Server Conformance Test Group #4**

#### **6.4.1 DeviceManagement-v1.3-server-con-0401**

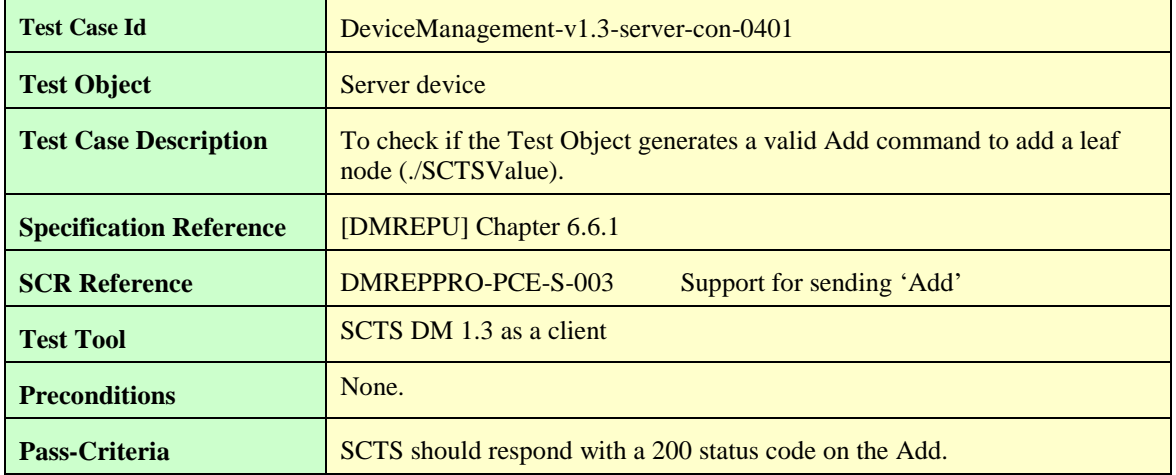

### **6.5 Device Management Server Conformance Test Group #5**

#### **6.5.1 DeviceManagement-v1.3-server-con-0501**

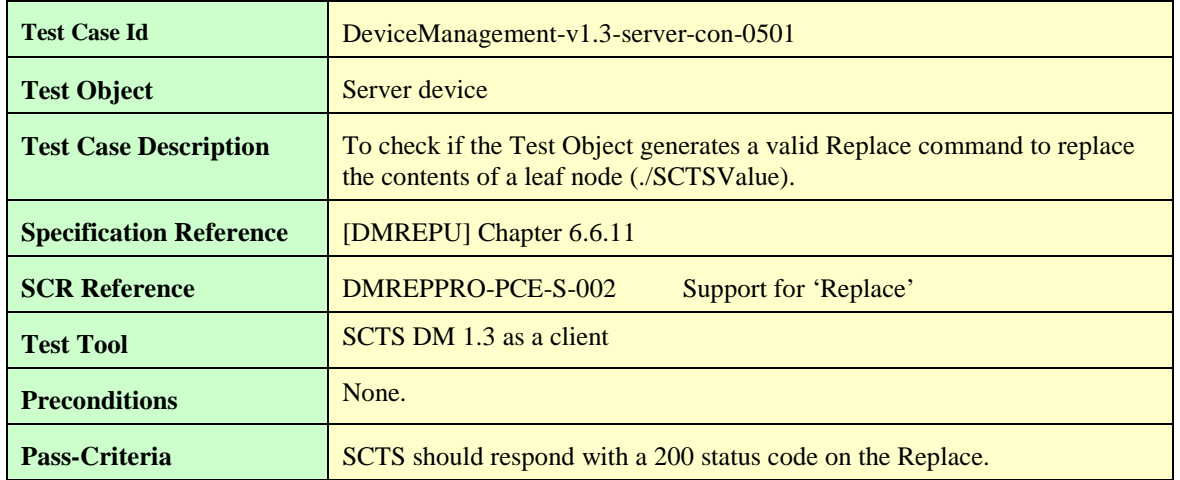

### **6.6 Device Management Server Conformance Test Group #6**

#### **6.6.1 DeviceManagement-v1.3-server-con-0601**

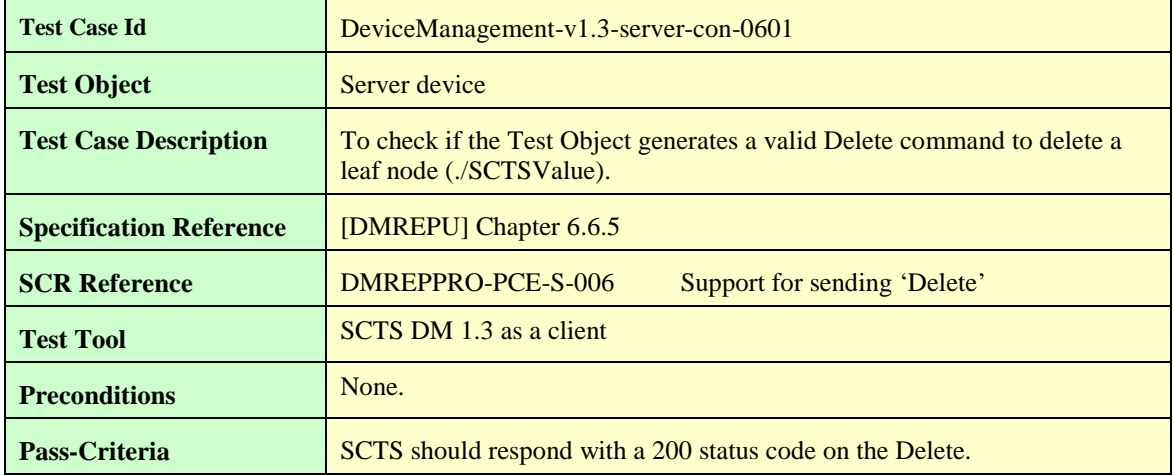

### **6.7 Device Management Server Conformance Test Group #7**

#### **6.7.1 DeviceManagement-v1.3-server-con-0701**

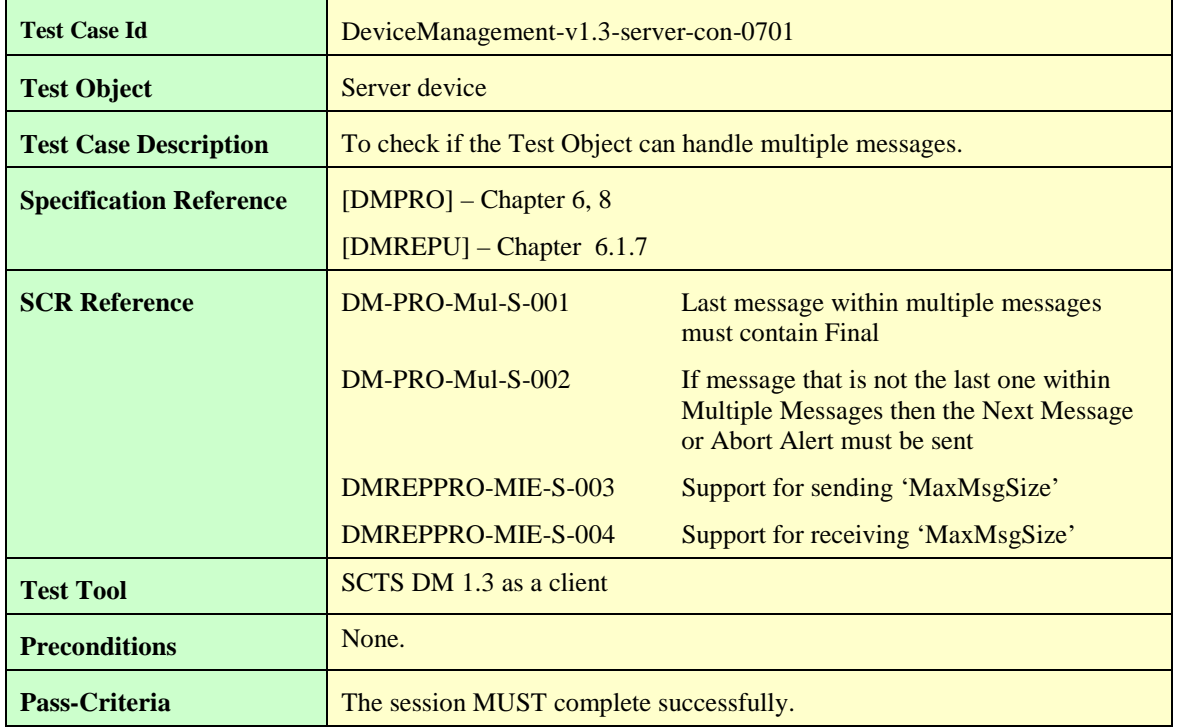

### **6.8 Device Management Server Conformance Test Group #8**

#### **6.8.1 DeviceManagement-v1.3-server-con-0801**

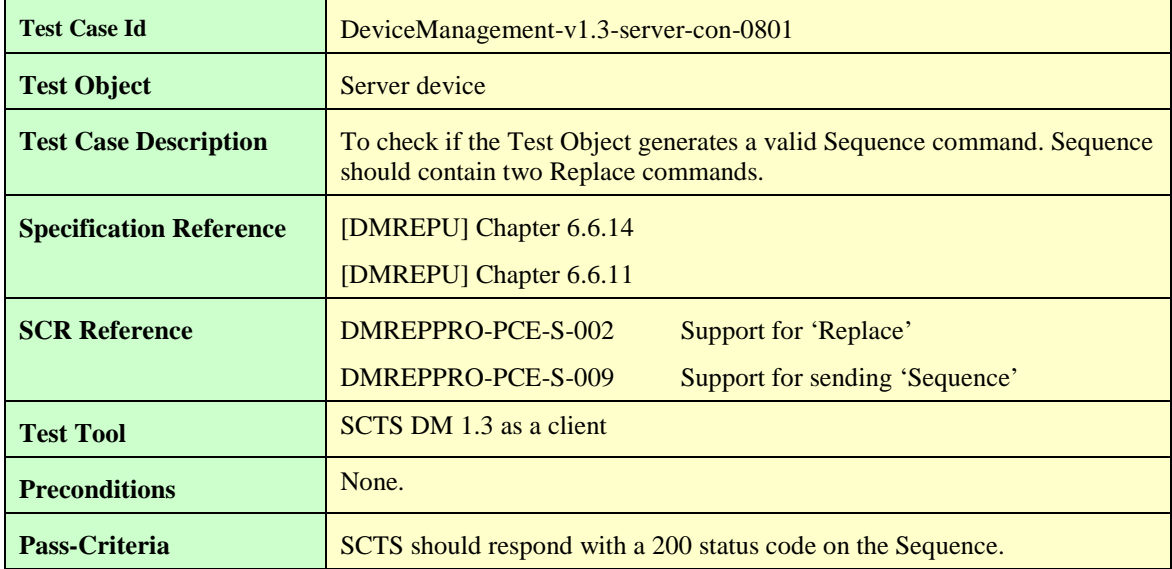

### **6.9 Device Management Server Conformance Test Group #9**

#### **6.9.1 DeviceManagement-v1.3-server-con-0901**

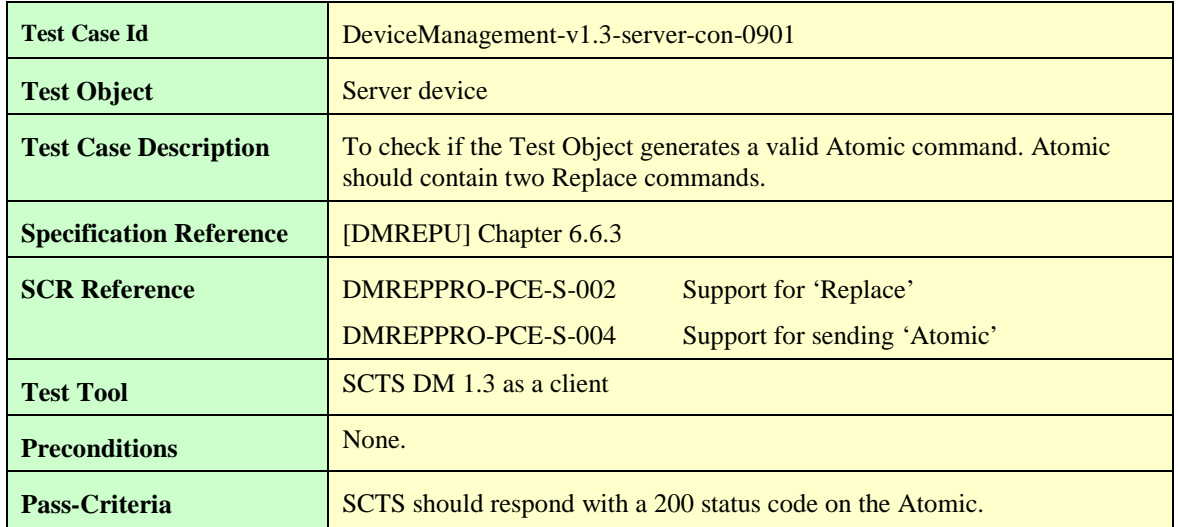

### **6.10 Device Management Server Conformance Test Group #10**

### **6.10.1 DeviceManagement-v1.3-server-con-1001**

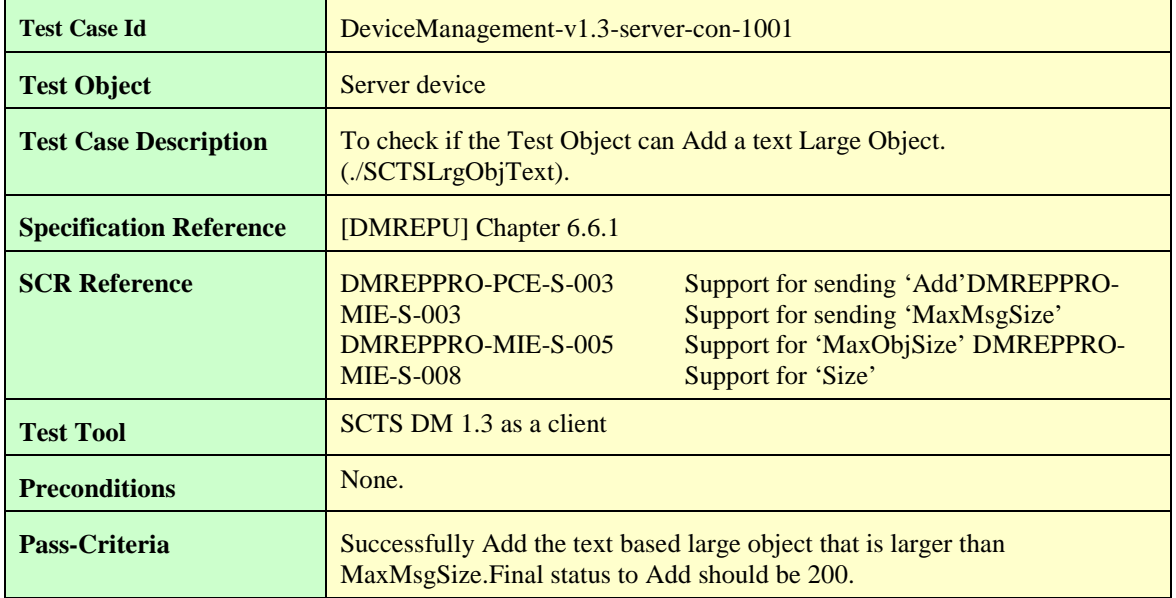

#### **6.10.2 DeviceManagement-v1.3-server-con-1002**

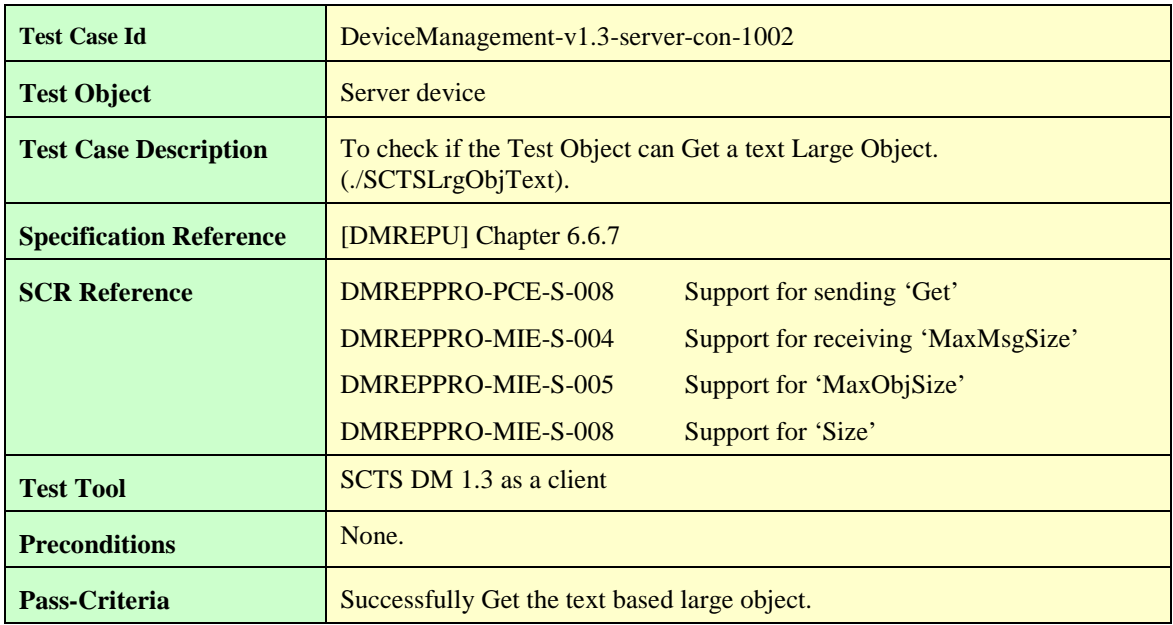

# **6.11 Device Management Server Conformance Test Group #11**

### **6.11.1 DeviceManagement-v1.3-server-con-1101**

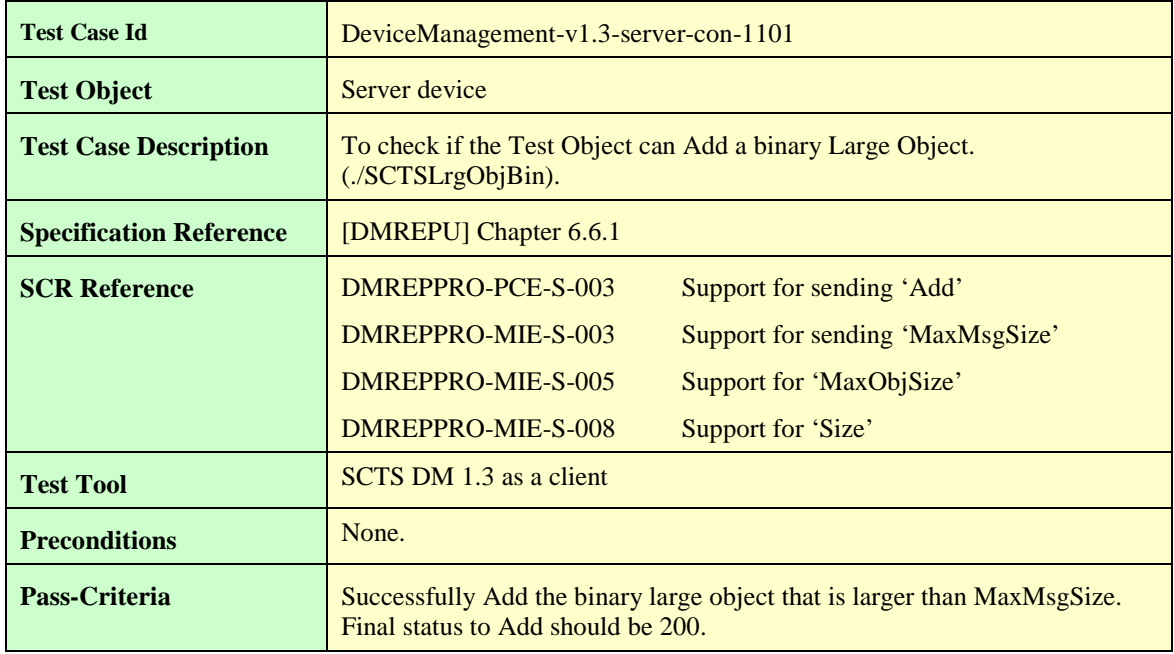

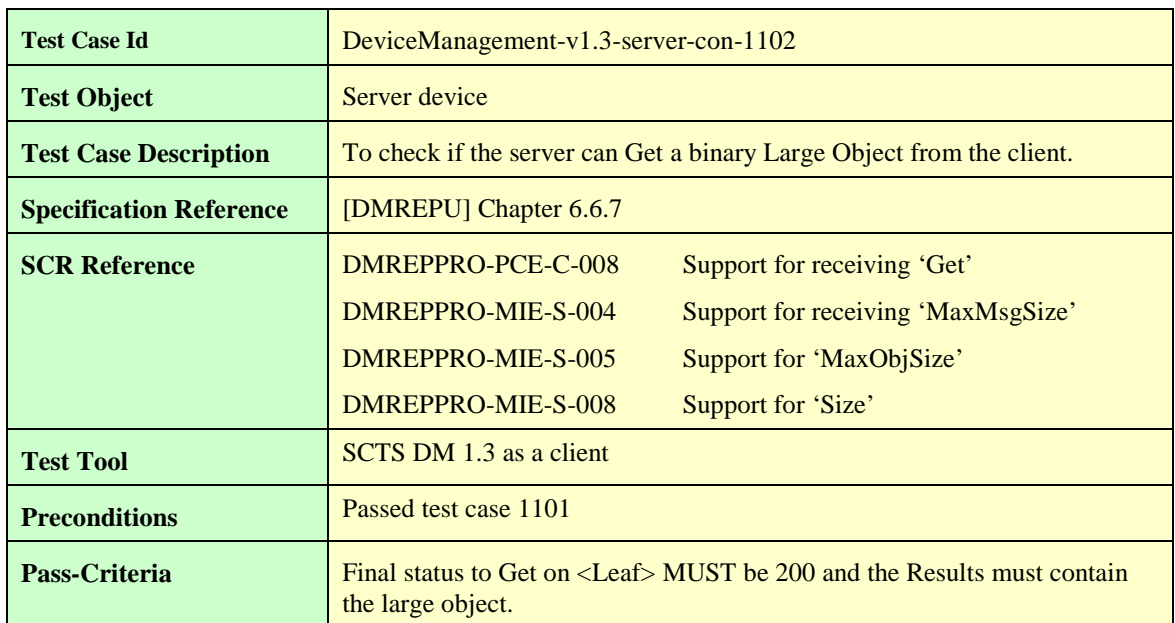

#### **6.11.2 DeviceManagement-v1.3-server-con-1102**

# **6.12 Device Management Server Conformance Test Group #12**

#### **6.12.1 DeviceManagement-v1.3-server-con-1201**

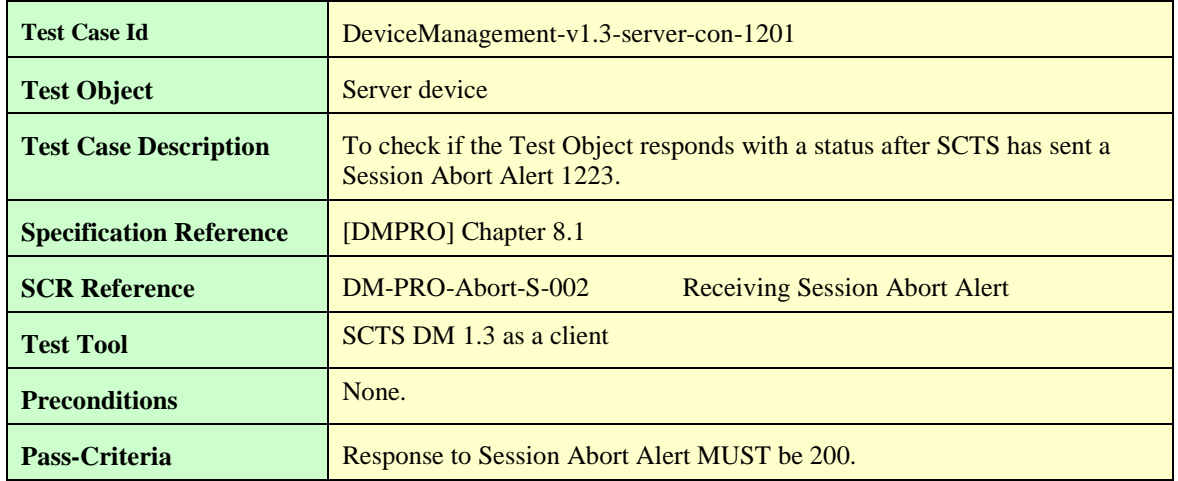

### **6.13 Device Management Server Conformance Test Group #13**

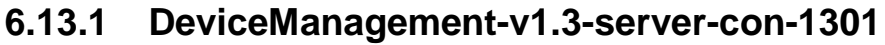

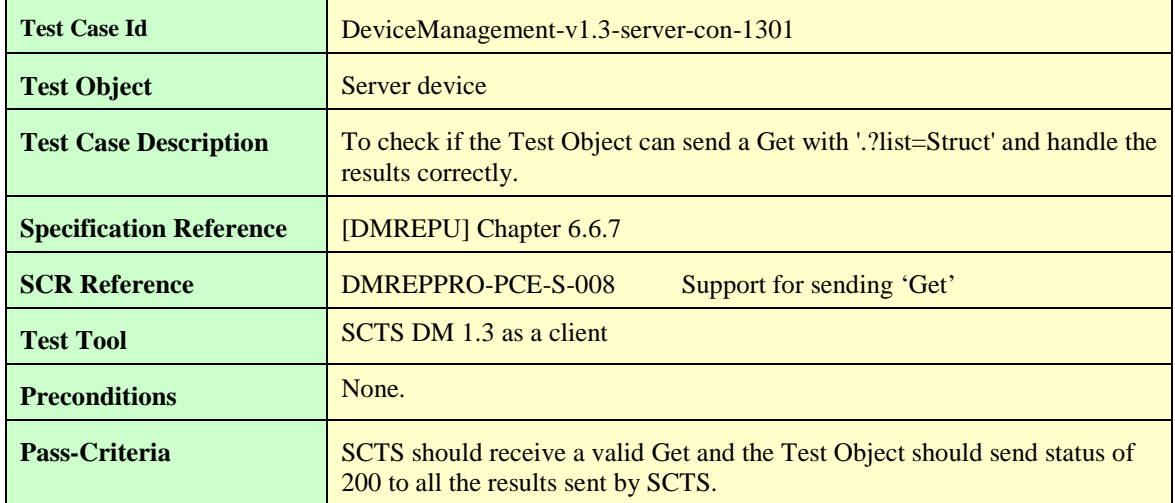

## **6.14 Device Management Server Conformance Test Group #14**

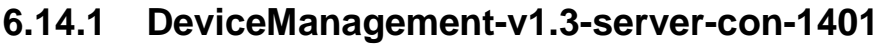

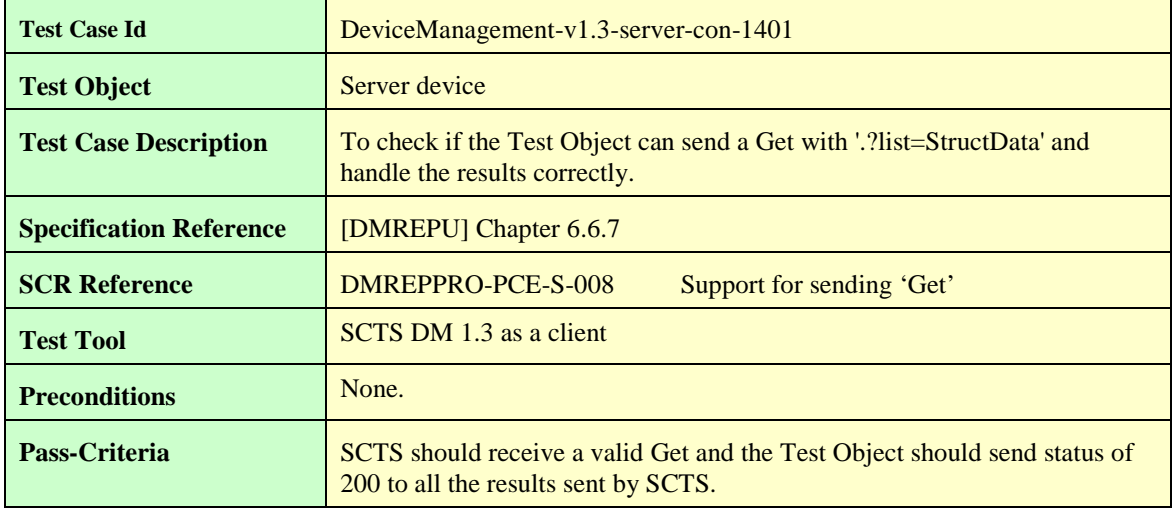

### **6.15 Device Management Server Conformance Test Group #15**

#### **6.15.1 DeviceManagement-v1.3-server-con-1501**

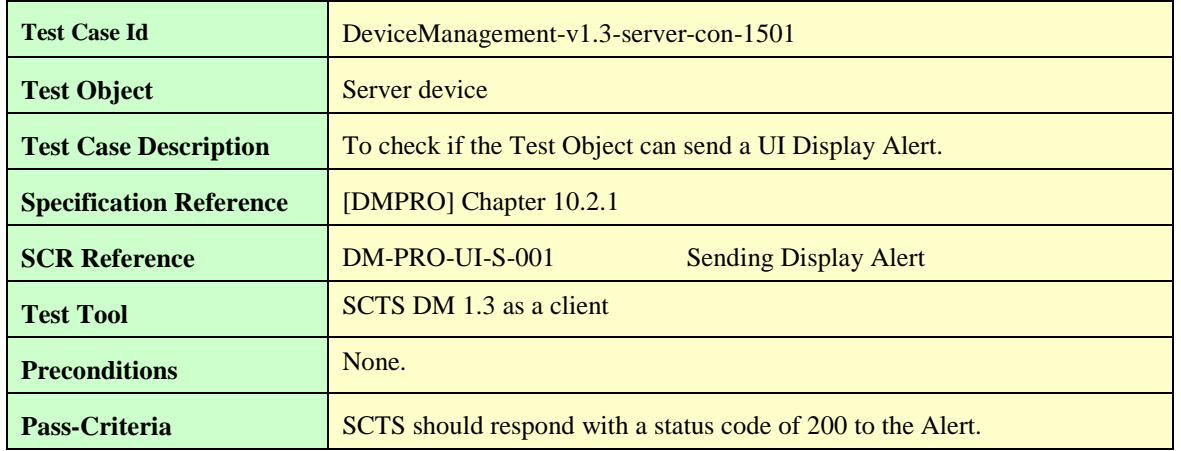

### **6.16 Device Management Server Conformance Test Group #16**

#### **6.16.1 DeviceManagement-v1.3-server-con-1601**

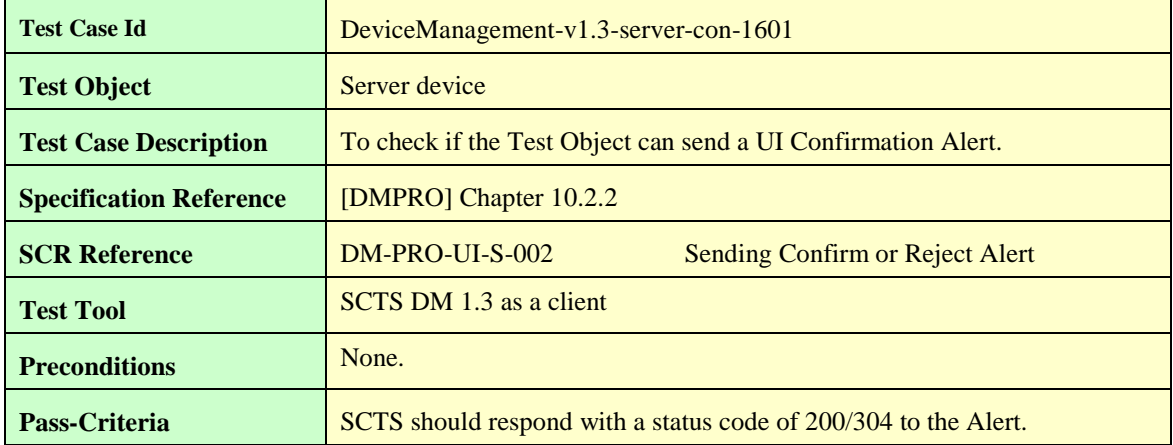

### **6.17 Device Management Server Conformance Test Group #17**

#### **6.17.1 DeviceManagement-v1.3-server-con-1701**

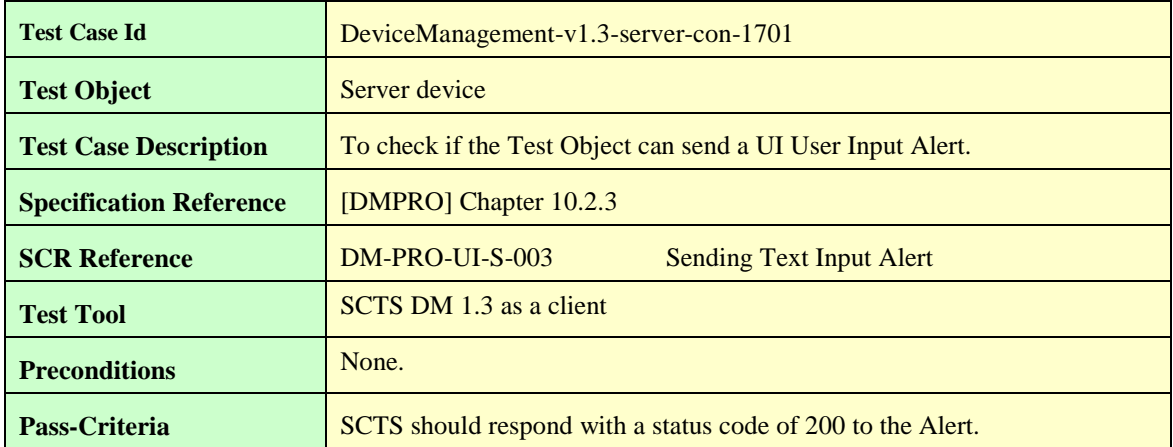

### **6.18 Device Management Server Conformance Test Group #18**

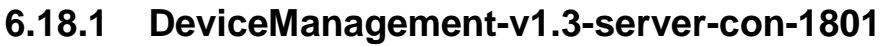

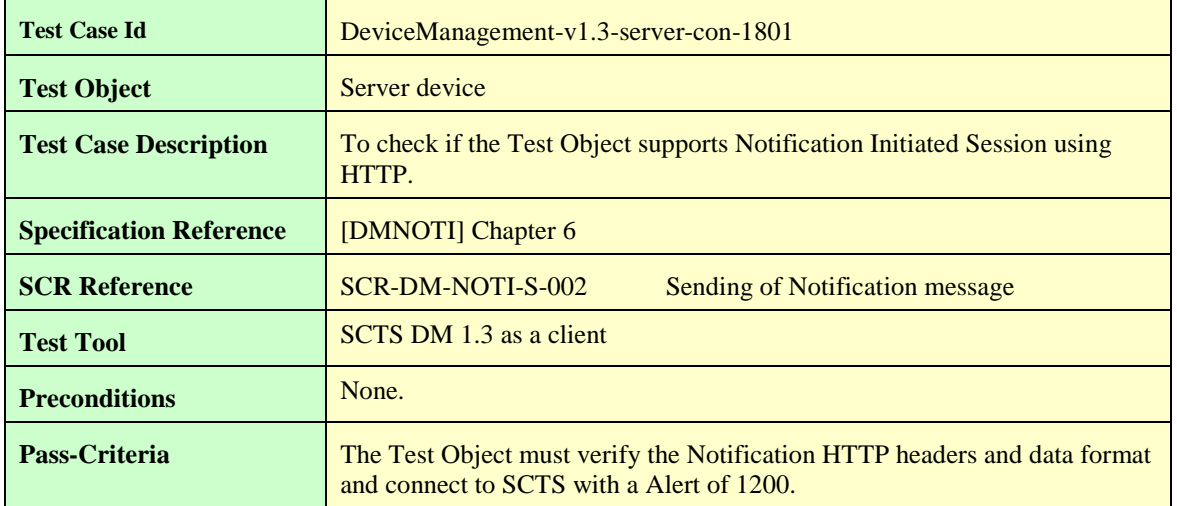

### **6.19 Device Management Server Conformance Test Group #19**

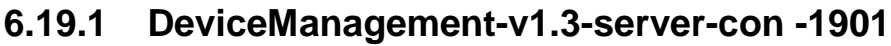

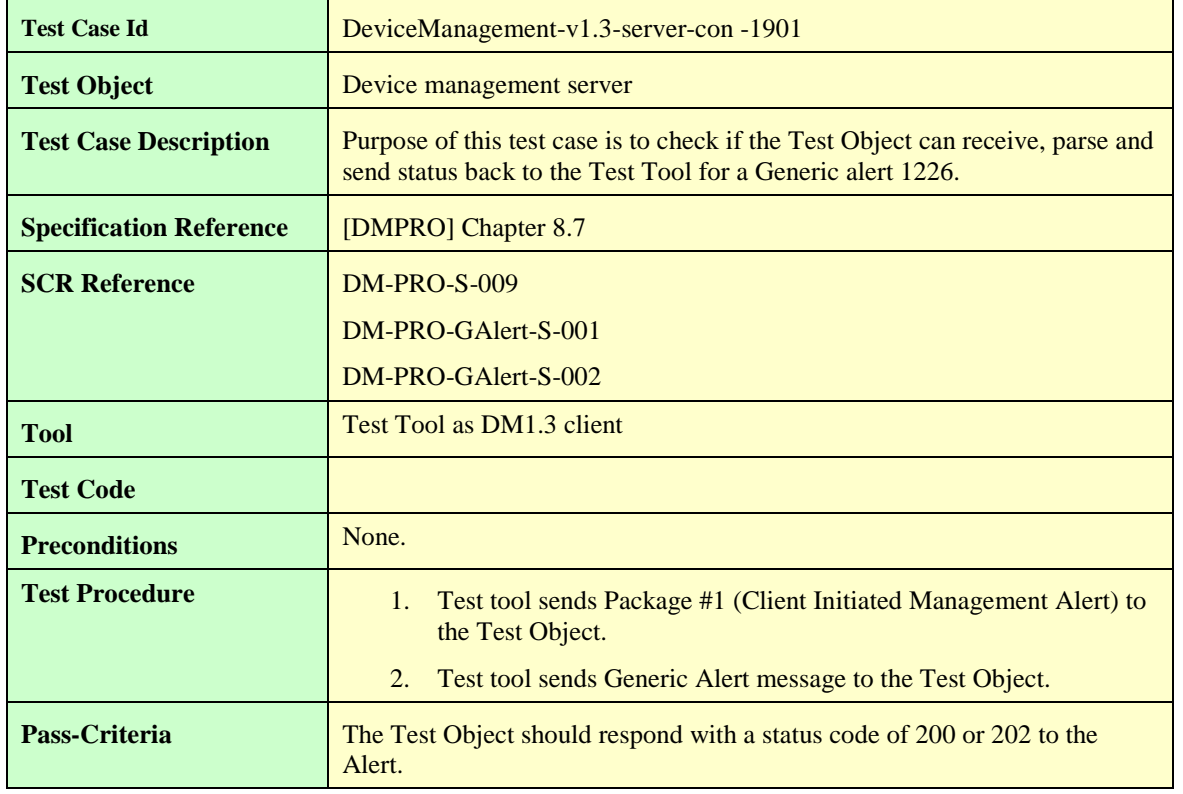

# **6.20 Device Management Server Conformance Test Group #20**

#### **6.20.1 DeviceManagement-v1.3-server-con-2001**

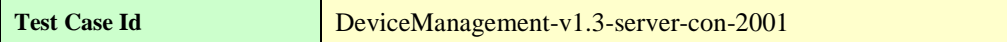

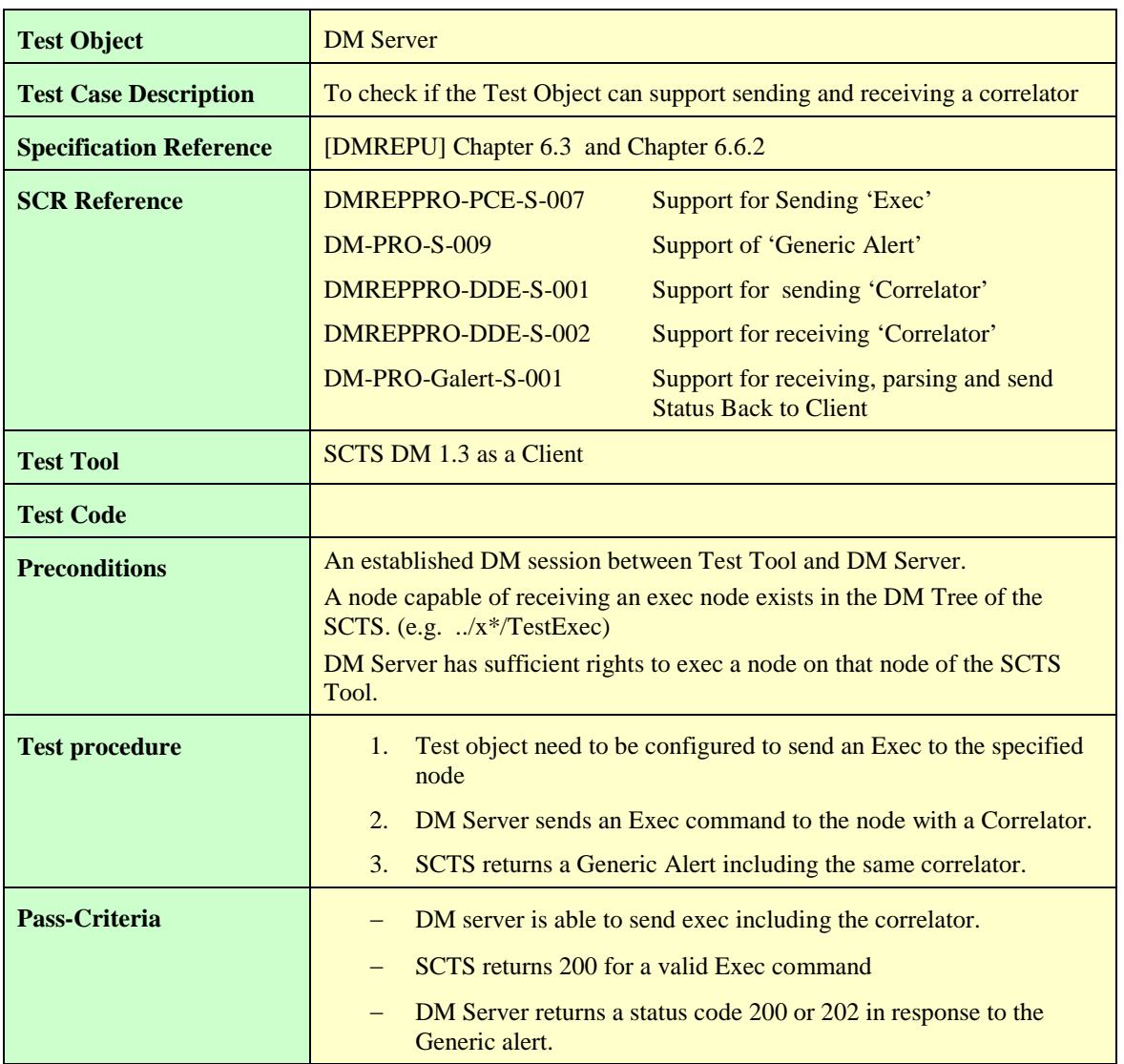

### **6.21 Device Management Server Conformance Test Group #21**

#### **6.21.1 DeviceManagement-v1.3-server-con-2101**

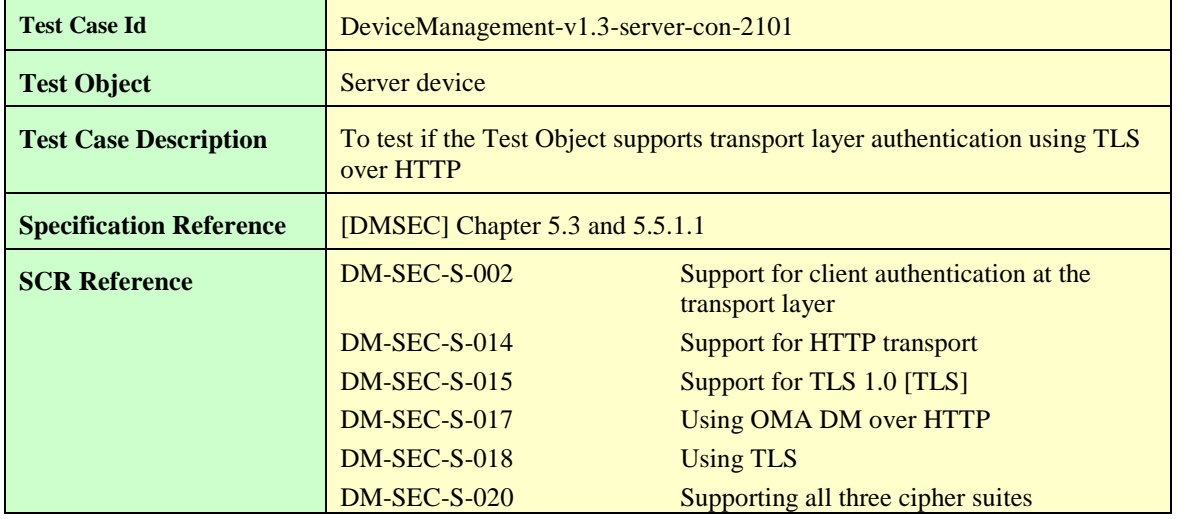

 **[2015 Open Mobile Alliance Ltd. All Rights Reserved.](#page-0-0)** [Used with the permission of the Open Mobile Alliance Ltd. under the terms as stated in this document.](#page-0-0) *IOMA-Template-EnablerTestSpec-20150101-I* 

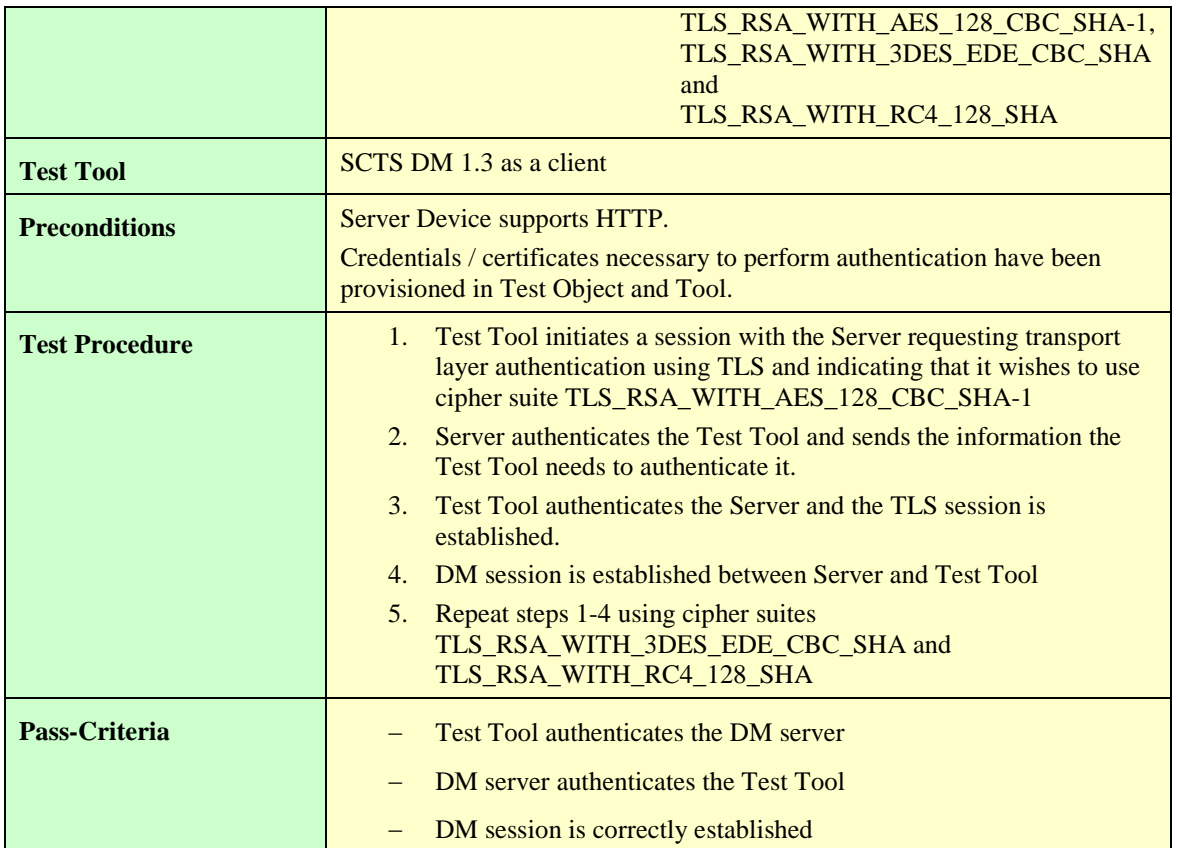

### **6.21.2 DeviceManagement-v1.3-server-con-2102**

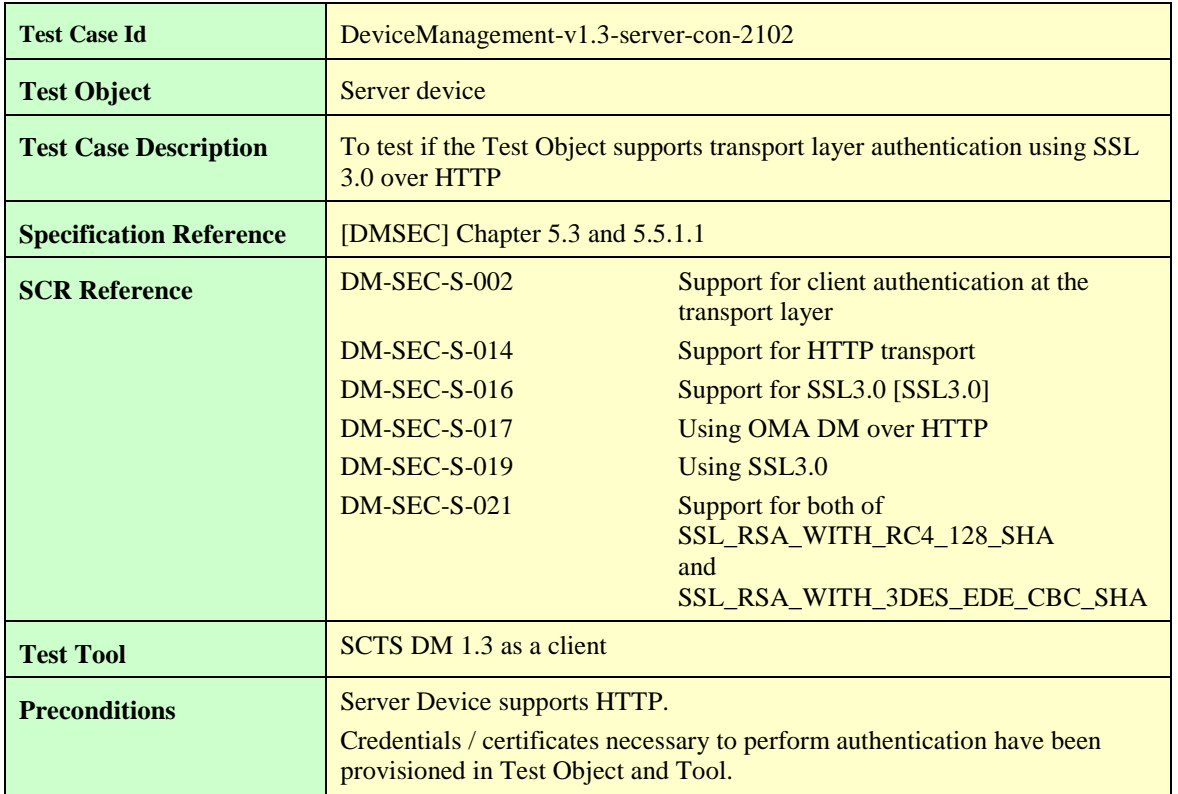

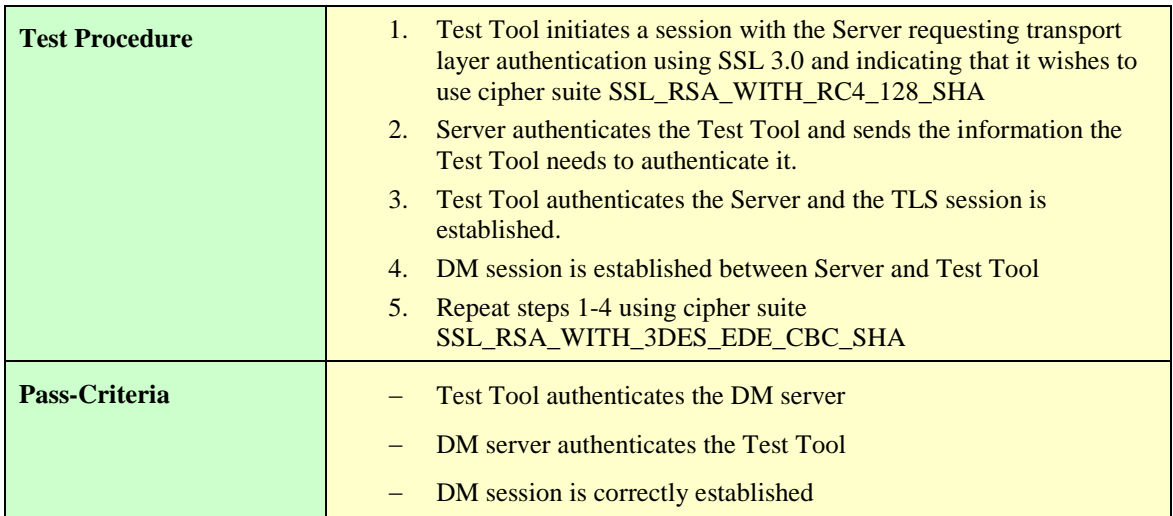

# **7. Device Management Interoperability Test Cases**

## **7.1 DeviceManagement-v1.3-int-001**

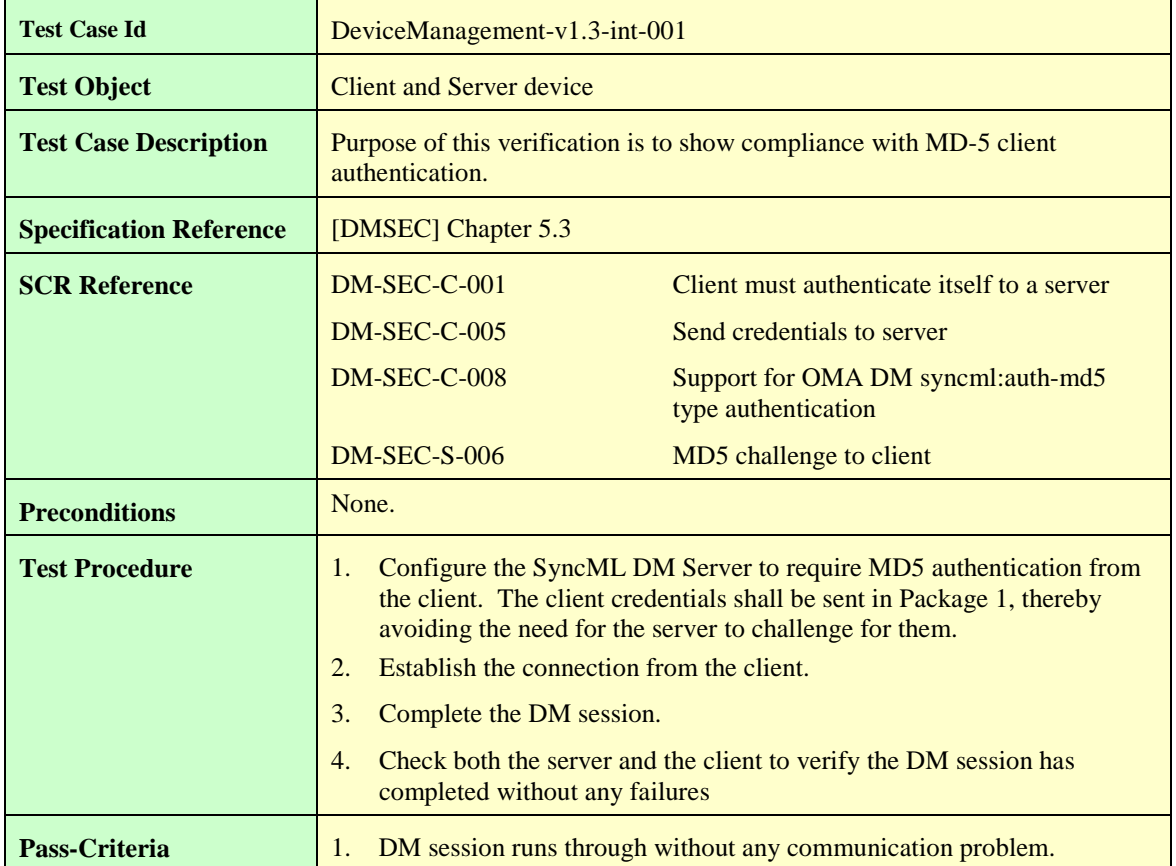

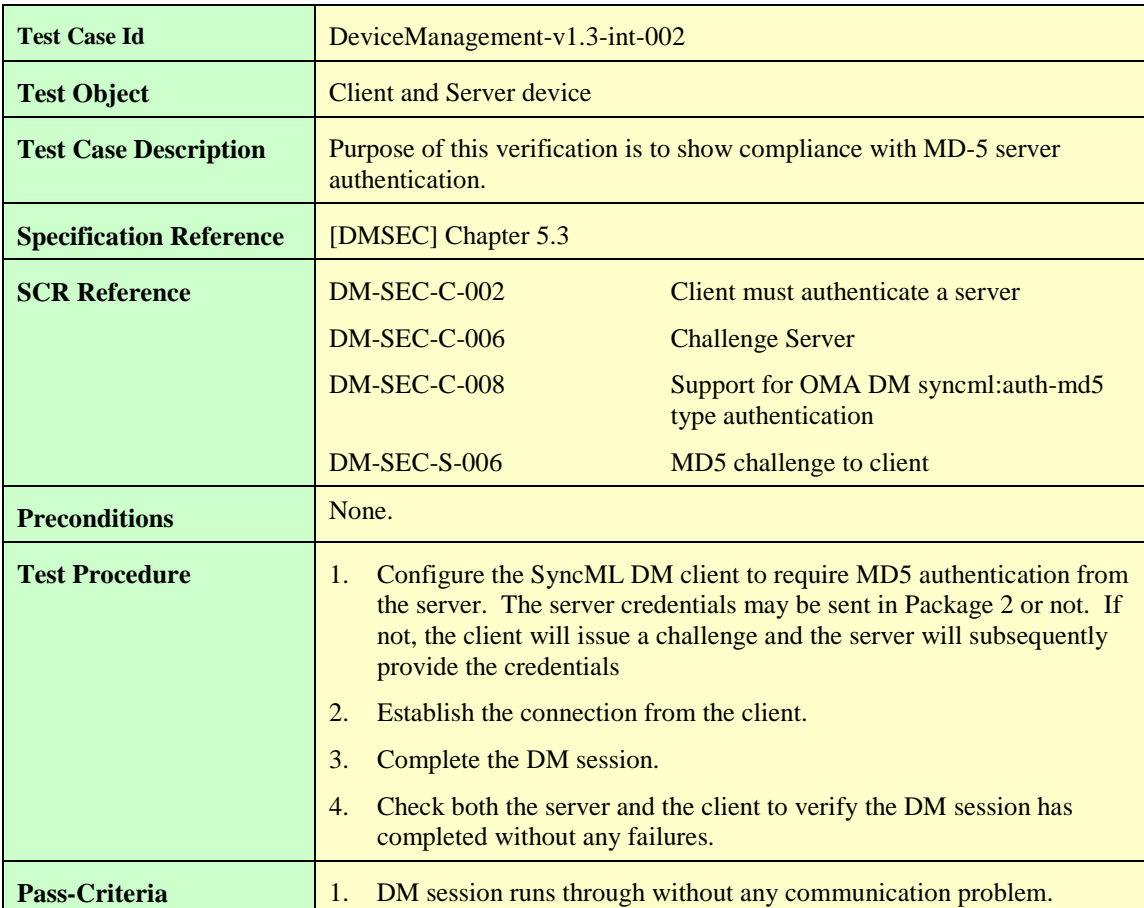

# **7.2 DeviceManagement-v1.3-int-002**

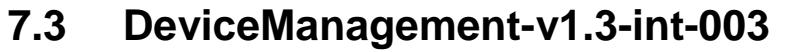

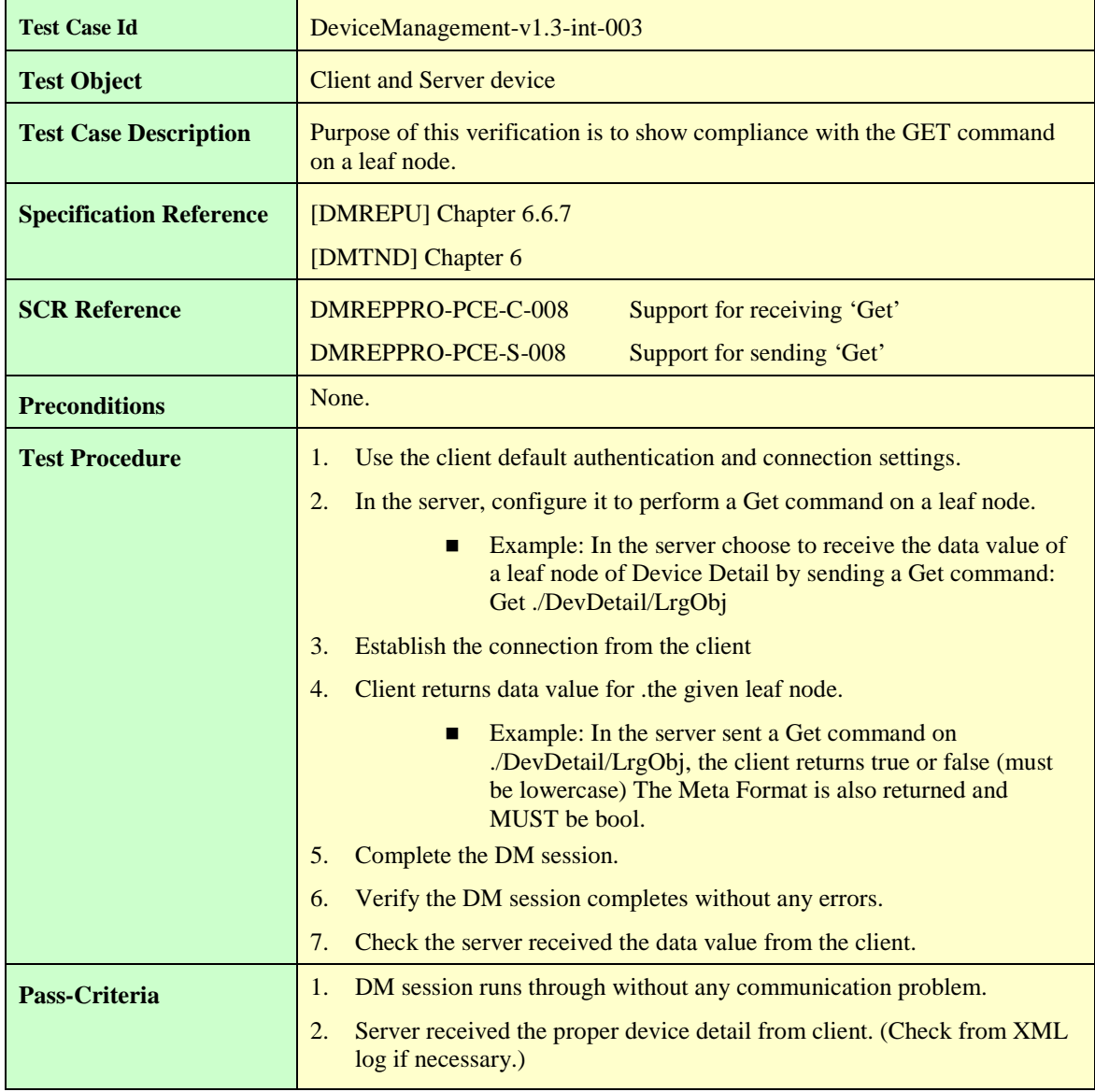

## **7.4 DeviceManagement-v1.3-int-004**

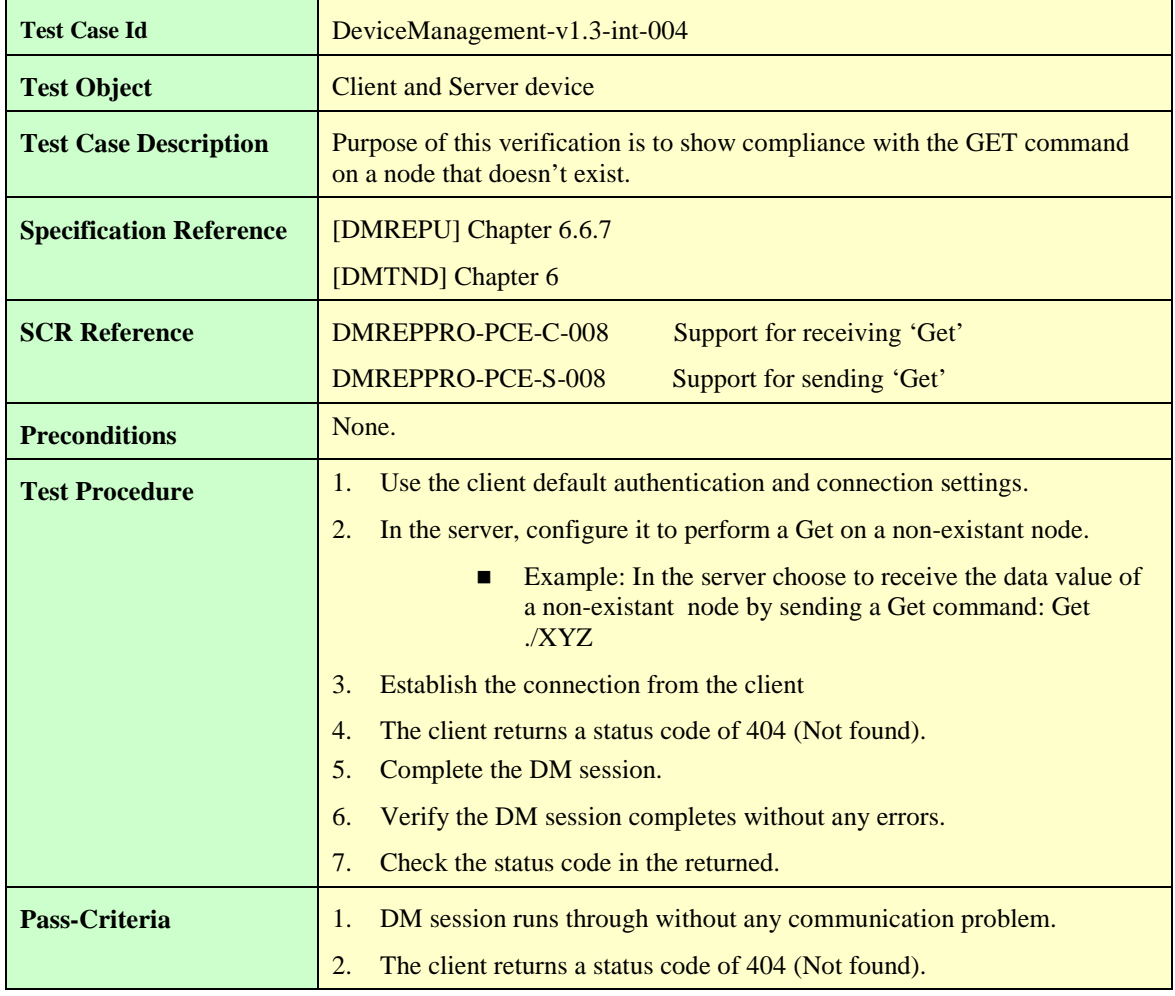

## **7.5 DeviceManagement-v1.3-int-005**

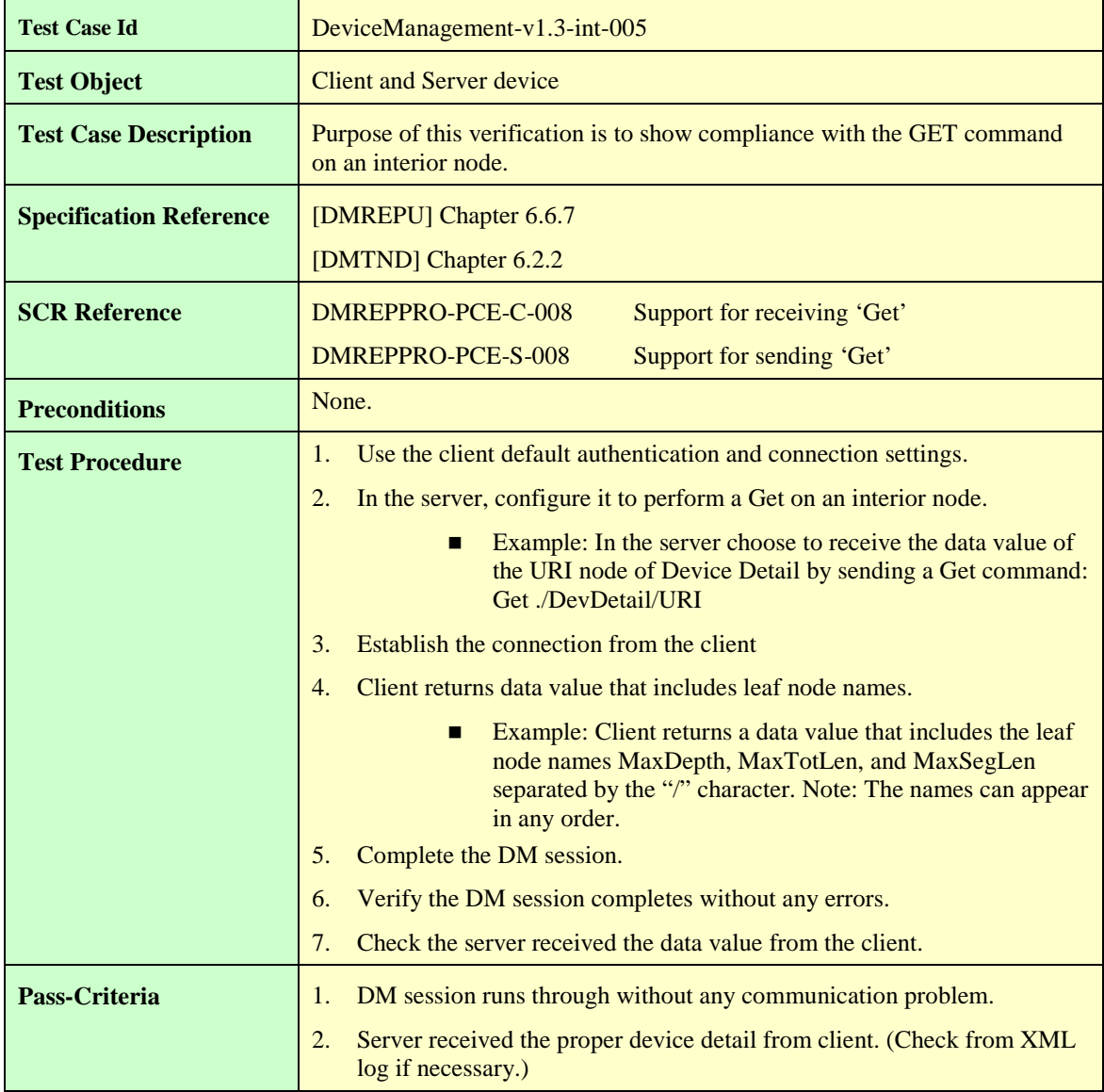

## **7.6 DeviceManagement-v1.3-int-006**

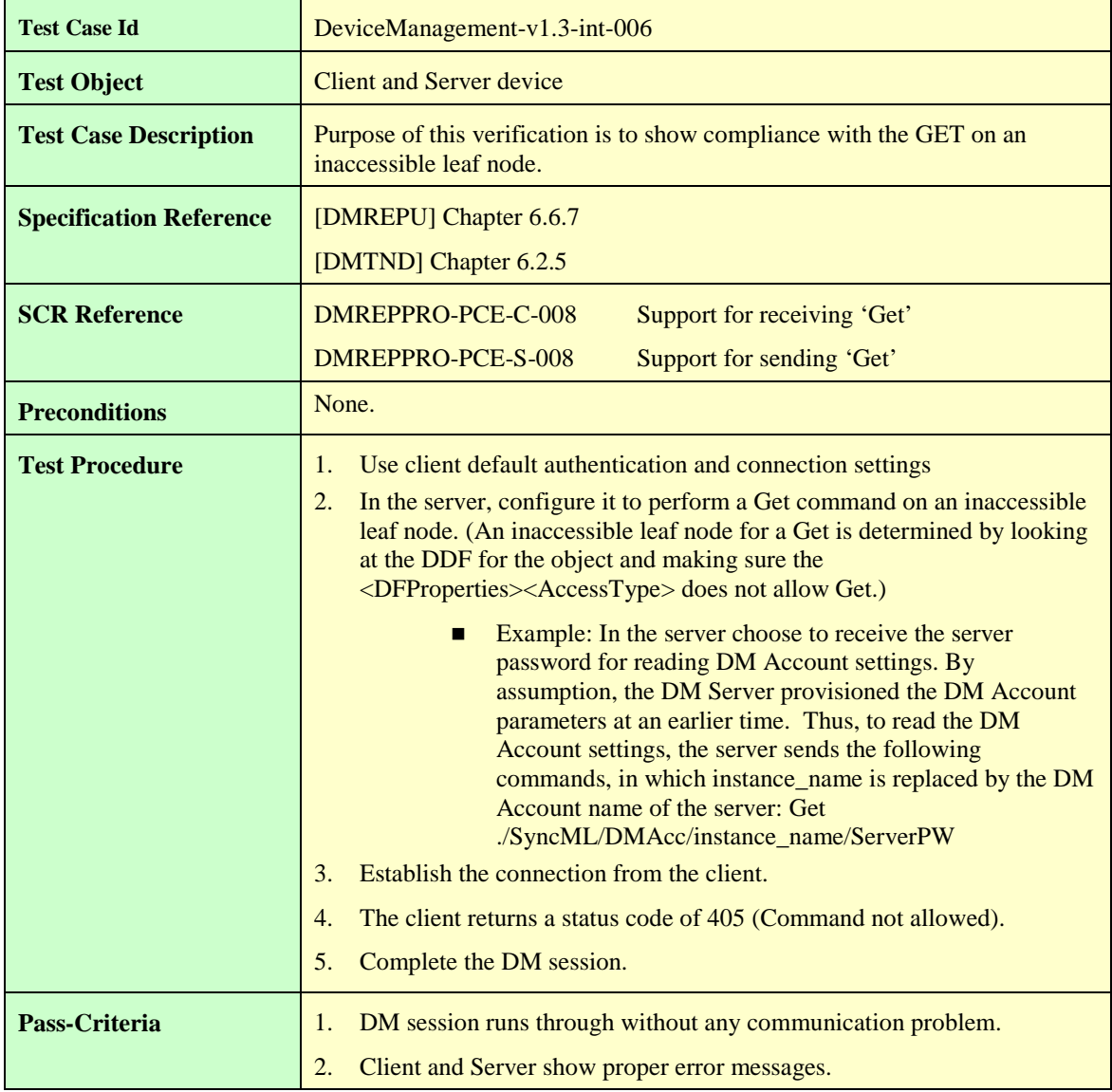

## **7.7 DeviceManagement-v1.3-int-007**

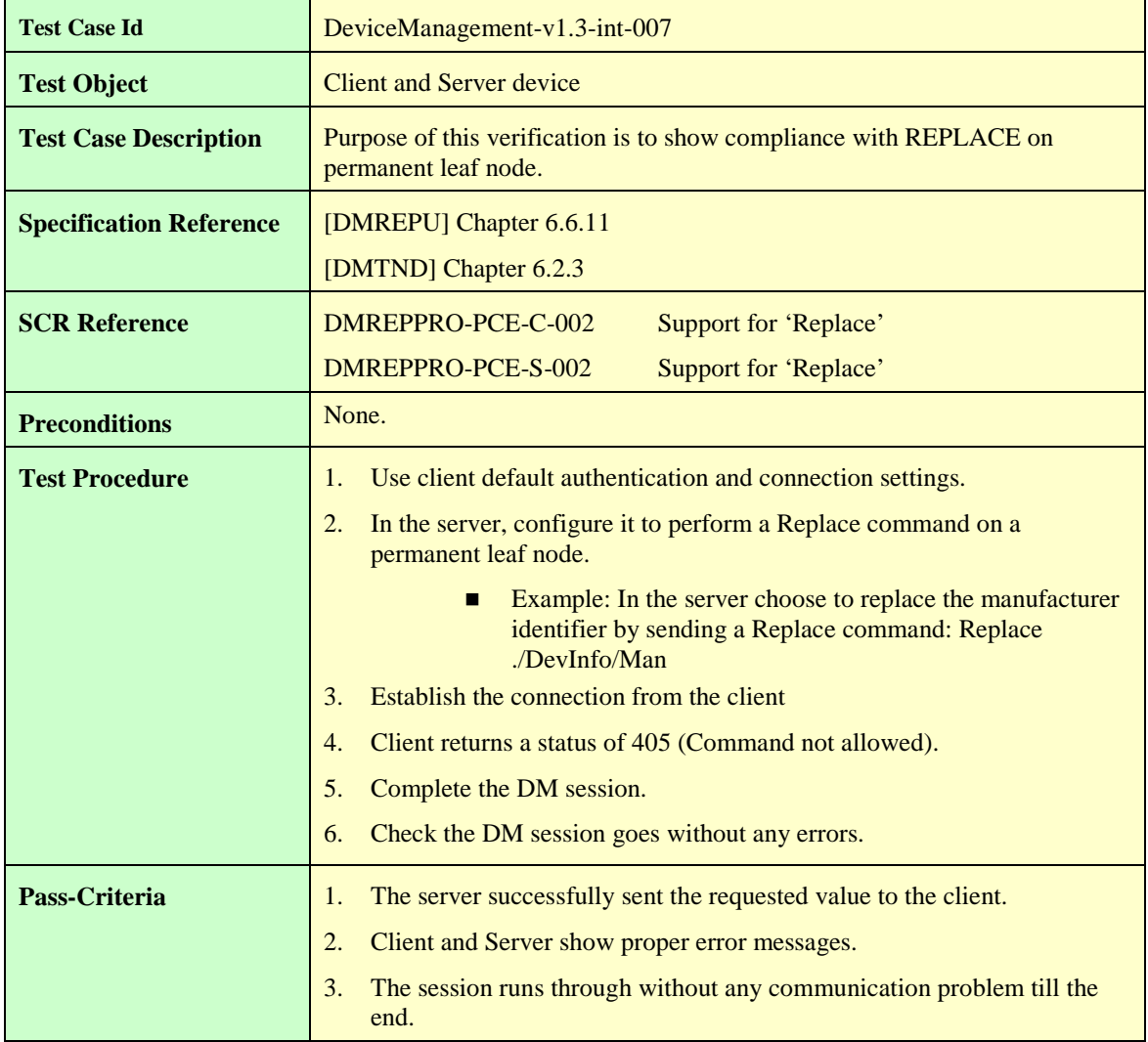
## **7.8 DeviceManagement-v1.3-int-008**

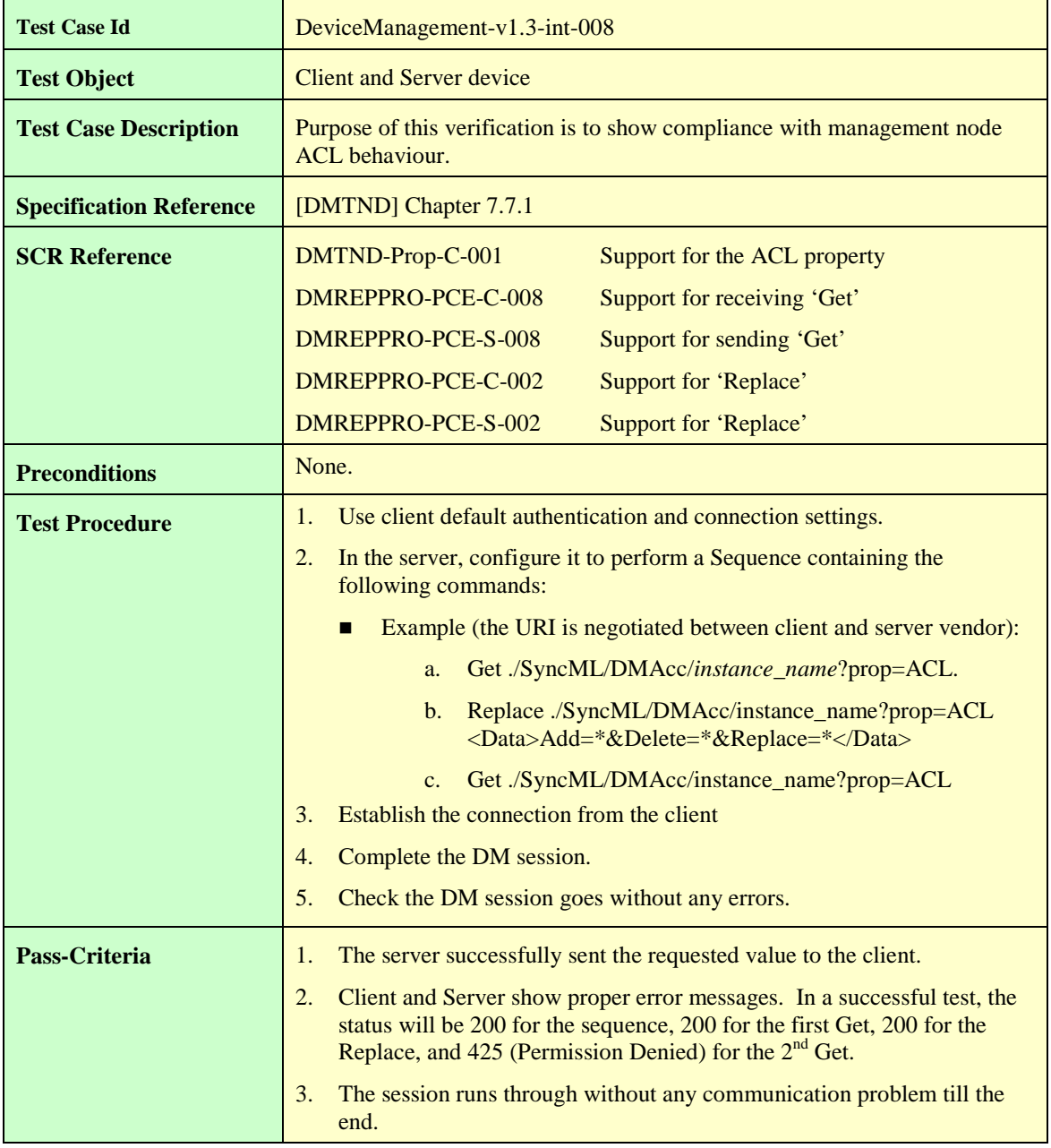

## **7.9 DeviceManagement-v1.3-int-009**

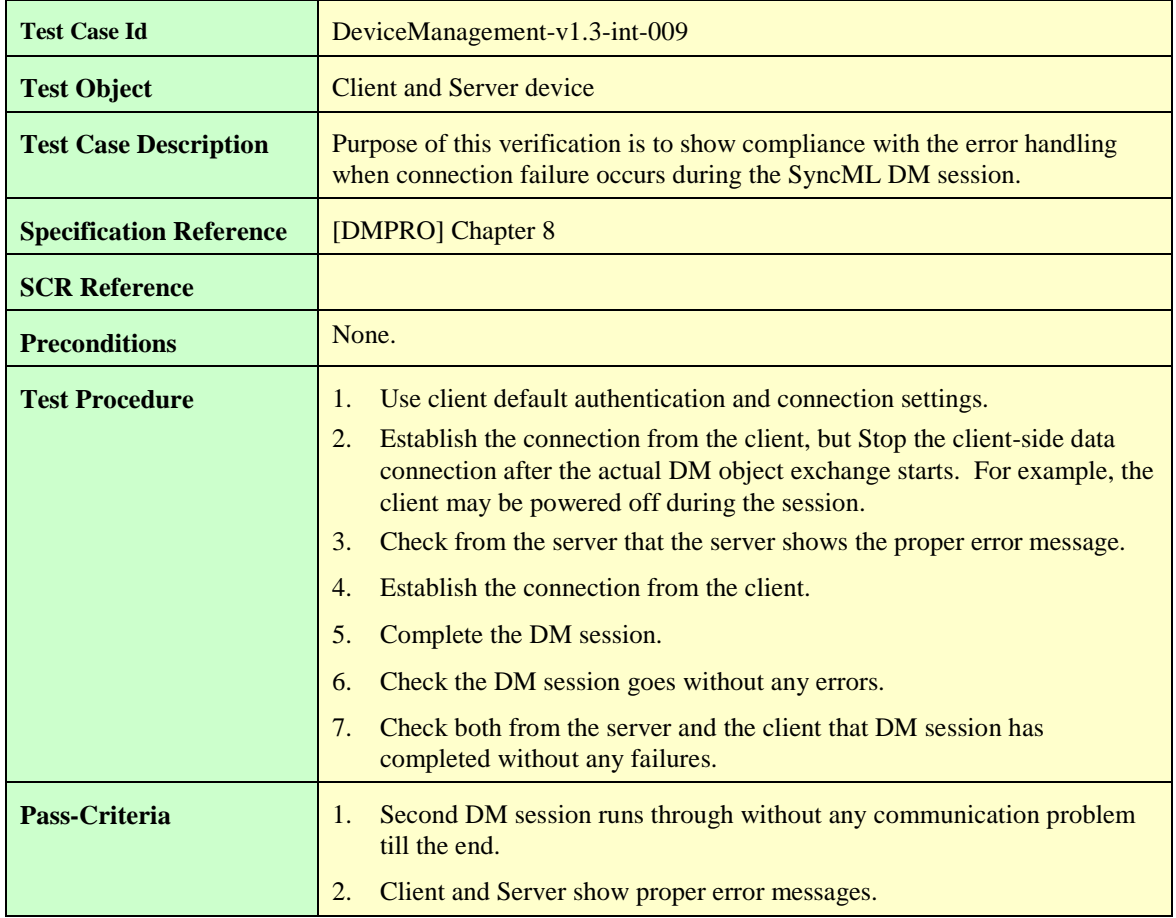

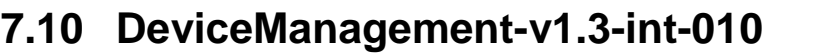

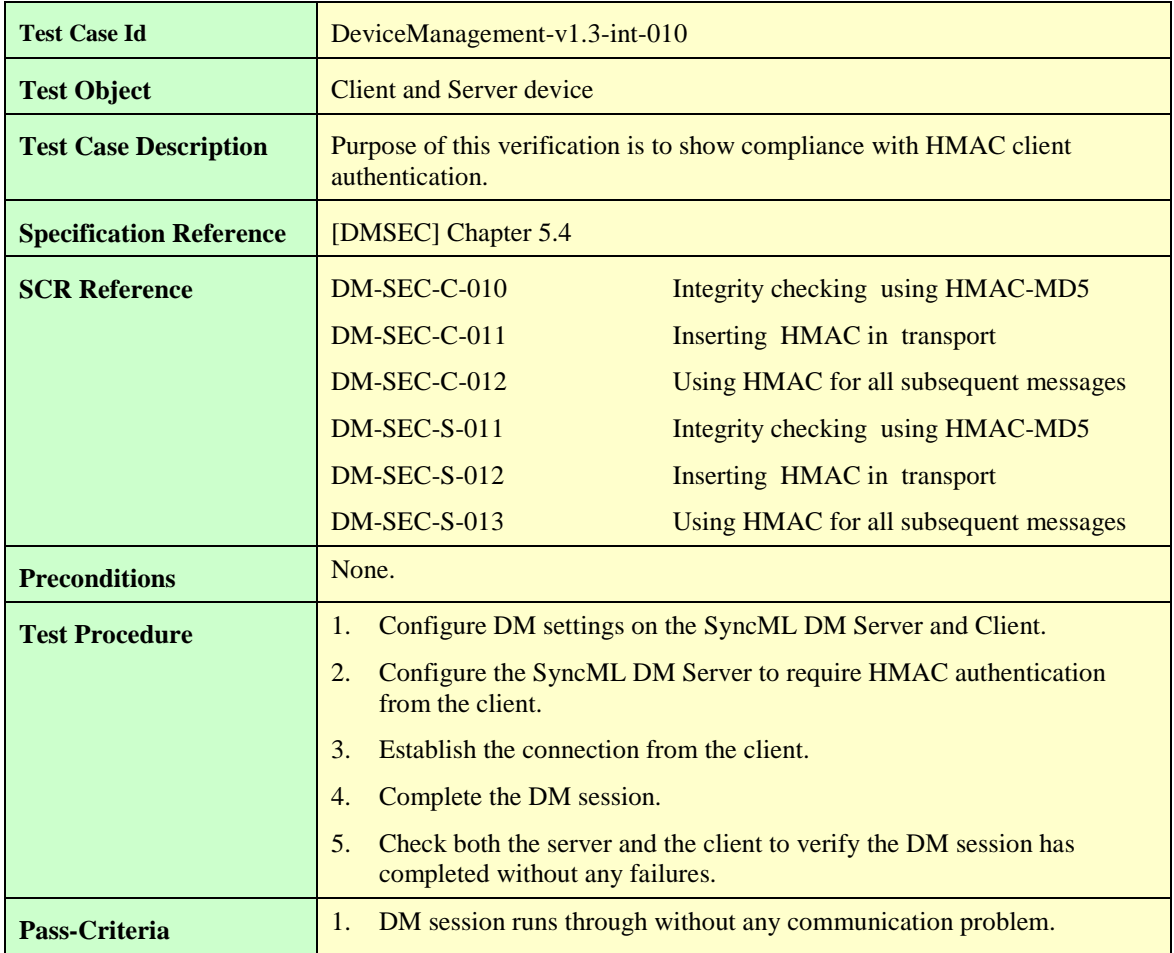

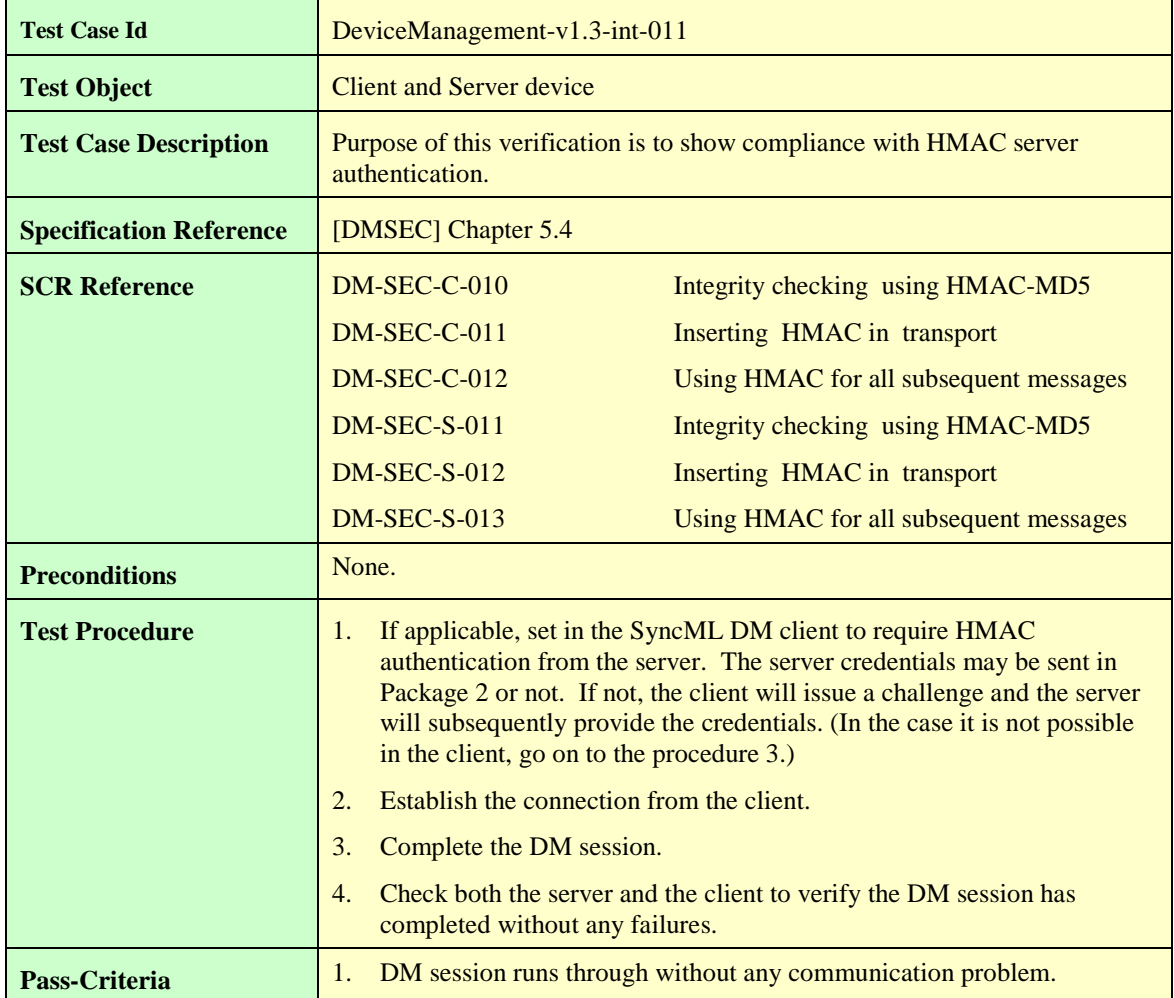

## **7.11 DeviceManagement-v1.3-int-011**

## **7.12 DeviceManagement-v1.3-int-012**

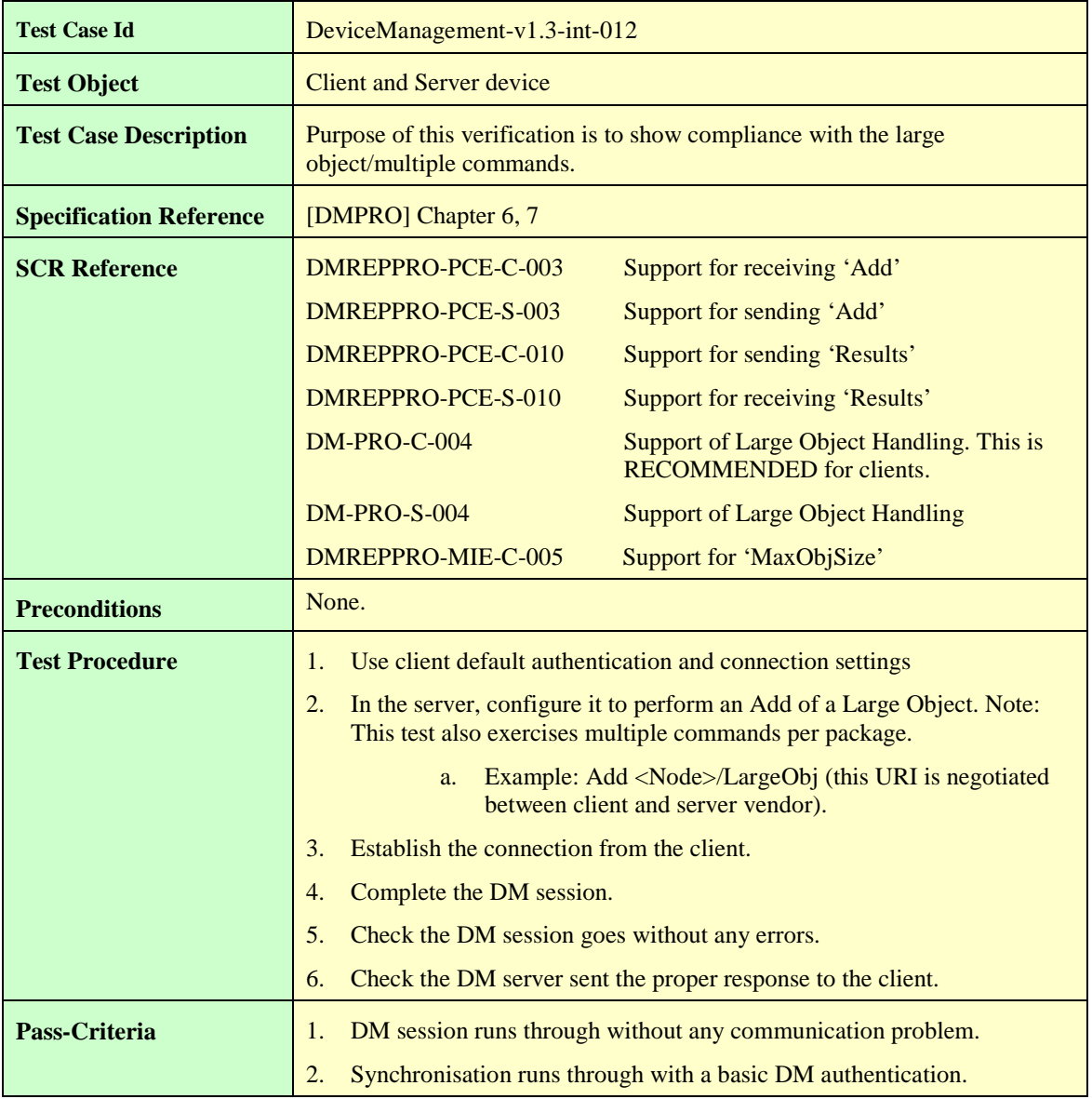

## **7.13 DeviceManagement-v1.3-int-013**

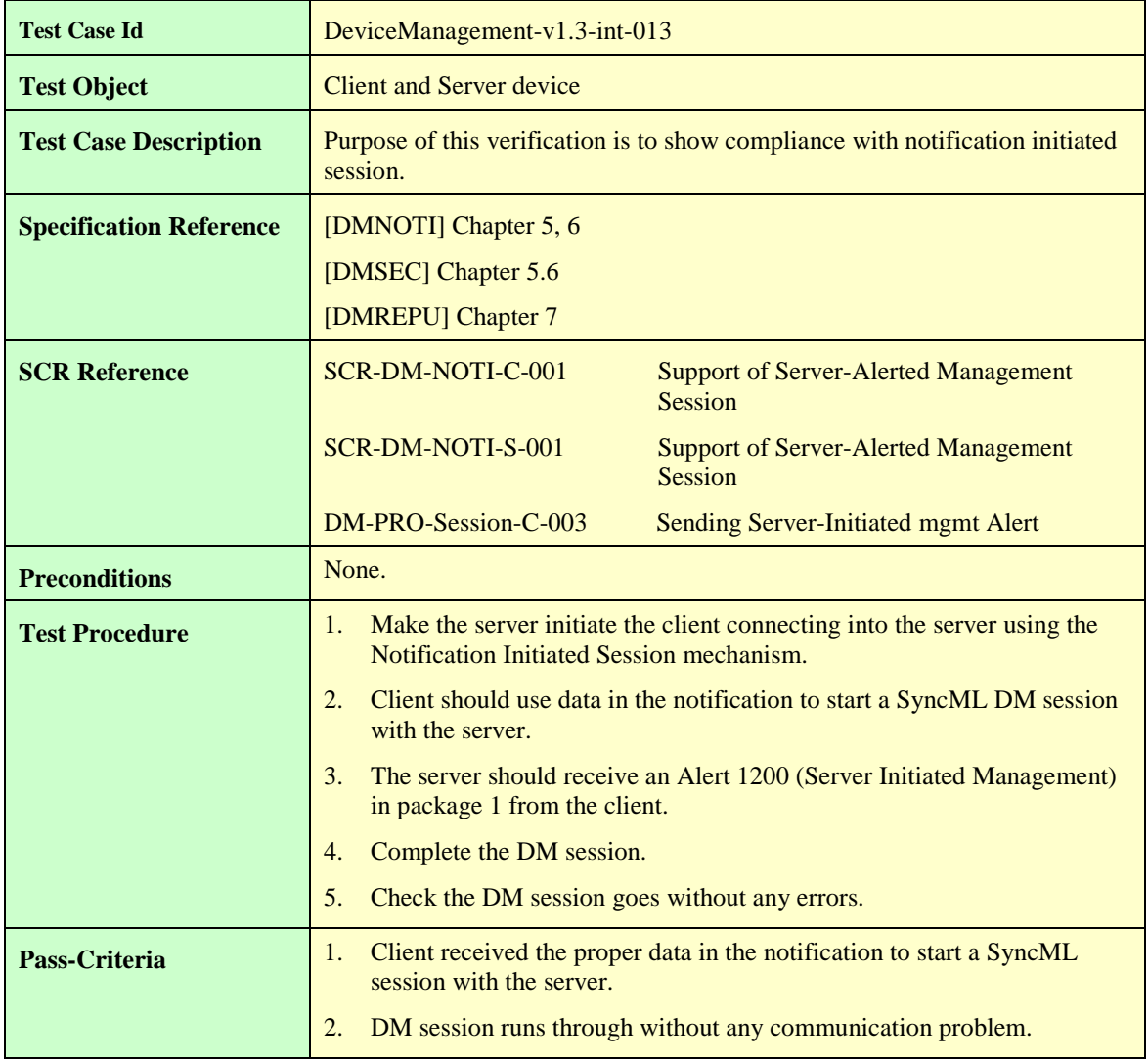

## **7.14 DeviceManagement-v1.3-int-014**

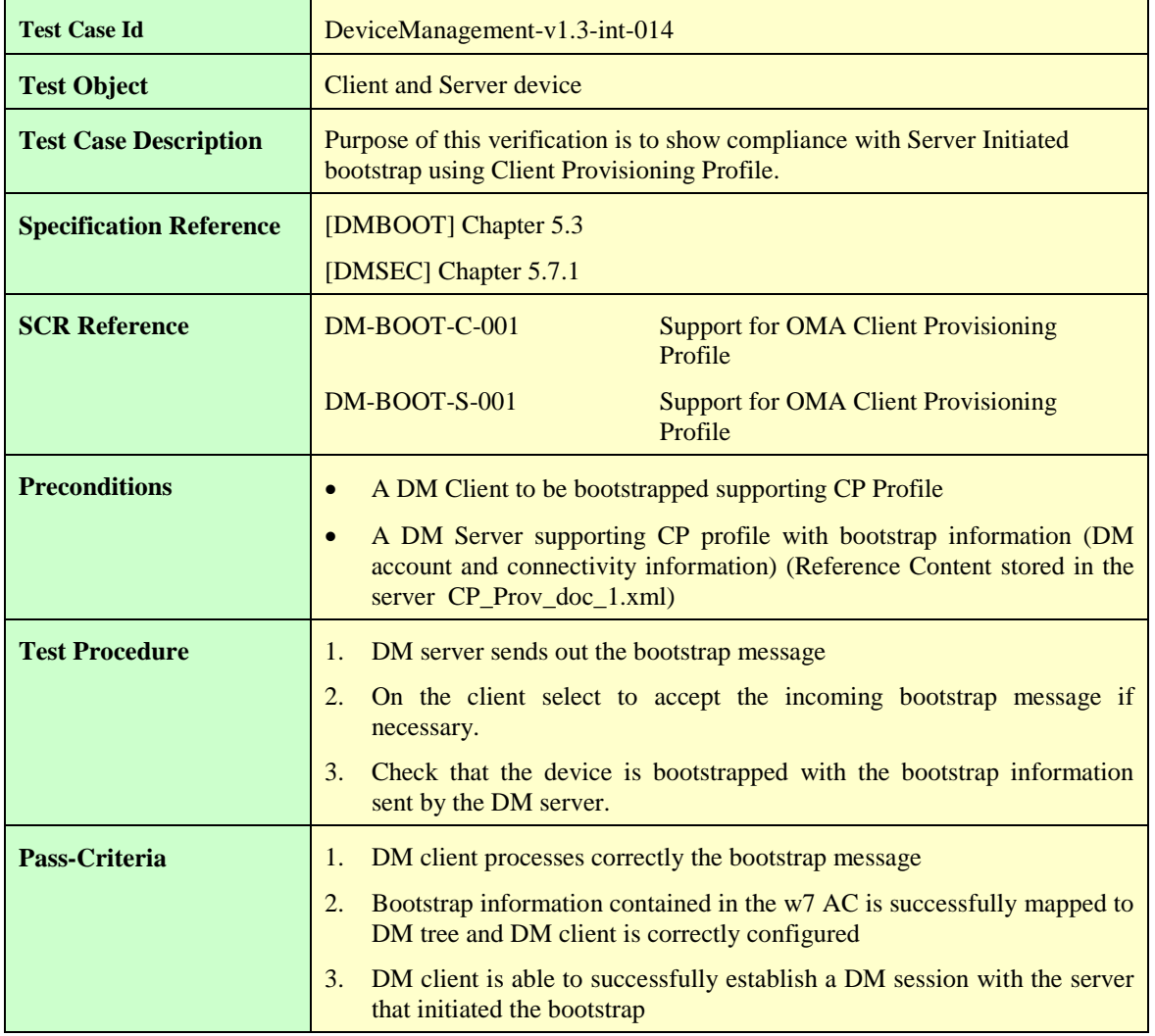

## **7.15 DeviceManagement-v1.3-int-015**

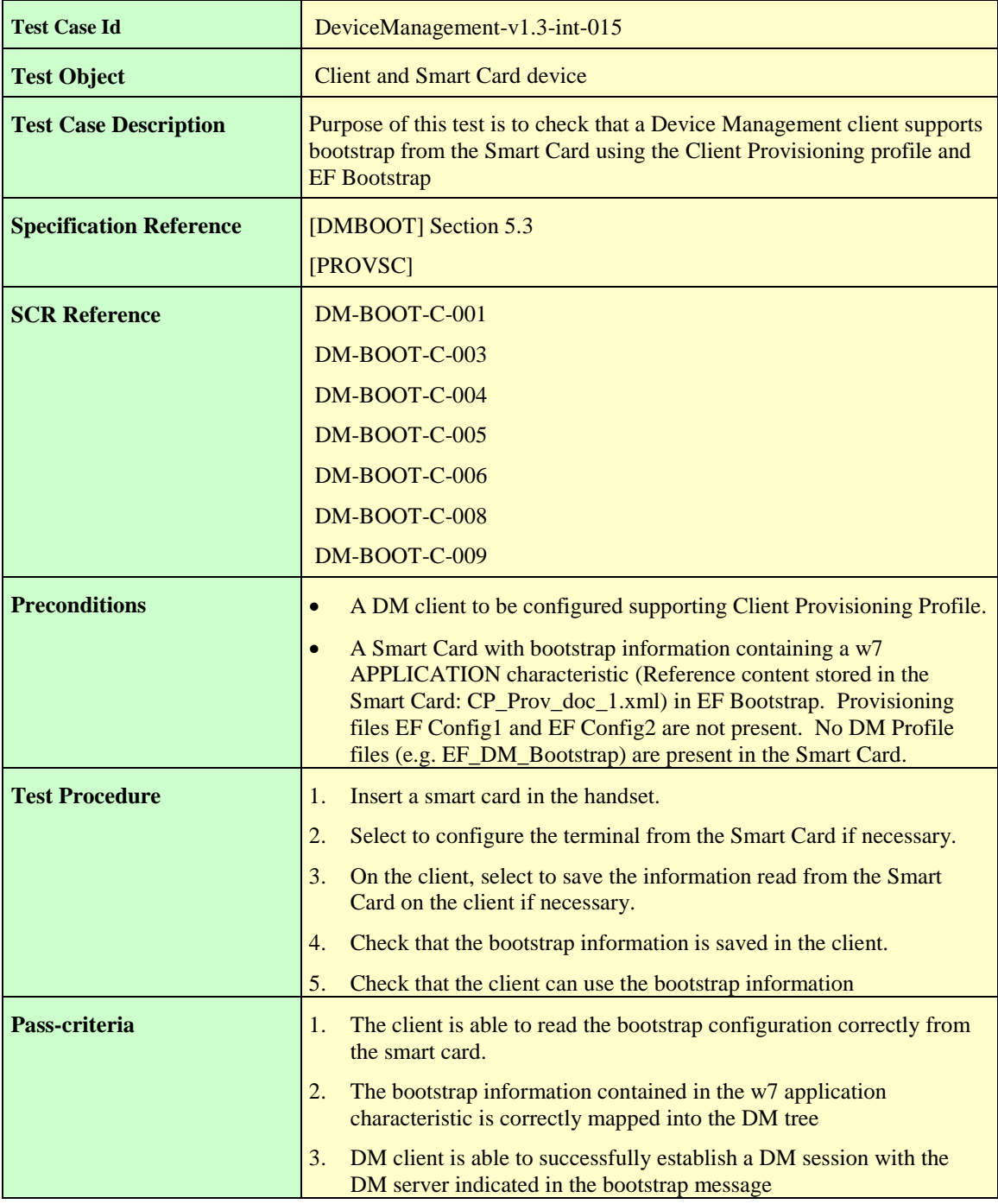

## **7.16 DeviceManagement-v1.3-int-015a**

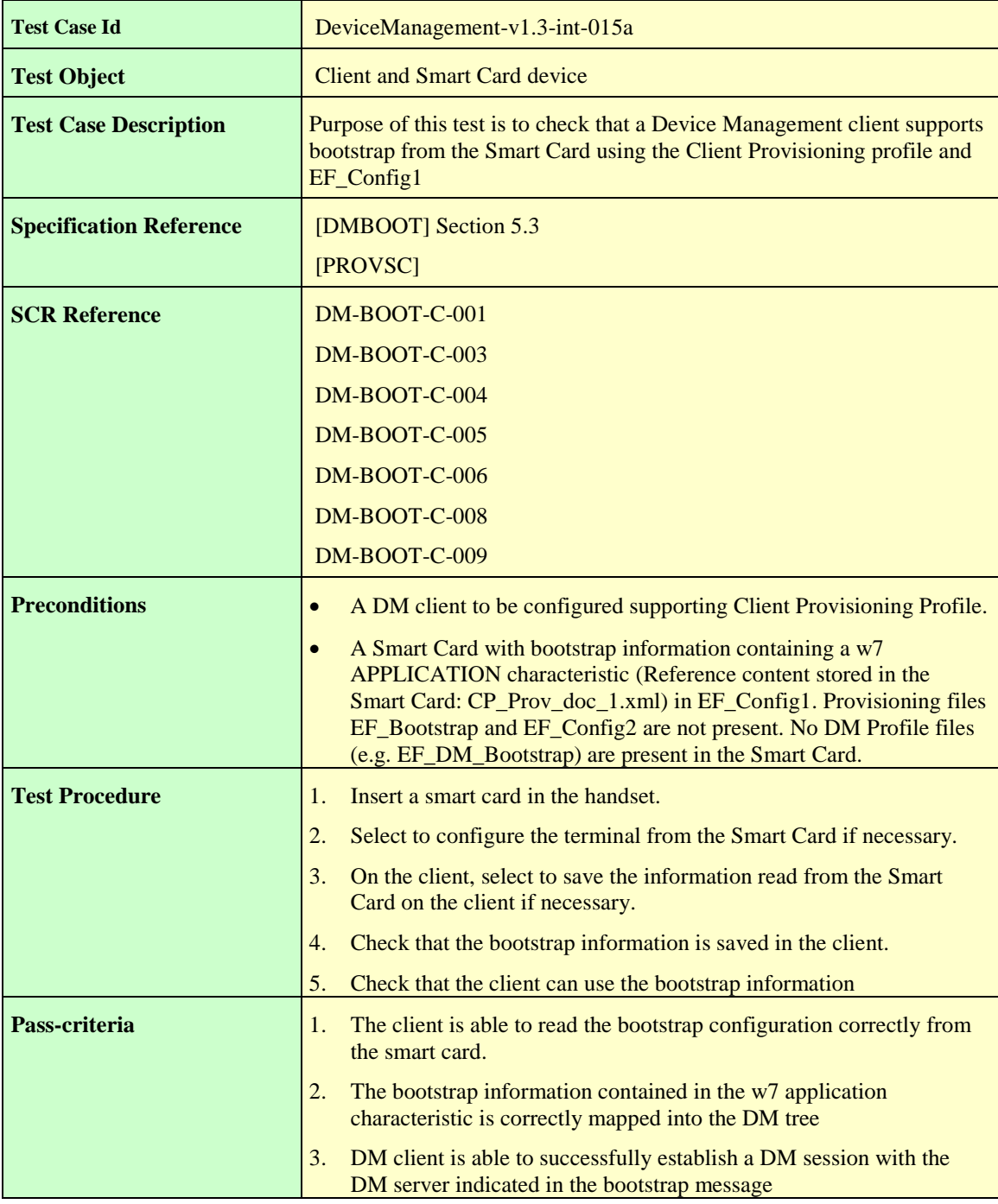

# **7.17 DeviceManagement-v1.3-int-015b**

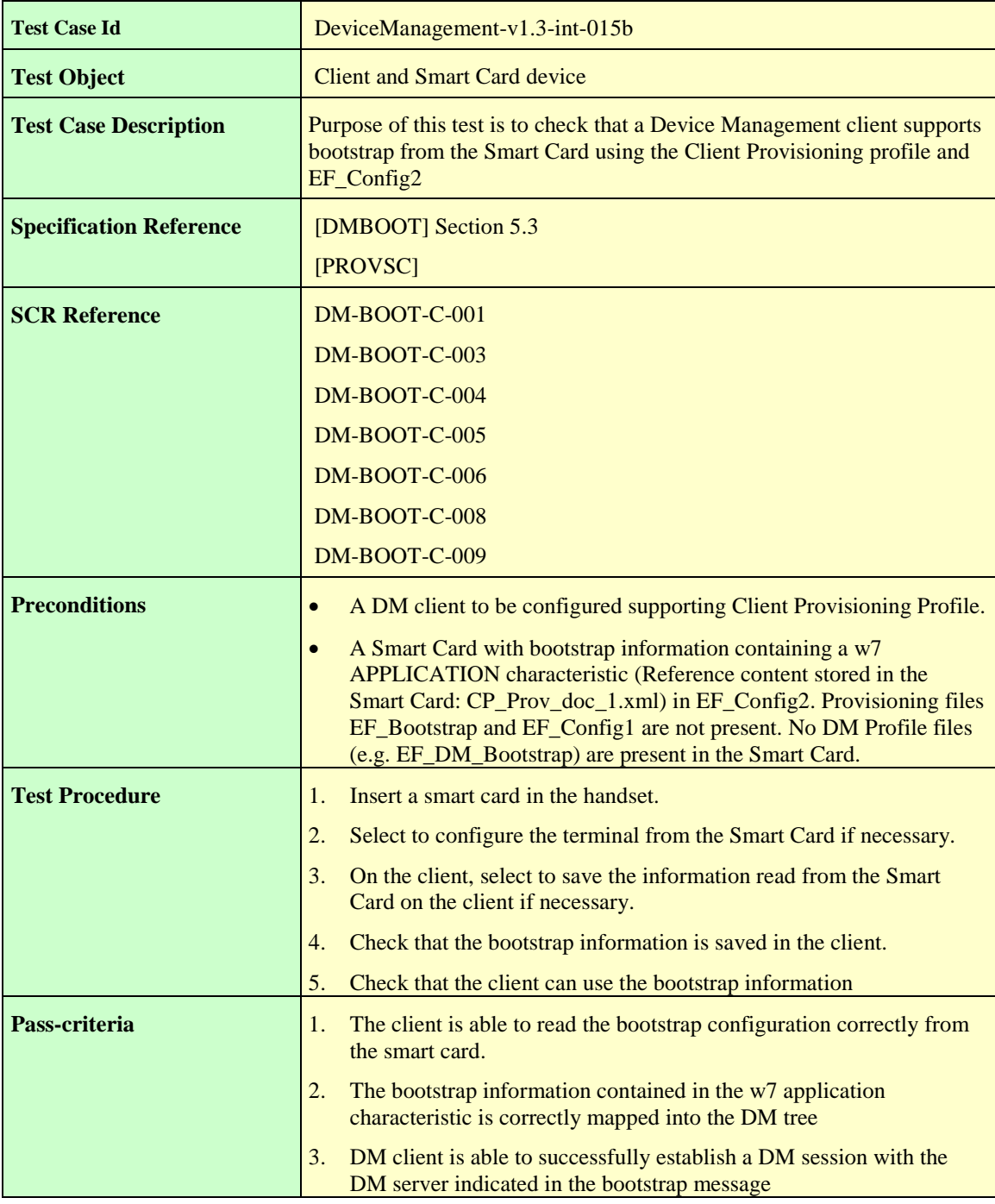

## **7.18 DeviceManagement-v1.3-int-015c**

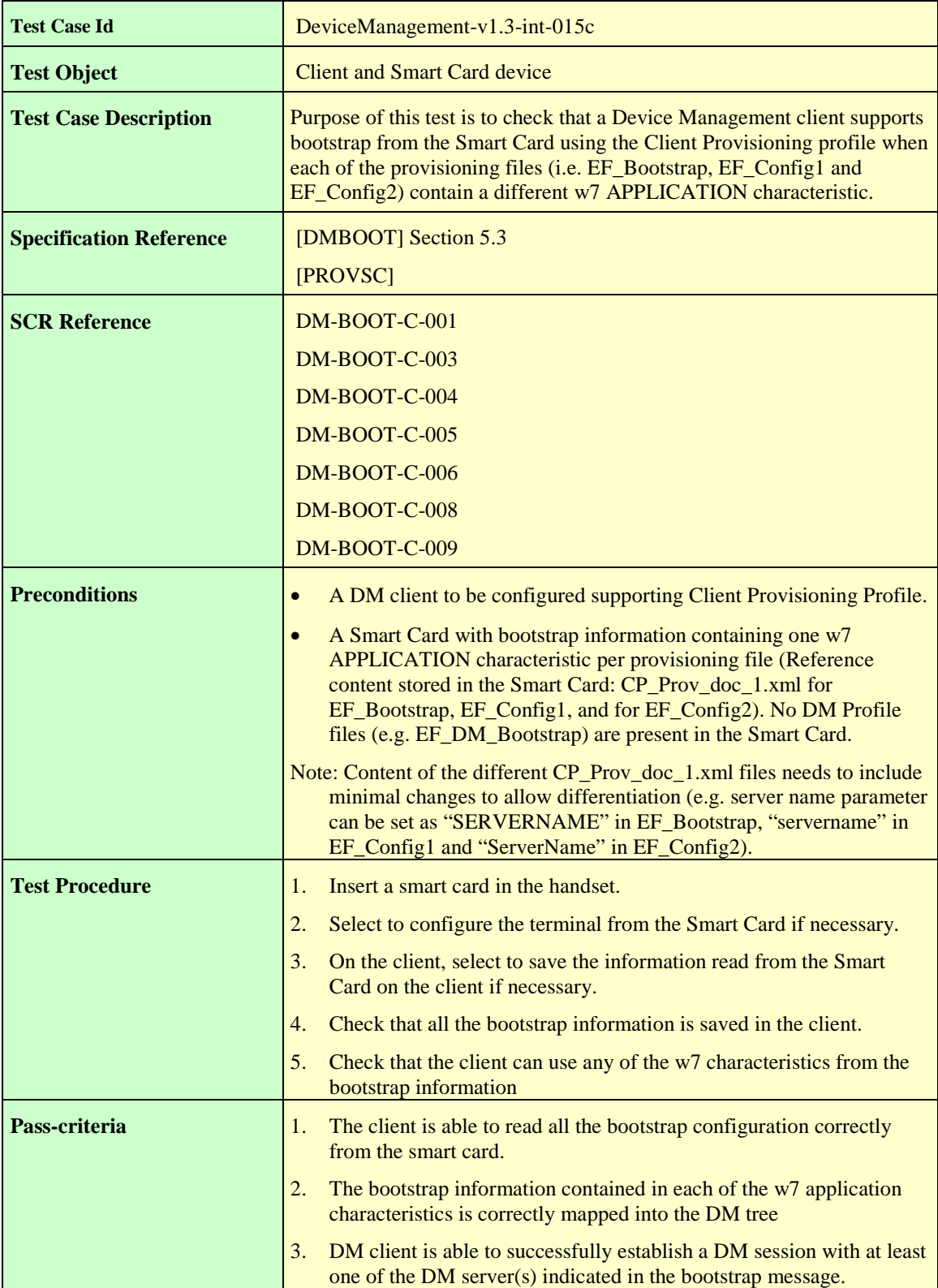

#### **7.19 DeviceManagement-v1.3-int-016**

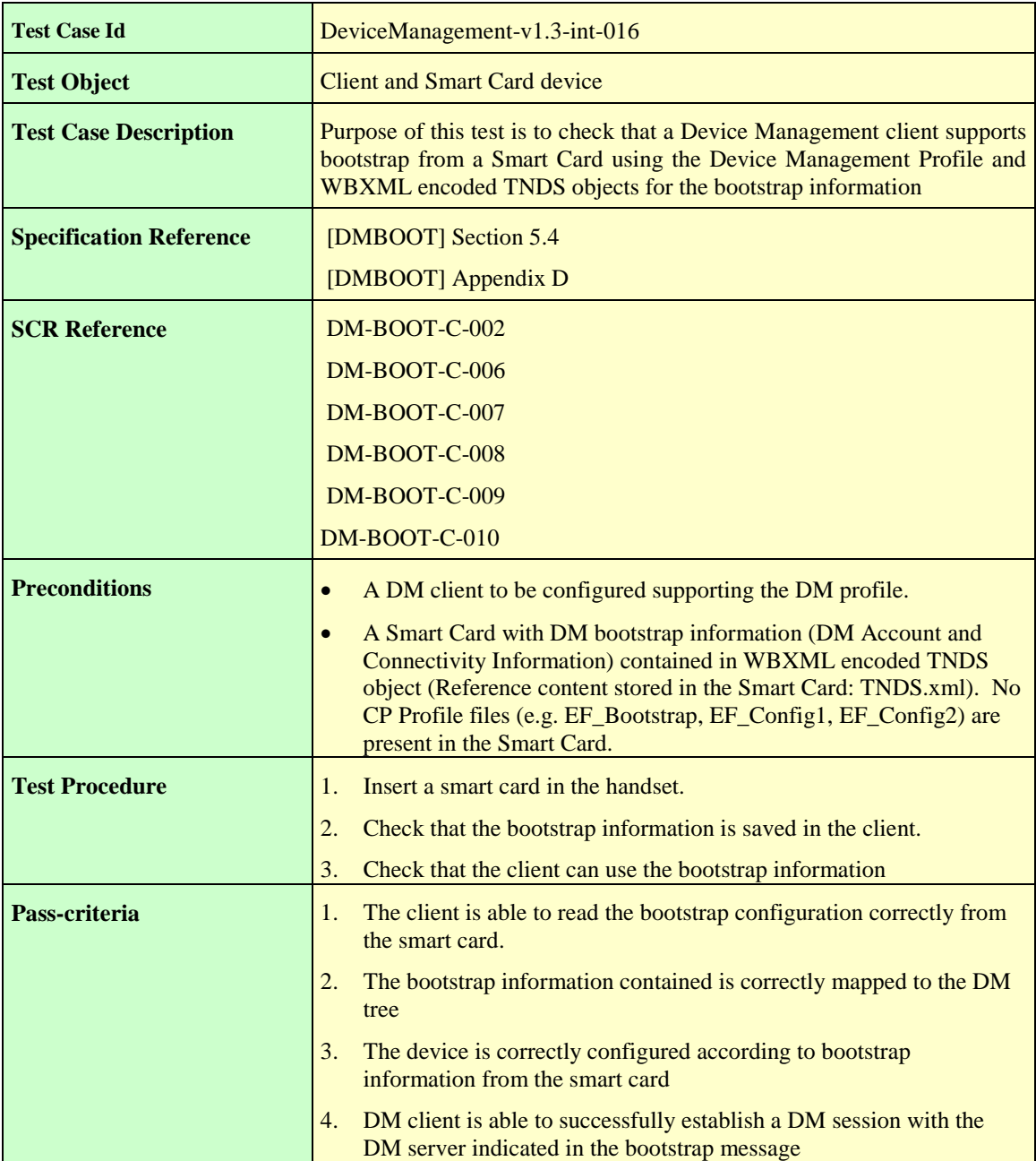

## **7.20 DeviceManagement-v1.3-int-016b**

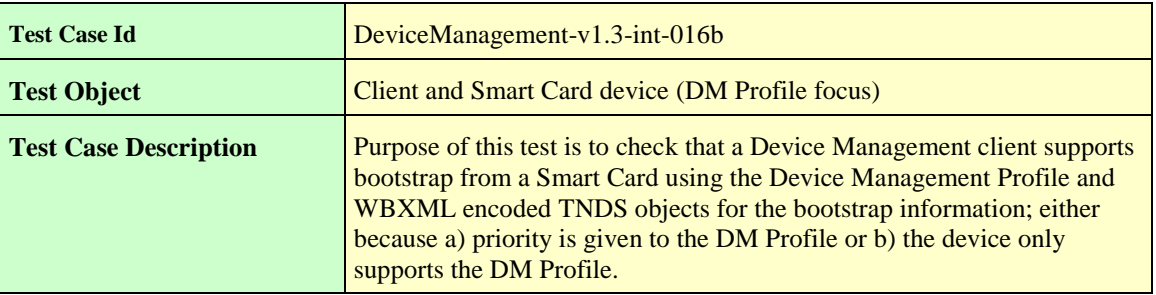

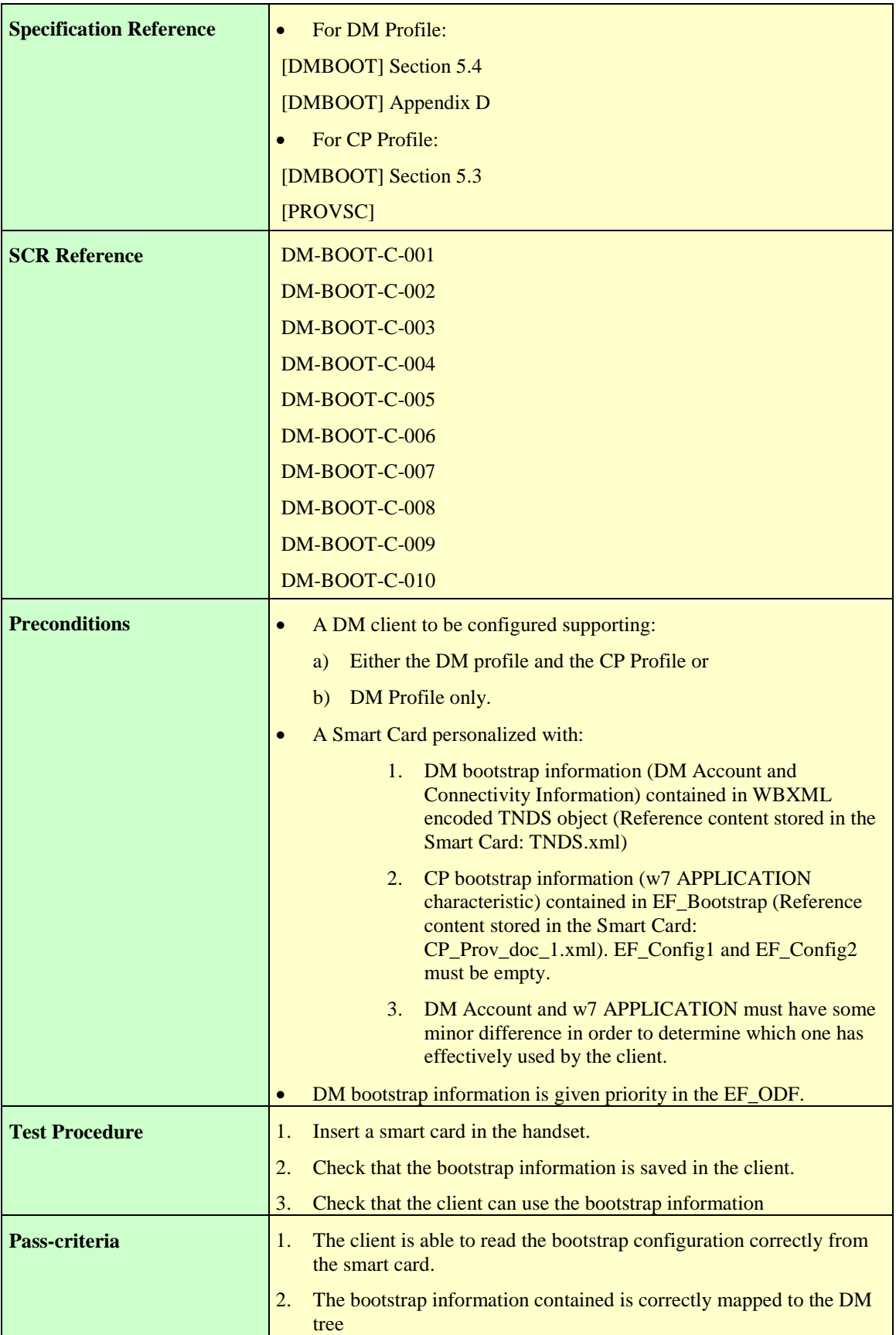

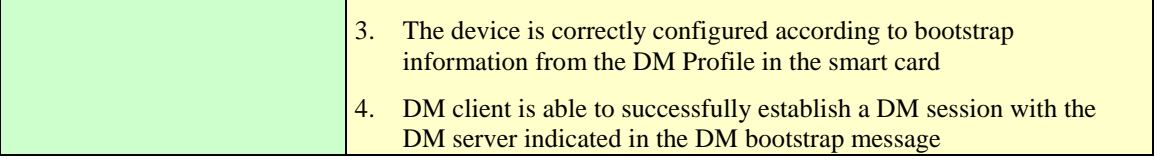

### **7.21 DeviceManagement-v1.3-int-016c**

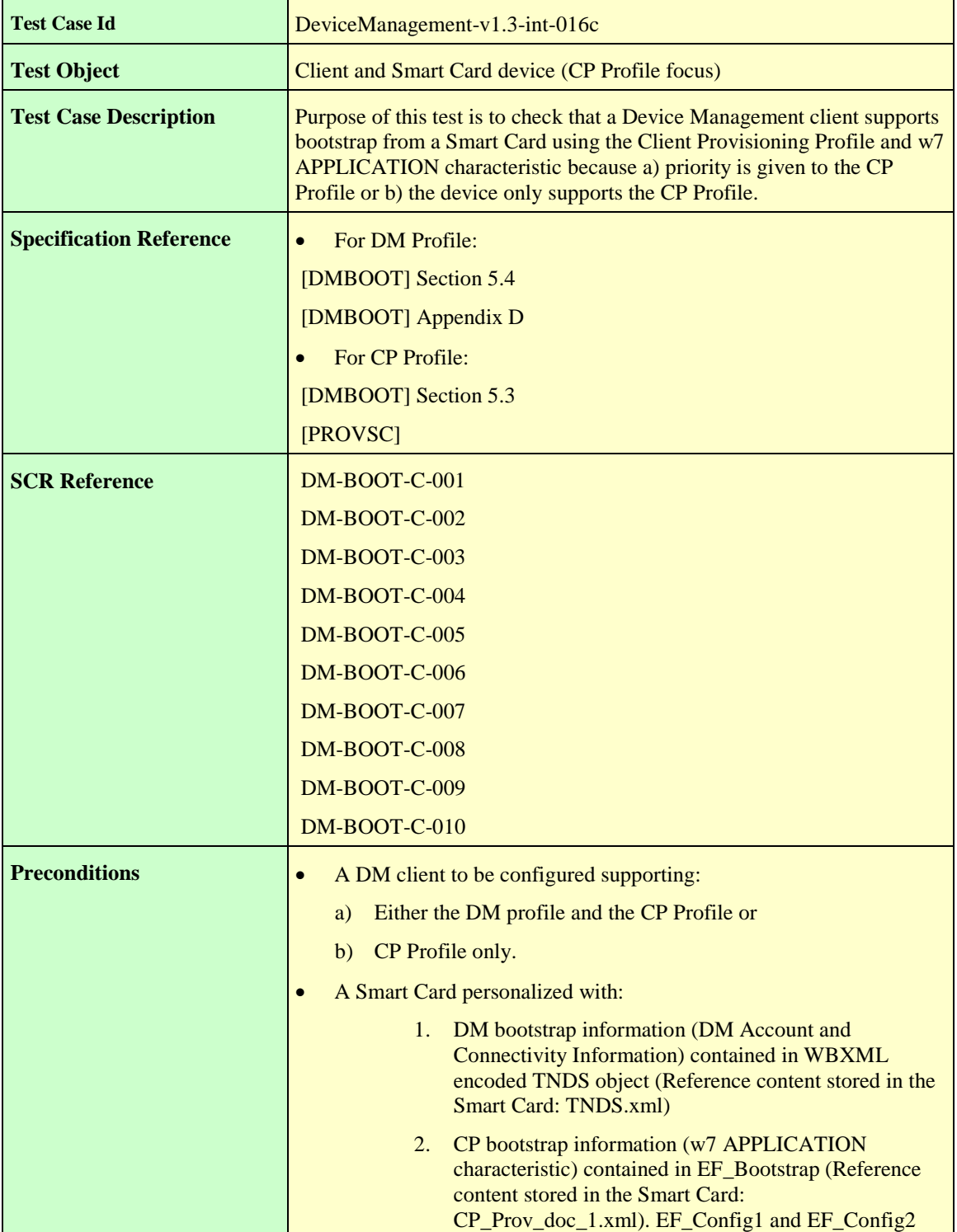

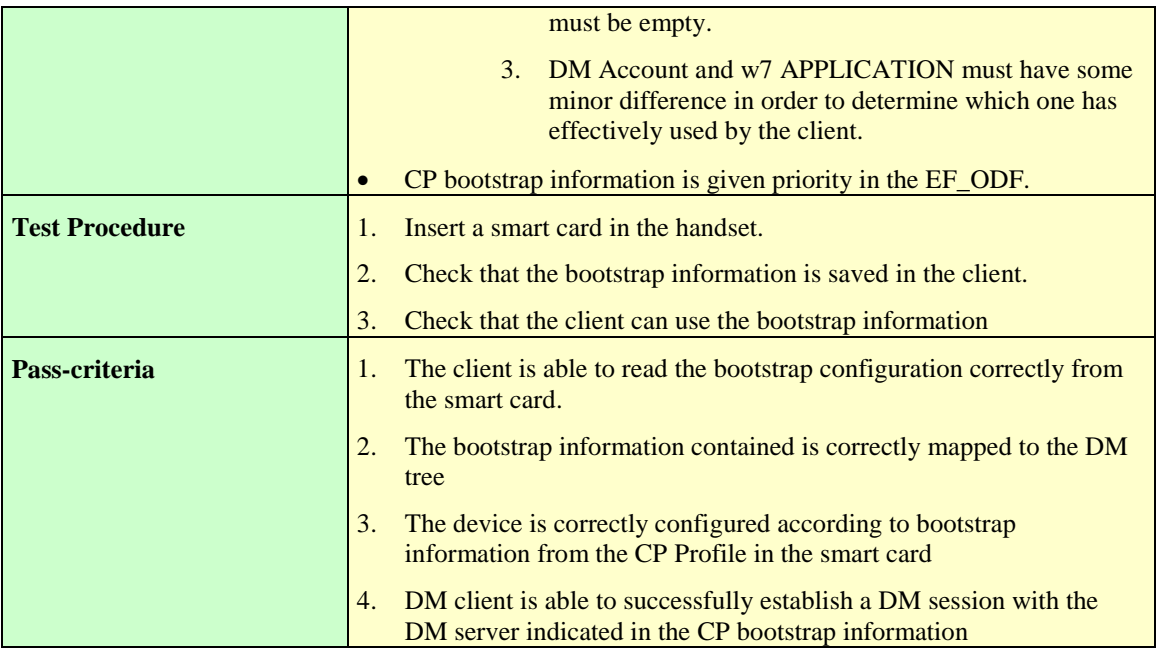

# **7.22 DeviceManagement-v1.3-int-016d**

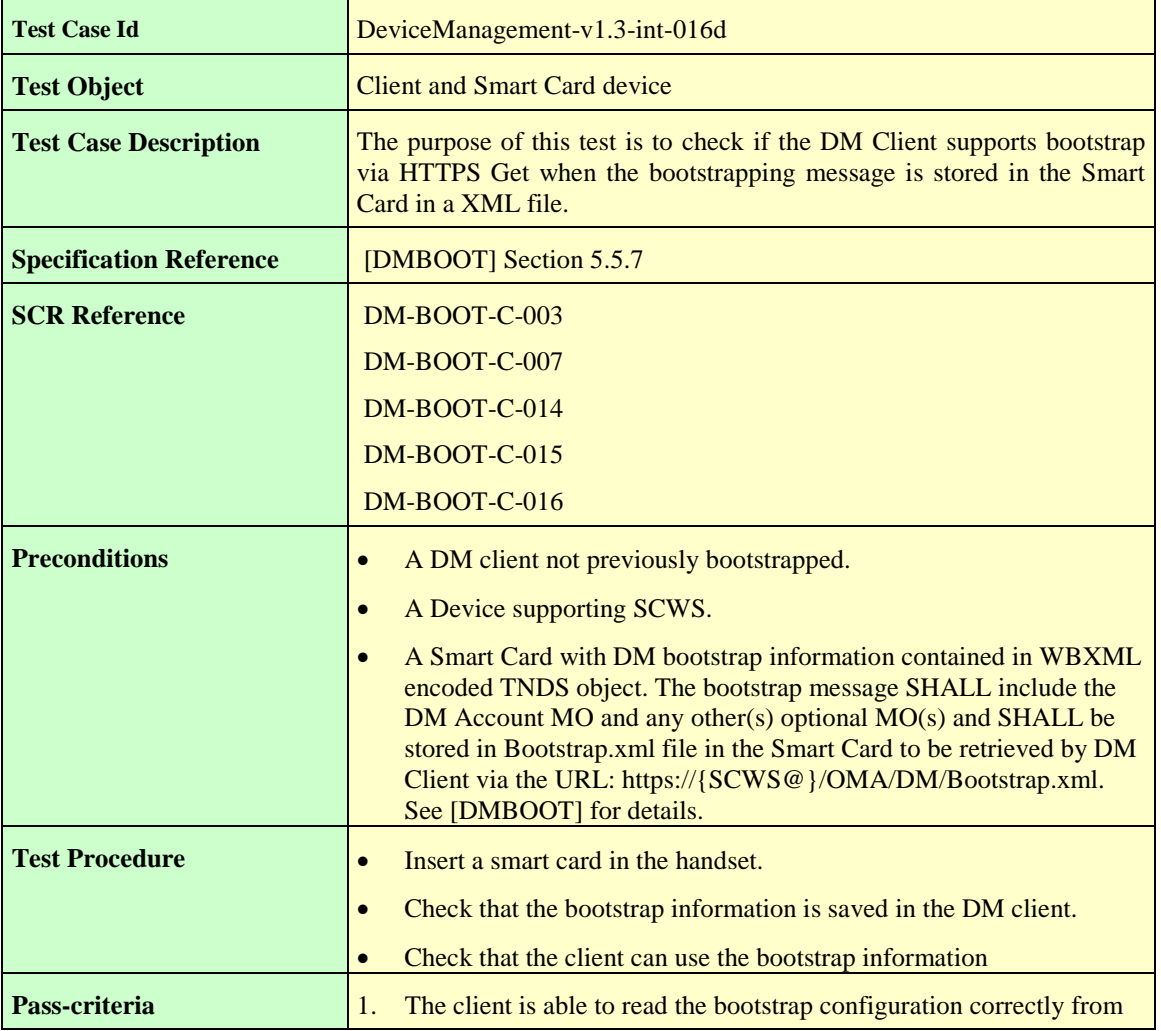

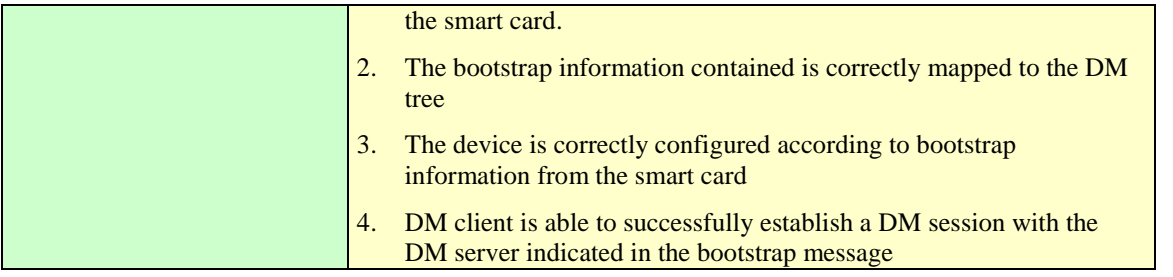

# **7.23 DeviceManagement-v 1.3-int-017**

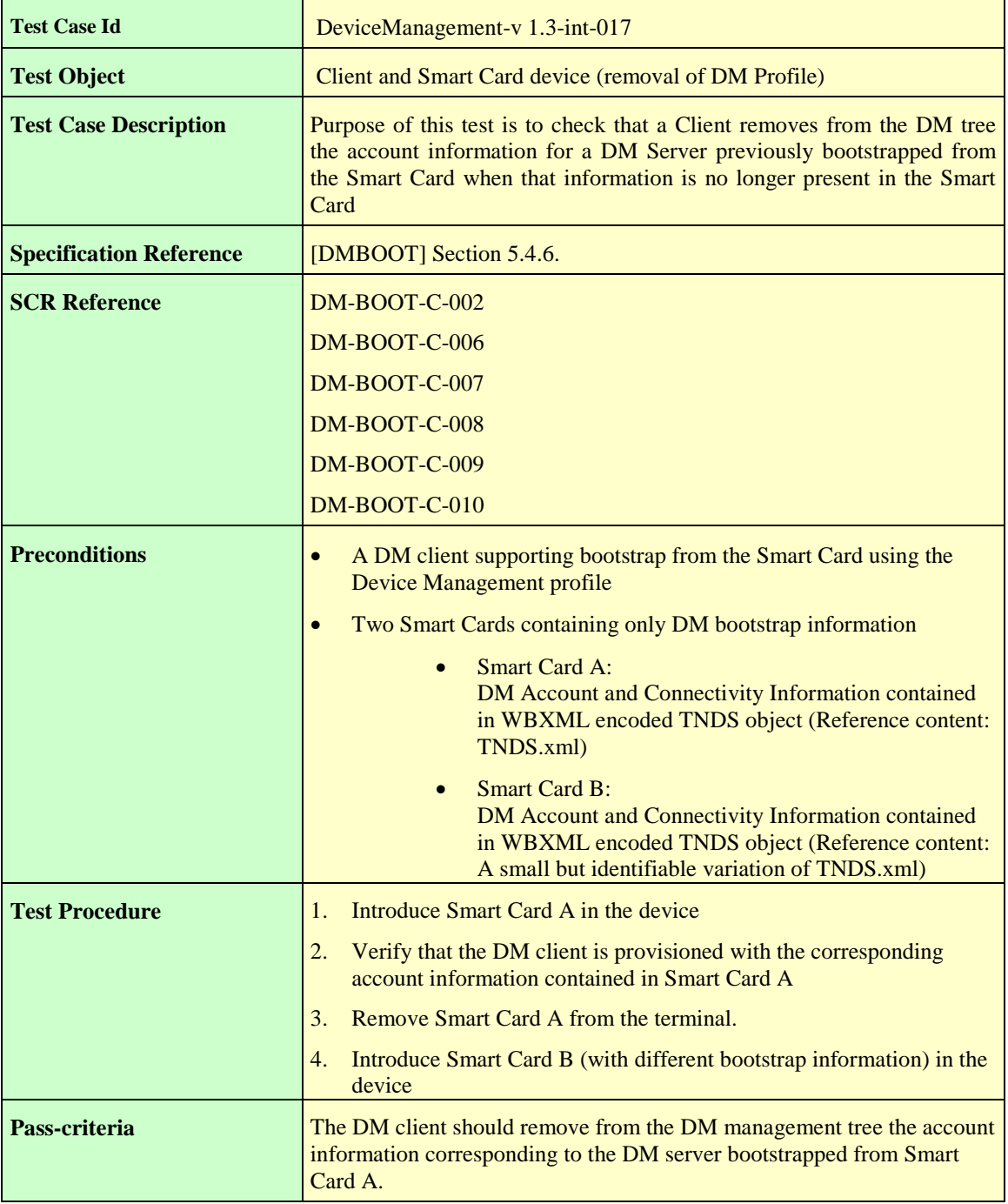

## **7.24 DeviceManagement-v 1.3-int-017a**

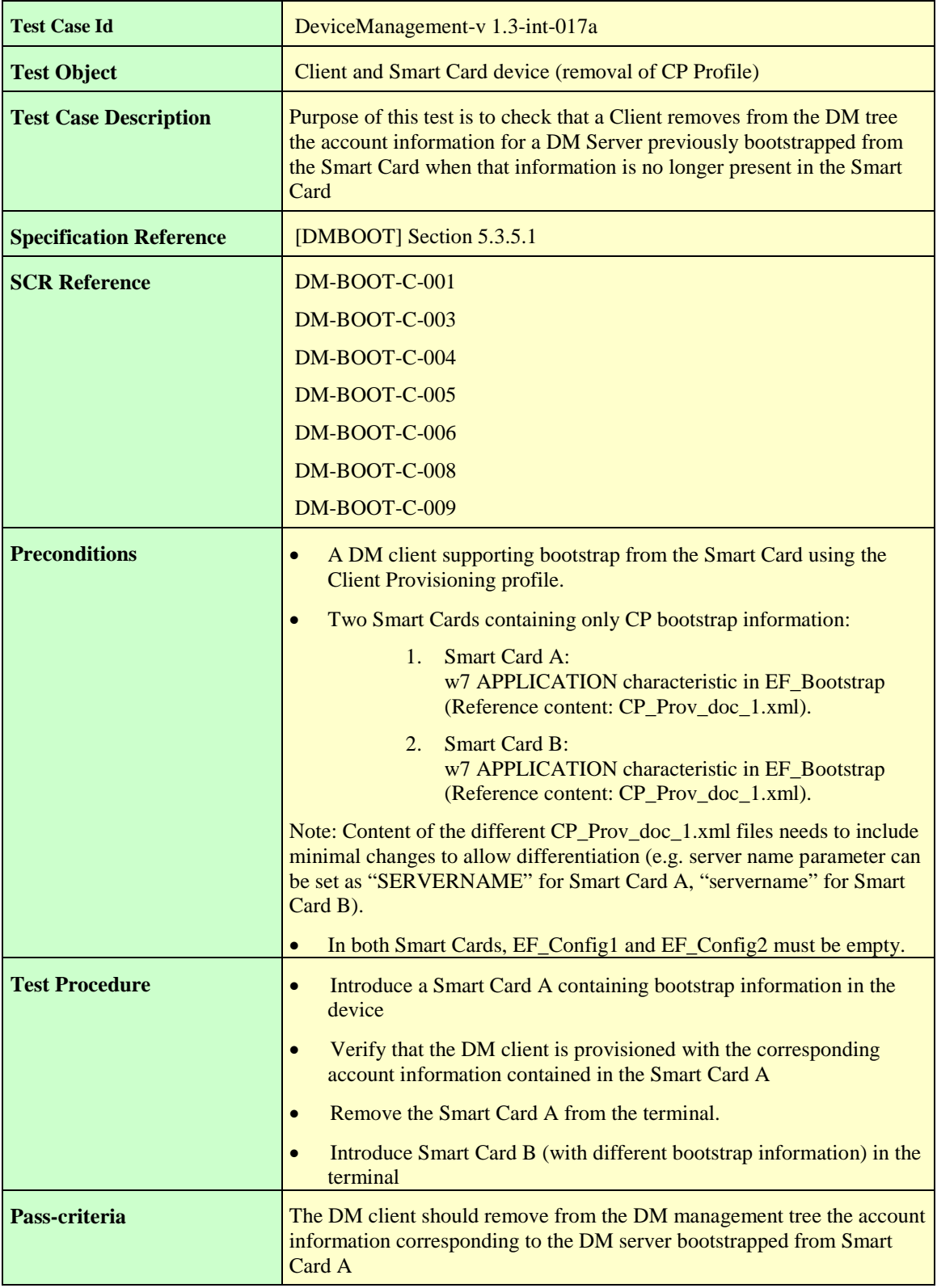

## **7.25 DeviceManagement-v 1.3-int-018**

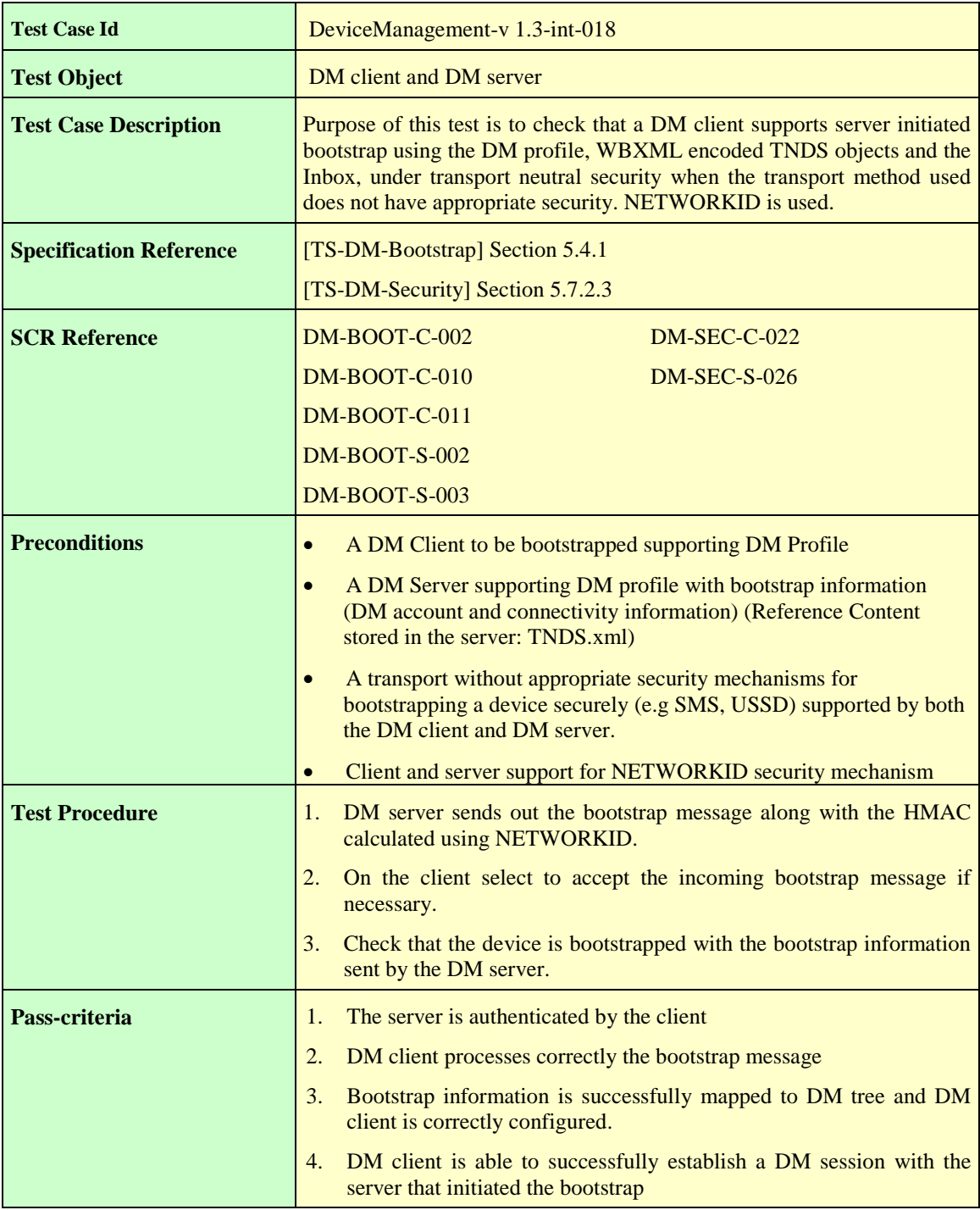

## **7.26 DeviceManagement-v 1.3-int-019**

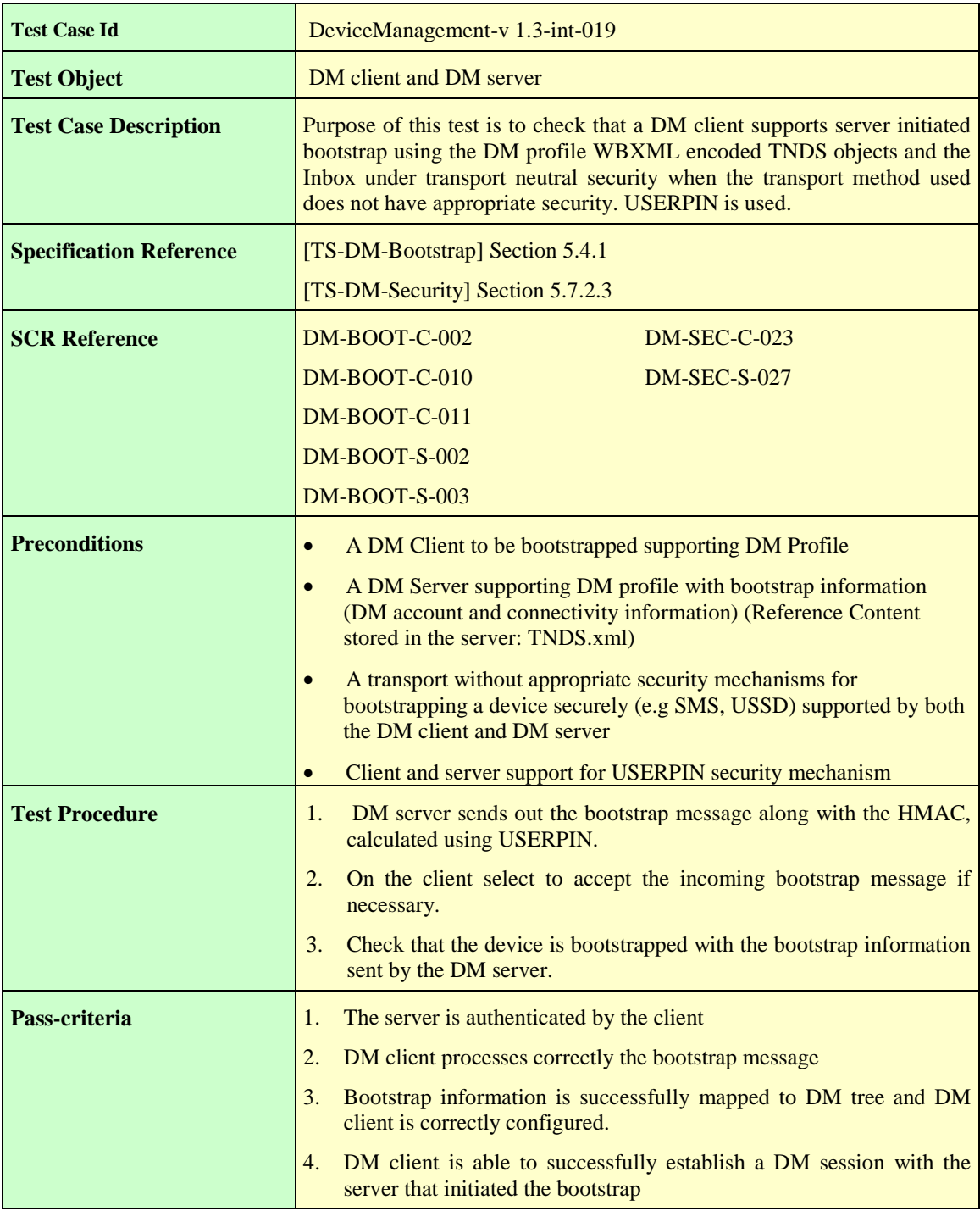

## **7.27 DeviceManagement-v 1.3-int-020**

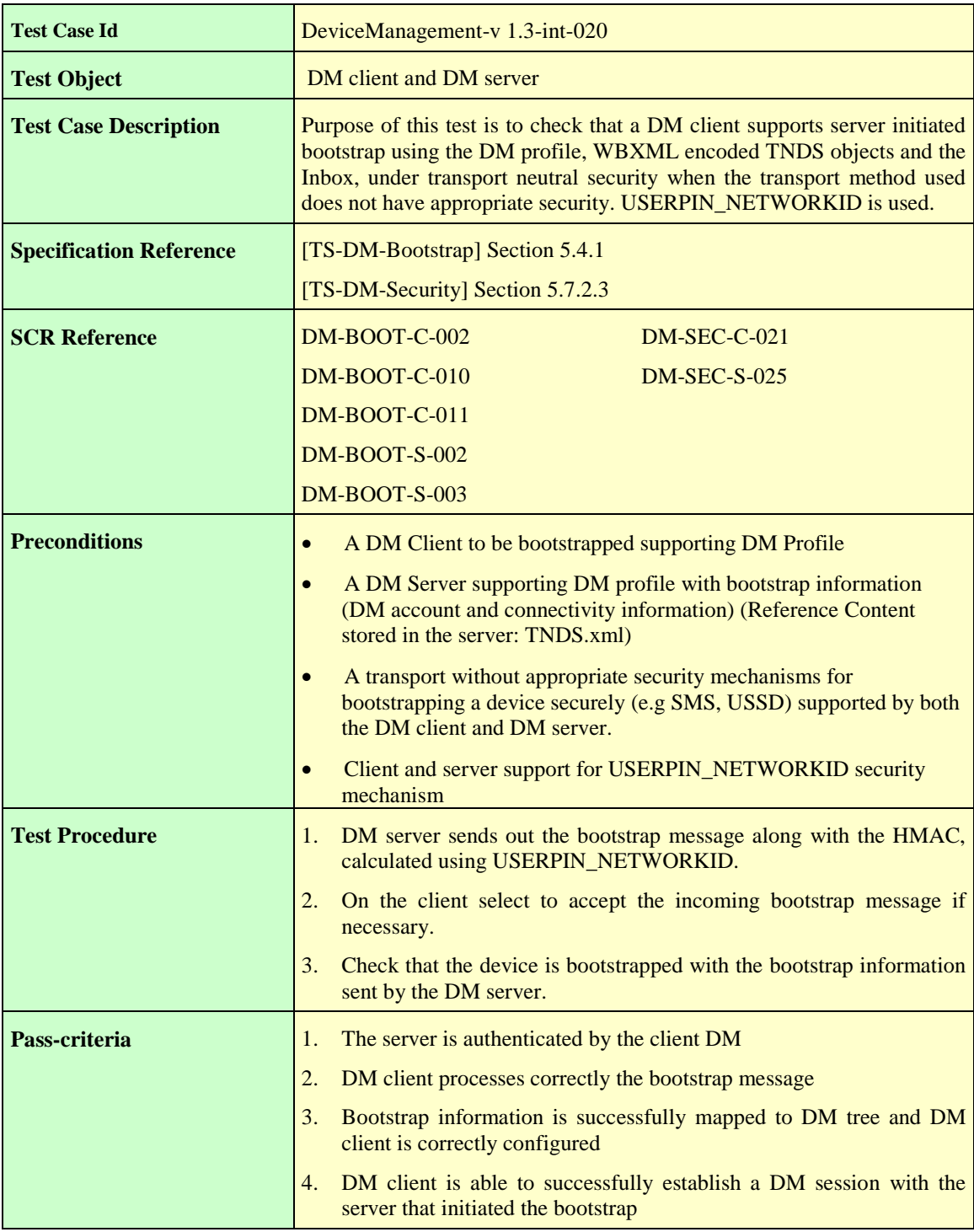

#### **7.28 DeviceManagement-v1.3-int-021**

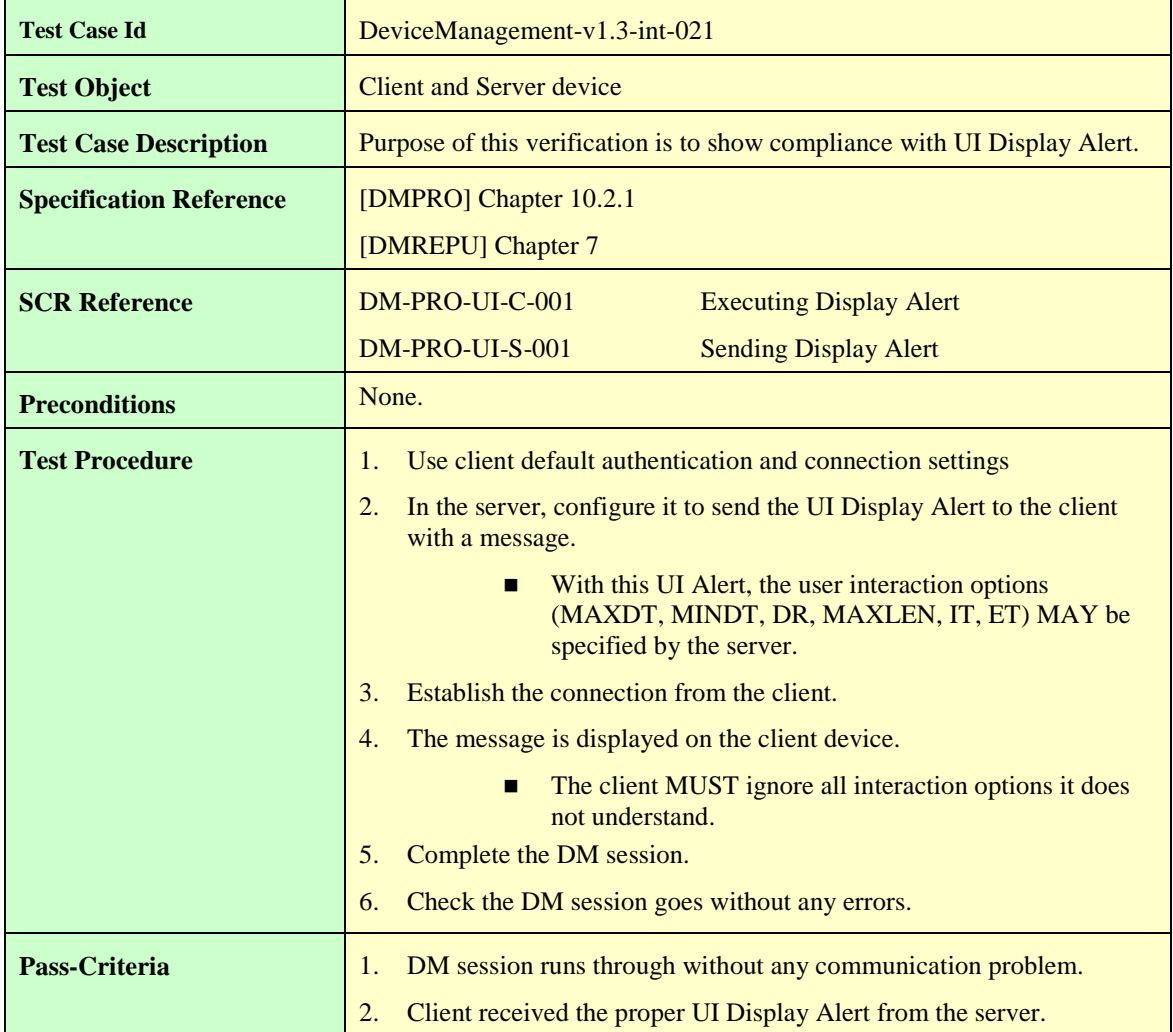

#### **7.29 DeviceManagement-v1.3-int-022**

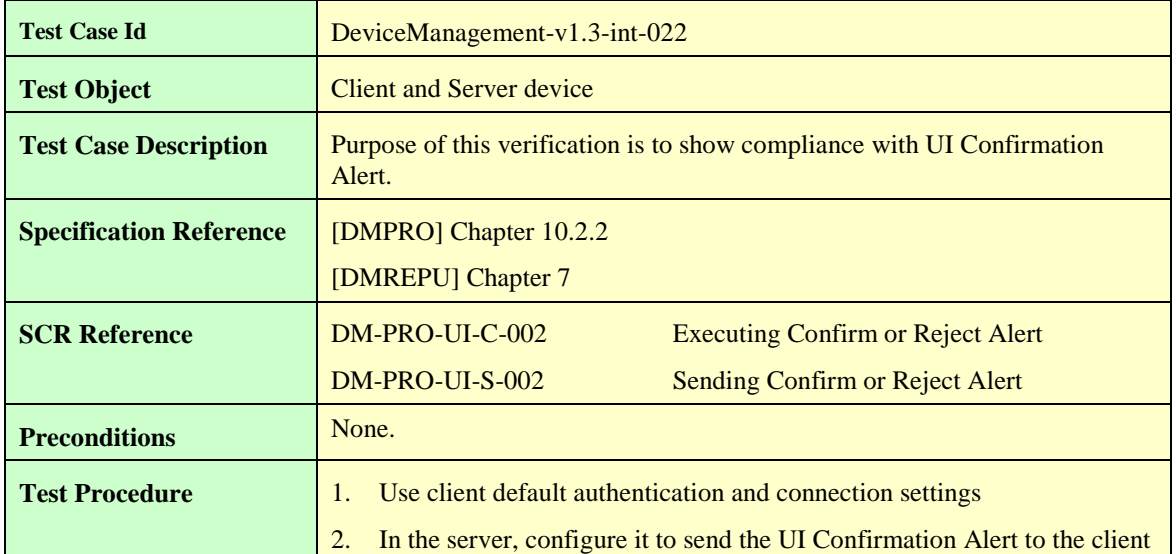

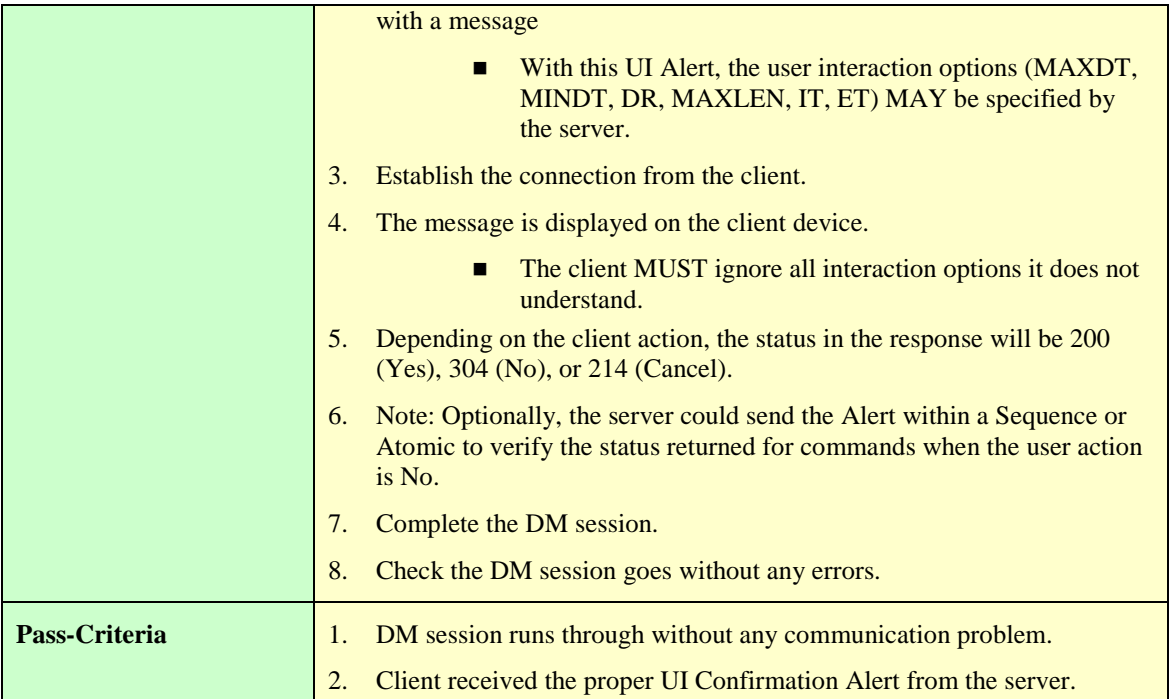

# **7.30 DeviceManagement-v1.3-int-023**

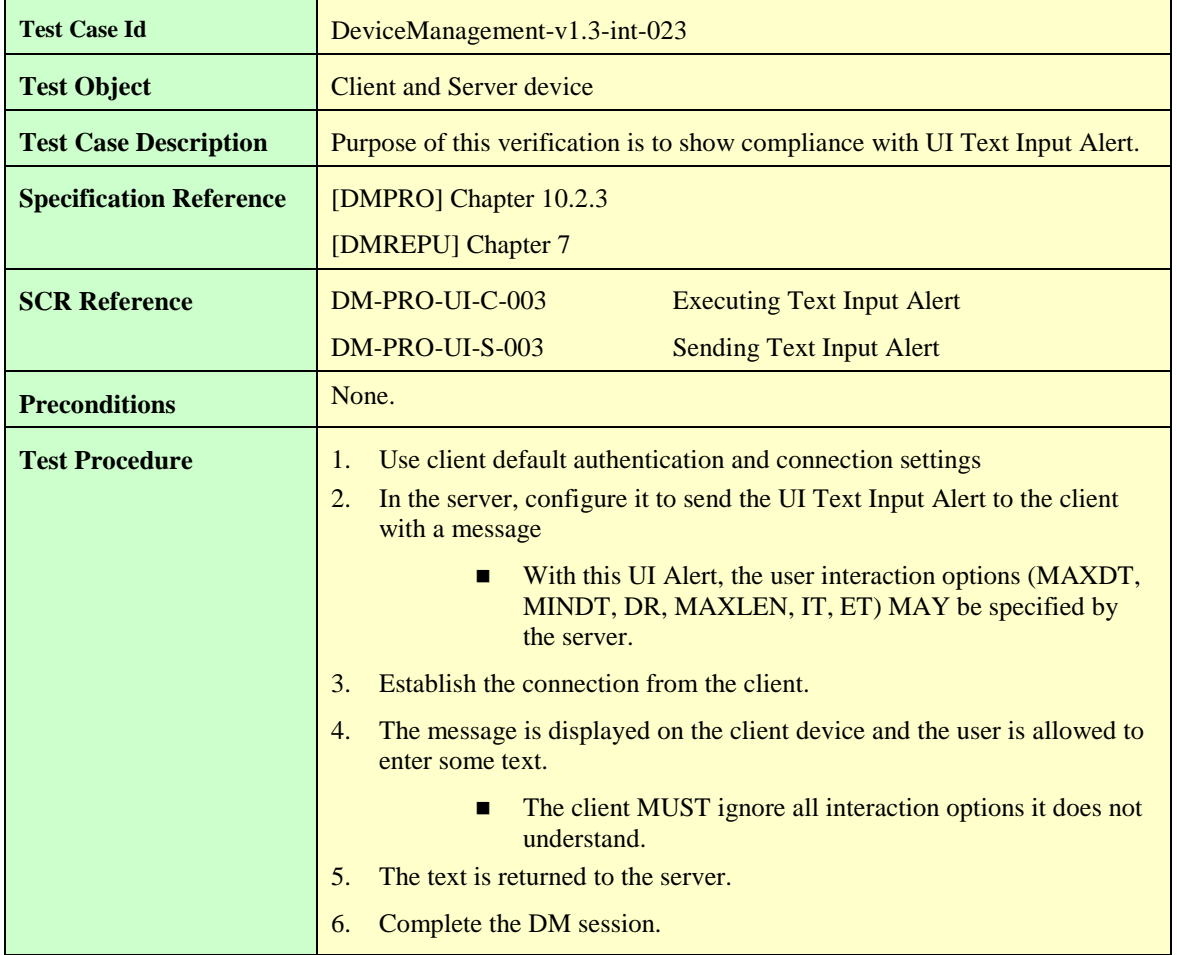

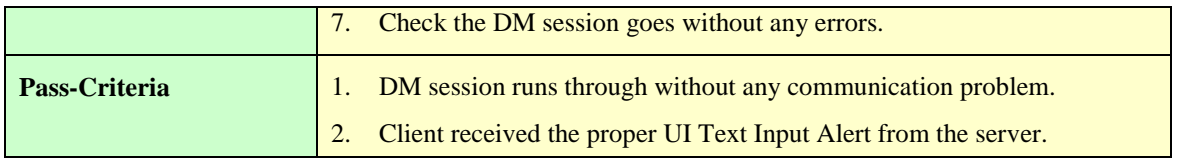

## **7.31 DeviceManagement-v1.3-int-024**

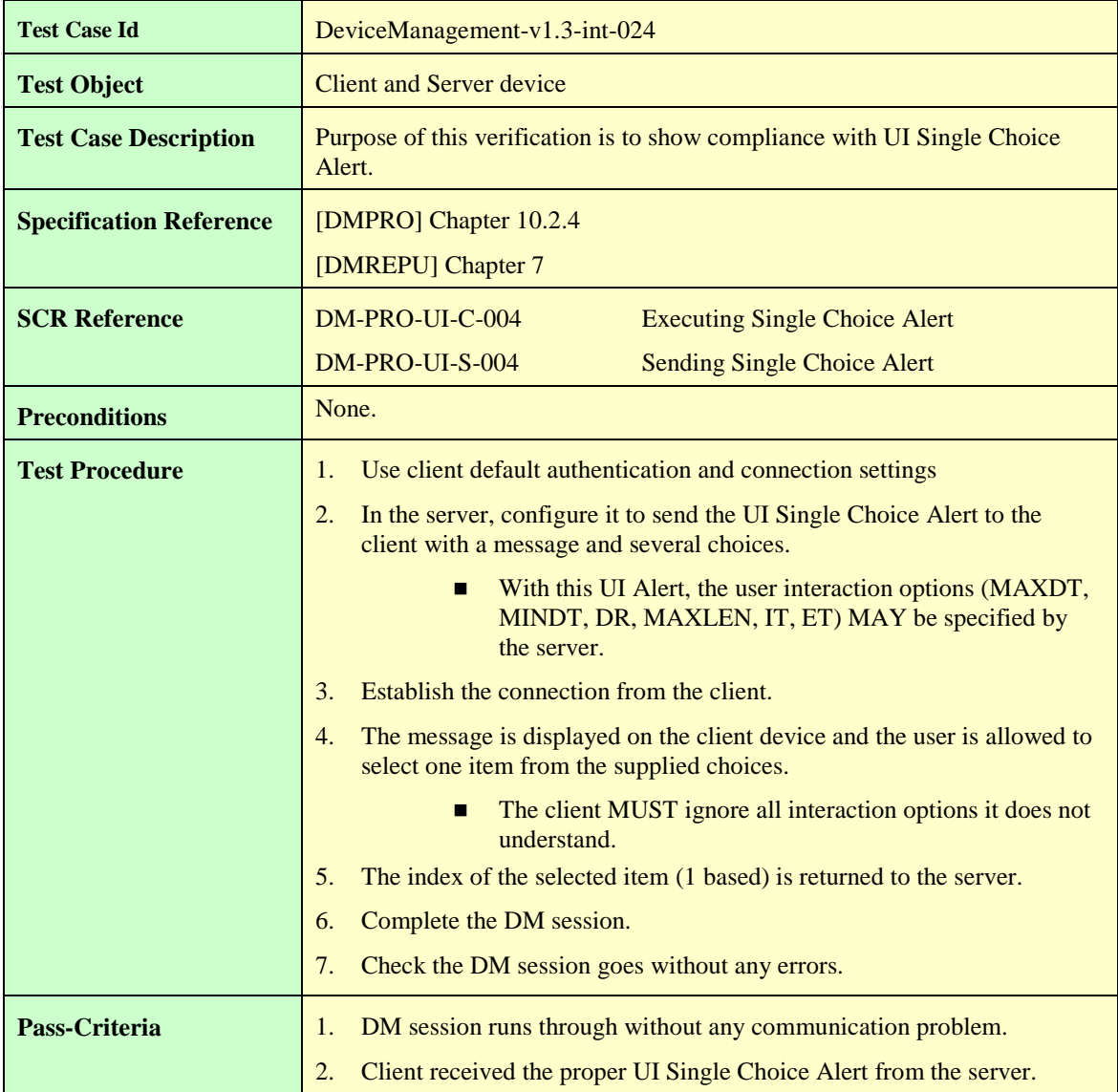

## **7.32 DeviceManagement-v1.3-int-025**

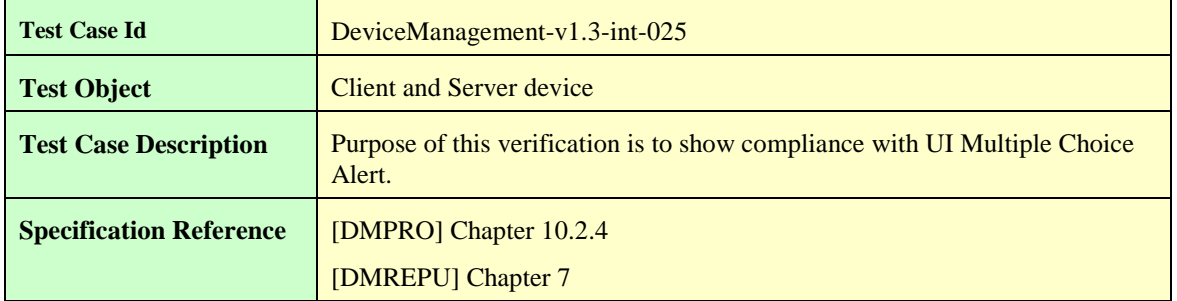

**[2015 Open Mobile Alliance Ltd. All Rights Reserved.](#page-0-0)**

[Used with the permission of the Open Mobile Alliance Ltd. under the terms as stated in this document.](#page-0-0) *IOMA-Template-EnablerTestSpec-20150101-I* 

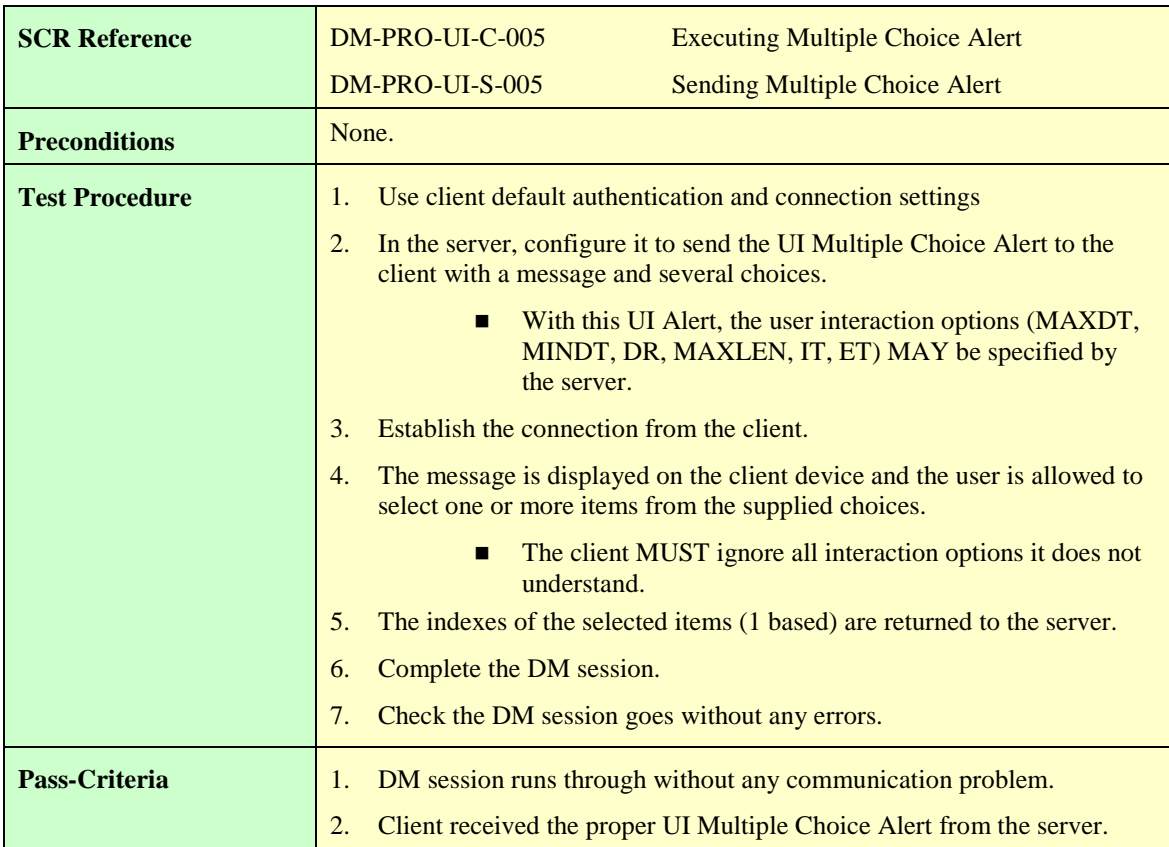

#### **7.33 DeviceManagement-v1.3-int-026**

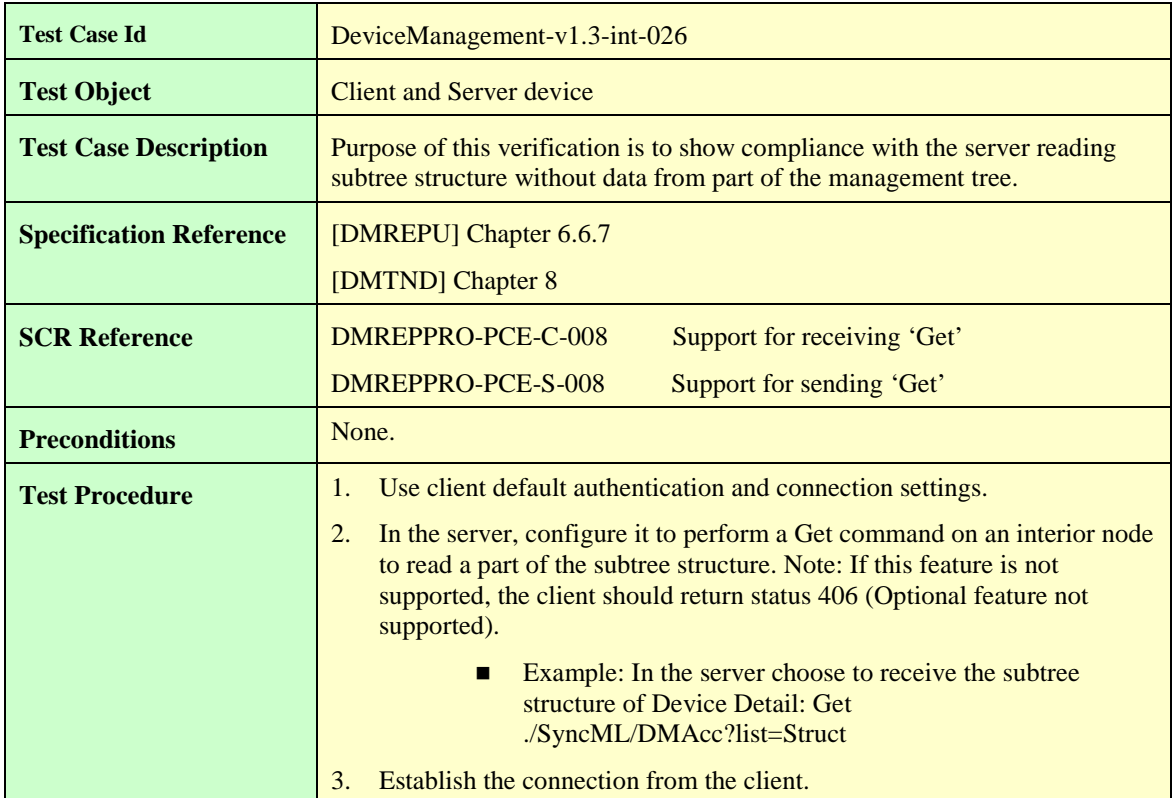

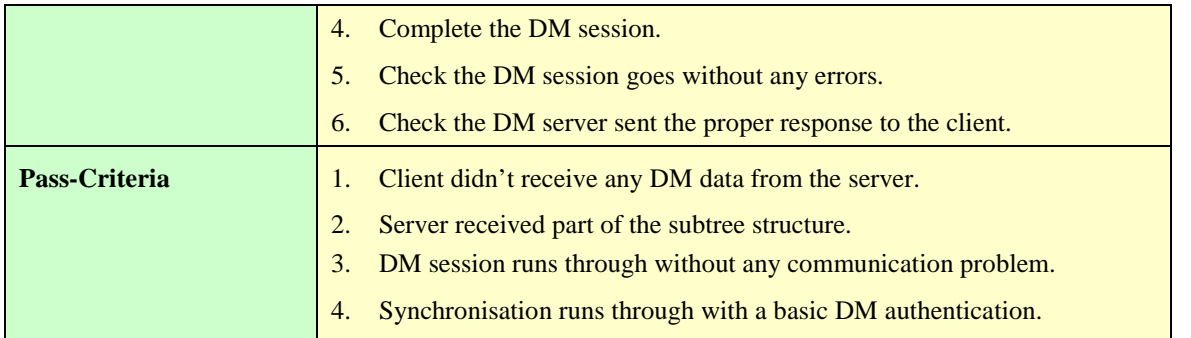

## **7.34 DeviceManagement-v1.3-int-027**

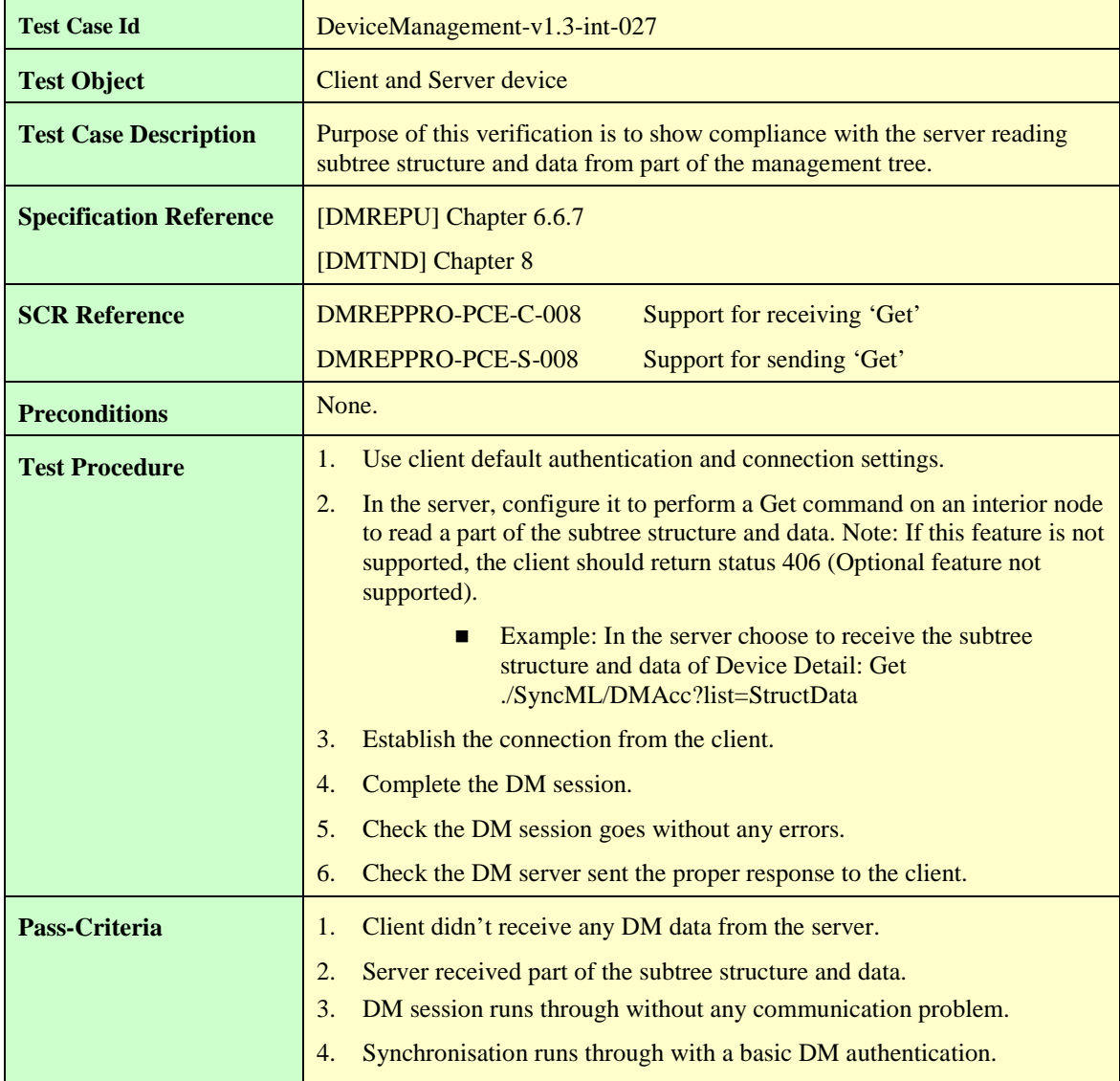

### **7.35 DeviceManagement-v1.3-int-028**

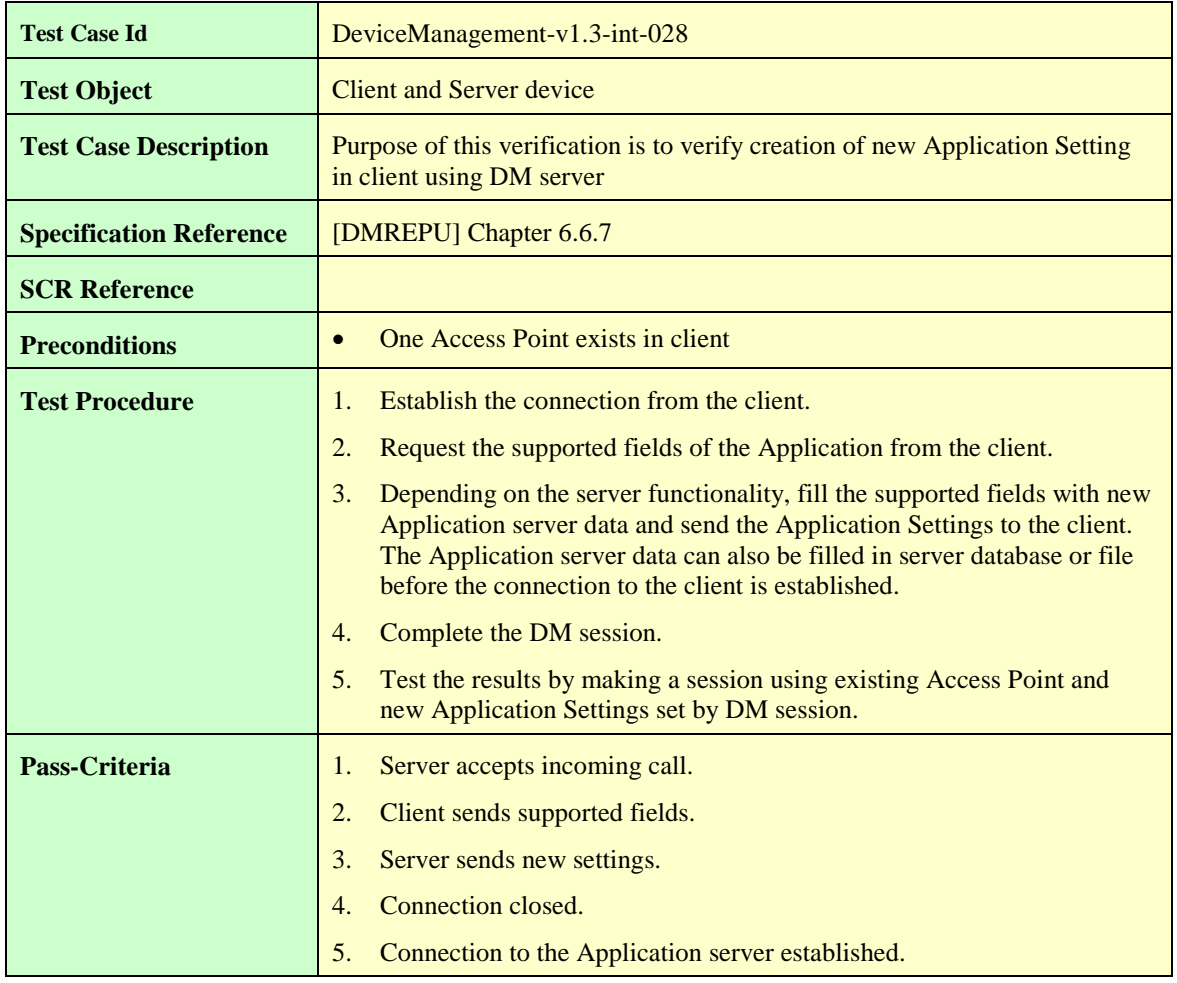

# **7.36 DeviceManagement-v1.3-int-029**

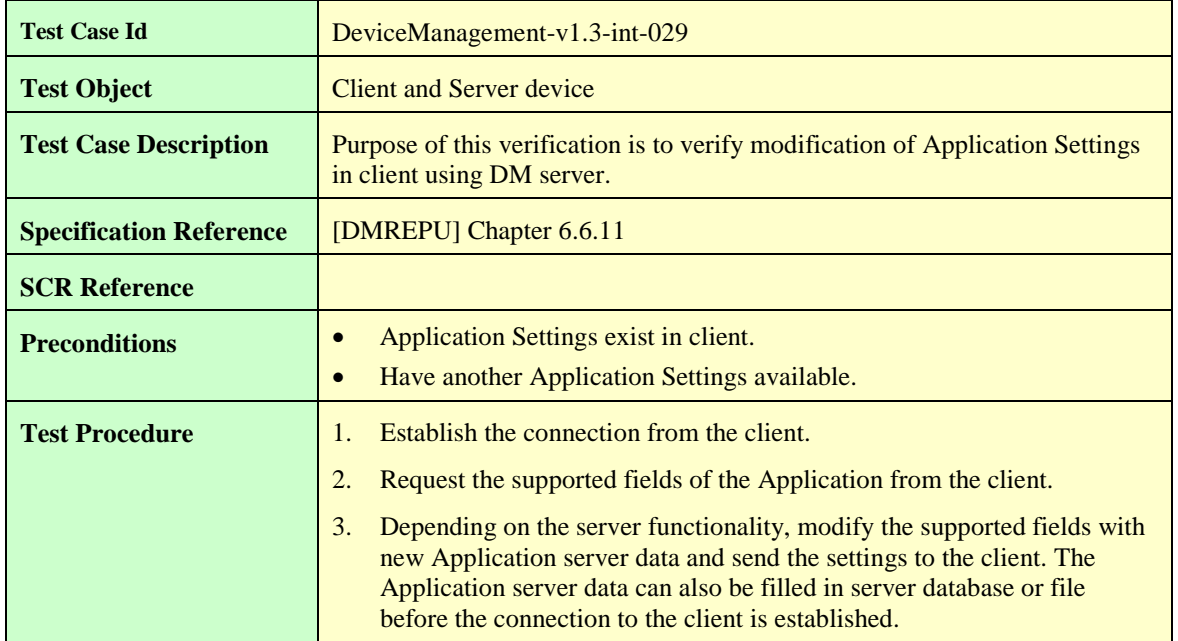

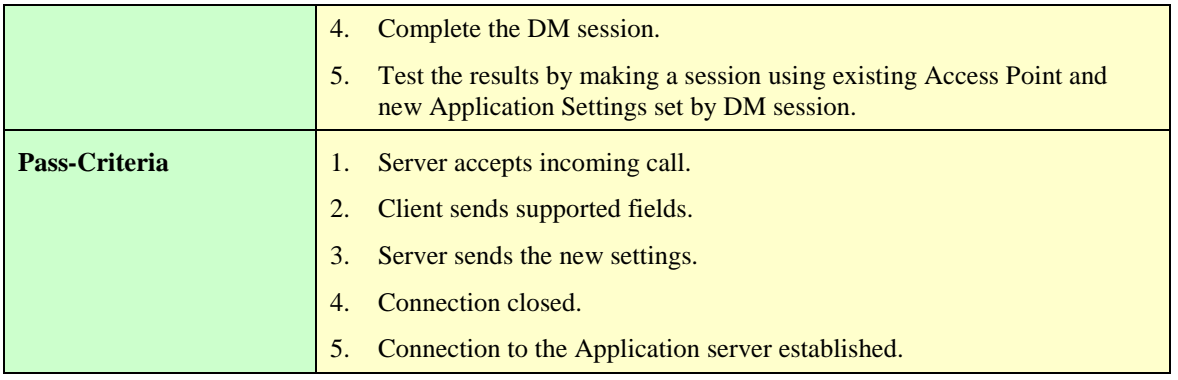

#### **7.37 DeviceManagement-v1.3-int-030**

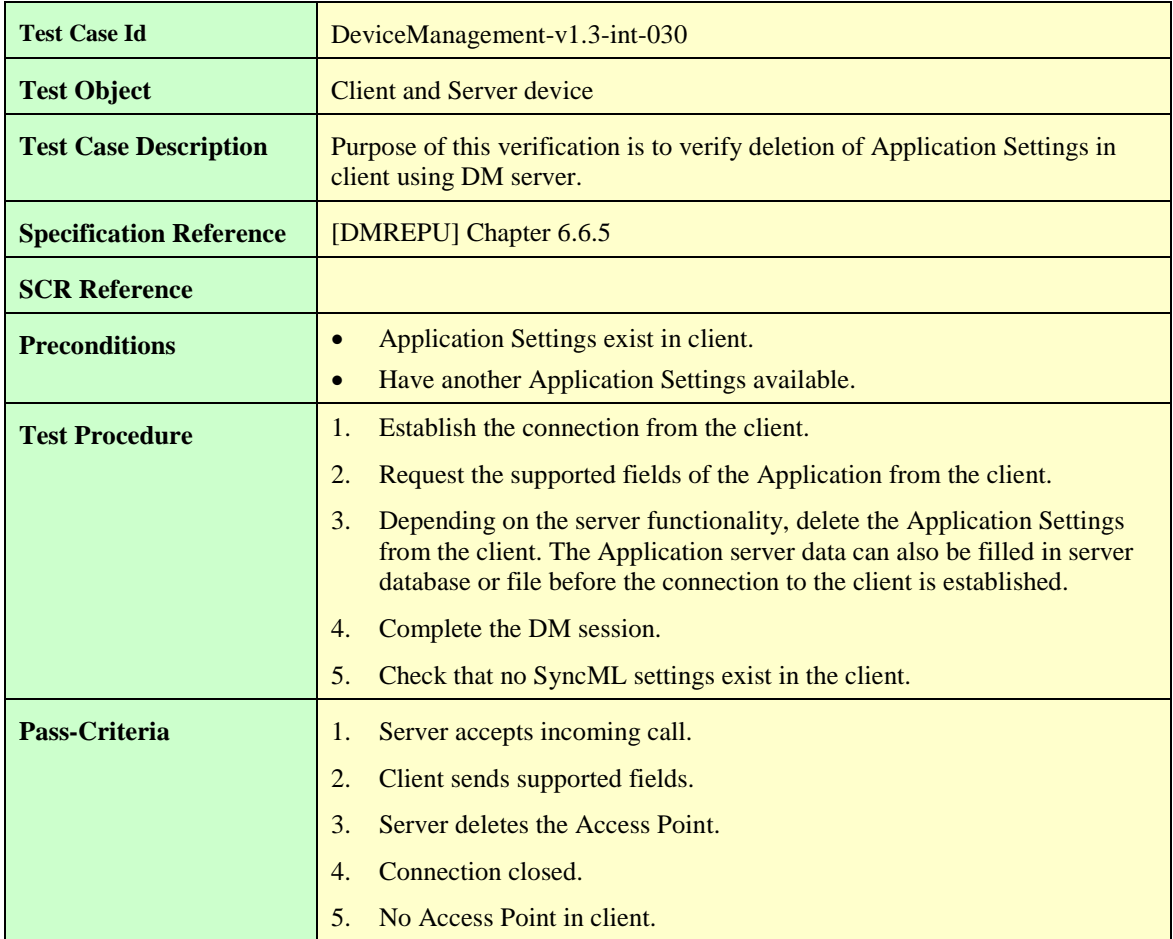

## **7.38 DeviceManagement-v 1.3-int-031**

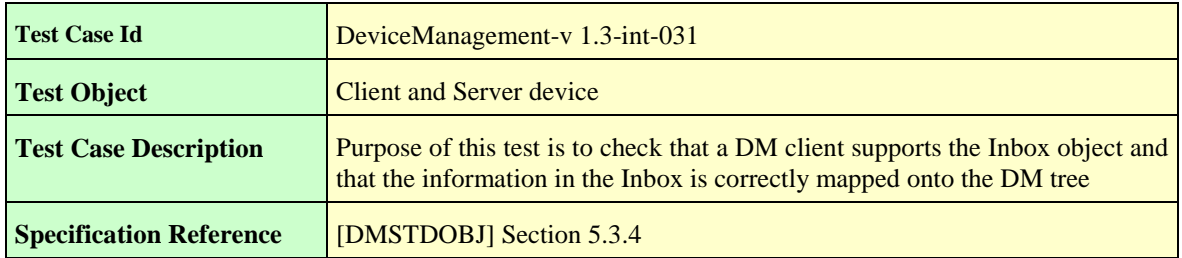

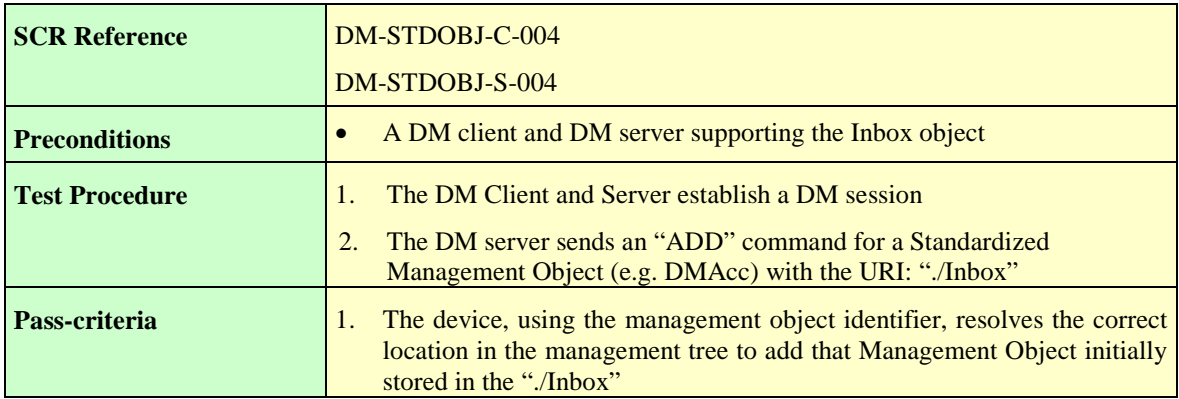

#### **7.39 DeviceManagement-v 1.3-int-032**

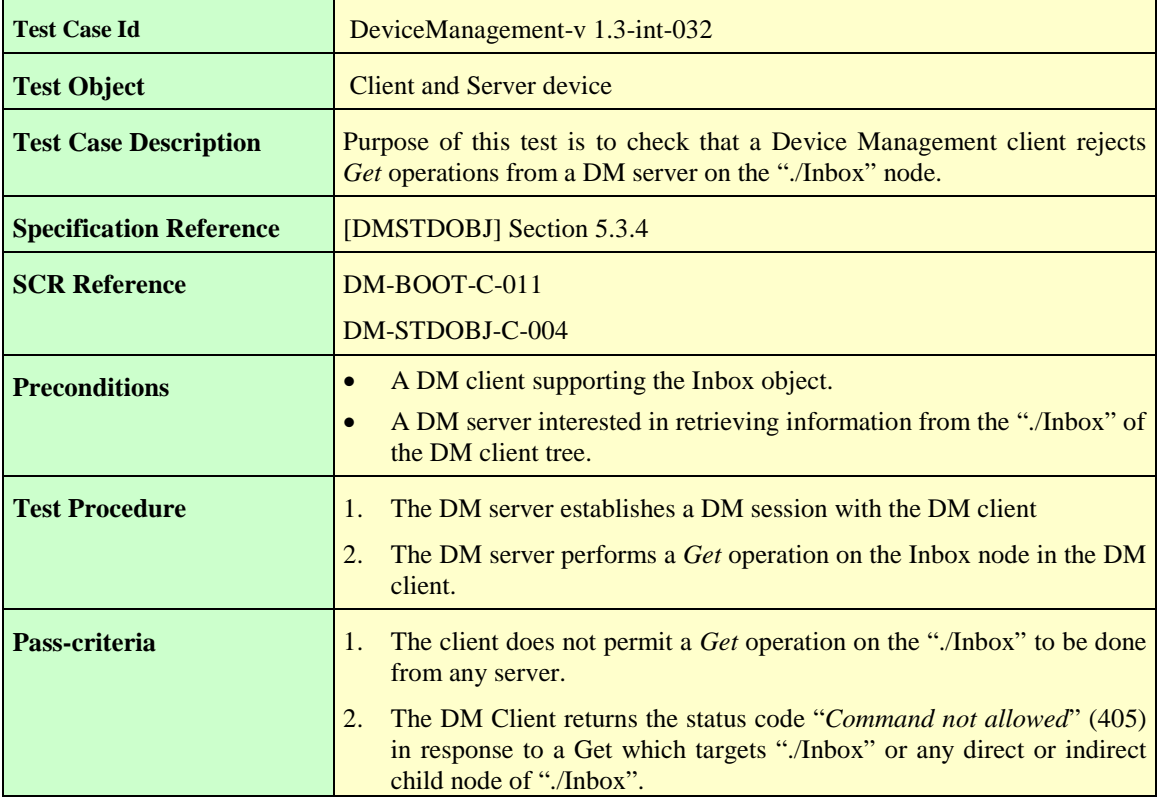

#### **7.40 DeviceManagement-v 1.3-int-033**

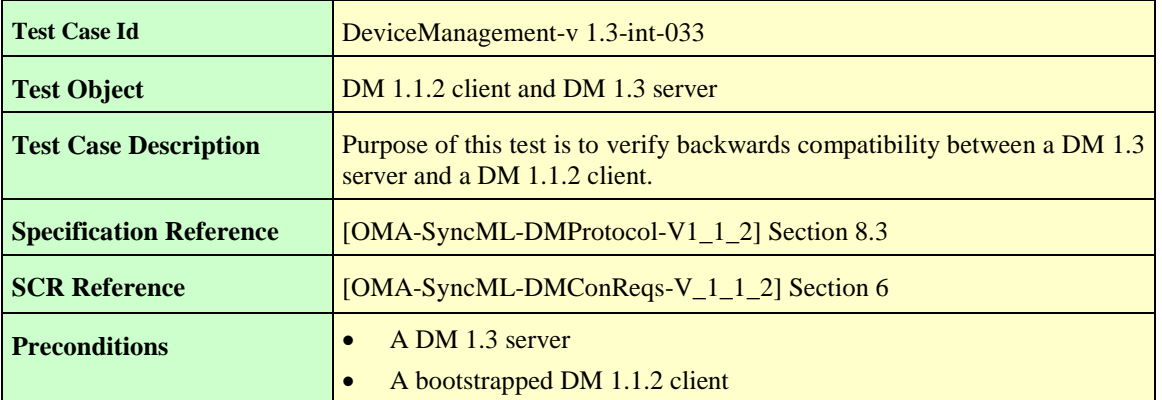

**[2015 Open Mobile Alliance Ltd. All Rights Reserved.](#page-0-0)**

[Used with the permission of the Open Mobile Alliance Ltd. under the terms as stated in this document.](#page-0-0) *IOMA-Template-EnablerTestSpec-20150101-I* 

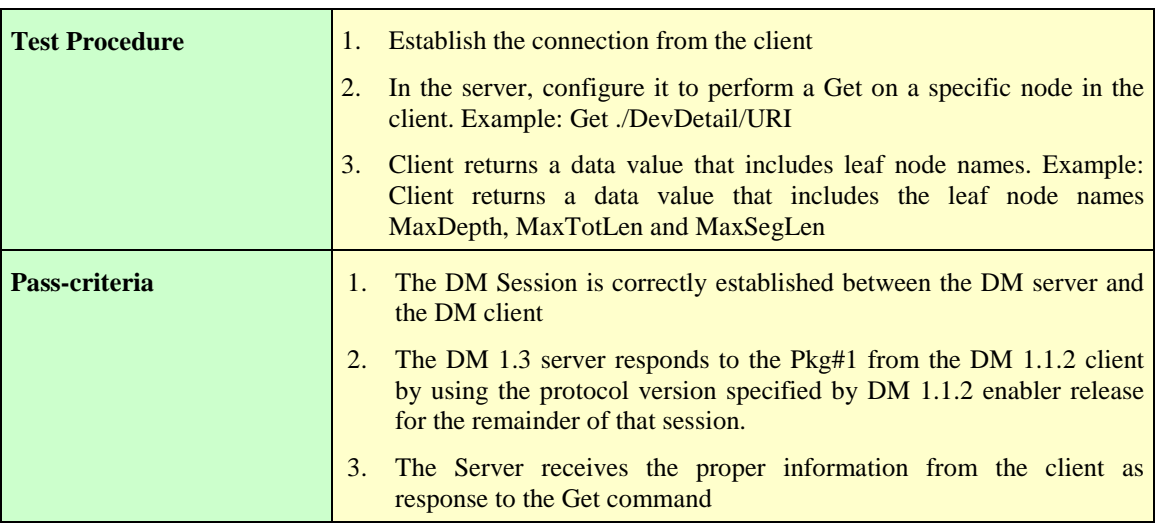

\* If this test case is successfully passed, the DM server should act as a DM 1.1.2 server (although it is supporting DM 1.3 too) in the rest of the test session, so the applicable test cases in this scenario are those contained in the DM 1.1.2 Enabler Test Specification

## **7.41 DeviceManagement-v 1.3-int-034**

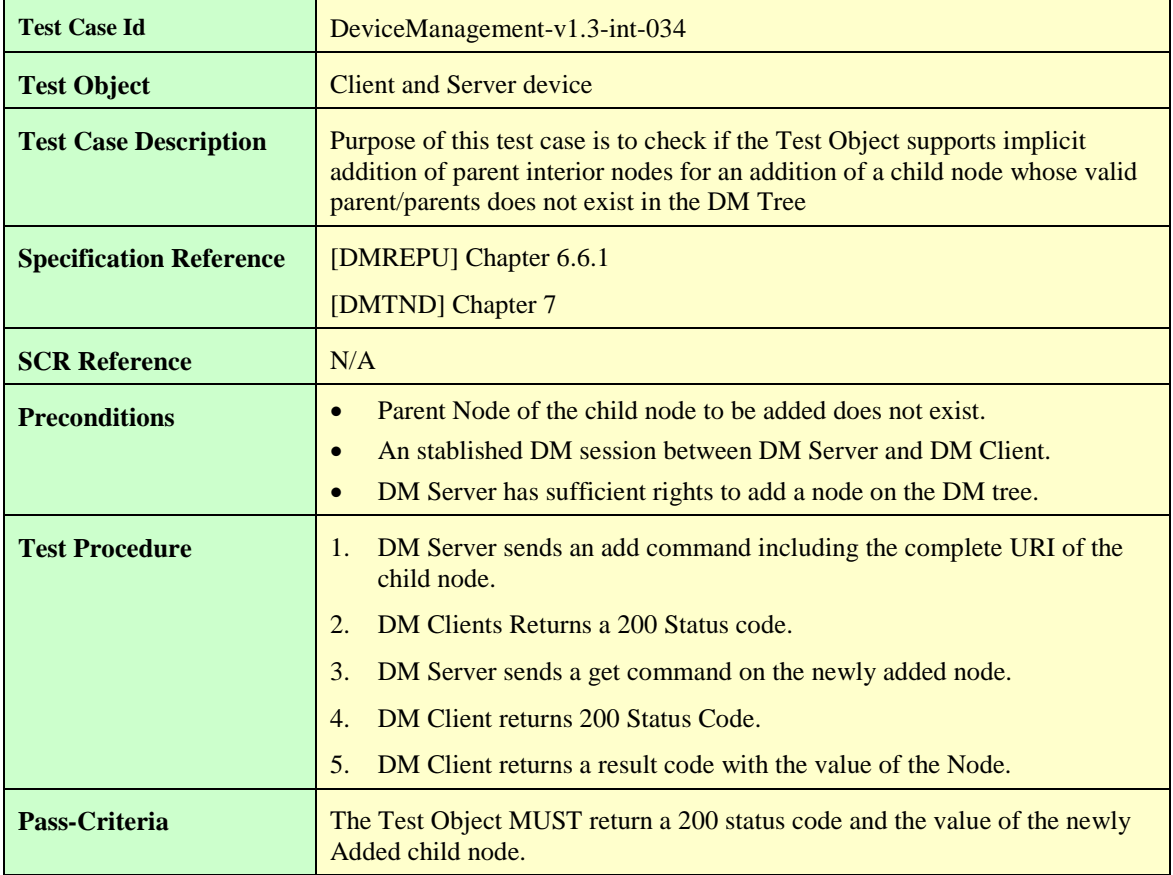

#### **7.42 DeviceManagement-v 1.3-int-035**

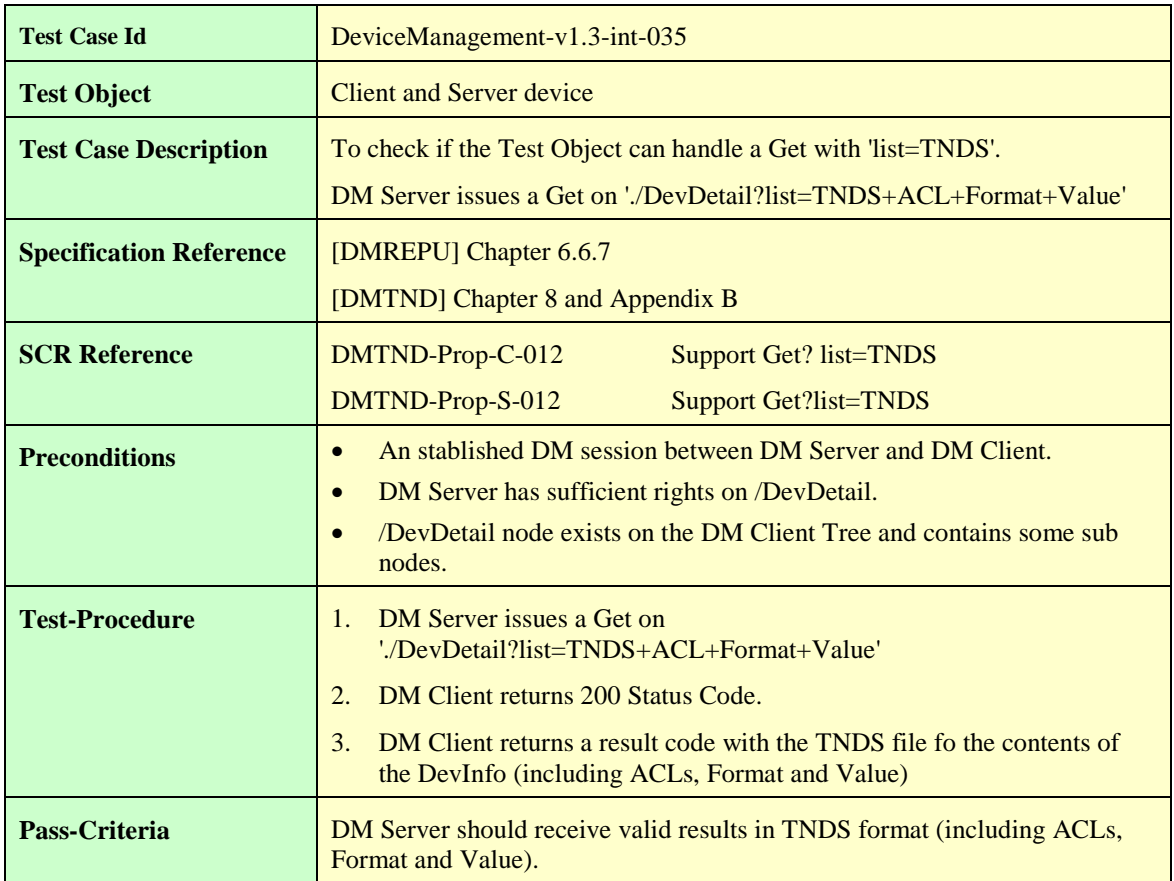

## **7.43 DeviceManagement-v 1.3-int-036**

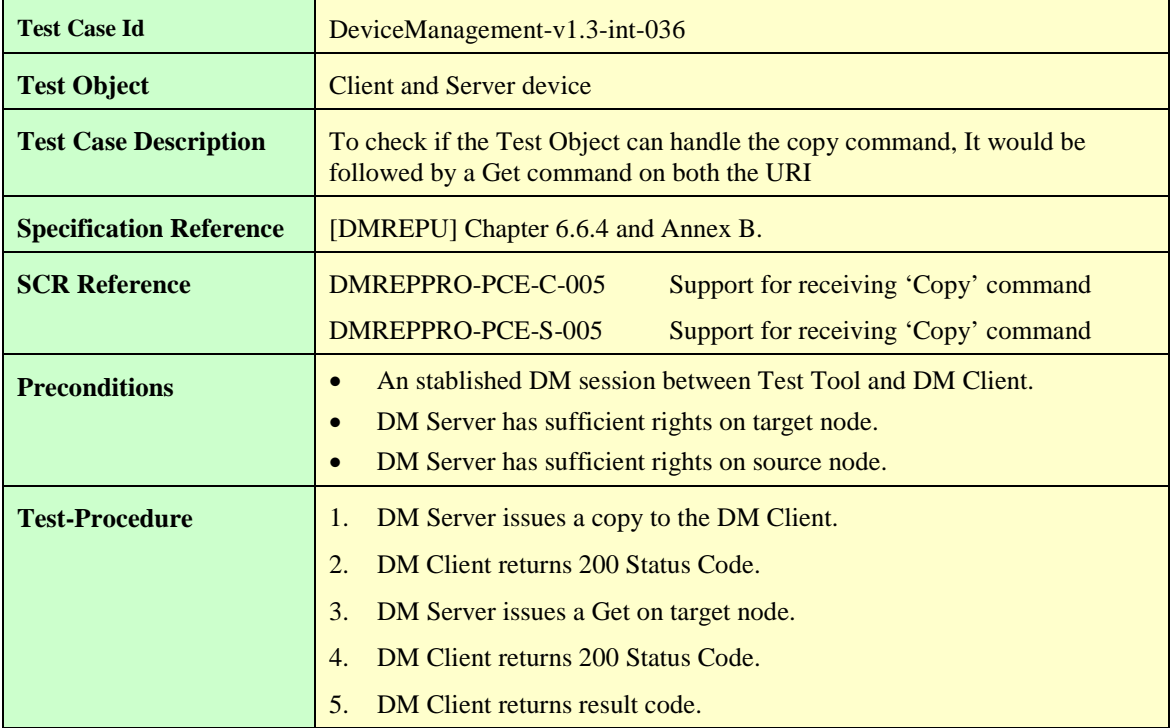

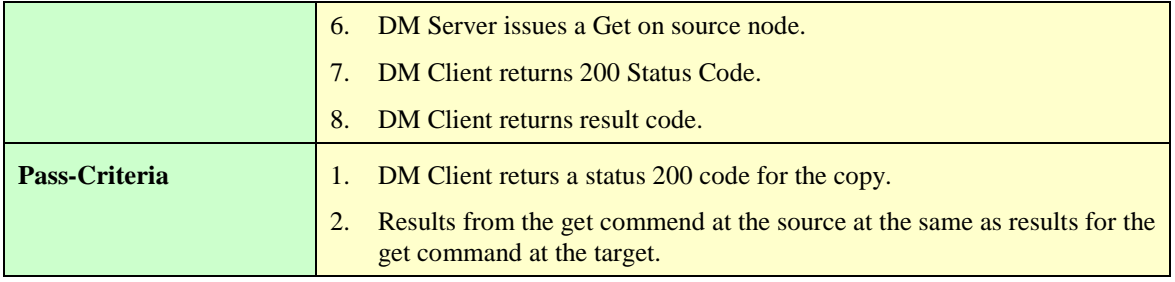

## **7.44 DeviceManagement-v 1.3-int-037**

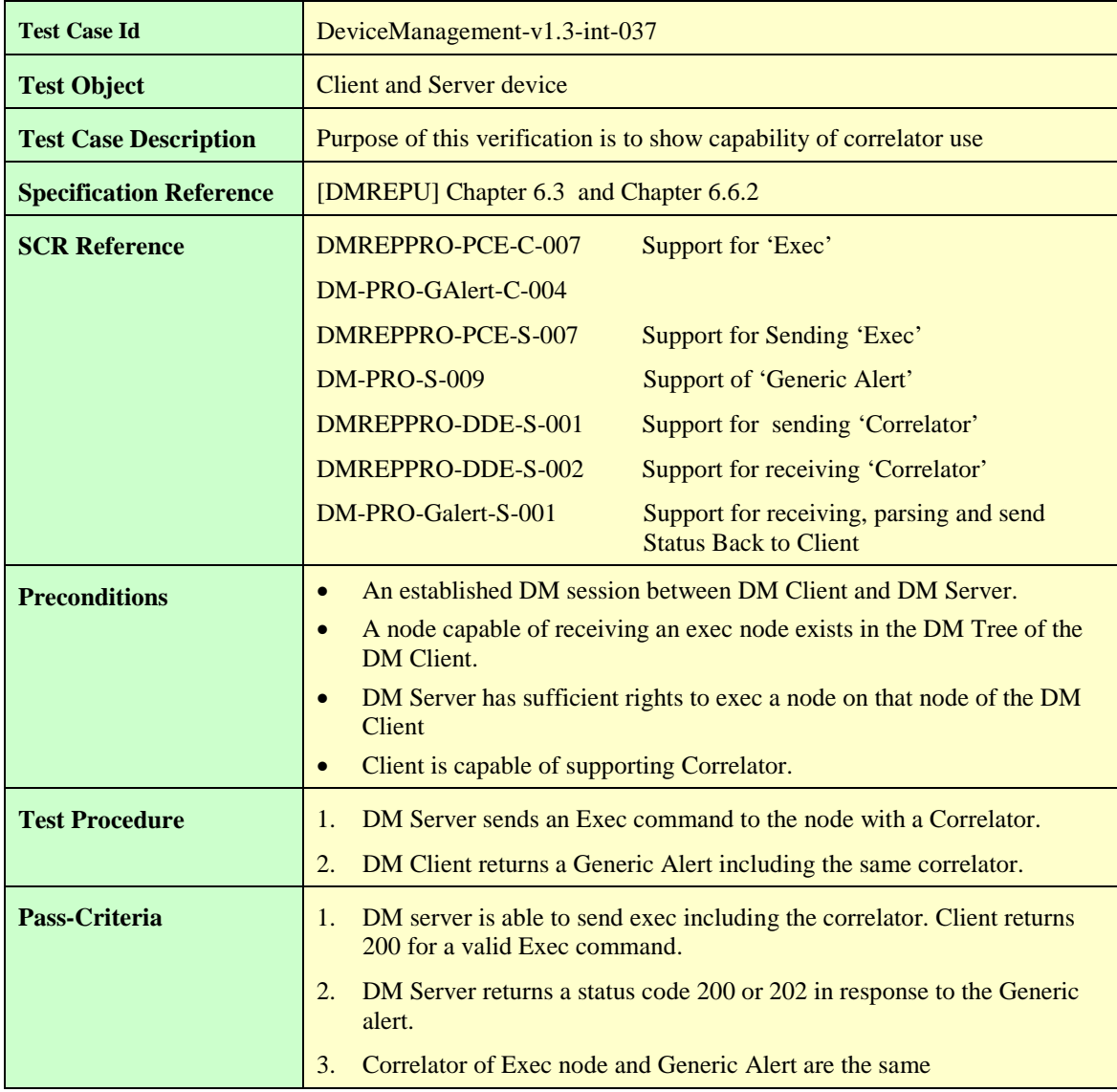

### **7.45 DeviceManagement-v 1.3-int-038**

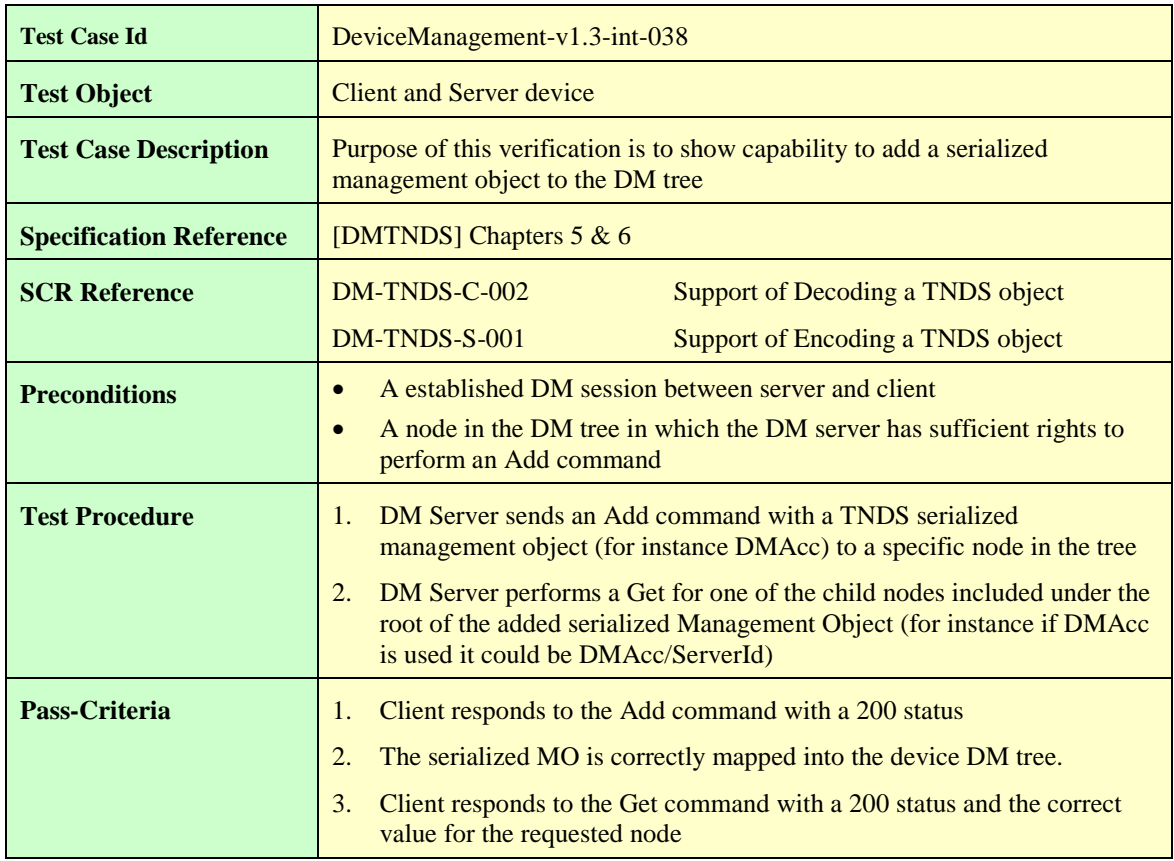

## **7.46 DeviceManagement-v1.3-int-039**

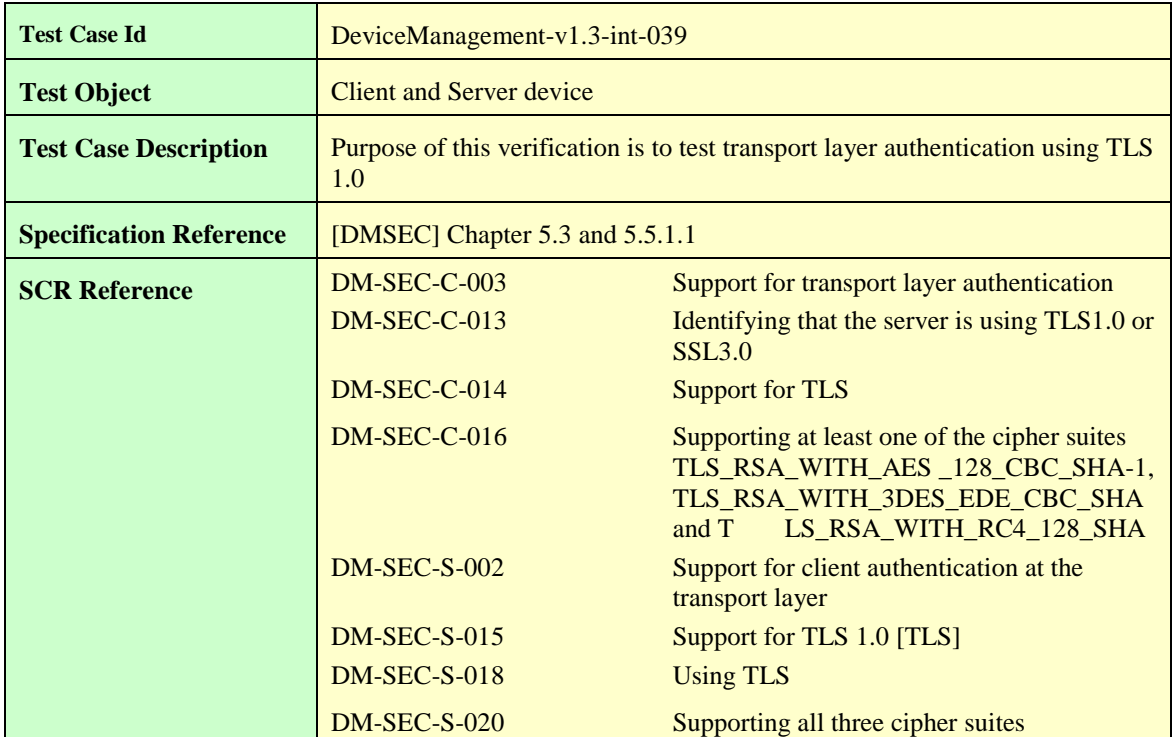

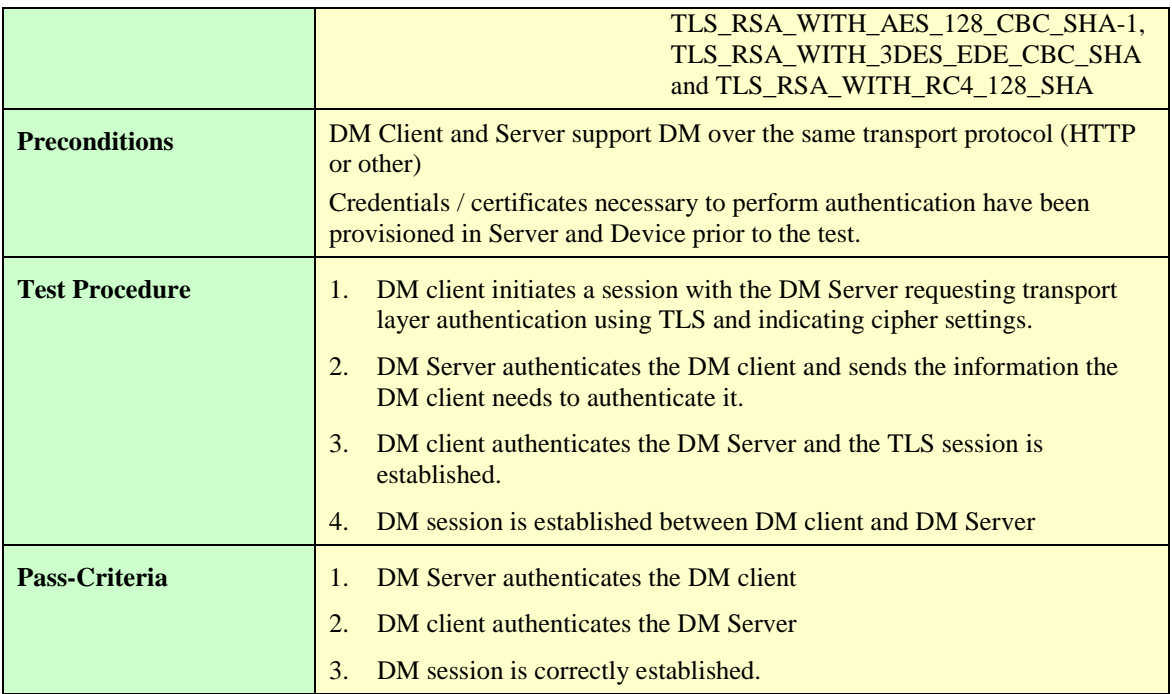

# **7.47 DeviceManagement-v1.3-int-040**

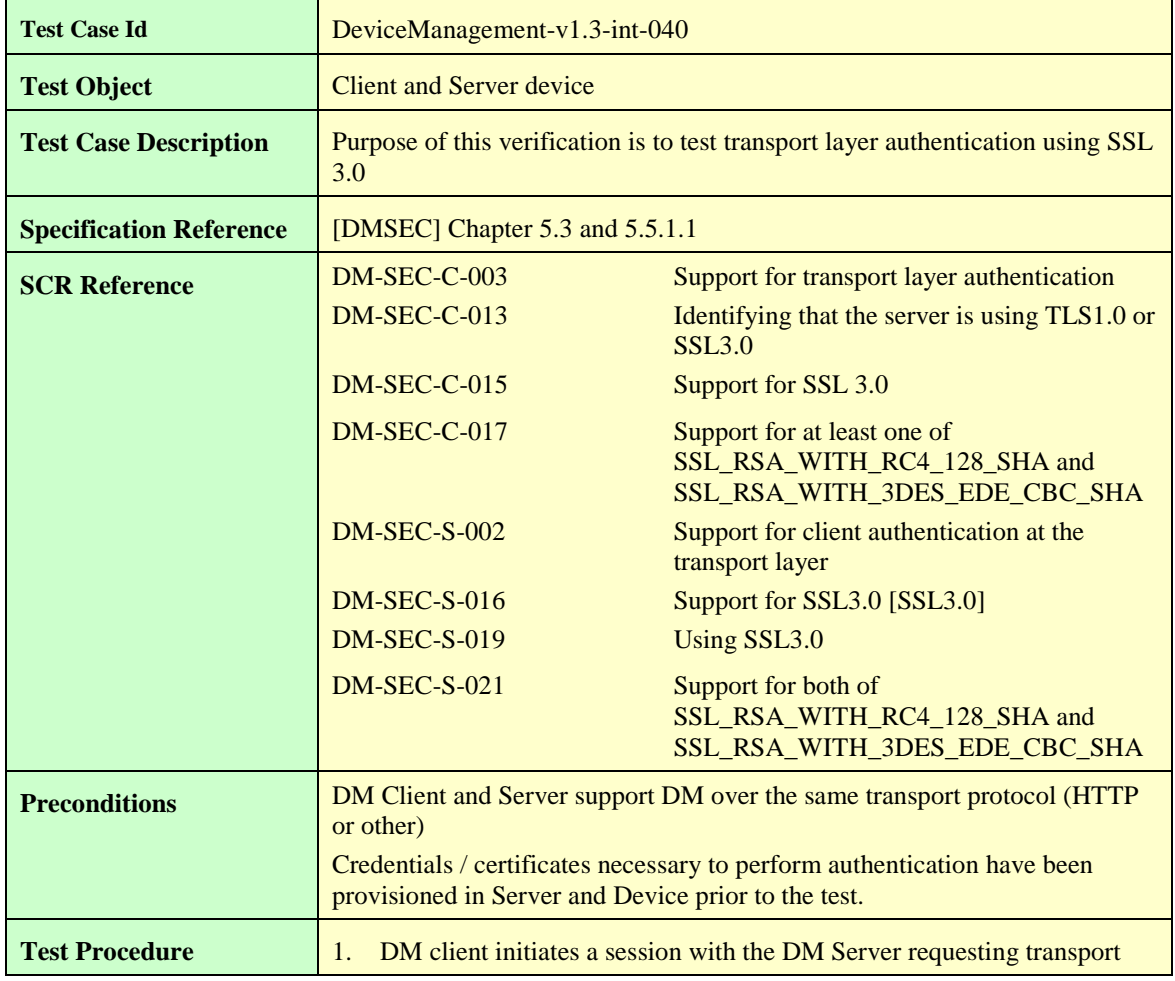

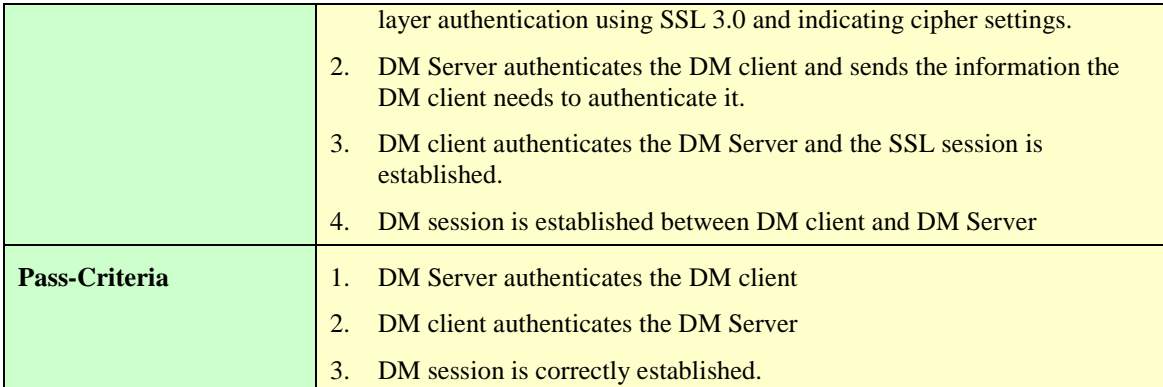

#### **7.48 DeviceManagement-v1.3-int-041**

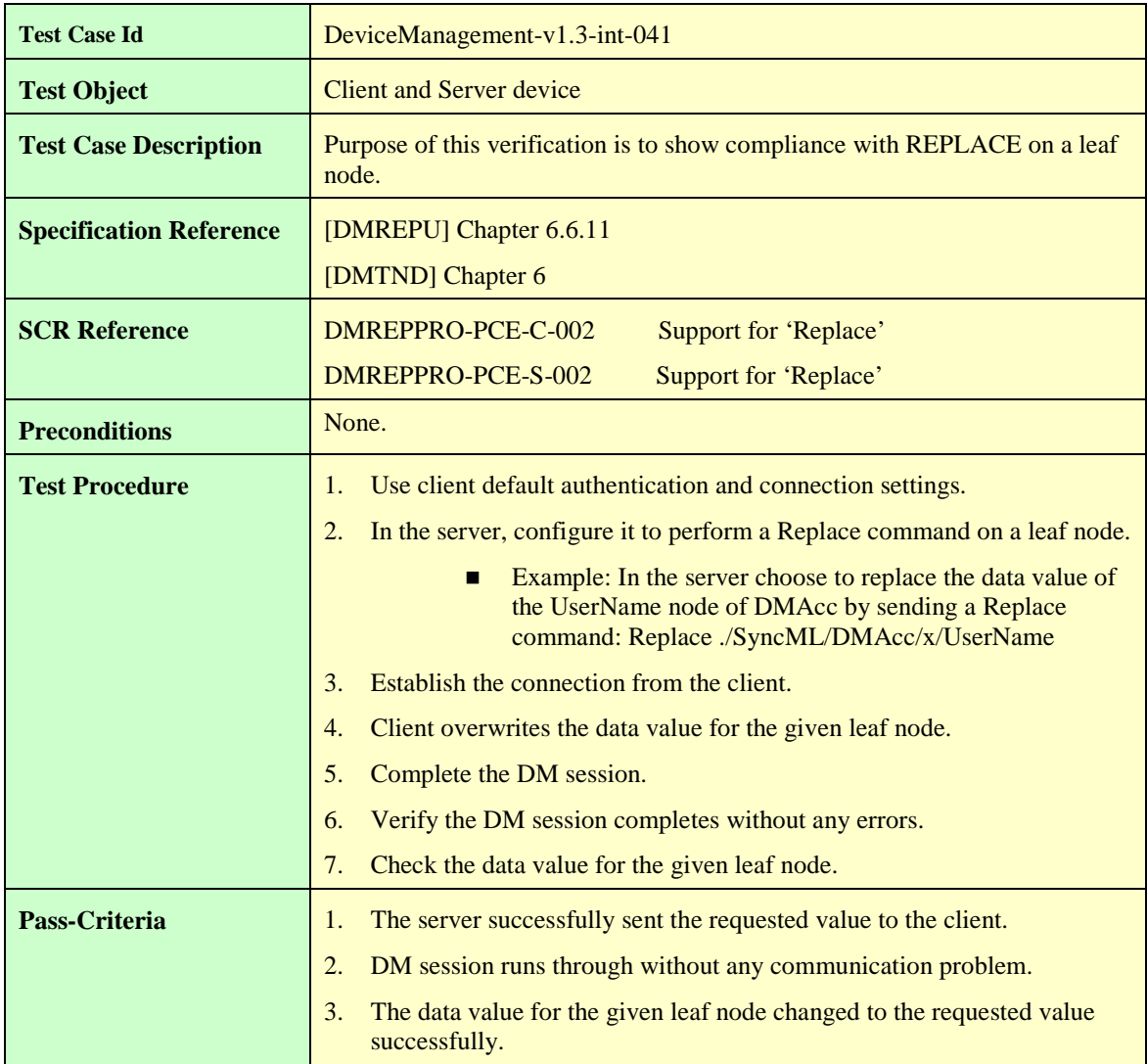

## **7.49 DeviceManagement-v1.3-int-042**

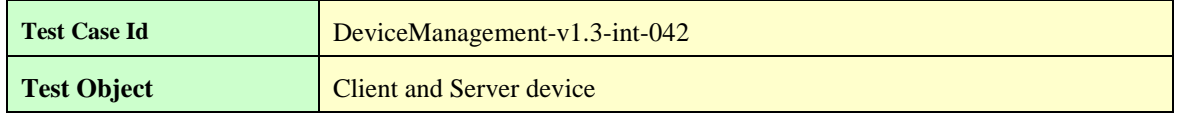

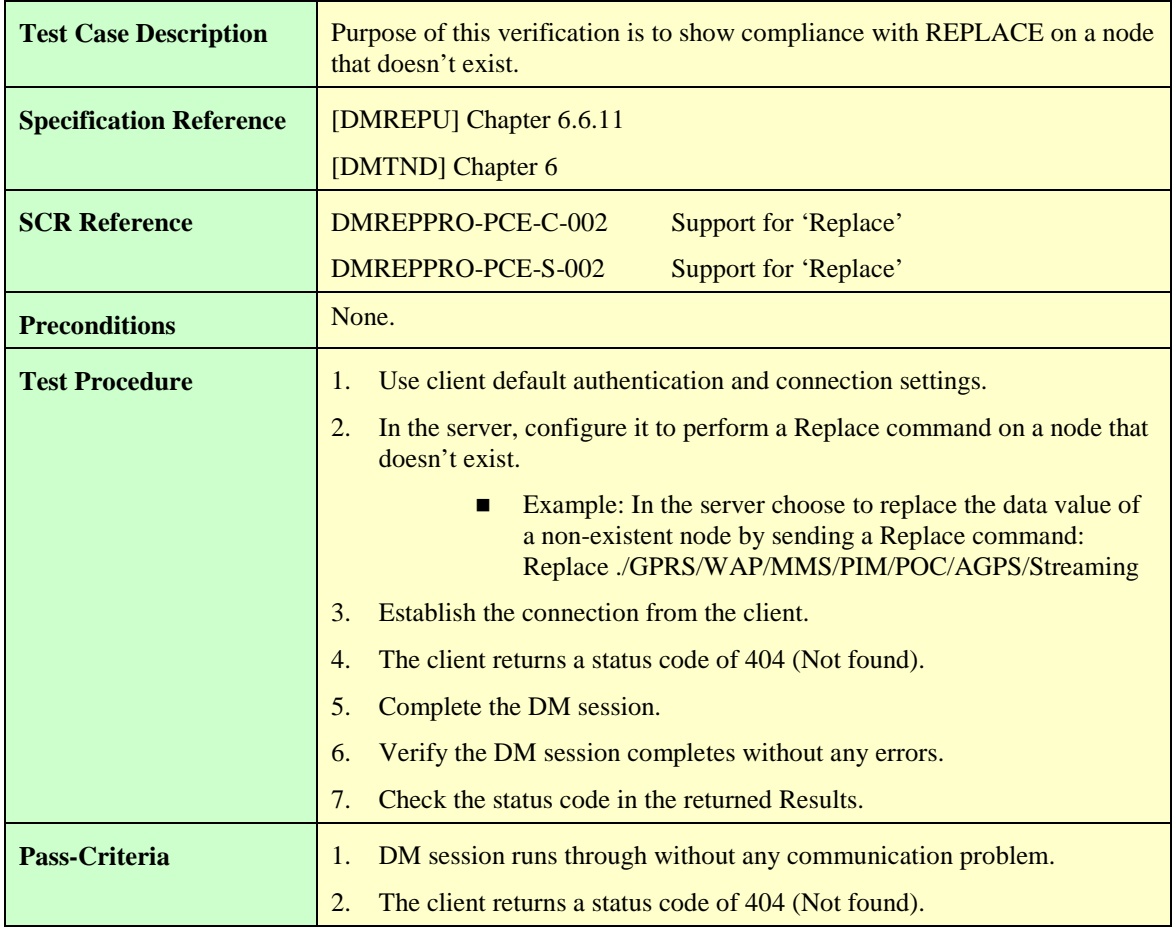

# **Appendix A. Change History (Informative)**

## **A.1 Approved Version History**

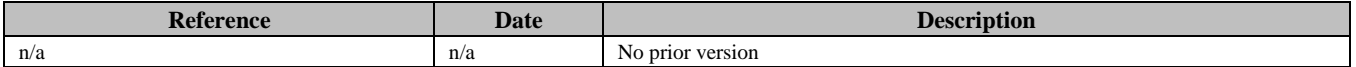

#### **A.2 Draft/Candidate Version 1.3 History**

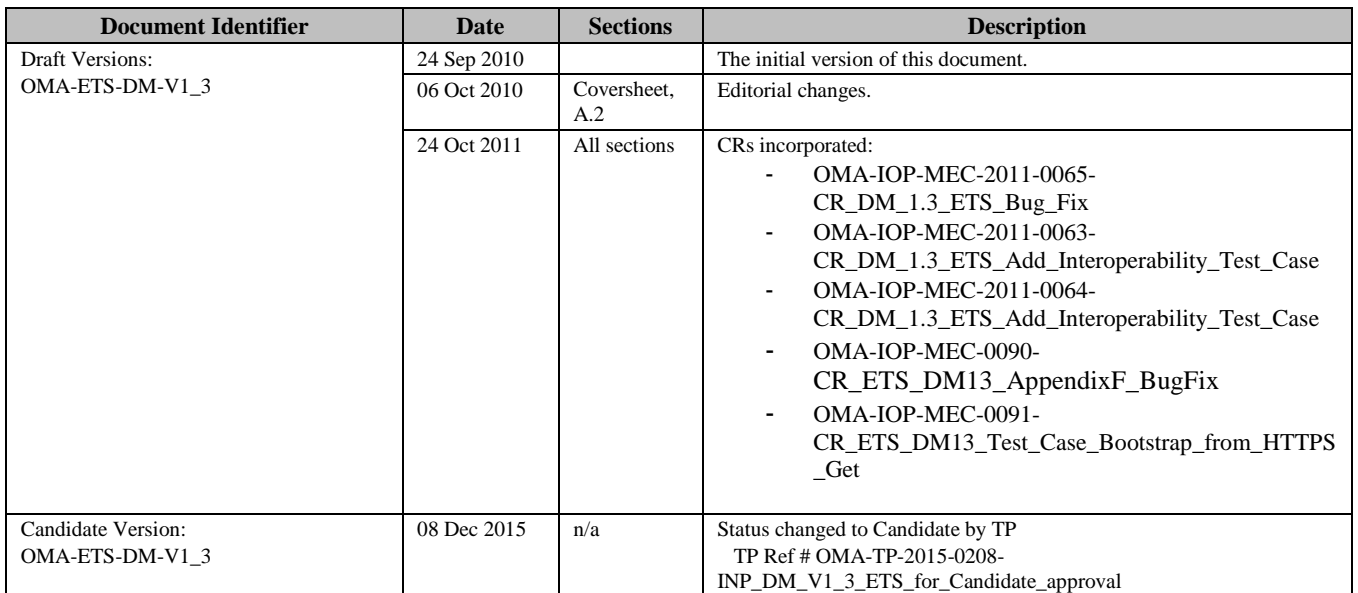
# **Appendix B. Reference Configuration Messages (Normative) B.1 TNDS.xml**

These reference document should be completed according to the specifics of the corresponding DM server being bootstrapped by substituting the bold text with the appropriate parameters for that server. Besides the nodes already marked as such, the nodes ToConRef and AppAuth are also optional and may not be included in the document.

```
<?xml version="1.0" encoding="UTF-8"?>
<SyncML xmlns='SYNCML:SYNCML1.2'>
           <SyncHdr>
                       <VerDTD>1.2</VerDTD>
                       <VerProto>DM/1.3</VerProto>
                       <SessionID>0</SessionID>
                       <MsgID>0</MsgID>
                       <Target>
                                  <LocURI>./</LocURI>
                       </Target>
                       <Source>
                                  <LocURI>http://www.operator.com/dm-server</LocURI>
                       </Source>
           </SyncHdr>
           <SyncBody>
                       <Add>
                                  <CmdID>1</CmdID>
                                  <Item>
                                             <Target>
                                                         <LocURI>./Inbox</LocURI>
                                             \langleTarget><Meta>
                                                         <Format xmlns='syncml:metinf'>xml</Format> 
                                                         <Type xmlns='syncml:metinf'> 
                                                                    application/vnd.syncml.dmtnds+xml 
                                                         </Type>
                                             </Meta>
                                             <Data>
                                                         <![CDATA[
<MgmtTree xmlns='syncml:dmddf1.2'>
           <VerDTD>1.2</VerDTD>
           <!-- <Man>The device manufacturer</Man> -->
           <!-- <Mod>The device model</Mod> -->
           <Node>
                       <NodeName>DMAcc</NodeName>
                       <RTProperties>
                                  <Format>
                                             \langlenode\rangle</Format>
                       </RTProperties>
                       <Node>
                                  <NodeName>AppID</NodeName>
                                  <RTProperties>
                                             <Format>
                                                         <chr></Format>
                                             <Type><MIME>text/plain</MIME></Type>
                                  </RTProperties>
                                  <Value>org.openmobilealliance/1.0/w7</Value>
```

```
</Node>
   <Node>
               <NodeName>ServerID</NodeName>
               <RTProperties>
                           <Format>
                                      <chr></Format>
                           <Type><MIME>text/plain</MIME></Type>
               </RTProperties>
               <Value>DM Server Identifier</Value>
   </Node>
   <Node>
               <NodeName>Name</NodeName>
               <RTProperties>
                           <Format>
                                      <chr></Format>
                           <Type><MIME>text/plain</MIME></Type>
               </RTProperties>
               <Value>Optional DM Server Displayable Name</Value>
   </Node>
   <Node>
               <NodeName>PrefConRef</NodeName>
               <RTProperties>
                           <Format>
                                      \langlechr/</Format>
                           <Type><MIME>text/</MIME></Type>
               </RTProperties>
               <Value>Optional Reference to preferred connectivity information </Value>
   </Node>
<Node>
               <NodeName>ToConRef</NodeName>
               <RTProperties>
                           <Format>
                                      <node/>
                           </Format>
               </RTProperties>
         <Node>
                           <NodeName>Connectivity Reference Name</NodeName> 
                           <RTProperties>
                                      <Format>
                                                  <node/>
                                      </Format>
                           </RTProperties>
                           <Node>
                                       <NodeName>ConRef</NodeName>
                                      <RTProperties>
                                                  <Format>
                                                              <br>\n<br>\n<math display="inline">&lt;</math></Format>
                                                  <Type><MIME>text/plain</MIME></Type>
                                      </RTProperties>
                                      <Value>Reference to Connectivity Information</Value>
                           </Node>
         </Node>
   </Node>
```

```
<Node>
               <NodeName>AppAddr</NodeName>
               <RTProperties>
                           <Format>
                                       <node/>
                           </Format>
               </RTProperties> <Node>
                           <NodeName>Management Server Address Name</NodeName> 
                           <RTProperties>
                                       <Format>
                                                   <node/>
                                       </Format>
                           </RTProperties>
                           <Node>
                                       <NodeName>Addr</NodeName>
                                       <RTProperties>
                                                   <Format>
                                                               <br><chr</Format>
                                                   <Type><MIME>text/plain</MIME></Type>
                                       </RTProperties>
                                       <Value>Management Server Address</Value>
                           </Node>
                           <Node>
                                       <NodeName>AddrType</NodeName>
                                       <RTProperties>
                                                   <Format>
                                                               <br>\n<br>\n<math display="inline">&lt;</math></Format>
                                                   <Type><MIME>text/plain<MIME></Type>
                                       </RTProperties>
                                       <Value>URI, IPv4 or IPv6</Value>
                           </Node>
                           <Node>
                                       <NodeName>Port</NodeName>
                                       <RTProperties>
                                                   <Format>
                                                               <node/>
                                                   </Format>
                                       </RTProperties>
                                       <Node>
                                                   <NodeName>Port Name</NodeName>
                                                   <RTProperties>
                                                               <Format>
                                                                           <node/>
                                                               </Format>
                                                   </RTProperties>
                                                   <Node>
                                                               <NodeName>PortNbr</NodeName>
                                                               <RTProperties>
                                                                           <Format>
                                                                                       \langle \text{int} \rangle</Format>
                                                                           <Type><MIME>text/plain</MIME></Type>
                                                               </RTProperties>
                                                               <Value>Port Number</Value>
                                                   </Node>
                                       </Node>
                           </Node>
               </Node>
   </Node>
<Node>
```

```
<NodeName>AauthPref</NodeName>
                <RTProperties>
                           <Format>
                                       <chr></Format>
                           <Type><MIME>text/plain</MIME></Type>
               </RTProperties>
               <Value>Optional Preferred auth mechanism (see section 5.3.1.20 in [DMSTDOBJ]) </Value>
    </Node>
<Node>
                <NodeName>AppAuth</NodeName>
                <RTProperties>
                           <Format>
                                       <node/>
                           </Format>
                </RTProperties>
                <Node>
                            <NodeName>Authentication Settings Name</NodeName> 
                           <RTProperties>
                                       <Format>
                                                    <node/>
                                       </Format>
                           </RTProperties>
                           <Node>
                   <Node>
                                       <NodeName>AAuthLevel</NodeName>
                                       <RTProperties>
                                                   <Format>
                                                               \langlechr></Format>
                                                   <Type><MIME>text/plain</MIME></Type>
                                       </RTProperties>
                                       <Value>Auth Level Value (section 5.3.1.19 in [DMSTDOBJ]) </Value>
                   </Node>
                   <Node>
                                       <NodeName>AAuthType</NodeName>
                                       <RTProperties>
                                                   <Format>
                                                               <br>\n<br>\n<math display="inline">&lt;</math></Format>
                                                   <Type><MIME>text/plain</MIME></Type>
                                        </RTProperties>
                                        <Value>Auth Type Value (section 5.3.1.20 in [DMSTDOBJ]) </Value>
                    </Node>
                    <Node>
                                        <NodeName>AAuthName</NodeName>
                                        <RTProperties>
                                                   <Format>
                                                               <br><chr</Format>
                                                   <Type><MIME>text/plain</MIME></Type>
                                       </RTProperties>
                                       <Value>Auth Name </Value>
                    </Node>
                    <Node>
                                       <NodeName>AAuthSecret</NodeName>
                                       <RTProperties>
                                                   <Format>
                                                               <br>\n<br>\n<math display="inline">&lt;</math></Format>
                                                   <Type><MIME>text/plain</MIME></Type>
                                       </RTProperties>
                                       <Value>Auth Secret</Value>
```
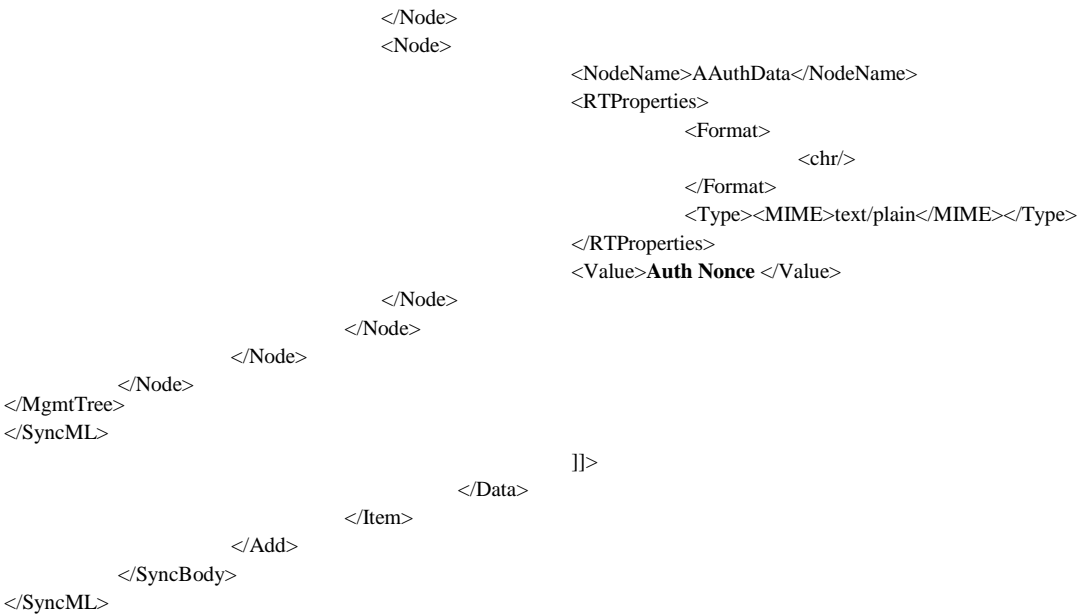

### **B.2 CP\_Prov\_doc\_1.xml**

This reference document should be completed according to the specifics of the corresponding DM server being bootstrapped and test fest infrastructure by substituting the bold text with the appropriate parameters.

```
<?xml version="1.0"?> 
<!DOCTYPE wap-provisioningdoc PUBLIC "-//WAPFORUM//DTD PROV 1.0//EN" "http://www.wapforum.org/DTD/prov.dtd"> 
<wap-provisioningdoc version="1.0">
<!-- Connectivities Definition -->
```

```
 <characteristic type="PXLOGICAL"> 
  <parm name="PROXY-ID" value="Logical Proxy ID"/> 
  <parm name="NAME" value="Logical Proxy Name"/> 
  <parm name="STARTPAGE" value="Logical Proxy Startpage"/>
  <characteristic type="PXPHYSICAL"> 
   <parm name="PHYSICAL-PROXY-ID" value="Physical Proxy ID "/>
   <parm name="PXADDR" value="Physical Proxy Address"/>
   <parm name="PXADDRTYPE" value="Physical Proxy Address Type"/> 
   <parm name="TO-NAPID" value="Reference to Access Point"/> 
   <characteristic type="PORT"> 
    <parm name="PORTNBR" value="Port Number"/> 
   </characteristic>
  </characteristic>
 </characteristic>
 <characteristic type="NAPDEF"> 
  <parm name="NAPID" value="Access Point ID"/> 
  <parm name="BEARER" value="Bearer type"/> 
  <parm name="NAME" value="Access Point Name"/> 
  <parm name="NAP-ADDRESS" value="Access Point Address"/> 
  <parm name="NAP-ADDRTYPE" value="Access Point Address Type"/>
  <characteristic type="NAPAUTHINFO"> 
   <parm name="AUTHTYPE" value="Authentication Type"/> 
   <parm name="AUTHNAME" value="Authentication Name"/> 
   <parm name="AUTHSECRET" value="Authentication Secret"/> 
  </characteristic> 
</characteristic>
```
- <!-- APPLICATION characteristic for DM -->
- <characteristic type="APPLICATION">
- <parm name="APPID" value="w7"/>
- <parm name="PROVIDER-ID" value="**DM Server ID**"/>
- <parm name="NAME" value="**DM Server Name**"/>
- <parm name="ADDR" value="**DM Server Address**"/>
- <parm name="TO-NAPID" value="**Reference to Access Point**"/> <characteristic type="APPAUTH">
- <parm name="AAUTHLEVEL" value="**Authentication Level**"/> <parm name="AAUTHTYPE" value="**Authentication Type**"/> <parm name="AAUTHNAME" value="**Authentication Name**"/> <parm name="AAUTHSECRET" value="**Authentication Secret**"/> <parm name="AAUTHDATA" value="**Authentication Nonce**"/>
- </characteristic>
- </characteristic>

</wap-provisioningdoc>

# **Appendix C. OMA DM Protocol packages**

The contents of the messages described in the present Appendix is not complete - only the fields and headers required to be checked or generated by test tools are listed here. The messages sent by the UE may contain additional parameters, fields and headers which are not checked and must thus be ignored by test tools.

## <span id="page-150-0"></span>**C.1 Package 0:Management Initiation Alert from server to client**

As specified in [DMPRO] chapter 8.2 and in [DMNOTI] chapter 6, the DM 1.3 conformance test tool MAY send a Package 0 message in a WAP Push Server Notification with the following recommendation:

- 1. The package 0 message SHALL contain the following fields:
	- a. 'version'. Binary value MUST be set to '0000001011' (Version = 1.21)
	- b. 'session id'. Binary value MUST be set to '0001001000110100' (i.e. 0x1234)
	- c. 'length-identifier'. Value depends upon the next field.
	- d. 'server identifier'. Value MAY be set to ixit\_ServerName
	- e. future use' Binary value MUST be set to '000000000000000000000000000'
	- f. 'initiator'. Binary value MUST be set to '1' (Server Initiated Management Session)
	- g. 'user interaction mode'. Binary value SHOULD be set to '01' (i.e. background management). It MAY be '11' (i.e. user interaction) before a management action takes place.

## <span id="page-150-1"></span>**C.2 Package 1: Initialization from client to server**

As specified in [DMPRO] chapter 8.3, the detailed requirements for a valid package 1 are:

- 1. The package 1 message shall contain a 'SyncHdr' element
	- a. The element 'SyncHdr' shall contain a 'VerDTD' element with value '1.2'.
	- b. The element 'SyncHdr' shall contain a 'VerProto' element with value 'DM/1.3'.
	- c. The element 'SyncHdr' shall contain a 'SessionID' element with non empty value.
	- d. The element 'SyncHdr' shall contain a 'MsgID' element with non empty value.
	- e. The element 'SyncHdr' shall contain a 'Target' element with non empty value.
	- f. The element 'SyncHdr' shall contain a 'Source' element with non empty value.
- 2. The package 1 message shall contain a 'SyncBody' element
	- a. The element 'SyncBody' shall contain a 'Alert' element.
	- b. The element 'SyncBody' shall contain a 'Replace' element.

### <span id="page-150-2"></span>**C.3 Package 2: Initialization from server to client**

As specified in [DMPRO] chapter 8.4, the detailed requirements for a valid package 2 are:

- 1. The package 2 message shall contain a 'SyncHdr' element
	- a. The element 'SyncHdr' shall contain a 'VerDTD' element with value '1.2'.
	- b. The element 'SyncHdr' shall contain a 'VerProto' element with value 'DM/1.3'.
	- c. The element 'SyncHdr' shall contain a 'SessionID' element with non empty value.
	- d. The element 'SyncHdr' shall contain a 'MsgID' element with non empty value.
	- e. The element 'SyncHdr' shall contain a 'Target' element with non empty value.
	- f. The element 'SyncHdr' shall contain a 'Source' element with non empty value.
- 2. The package 1 message shall contain a 'SyncBody' element
	- a. The element 'SyncBody' shall contain at least two 'Status' elements for 'SyncHdr' and 'Alert' commands.

#### <span id="page-151-0"></span>**C.4 Package 3: Client response sent to server**

As specified in [DMPRO] chapter 8.5, the detailed minimal requirements for a valid package 3 are:

- 1. The package 3 message SHALL contain a 'SyncHdr' element
	- a. The element 'SyncHdr' SHALL contain a 'VerDTD' element with value '1.2'.
	- b. The element 'SyncHdr' SHALL contain a 'VerProto' element with value 'DM/1.3'.
	- c. The element 'SyncHdr' SHALL contain a 'SessionID' element with non empty value.
	- d. The element 'SyncHdr' SHALL contain a 'MsgID' element with non empty value.
	- e. The element 'SyncHdr' SHALL contain a 'Target' element with non empty value.
	- f. The element 'SyncHdr' SHALL contain a 'Source' element with non empty value.
- 2. The package 3 message SHALL contain a 'SyncBody' element
	- a. The element 'SyncBody' SHALL contain at least one 'Status' element for 'SyncHdr' command.

### <span id="page-151-1"></span>**C.5 Package 4: Further server management operations**

As specified in [DMPRO] chapter 8.6, the detailed minimal requirements for a valid package 4 are:

- 1. The package 4 message SHALL contain a 'SyncHdr' element
	- a. The element 'SyncHdr' SHALL contain a 'VerDTD' element with value '1.2'.
	- b. The element 'SyncHdr' SHALL contain a 'VerProto' element with value 'DM/1.3'.
	- c. The element 'SyncHdr' SHALL contain a 'SessionID' element with non empty value.
	- d. The element 'SyncHdr' SHALL contain a 'MsgID' element with non empty value.
	- e. The element 'SyncHdr' SHALL contain a 'Target' element with non empty value.
	- f. The element 'SyncHdr' SHALL contain a 'Source' element with non empty value.
- 2. The package 4 message SHALL contain a 'SyncBody' element
	- a. The element 'SyncBody' SHALL contain at least one 'Status' element for 'SyncHdr' command.

# **Appendix D. Testcases applicability**

# **D.1 Introduction**

This section shall help implementers of the DM Enabler to select appropriate test cases that are applicable to the features implemented.

This appendix lists all the test cases testing only mandatory features and test cases that include optional. For the test cases implementing optional features, ICS (Implementation Conformance Specification) and IXIT (protocol implementation extra information) were identified based on the preconditions and SCR items – this results in a mapping from ICS/IXIT to applicable test cases as defined by Open Mobile Alliance.

## **D.2 Client Test cases testing only mandatory features**

These test cases are independent from any precondition, are testing only mandatory SCRs and SHALL be run with every terminal.

## <span id="page-152-0"></span>**D.3 Client ICS**

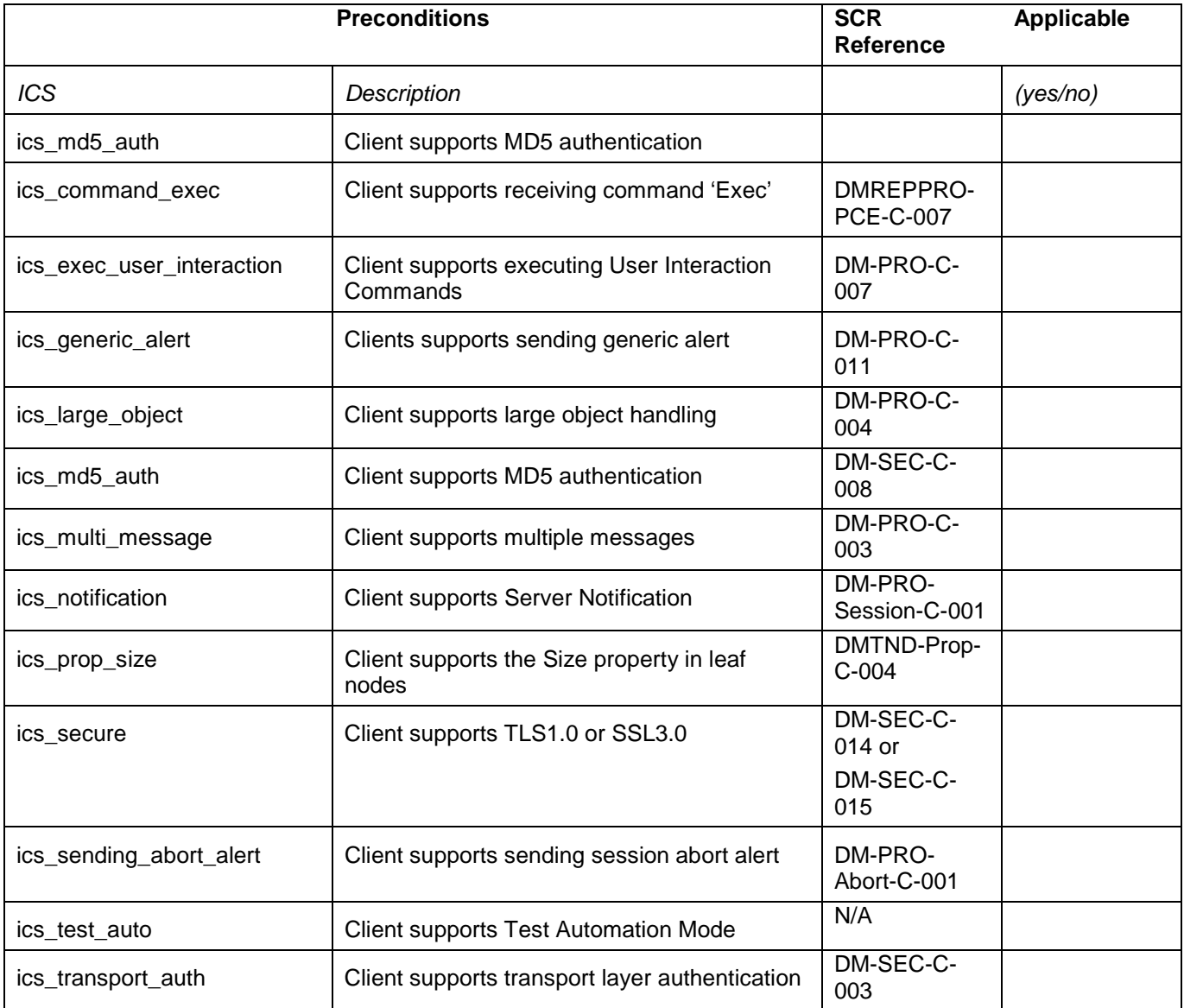

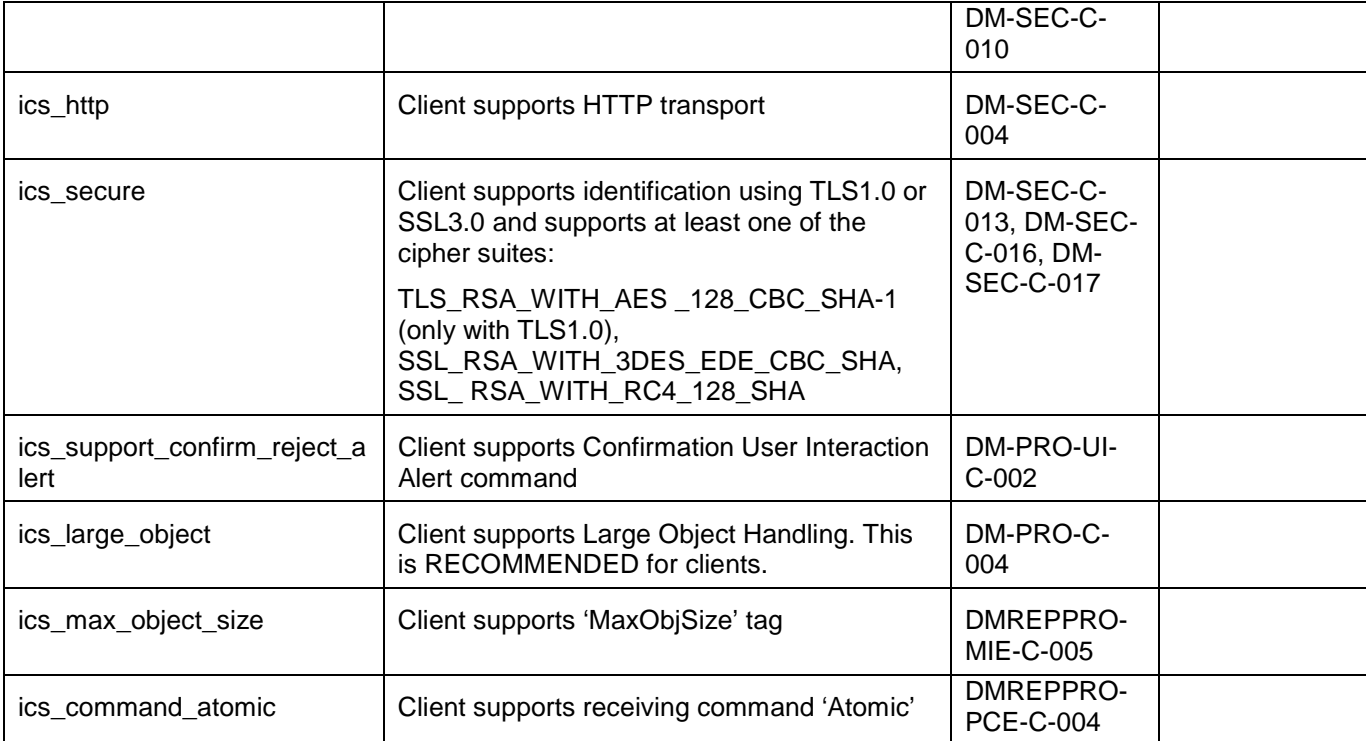

## <span id="page-153-0"></span>**D.4 Client IXIT**

**Value** column shall be filled with appropriate values that are supported by the device.

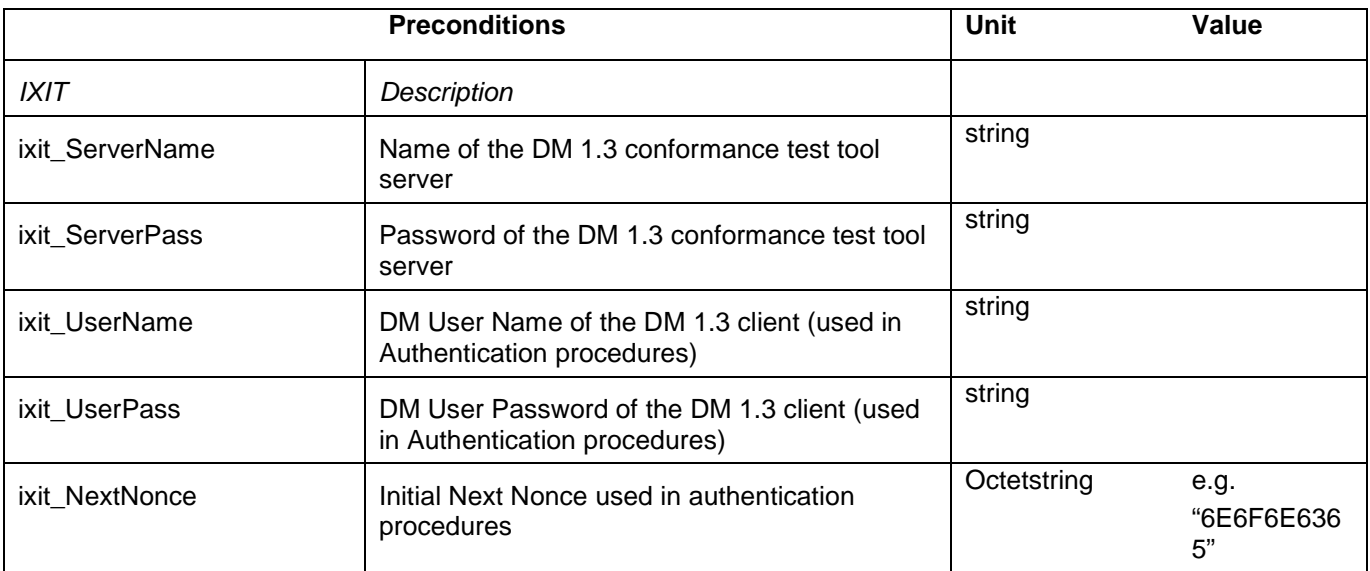

## **D.5 Client ICS/IXIT to test case mapping**

According to the ICS and IXIT marked in sectio[n D.3](#page-152-0) and [D.4](#page-153-0) the applicable test cases can be derived from the following table.

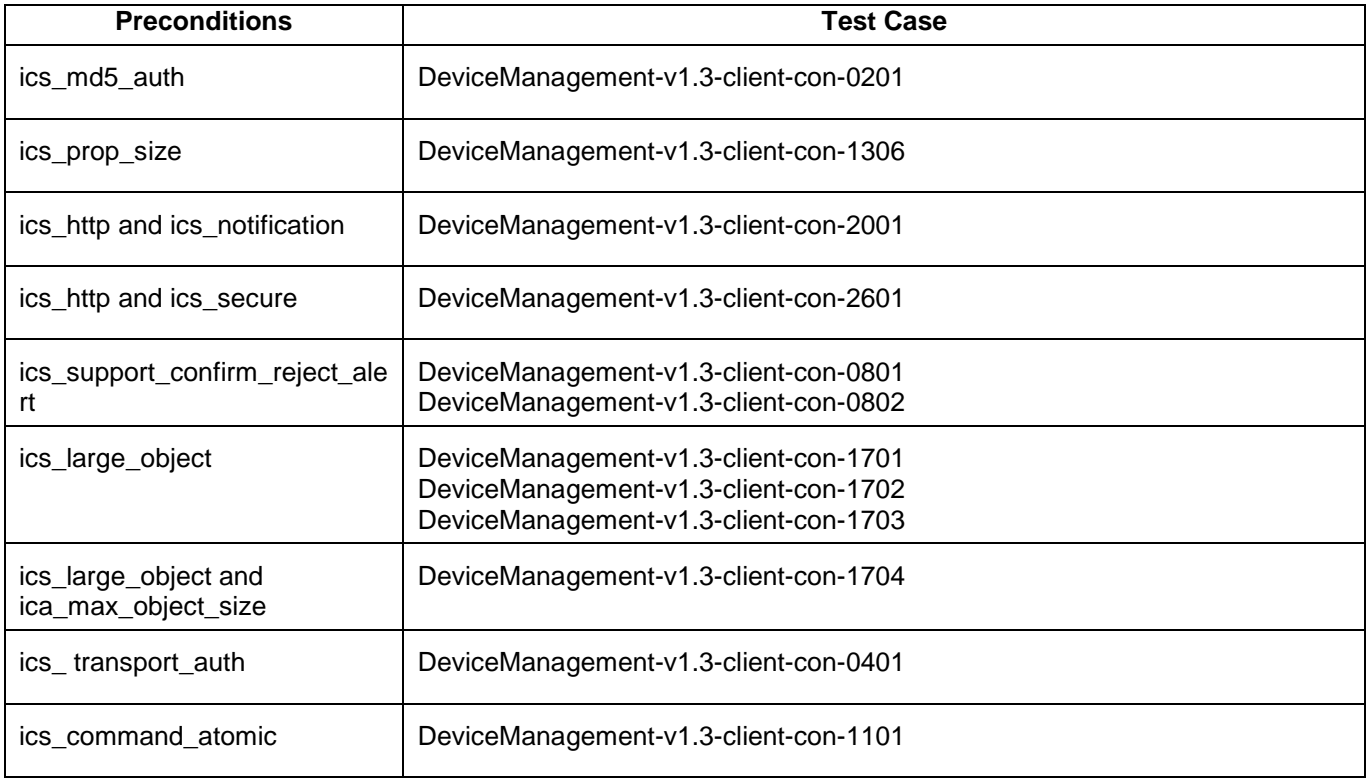

# **Appendix E. Optional Message handling macros**

The macros described in this appendix are referenced in the test cases to avoid redundancy in the test cases itself.

## **E.1 DM Session Initialisation macro**

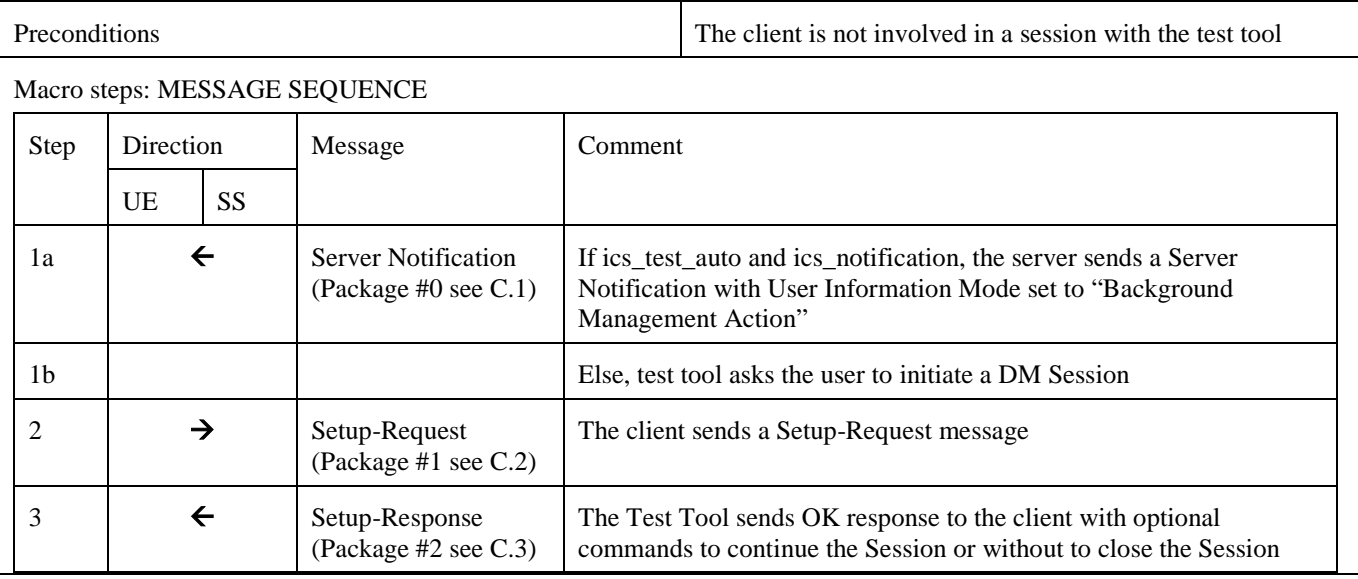

## **E.2 DM Authentication macro**

As specified in [DMSEC] Chapter 5.3, the DM client or the DM server MAY require DM authentication. This authentication is a sequence of valid package #3 (see [C.4\)](#page-151-0) and package #4 (see [C.5\)](#page-151-1) messages containing authentication information as 'Cred', 'Chal' and 'NextNonce' elements.

## **E.3 DM Node Creation macro**

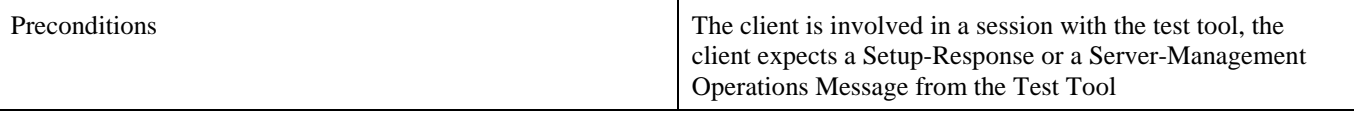

Macro steps: MESSAGE SEQUENCE

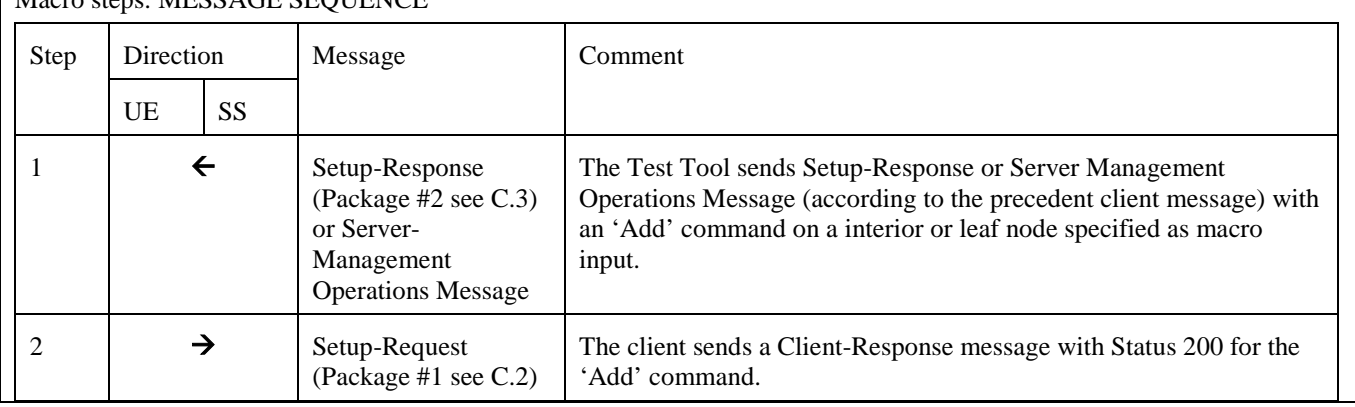

# **Appendix F. SCR mapping to Test Case (Informative)**

# **F.1 SCR for DM Client**

### **DM Protocol Requirements**

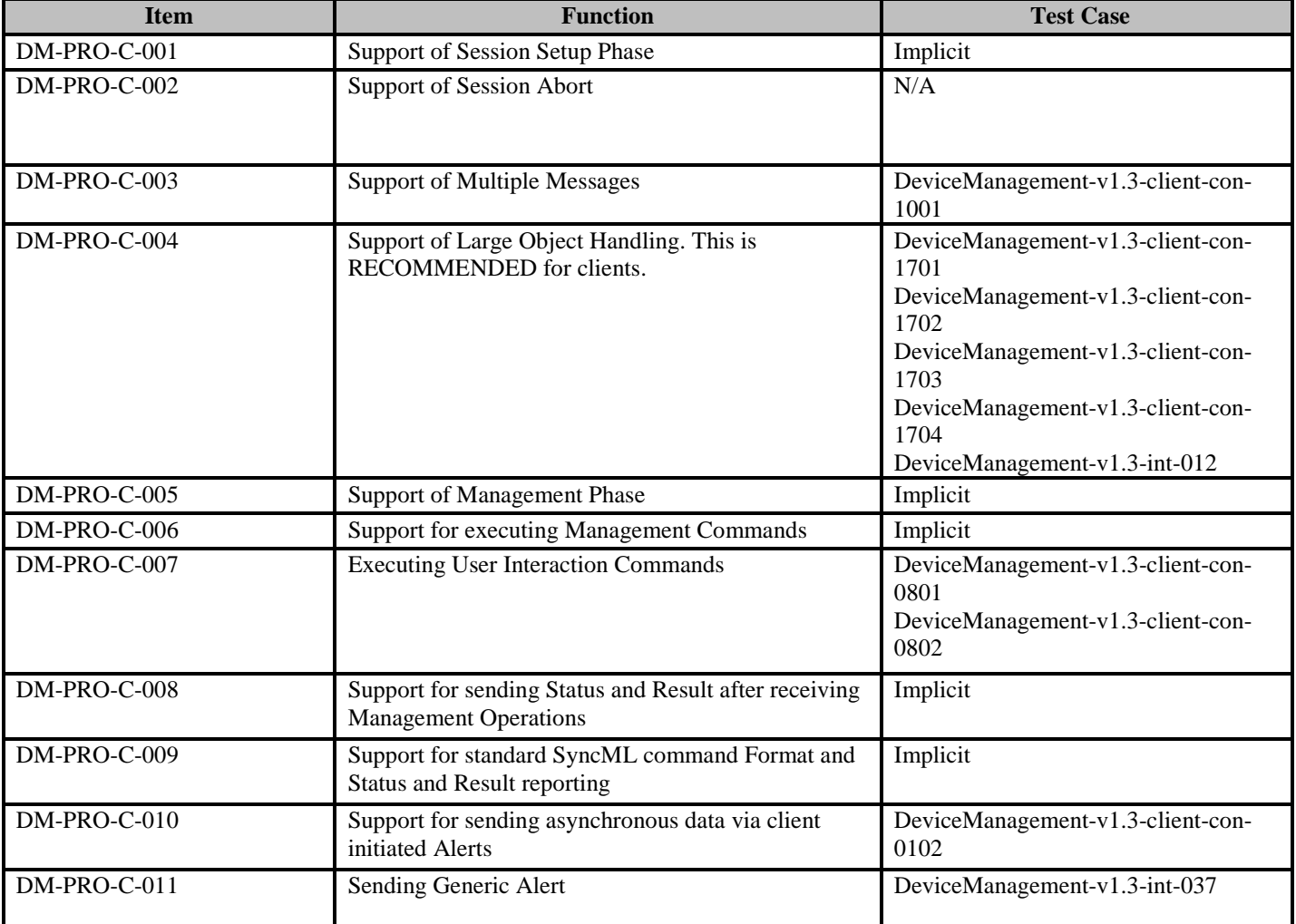

#### **DM Session Setup Phase**

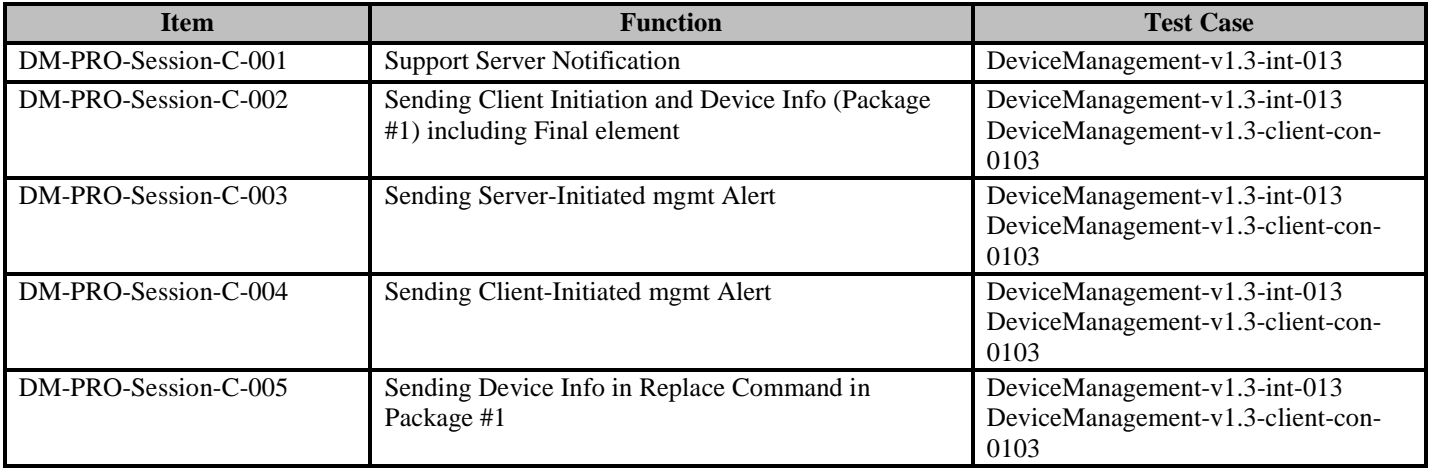

#### **Session Abort**

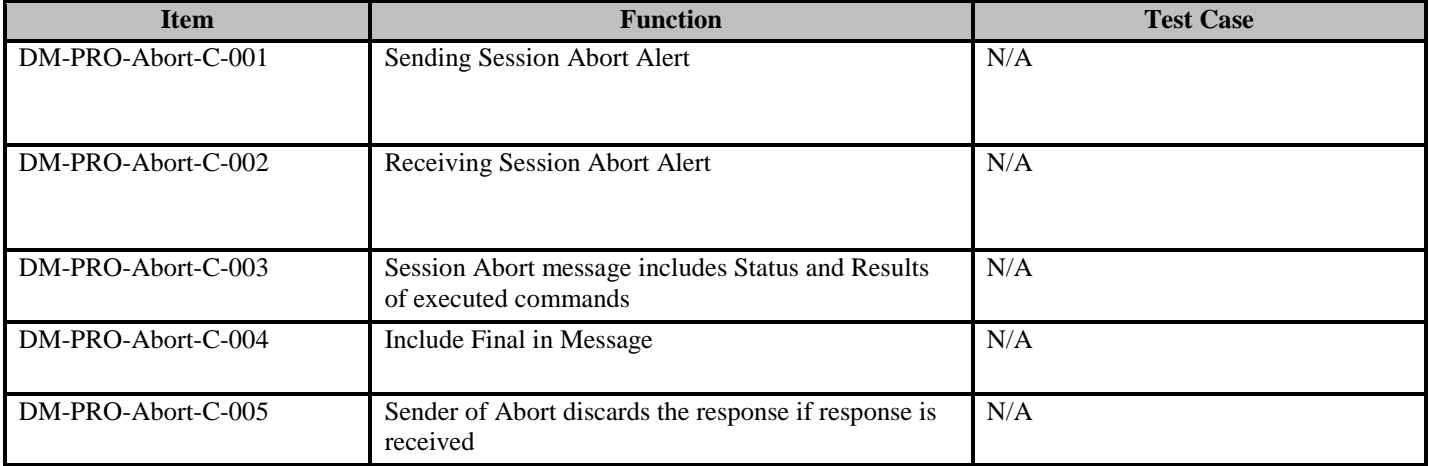

#### **Multiple Messages**

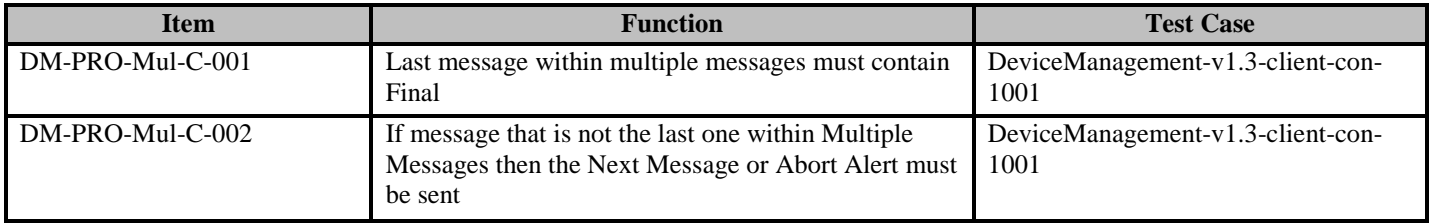

#### **Large Object**

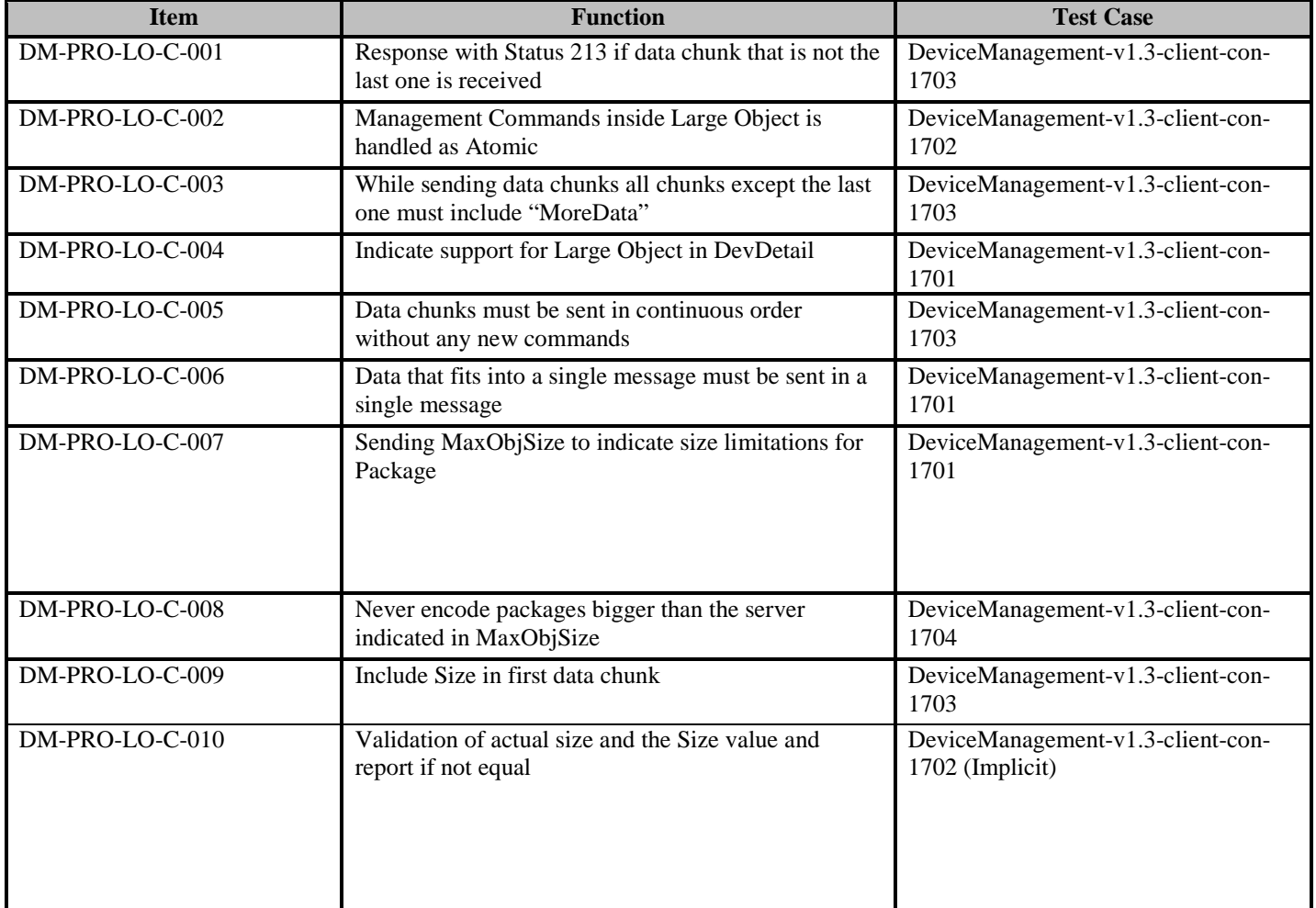

#### **User Interaction Commands**

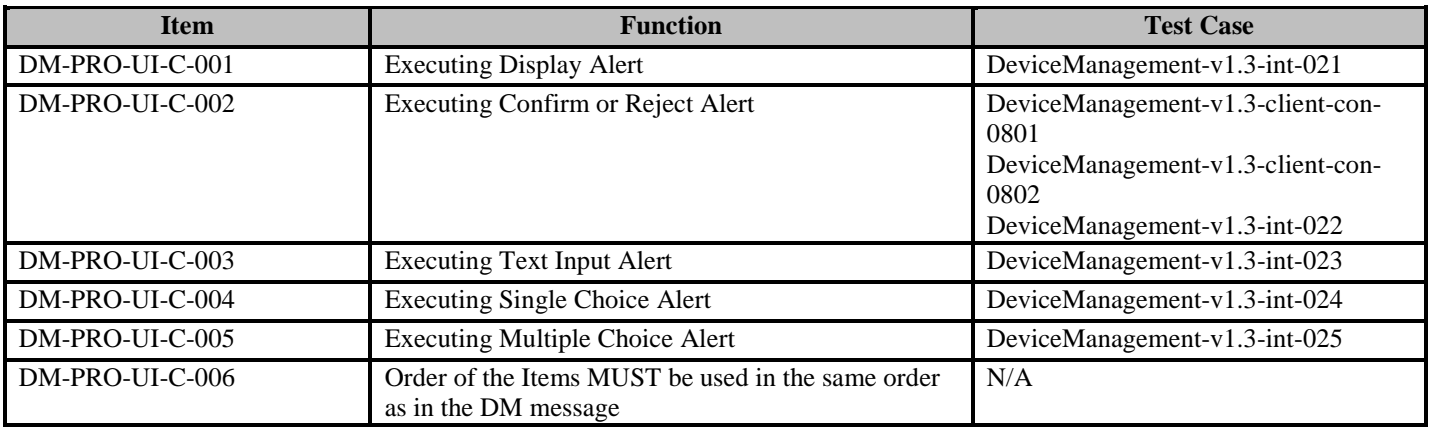

#### **Generic Alert**

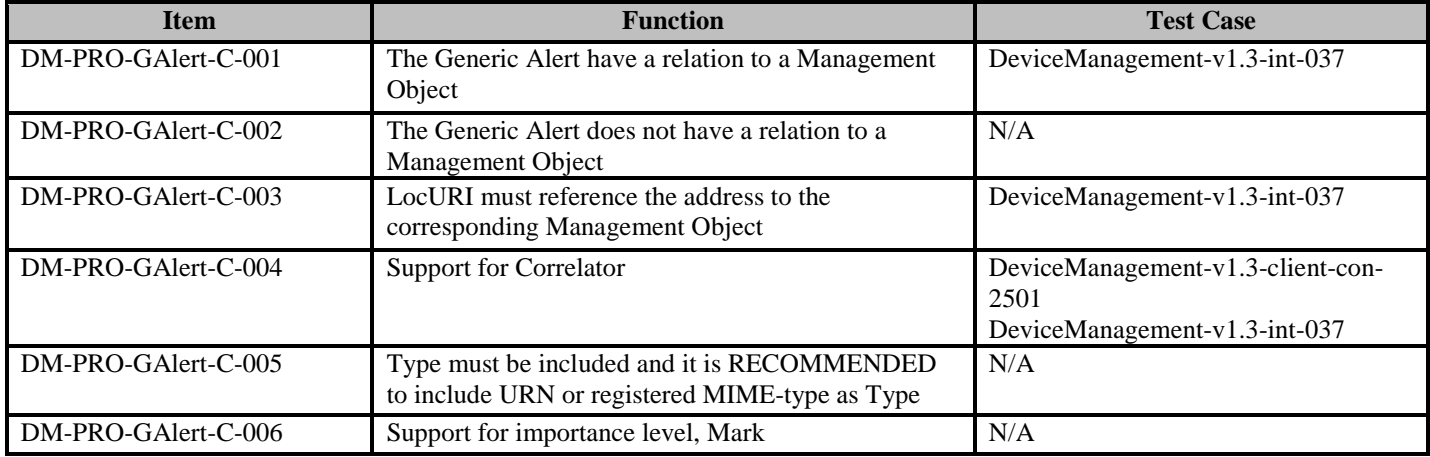

## **DM Representation Protocol**

#### **Common use elements**

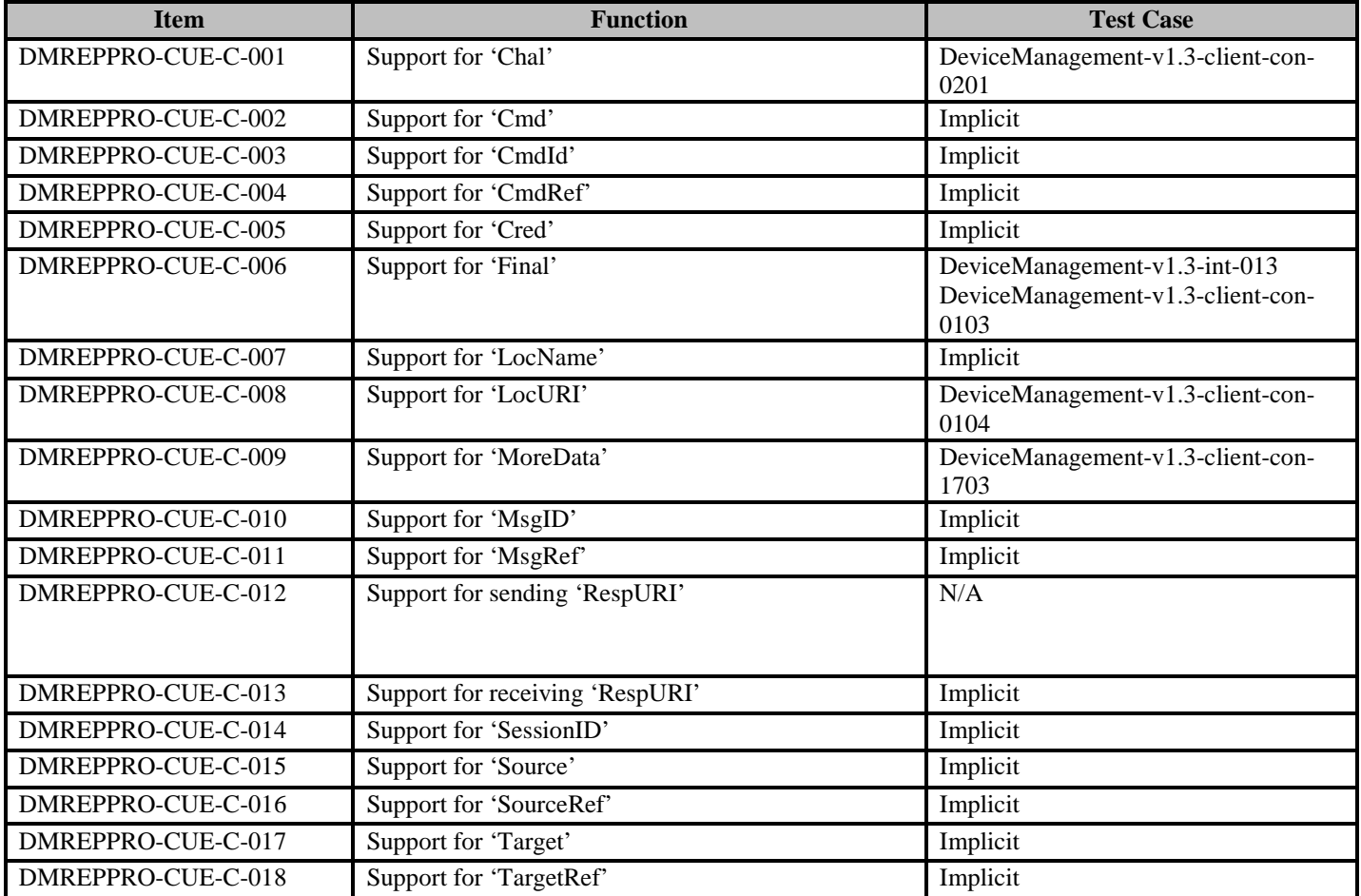

#### **Meta Information elements**

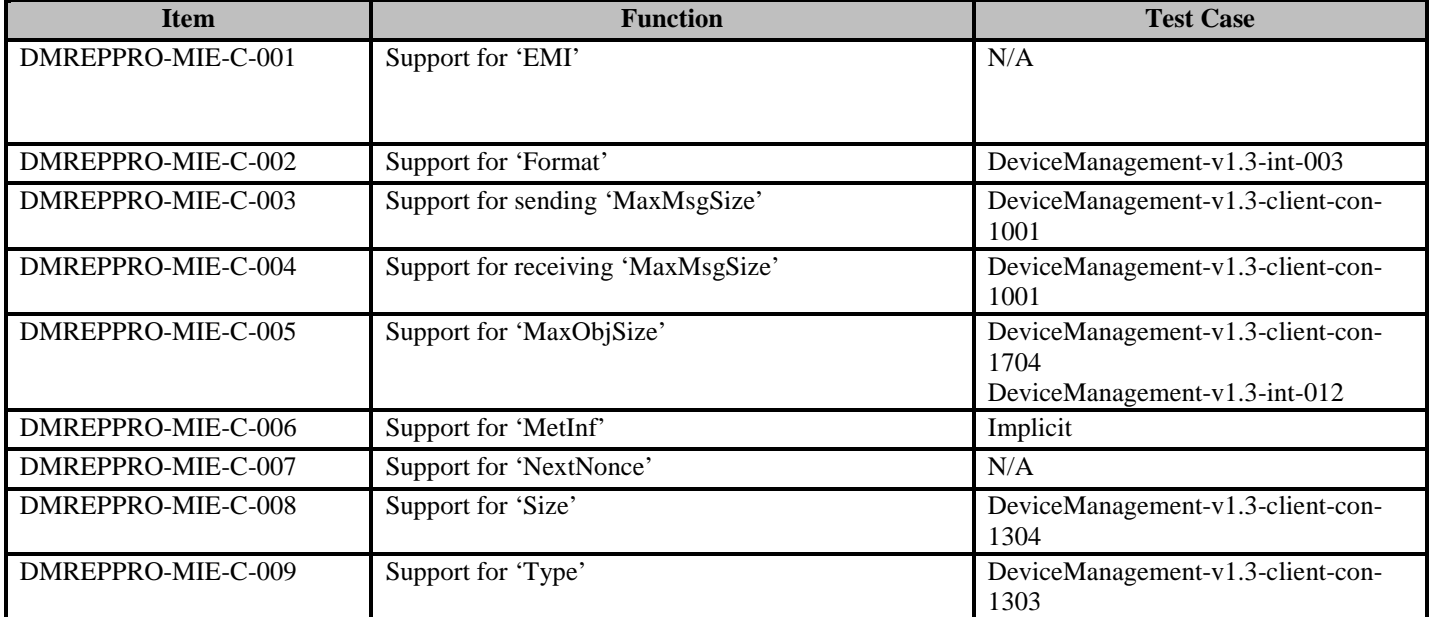

#### **Data description elements**

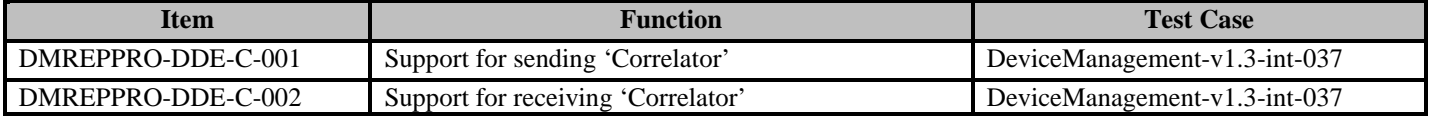

#### **Protocol command elements**

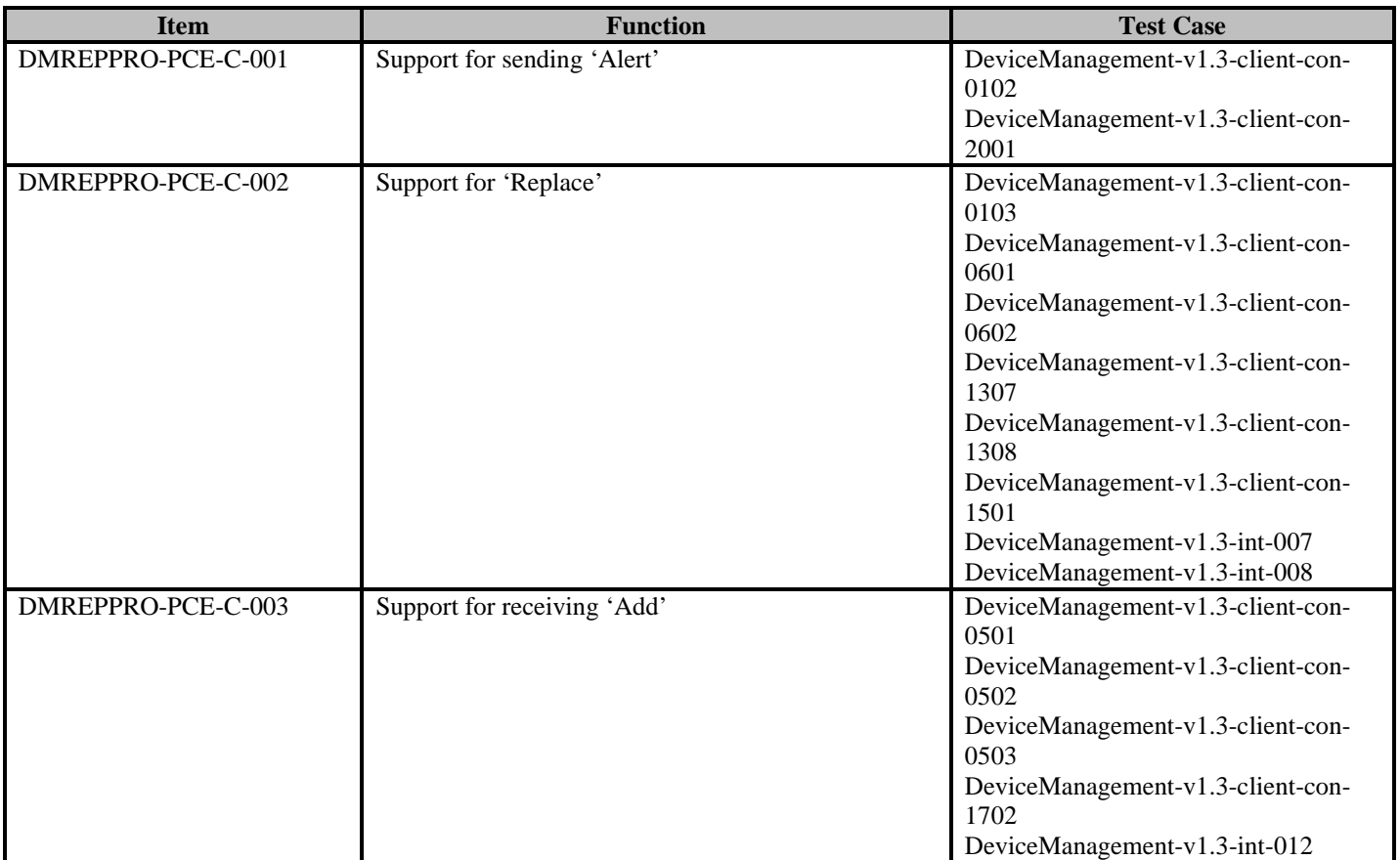

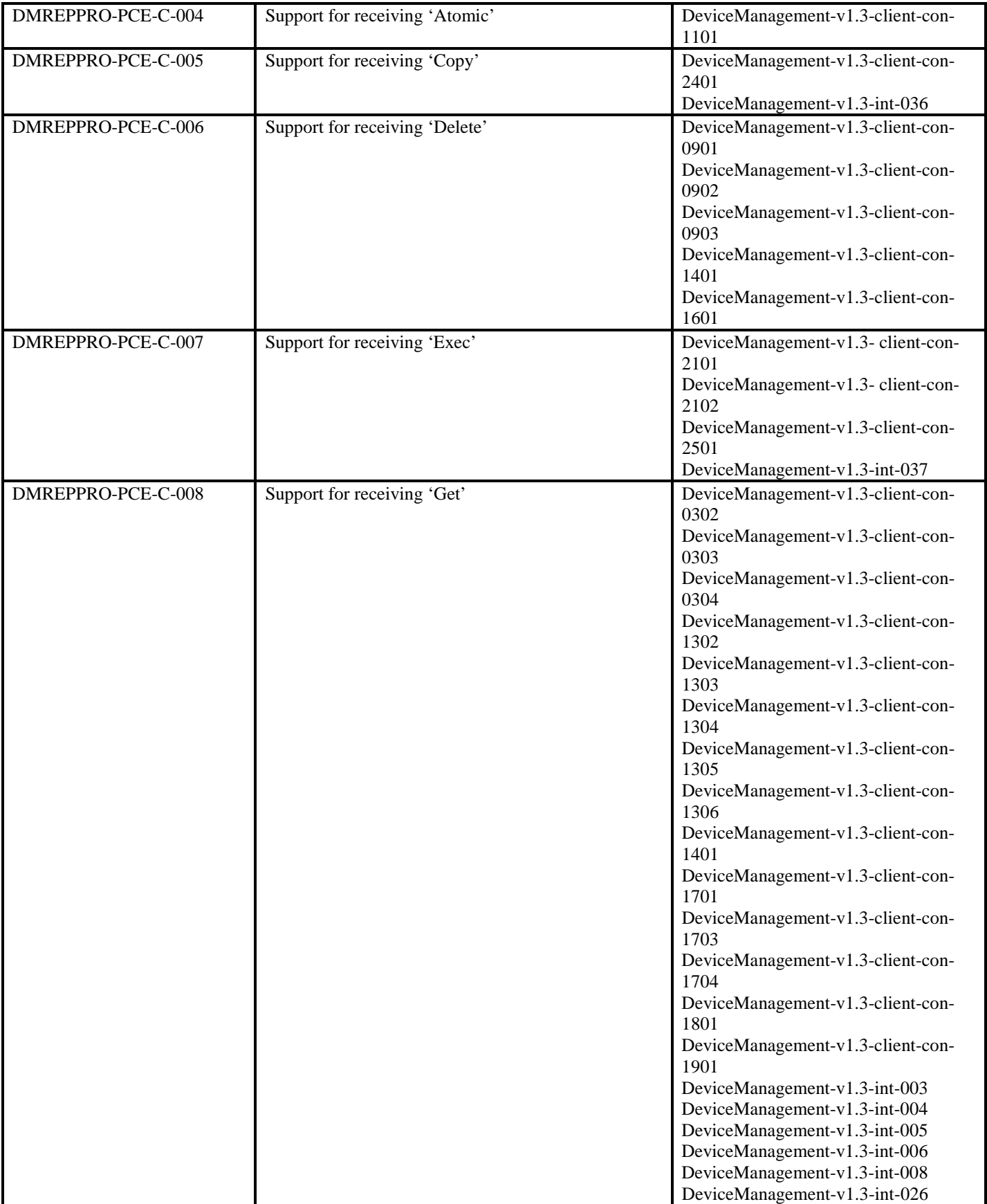

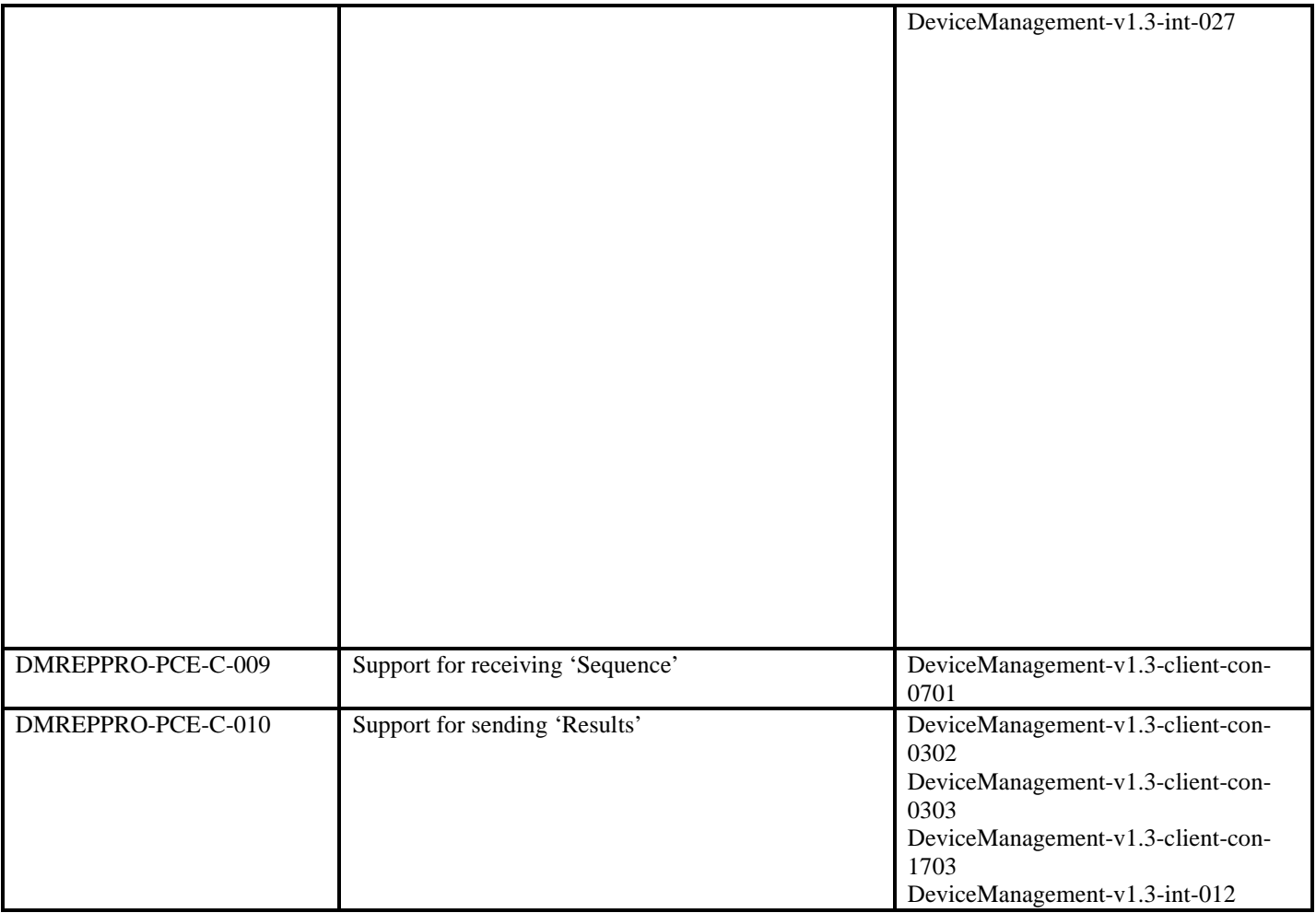

#### **Event Alert**

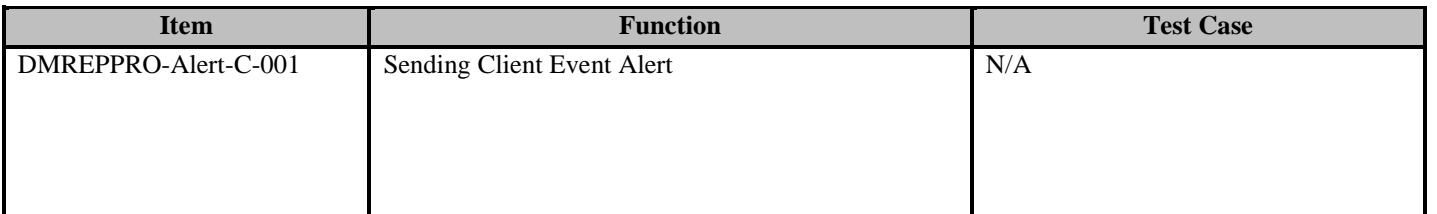

#### **DM Client Security requirements**

The following specifies the ICS proforma tables for DM security for client devices that conform to [DMSEC].

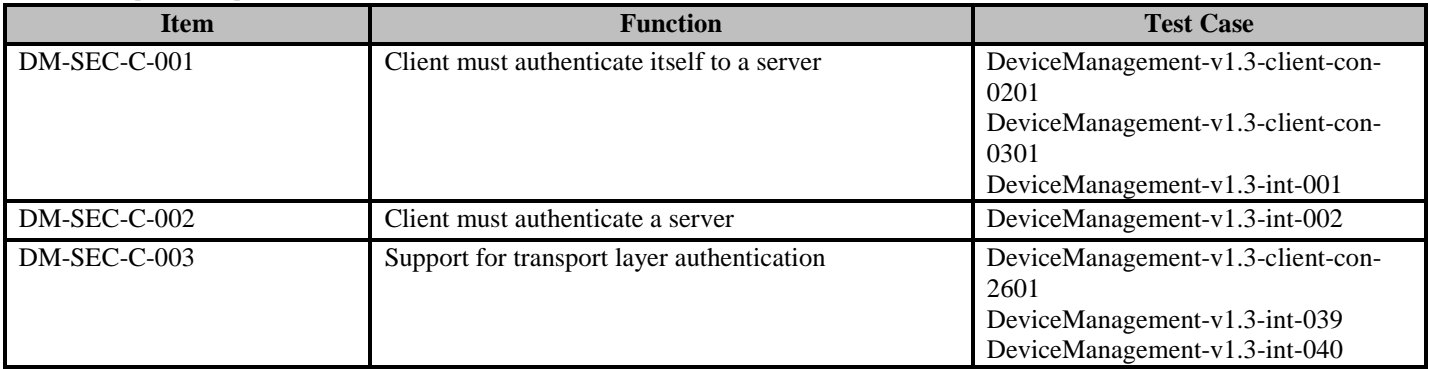

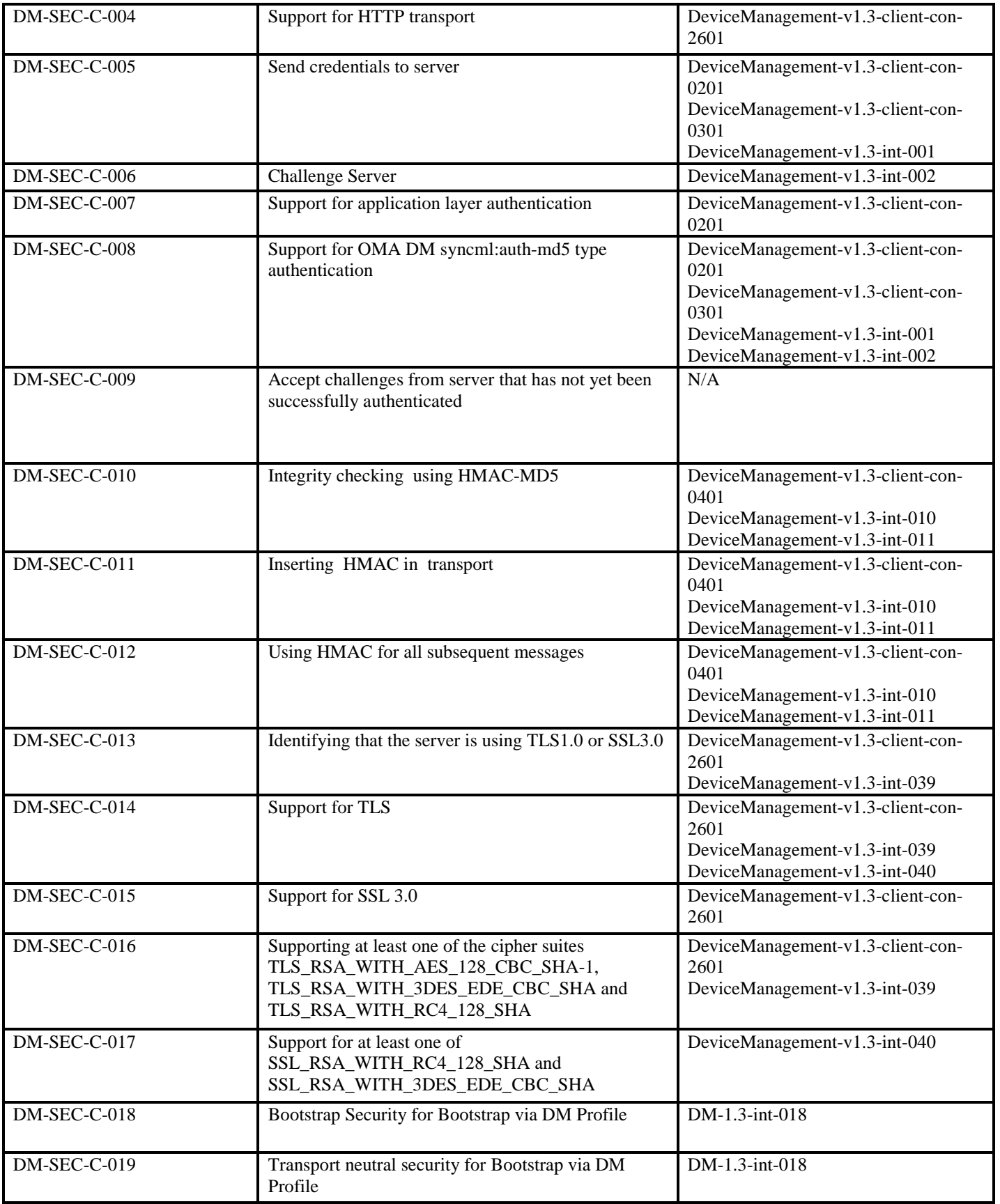

![](_page_164_Picture_232.jpeg)

## **DM Tree and Description**

![](_page_164_Picture_233.jpeg)

## **DM Standardized Objects**

![](_page_164_Picture_234.jpeg)

![](_page_165_Picture_218.jpeg)

## **DM Bootstrap Client**

![](_page_165_Picture_219.jpeg)

![](_page_166_Picture_216.jpeg)

### **DM Notification Initiated Session**

![](_page_167_Picture_256.jpeg)

## **DM Tree and Description Serialization**

![](_page_167_Picture_257.jpeg)

## **F.2 SCR for DM Server**

#### **DM Protocol Requirements**

![](_page_167_Picture_258.jpeg)

#### **DM Session Setup Phase**

![](_page_167_Picture_259.jpeg)

#### **Session Abort**

![](_page_167_Picture_260.jpeg)

**[2015 Open Mobile Alliance Ltd. All Rights Reserved.](#page-0-0)**

[Used with the permission of the Open Mobile Alliance Ltd. under the terms as stated in this document.](#page-0-0) *IOMA-Template-EnablerTestSpec-20150101-I* 

![](_page_168_Picture_248.jpeg)

#### **Multiple Messages**

![](_page_168_Picture_249.jpeg)

#### **Large Object**

![](_page_168_Picture_250.jpeg)

![](_page_169_Picture_281.jpeg)

#### **User Interaction Commands**

![](_page_169_Picture_282.jpeg)

#### **Generic Alert**

![](_page_169_Picture_283.jpeg)

## **DM Representation Protocol**

#### **Common use elements**

![](_page_169_Picture_284.jpeg)

![](_page_170_Picture_219.jpeg)

#### **Data description elements**

![](_page_170_Picture_220.jpeg)

#### **Meta Information elements**

![](_page_170_Picture_221.jpeg)

![](_page_171_Picture_218.jpeg)

#### **Protocol command elements**

![](_page_171_Picture_219.jpeg)

![](_page_172_Picture_256.jpeg)

0204

### **DM Server Security requirements**

![](_page_172_Picture_257.jpeg)

![](_page_173_Picture_305.jpeg)

### **DM Tree and Description**

![](_page_173_Picture_306.jpeg)

**Item Function Function Function Function Function Function Function Function Function Function** 

**[2015 Open Mobile Alliance Ltd. All Rights Reserved.](#page-0-0)**

[Used with the permission of the Open Mobile Alliance Ltd. under the terms as stated in this document.](#page-0-0) *IOMA-Template-EnablerTestSpec-20150101-I* 

![](_page_174_Picture_178.jpeg)

### **DM Bootstrap Server**

![](_page_174_Picture_179.jpeg)

### **DM Notification Initiated Session**

![](_page_174_Picture_180.jpeg)

## **DM Tree and Description Serialization**

![](_page_174_Picture_181.jpeg)